**UNIVERSIDAD NACIONAL AUTÓNOMA DE MÉXICO**

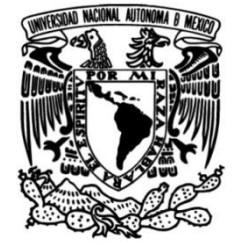

**FACULTAD DE INGENIERÍA**

# **con análisis de escurrimientos y Hidrogramas de diseño obtenido de precipitaciones en cuencas de México**

**TESINA**

Que para obtener el título de **Especialista en Hidráulica**

**P R E S E N T A**  Ing. Hernández Hernández Adam

# **DIRECTOR(A) DE TESINA**

Dra. Arganis Juárez Maritza Liliana

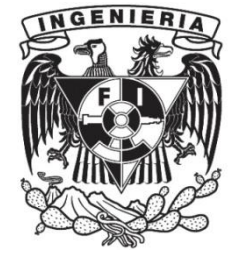

**Ciudad Universitaria, Cd. Mx., 2017**

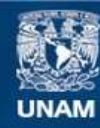

Universidad Nacional Autónoma de México

**UNAM – Dirección General de Bibliotecas Tesis Digitales Restricciones de uso**

## **DERECHOS RESERVADOS © PROHIBIDA SU REPRODUCCIÓN TOTAL O PARCIAL**

Todo el material contenido en esta tesis esta protegido por la Ley Federal del Derecho de Autor (LFDA) de los Estados Unidos Mexicanos (México).

**Biblioteca Central** 

Dirección General de Bibliotecas de la UNAM

El uso de imágenes, fragmentos de videos, y demás material que sea objeto de protección de los derechos de autor, será exclusivamente para fines educativos e informativos y deberá citar la fuente donde la obtuvo mencionando el autor o autores. Cualquier uso distinto como el lucro, reproducción, edición o modificación, será perseguido y sancionado por el respectivo titular de los Derechos de Autor.

# ÍNDICE

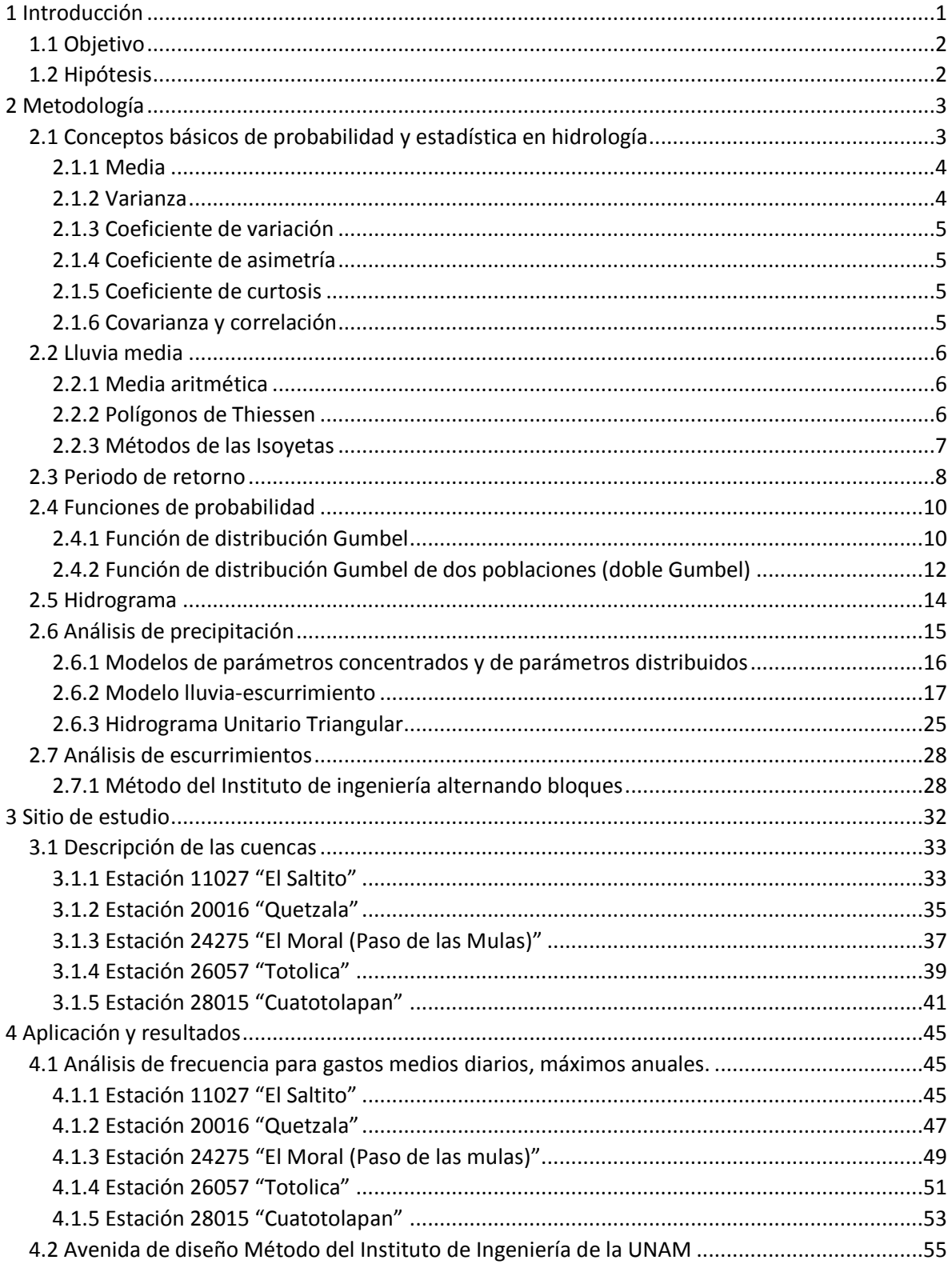

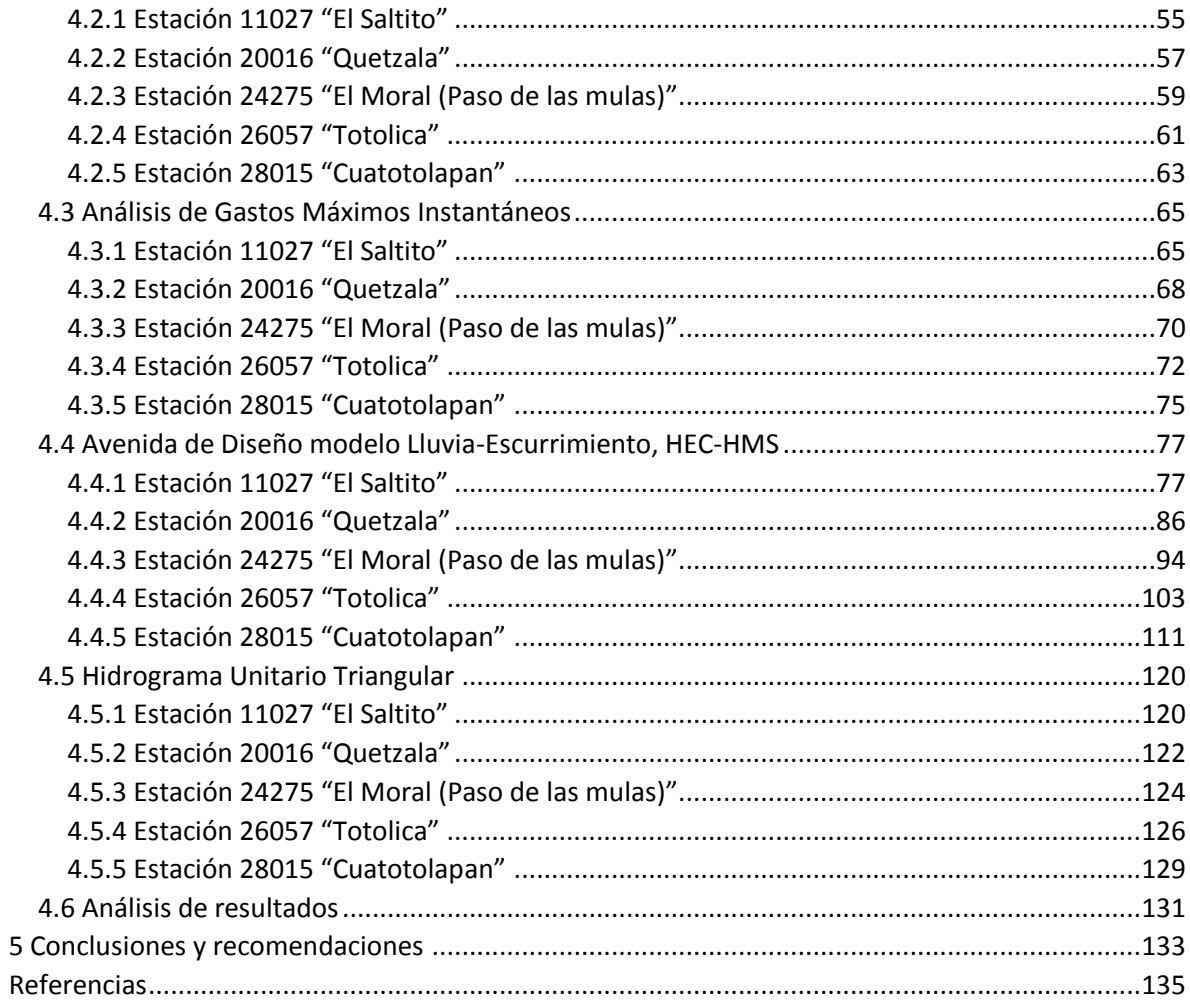

## Índice de Tablas

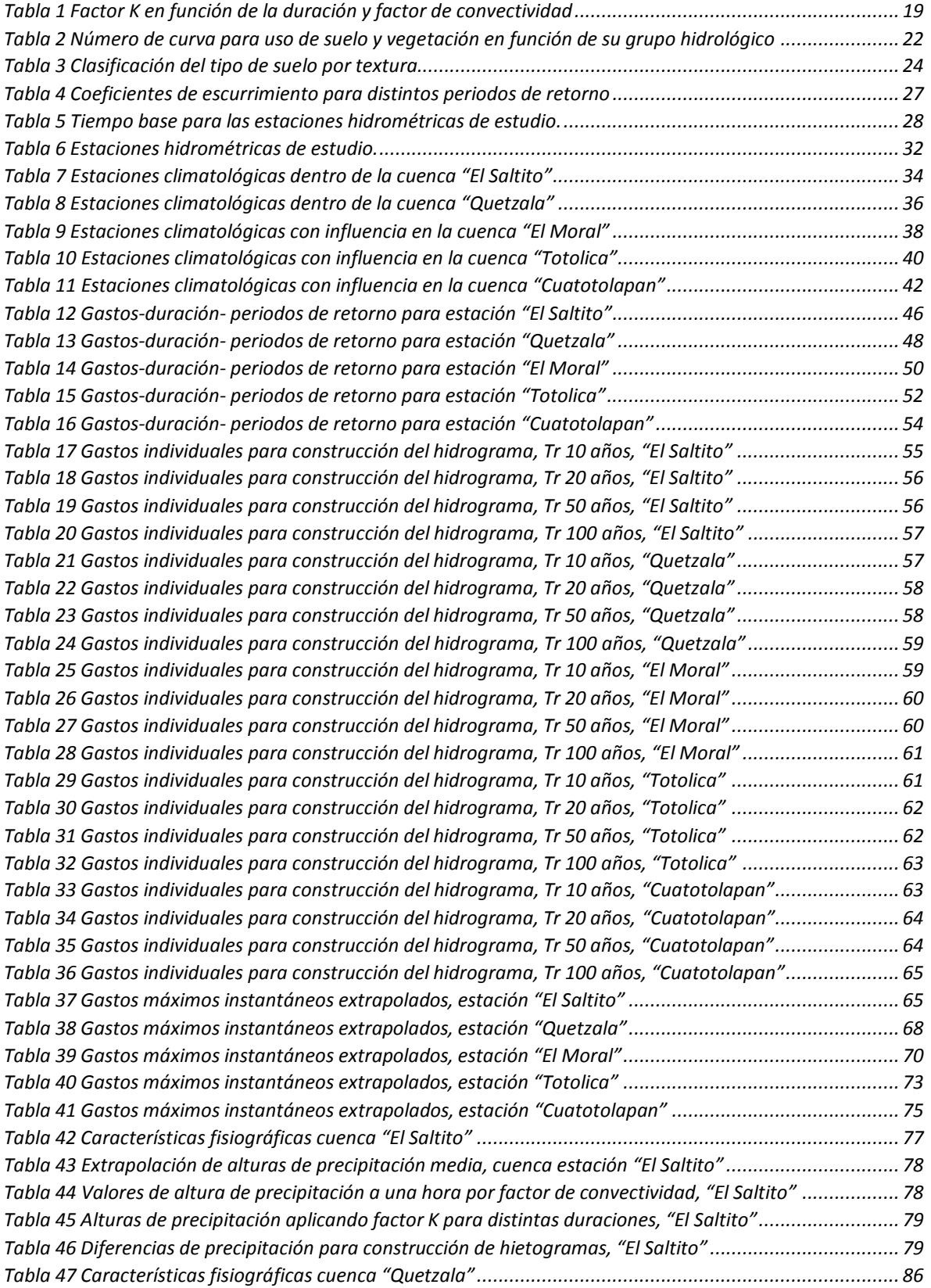

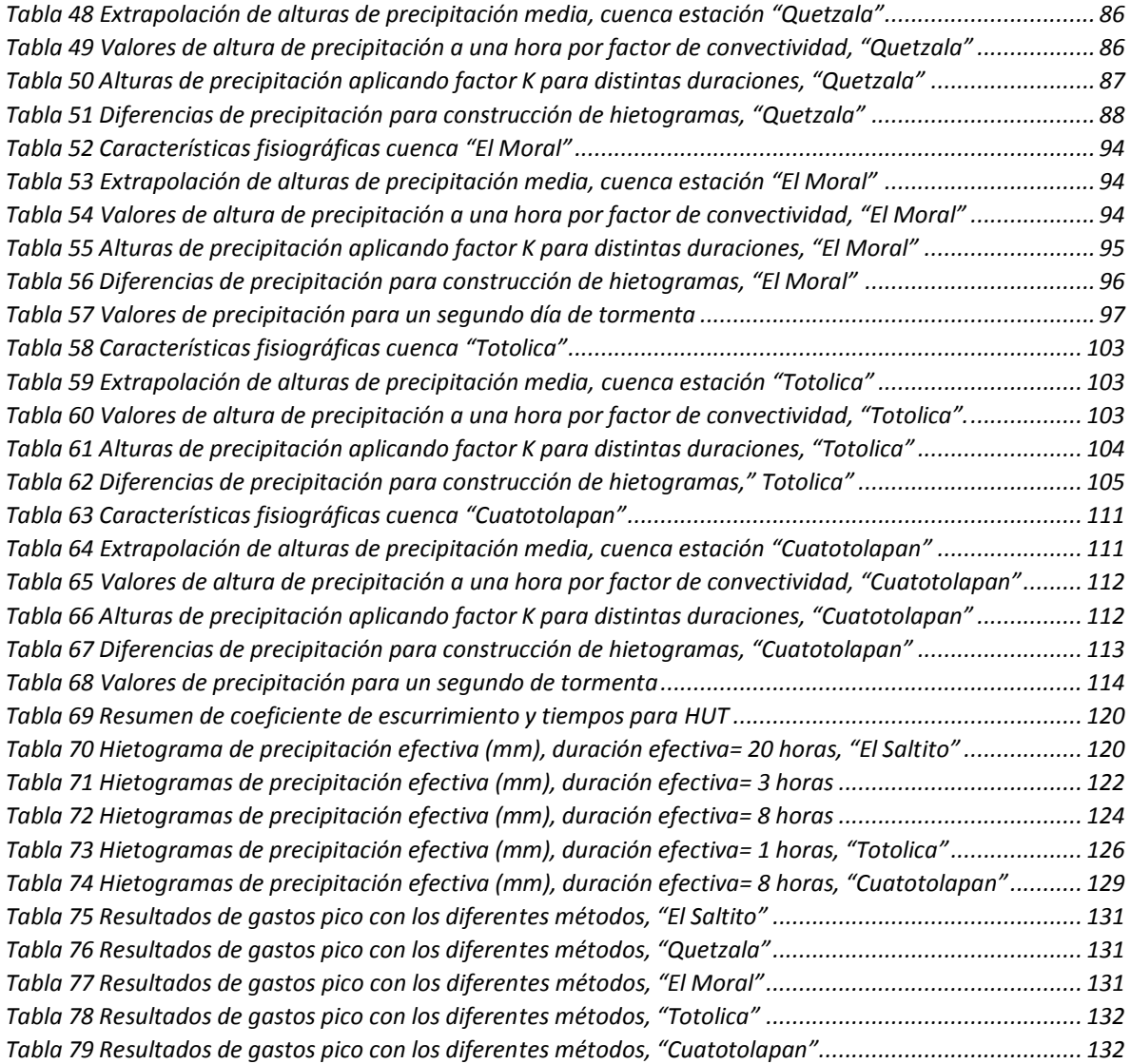

## *Índice de Figuras*

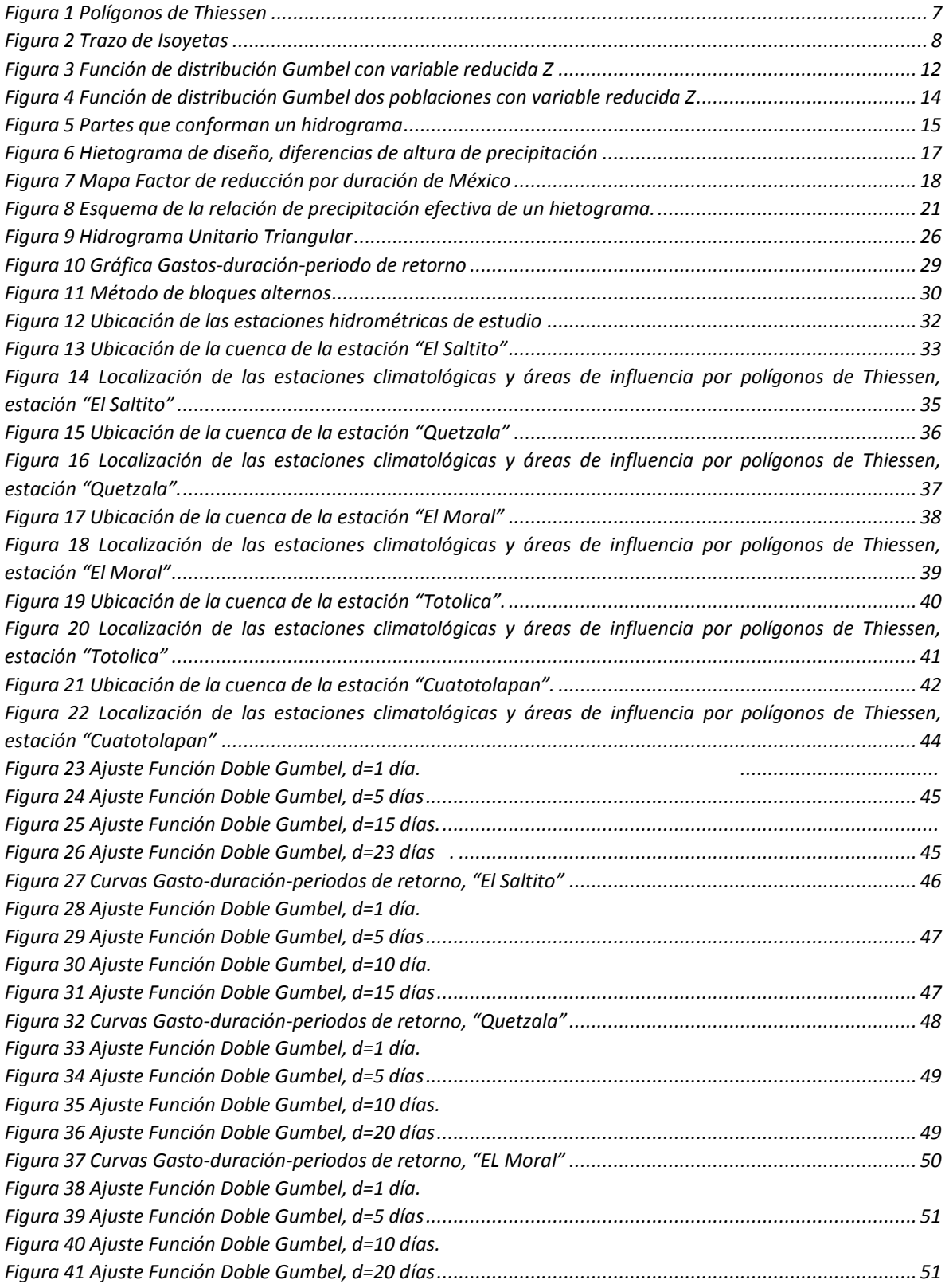

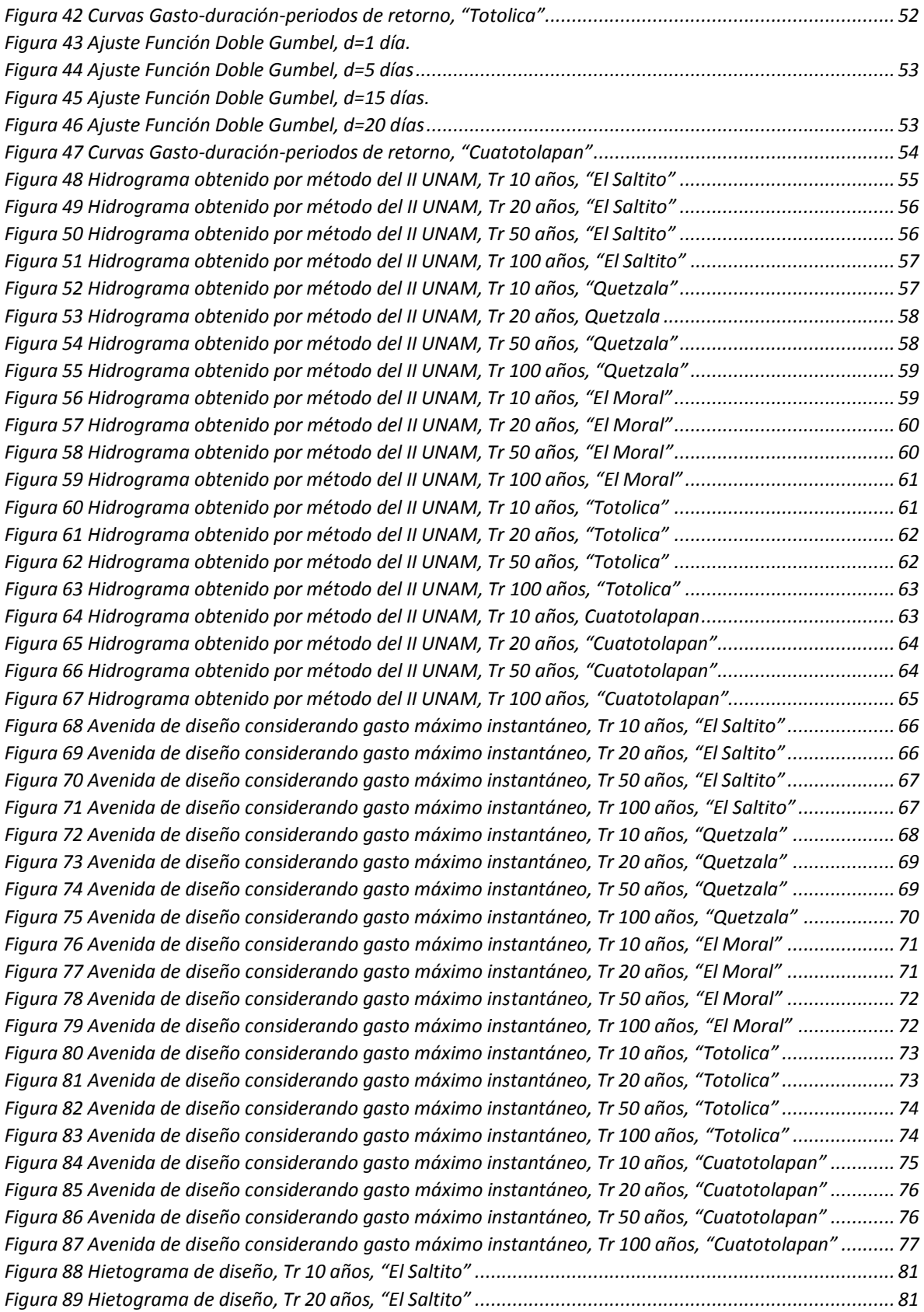

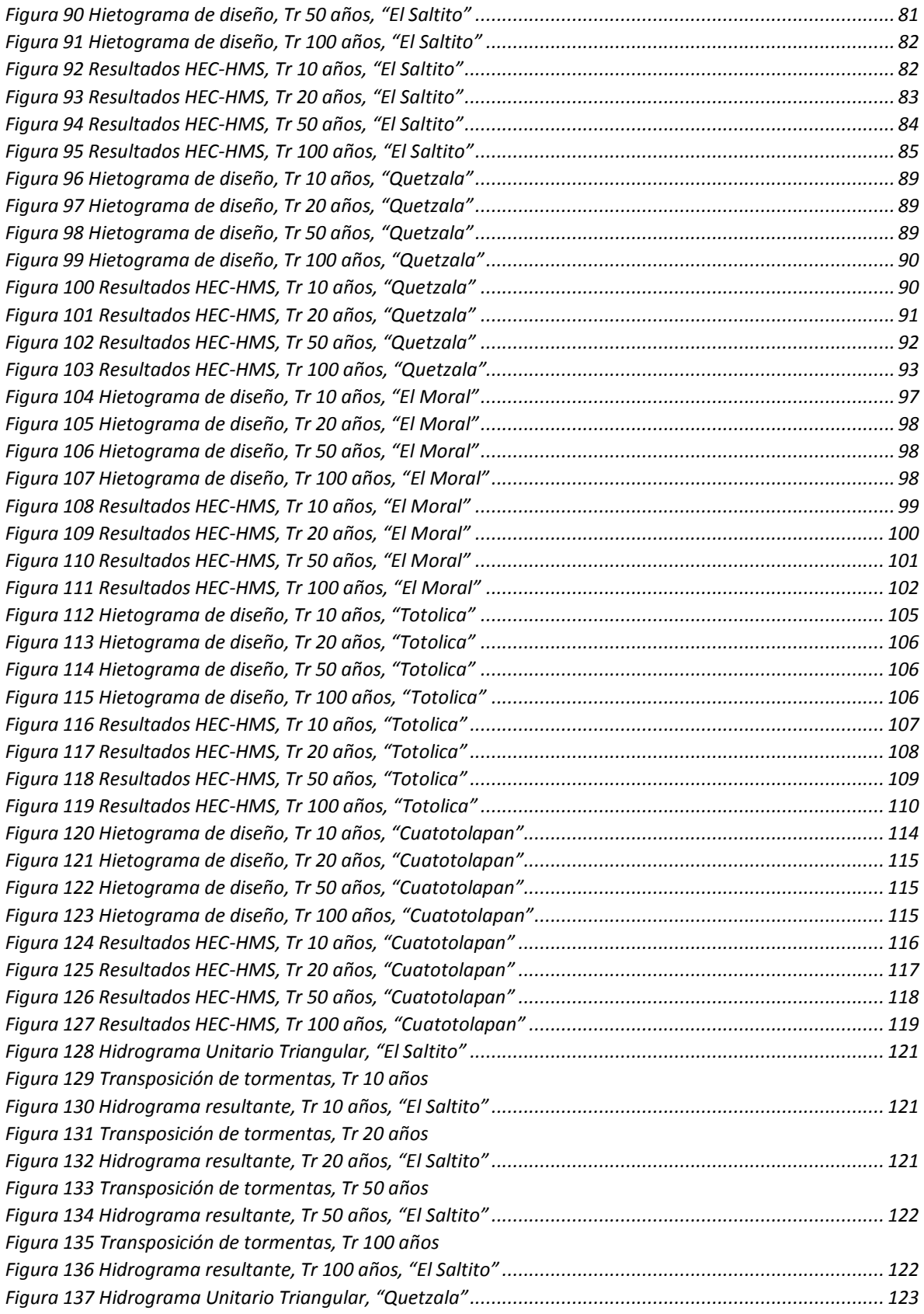

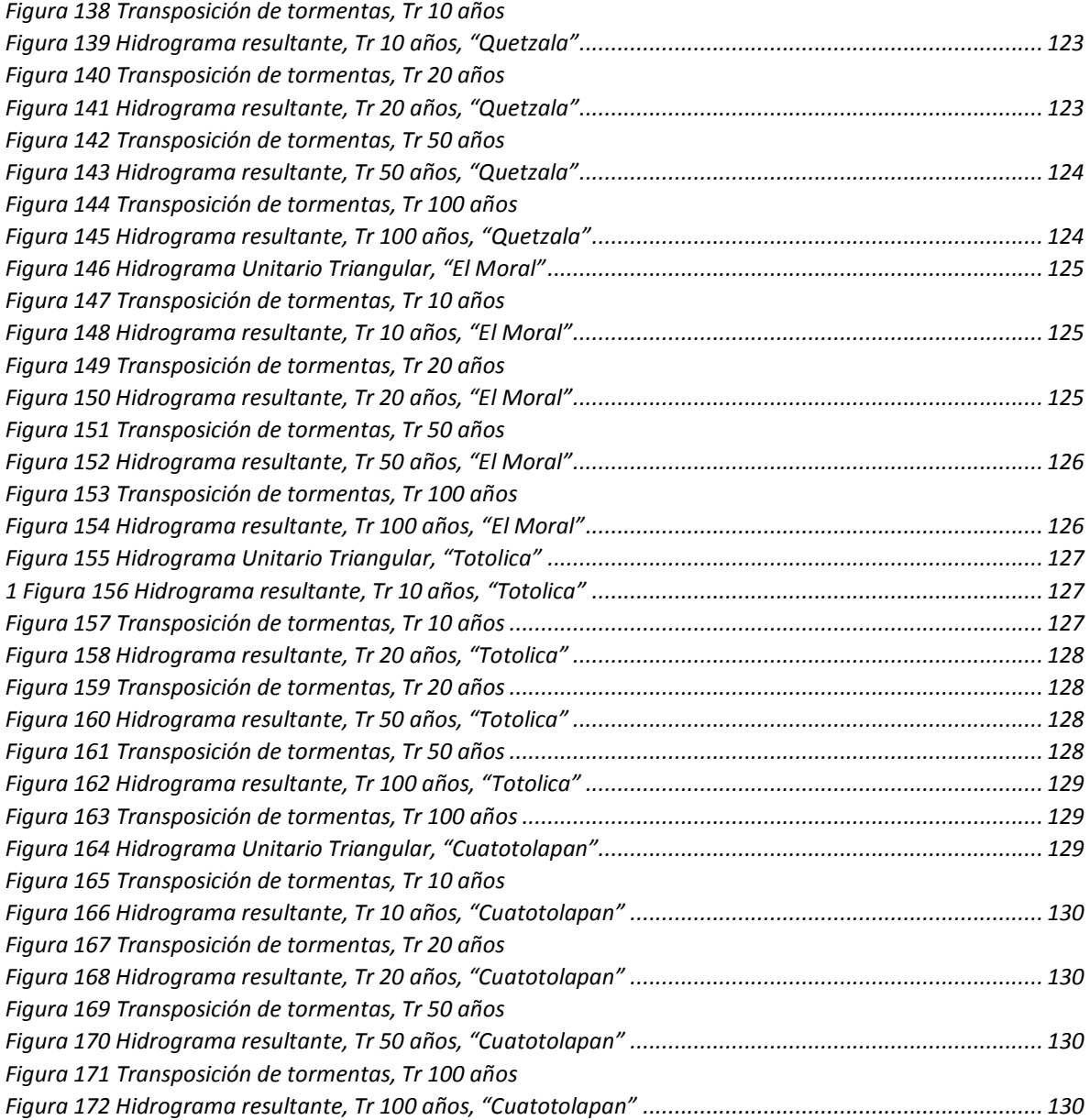

## <span id="page-10-0"></span>1 Introducción

Uno de los objetivos más importantes de la ingeniería hidrológica es la obtención de la avenida de diseño, para ello, es indispensable elaborar estudios hidrológicos que estén sustentados por información hidrométrica y climatológica confiable y suficiente, además de aplicar metodologías probadas que permitan comparar resultados entre sí. Las avenidas (gastos) son escurrimientos que pueden ser naturales, como los que son consecuencia de eventos de tormentas, derretimiento de depósitos de nieve (glaciares) o de lluvias ocasionadas por ciclones; pero también pueden ser inducidas por el hombre, ante la adecuada o inadecuada operación de una obra hidráulica. Cuando los escurrimientos presentan condiciones extremas importantes de manera excesiva, pueden ocasionar desbordamiento en los ríos provocando inundaciones en las poblaciones cercanas; dando como resultado pérdidas de vidas humanas, pérdidas de vida silvestre, daños a la agricultura y a la industria; dichas catástrofes generan problemas serios en el ámbito socioeconómico. Para disminuir el riesgo de su ocurrencia, el ingeniero es el encargado de diseñar y construir obras hidráulicas de control que permitan almacenar el agua en exceso, a fin de disponer de ella en forma regular o diseñar obras de protección (Alvarado, 1993), (Aparicio, 2005).

La avenida de diseño es la que determina la capacidad de descarga y dimensionamiento de un vertedor u obra de excedencia (Vázquez, 1995).

La información hidrológica necesaria para la obtención de la avenida de diseño consiste en registros de la variación del gasto respecto al tiempo (hidrograma), así como registros de la variación en el tiempo de las alturas de lluvia (hietograma) en la cuenca que drena hacia el sitio de interés.

En la literatura relacionada con el cálculo de avenidas de diseño generalmente se conocen dos métodos que se utilizan con mayor frecuencia en el mundo. Uno de ellos es el método estadístico y por otro lado los métodos hidrometeorológicos o también llamados de relación lluviaescurrimiento. Los métodos estadísticos describen el comportamiento de los gastos picos ocasionados por una avenida, dichos gastos quedan registrados en una estación hidrométrica. Estos registros de gastos se comportan como fenómenos aleatorios de tipo continuo. Los métodos hidrometeorológicos se desarrollan en dos pasos: cálculo de la tormenta de diseño, que a su vez, se transformará en la avenida mediante un modelo de relación lluvia-escurrimiento (Monsalve, 1999).

El presente trabajo tiene como objetivo el obtener los hidrogramas de diseño utilizando los dos métodos antes mencionados. En el capítulo 2, "Metodología" se presenta y abordan las nociones generales y específicas en el desarrollo de este estudio. En primera instancia se describen los conceptos que conciernen a la probabilidad y estadística en Hidrología como lo son los periodos de retorno y las funciones de probabilidad, y en segunda se describen los métodos utilizados para llegar al objetivo de este estudio tales como el método del Instituto de Ingeniería UNAM; el uso y descripción del software Sistema de Modelado Hidrológico desarrollado por el Centro de Ingeniería Hidrológica (HEC-HMS por sus siglas en inglés) para la obtención de avenidas de diseño.

En el tercer capítulo, "Sitios de estudio", se describe a grandes rasgos las características principales de las áreas de aportación a las estaciones hidrométricas seleccionadas para este trabajo como la localización, superficie y tiempo de concentración, además de las estaciones climatológicas que presentan registros para las superficies de estudio.

Para el capítulo 4, "Aplicación y resultados", se muestra los hidrogramas obtenidos por los métodos propuestos, realizando el procedimiento descrito en la metodología; además de la descripción de las diferencias encontradas y los ajustes realizados en la aplicación de las técnicas a cada sitio de estudio.

Finalmente en el capítulo 5, "Conclusiones y recomendaciones", se presentan y exponen las conclusiones obtenidas con los resultados de las avenidas de diseño emitiendo también las recomendaciones para ser tomadas en cuenta para futuros estudios.

## <span id="page-11-0"></span>1.1 Objetivo

El presente trabajo utiliza datos de precipitación y relaciones lluvia escurrimiento concentradas para obtener la forma del hidrograma de diseño para periodos de retorno de 10, 20, 50 y 100 años, comparar estos hidrogramas con los calculados a partir de un análisis de gastos para diferentes cuencas en los Estados Unidos Mexicanos y ser utilizados para el diseño de obras hidráulicas.

## <span id="page-11-1"></span>1.2 Hipótesis

La obtención de un hidrograma de diseño determinado a partir de un análisis de gastos medios con gastos máximos instantáneos, es similar en forma y valor de pico al obtenido de un análisis de precipitaciones máximas anuales mediante el uso de modelos lluvia-escurrimiento. De presentarse diferencias se atribuyen a modificaciones en el uso de suelo o cambios en el régimen de escurrimiento por la presencia de obras aguas arriba de las estaciones de aforo.

## <span id="page-12-0"></span>2 Metodología

## <span id="page-12-1"></span>2.1 Conceptos básicos de probabilidad y estadística en hidrología

Los procesos hidrológicos evolucionan en el espacio y en el tiempo; el diseño y la planeación de las obras hidráulicas están ligados a eventos futuros; es por esto que la probabilidad y la estadística son herramientas importantes en los análisis hidrológicos, ya que permiten mediante principios matemáticos, correlacionar valores observados y realizar pronósticos.

La Hidrología es la ciencia que estudia al agua, su ocurrencia, circulación y distribución en la superficie terrestre, sus propiedades químicas y físicas y su relación con el medio ambiente, incluyendo a los seres vivos [Chow, 1994].

Muchos procesos en Hidrología pueden ser analizados y explicados con base en la ciencia probabilística, dada su aleatoriedad. Los métodos estadísticos permiten presentar, organizar y reducir datos para facilitar su interpretación y evaluación, para que de esta manera sea posible predecir una avenida o una precipitación. Estos fenómenos hidrológicos se desarrollan de manera parcialmente predecible, o determinística, pero principalmente aleatoria, por lo cual se modelan como procesos estocásticos.

Para trabajar con la información hidrológica se deben describir las variables aleatorias "X" con una función que determine la posibilidad de que una observación "x" de la variable "y" esté en el rango específico.

Las probabilidades estimadas, utilizando la información medida, son aproximadas debido a que dependen de valores específicos de las observaciones en una muestra. Es conveniente que después de ajustar la información a una función de distribución de probabilidad se determinen las probabilidades de los eventos utilizando esa función de distribución.

La estadística en términos sencillos y generales permite agrupar datos para obtener información del comportamiento de los mismos, es de utilidad en el estudio de los fenómenos aleatorios. Bajo este concepto, la estadística posee aplicaciones ilimitadas en muchas áreas tanto de Ingeniería, Ciencias asó como en la Medicina. El aspecto más importante de la estadística es la obtención de conclusiones basados en datos experimentales; a este proceso se le conoce como inferencia estadística.

Para conocer la naturaleza de la inferencia estadística es necesario entender los dos conceptos fundamentales de población y muestra.

La población es la colección de toda la posible información que caracteriza a un fenómeno, en otras palabras, es el conjunto (virtualmente infinito) de datos acerca de algo de interés.

Por otro lado, la muestra es un subconjunto representativo seleccionado de una población. La clave es el concepto representativo; ya que una muestra es aquella que refleja las características esenciales de la población de la cual se obtuvo.

Una descripción informativa de cualquier conjunto de datos está dada por la frecuencia de repetición o arreglo distribucional de las observaciones en el conjunto. Para identificar los patrones en un conjunto de datos es necesario agrupar las observaciones en un número relativamente pequeño de clases que no se superpongan entre sí, de tal manera que no exista ambigüedad con respecto a la clase a que pertenece una observación en particular.

Para visualizar y hacer evidentes los patrones existentes en un conjunto de datos es necesario graficarse mediante un histograma, que es una representación gráfica por medio de barras proporcionales a la frecuencia en su forma diferencial o acumulada.

Existen dos medidas de interés para cualquier conjunto de datos: la localización de su centro y su variabilidad. La tendencia central de un conjunto de datos es la disposición de estos para agruparse ya sea alrededor del centro o de ciertos valores numéricos. La variabilidad de un conjunto de datos es la dispersión de las observaciones en el conjunto.

Los parámetros estadísticos más usados en la hidrología son: la media, desviación estándar, coeficiente de variación, coeficiente de asimetría y el coeficiente de curtosis.

## <span id="page-13-0"></span>2.1.1 Media

La media o media aritmética es el valor esperado definido como el cociente de la suma de los valores en las observaciones entre el número de observaciones.

$$
\bar{X} = \frac{\sum_{i=1}^{N} X_i}{N}
$$
\n(2.1)

Donde:

- $N$  Número total de observaciones.
- $\bar{X}$  Valor esperado, media aritmética.
- $X_i$  Valor de las observaciones.

## <span id="page-13-1"></span>2.1.2 Varianza

La varianza de las observaciones  $x_1, x_2, x_3, ..., x_n$  es, en esencia, el promedio del cuadrado de las distancias entre cada observación respecto a la media del conjunto de observaciones. Este valor cuantifica el grado de dispersión o separación de los valores de la distribución con respecto a la media. Se denota por  $S^2$ .

$$
S^2 = \frac{\sum_{i=1}^{N} (X_i - \bar{X})^2}{N}
$$
 (2.2)

El valor de la varianza puede sufrir un cambio muy desproporcionado, aún más que la media, por la existencia de algunos valores extremos en el conjunto.

A partir de la determinación de la varianza se define otro término estadístico: **desviación estándar**, se relaciona como la raíz cuadrada positiva de la varianza y se denota por:

$$
S = \sqrt{S^2} \tag{2.3}
$$

#### <span id="page-14-0"></span>2.1.3 Coeficiente de variación

El coeficiente de variación es el cociente entre la desviación estándar y la media aritmética de una muestra de datos. Este parámetro es independiente de las unidades usadas por lo que se vuelve una gran herramienta de comparación entre dos o más grupos de datos.

$$
CV = \frac{S}{\overline{X}}
$$
 (2.4)

## <span id="page-14-1"></span>2.1.4 Coeficiente de asimetría

Se conoce como coeficiente de asimetría o sesgo al grado de asimetría de una distribución respecto a su media. Existen tres casos para este coeficiente, el primero es que su valor sea igual a cero, entonces se dice que hay una distribución simétrica respecto a la media, el segundo cuando toma un valor positivo indicando que los valores están sesgados hacia la derecha y, por último, el tercero cuando toma valores menores que cero representando un sesgo hacia la izquierda. Se designa con la letra g.

$$
g = \frac{\sum_{i=1}^{N} (X_i - \bar{X})^3}{N * (S^2)^{3/2}}
$$
\n(2.5)

## <span id="page-14-2"></span>2.1.5 Coeficiente de curtosis

Este coeficiente indica la concentración de datos alrededor de la media, en otras palabras, mide si la forma de distribución es aplanada o picuda. Se designa con la letra k.

$$
k = \frac{\sum_{i=1}^{N} (X_i - \bar{X})^4}{N * S^4}
$$
 (2.6)

#### <span id="page-14-3"></span>2.1.6 Covarianza y correlación

La covarianza es una medida del grado de dependencia lineal entre las variables. Se expresa de la siguiente forma:

$$
S_{xy} = \frac{\sum_{i=1}^{n} (x_i - \bar{x})(y_i - \bar{y})}{n}
$$
 (2.7)

Donde:

 $n$  Número de datos.

 $S_{xy}$  Covarianza de las variables "x" y "y".

Si la covarianza es diferente de cero se puede afirmar que hay dependencia entre las variables y esta puede ser directa o inversa. Directa cuando la covarianza es mayor a cero indicando que los incrementos positivos en "x" también ocurren en "y", mientras que es inversa cuando en los incrementos positivos en "x" corresponden a incrementos negativos en "y".

La covarianza es una medida absoluta y no indica si el grado de dependencia es elevada o no. Para conocer dicho grado de dependencia, se utiliza el **coeficiente de correlación** lineal.

$$
r = \frac{S_{xy}}{S_x S_y} \tag{2.8}
$$

Donde

- $r$  Coeficiente de correlación.
- $S_{xy}$  Covarianza de las variables x y.
- $S_x$  Desviación estándar de la variable x.
- $S_{\gamma}$  Desviación estándar de la variable y.

Este coeficiente es una medida adimensional del grado de dependencia entre las variables cumpliendo la siguiente condición (conserva el mismo signo que la covarianza):

 $-1 \le r \le 1$ 

Si se aproxima a los valores extremos de -1 y 1 significa que hay buena correlación y mayor será su dependencia lineal, pero si r se aproxima a cero corresponderá a una dependencia prácticamente nula y que no existe correlación.

## <span id="page-15-0"></span>2.2 Lluvia media

La precipitación que se registra en las estaciones climatológicas a través de los pluviógrafos y los pluviómetros es puntual, obteniendo la precipitación que se produce en el sitio donde se encuentra instalado el aparato. Para los estudios hidrológicos es necesario conocer la lluvia que sea representativa en toda la zona de estudio, a esta lluvia se le denomina lluvia media. Para el cálculo de la lluvia media existen diversos métodos, los métodos más usados son: la media aritmética, los polígonos de Thiessen y las isoyetas.

## <span id="page-15-1"></span>2.2.1 Media aritmética

Este método no contempla la distribución espacial de las estaciones en la cuenca ni la distribución de la lluvia. Es el método más sencillo y consiste en el cálculo de la media de las alturas de precipitación en los registros de cada estación climatológica usadas en el análisis.

$$
\overline{hp} = \frac{\sum_{i=1}^{N} hp_i}{N} \tag{2.9}
$$

Donde

- $\overline{hp}$  Altura de precipitación media.
- ℎ Valor de altura de precipitación en la estación *i*.
- $N$  Número de estaciones analizadas.

## <span id="page-15-2"></span>2.2.2 Polígonos de Thiessen

Este método toma en cuenta la distribución de las estaciones en el espacio en un plano horizontal, es decir, que no considera las condiciones topográficas de la zona las cuales pueden afectar la distribución de la precipitación.

Se necesita conocer la ubicación de las estaciones a analizar que están dentro y/o en las cercanías de la zona de estudio, uniendo las estaciones con mayor cercanía entre sí mediante una línea recta, dividiéndolas mediante mediatrices formando los polígonos de Thiessen (Figura 1), cada polígono representa el área de influencia para la estación correspondiente. El área funciona como la ponderación que se le da a la precipitación.

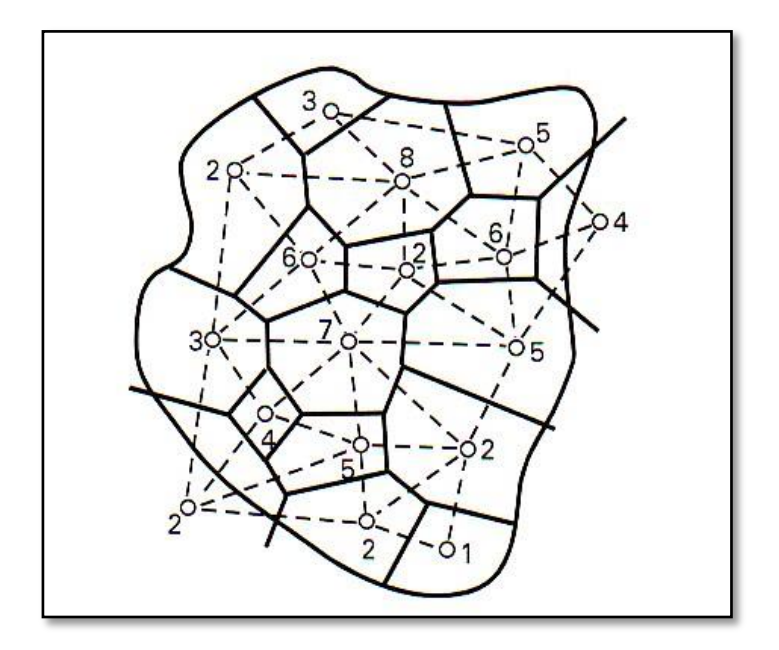

*Figura 1 Polígonos de Thiessen*

<span id="page-16-1"></span>La lluvia media se calcula mediante la siguiente expresión:

$$
\overline{hp} = \frac{\sum_{i=1}^{N} A_i h p_i}{\sum_{i=1}^{N} A_i}
$$
\n(2.10)

Donde

- Área de influencia o área del polígono de Thiessen para la estación *i*.
- $\overline{hp}$  Altura de precipitación media.
- hp<sub>i</sub> Valor de altura de precipitación en la estación *i*.

## <span id="page-16-0"></span>2.2.3 Métodos de las Isoyetas

El método consiste en el trazo de curvas de igual precipitación llamadas Isoyetas, estas curvas se trazan con base en la información registrada en las estaciones de estudio, del mismo modo que en topografía se trazan las curvas de nivel (Figura 2).

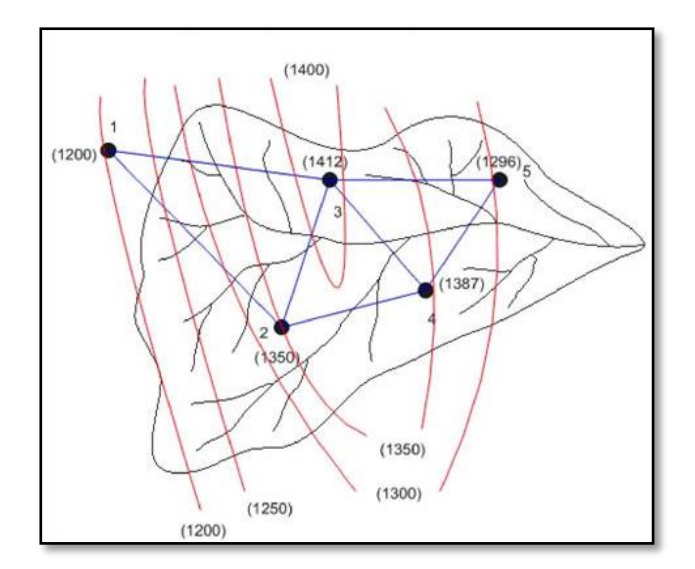

*Figura 2 Trazo de Isoyetas*

<span id="page-17-1"></span>La lluvia media se calcula de manera similar que con el método de los polígonos de Thiessen, utilizando el área entre isoyetas, la expresión es la siguiente.

$$
\overline{hp} = \frac{\sum_{i=1}^{n} A_i \overline{hp}_i}{A_T} \tag{2.11}
$$

Donde:

- $A_i$  Área entre dos isoyetas.
- $A<sub>T</sub>$  Área total de la cuenca.
- $hp$  Altura de precipitación media.
- $hp_1$ Valor de altura de precipitación promedio entre dos isoyetas.
- $n$  Número de áreas  $A_i$  consideradas.

Este método es más preciso de los anteriores, debido a que toma en cuenta la distribución espacial de la precipitación, sin embargo, es el más complicado debido a la elaboración de las curvas, ya que cada tormenta tendrá su propio mapa de isoyetas.

## <span id="page-17-0"></span>2.3 Periodo de retorno

El periodo de retorno Tr se define como el tiempo promedio, en años, entre la ocurrencia de un evento igual o mayor a una magnitud dada (Ramírez, 2011).

A su vez, también se puede considerar como el inverso de la probabilidad que un evento sea igualado o excedido en el año. Por ejemplo, cuando se habla de una tormenta o creciente con período de retorno de 100 años, se entiende entonces que dicho evento será igualado o excedido en promedio una vez cada 100 años, en el transcurso de un gran número de años, por ejemplo 1000 años (Palacios, 2010).

En hidrología, normalmente se prefiere trabajar con periodos de retorno en lugar de probabilidades, pues es un concepto que resulta más claro ya que tiene las mismas unidades (tiempo) que la vida útil de las obras y puede compararse con ésta.

Usualmente, cuando se tienen datos de un cierto periodo de tiempo, y se desea aplicar algún método estadístico para extrapolar dichos datos a periodos de retorno mayores al de las mediciones, es necesario asignar un valor de **Tr** a cada dato registrado. Para asignar periodos de retorno a una serie de datos es común el empleo de la ley empírica de Weibull (Ramírez, 2011):

$$
Tr = \frac{n+1}{l} \tag{2.12}
$$

$$
P(X \le x) = 1 - \frac{1}{Tr} \tag{2.13}
$$

Donde

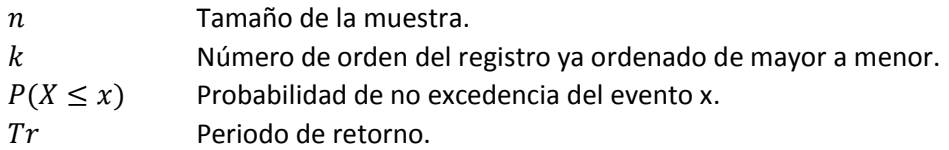

La relación entre el periodo de retorno y la probabilidad de excedencia u ocurrencia en un año cualquiera se define mediante la siguiente expresión:

$$
Tr = \frac{1}{P}
$$
 (2.14)

Por lo tanto, la probabilidad **P** de que ocurra un evento en cualquier año se define como el inverso de su periodo de retorno **Tr**.

Mediante el riesgo **R**, en la teoría probabilística, es posible determinar cuáles son las implicaciones de seleccionar un periodo de retorno dado para una obra con una vida útil de n años, mediante la siguiente fórmula.

$$
R = 1 - \left(1 - \frac{1}{Tr}\right)^n
$$
 (2.15)

Donde

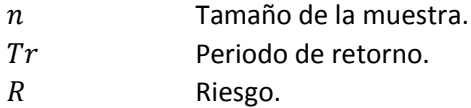

## <span id="page-19-0"></span>2.4 Funciones de probabilidad

Una vez que se asigna un periodo de retorno a un evento, por ejemplo, el gasto en una obra, para conocer dicho gasto generalmente es necesario realizar extrapolaciones a partir de los gastos máximos anuales registrados, pues rara vez este periodo es menor al periodo de datos (Aparicio, 2013).

La magnitud de que se exceda un evento extremo está inversamente relacionada con su frecuencia de ocurrencia, es decir, eventos muy severos ocurren con menor frecuencia, que eventos más moderados (Segerer & Villodas, 2008).

Si se desea conocer el valor del evento para algún periodo de retorno, al graficar los valores de los registros contra los periodos de retorno asignados se puede observar alguna tendencia más o menos definida; ahora si se quiere extender dicha tendencia hasta el periodo de retorno deseado, se debe encontrar entre las distintas funciones de distribución de probabilidad teóricas, la que se ajuste mejor a los datos registrados, y usar este ajuste para realizar la extrapolación.

Las avenidas de diseño pueden ser calculadas a partir de métodos estadísticos, en los cuales se estima la magnitud de la avenida máxima considerando una serie de registros históricos, gastos máximos anuales instantáneos, por su extrapolación mediante su probable distribución a diversos periodos de retorno (Campos, 1982).

En estos métodos las principales funciones de distribución mayormente usadas son (según Campos):

- Normal
- Lognormal
- Gamma
- Person III
- Gumbel
- Doble Gumbel

Las funciones normal y lognormal son generalmente apropiadas para variables aleatorias que cubren todo el rango de valores de los resultados posibles del experimento bajo análisis, como por ejemplo los volúmenes de escurrimiento mensual en un río. Las funciones Gumbel se desarrollaron para el análisis de los valores extremos de dichos resultados, como los gastos máximos o mínimos anuales. La función Pearson III ocupa un lugar intermedio (Aparicio, 2013).

En la práctica, principalmente en estudios de precipitaciones en México, las funciones que representan un mejor ajuste son la función Gumbel y Gumbel de dos poblaciones para los eventos máximos extremos.

## <span id="page-19-1"></span>2.4.1 Función de distribución Gumbel

Supóngase que se tienen N muestras, cada una de las cuales contiene n eventos. Si se selecciona el máximo *x* de los *n* eventos de cada muestra, es posible demostrar que, a medida que *n* aumenta, la función de distribución de probabilidad de *x* tiende a:

$$
F(x) = e^{-e^{-\alpha(x-\beta)}}
$$
\n(2.16)

La función de densidad de probabilidad es:

$$
f(x) = -\alpha \left( e^{-\alpha [x-\beta]} e^{-e^{-\alpha [x-\beta]}} \right)
$$
 (2.17)

Donde:

 $\alpha$  Parámetro de forma.

 $\beta$  Parámetro de escala.

Los parámetros  $\alpha \vee \beta$  se calculan mediante el método de momentos como:

$$
\alpha = \frac{1.2825}{S} \tag{2.18}
$$

$$
\beta = \bar{x} - 0.45S \tag{2.19}
$$

Donde:

- Desviación estándar.
- $\bar{x}$  Media aritmética de los registros.

Por el método de máxima verosimilitud, los parámetros se estiman resolviendo las siguientes ecuaciones:

$$
\sum_{i=1}^{n} x_i e^{-\alpha x_i} - \left(\bar{x} - \frac{1}{\alpha}\right) \sum_{i=1}^{n} e^{-\alpha x_i} = 0
$$
\n(2.20)

$$
\beta = \frac{1}{\alpha} Ln \frac{n}{\sum_{i=1}^{n} e^{-\alpha x_i}}
$$
\n(2.21)

Los eventos de diseño representados como la variable aleatoria x se expresa:

$$
x = \beta - \alpha \left[ Ln \left( Ln \frac{T}{T - 1} \right) \right]
$$
 (2.22)

La variable reducida z de la distribución Gumbel en términos de su periodo de retorno queda expresado de la siguiente forma:

$$
z = -Ln\left[Ln\left(\frac{Tr}{Tr - 1}\right)\right]
$$
\n(2.23)

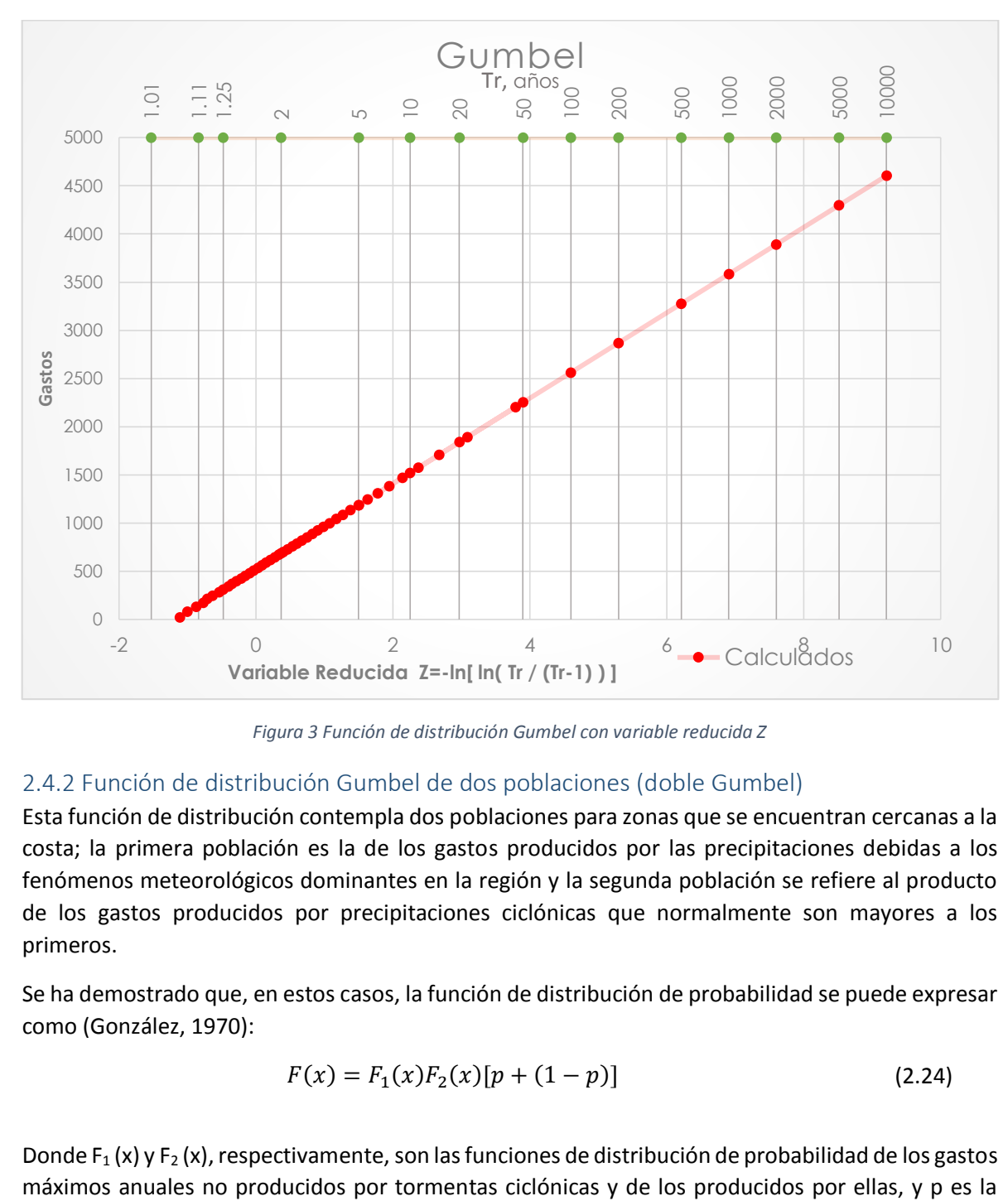

La representación gráfica de esta función de distribución mediante la variable de reducida z en términos de su periodo de retorno se muestra en la Figura 3.

*Figura 3 Función de distribución Gumbel con variable reducida Z*

## <span id="page-21-1"></span><span id="page-21-0"></span>2.4.2 Función de distribución Gumbel de dos poblaciones (doble Gumbel)

Esta función de distribución contempla dos poblaciones para zonas que se encuentran cercanas a la costa; la primera población es la de los gastos producidos por las precipitaciones debidas a los fenómenos meteorológicos dominantes en la región y la segunda población se refiere al producto de los gastos producidos por precipitaciones ciclónicas que normalmente son mayores a los primeros.

Se ha demostrado que, en estos casos, la función de distribución de probabilidad se puede expresar como (González, 1970):

$$
F(x) = F_1(x)F_2(x)[p + (1 - p)]
$$
\n(2.24)

Donde  $F_1(x)$  y  $F_2(x)$ , respectivamente, son las funciones de distribución de probabilidad de los gastos

probabilidad de que en un año cualquiera el gasto máximo no sea producido por una tormenta ciclónica.

En la práctica, la función se ha simplificado separando la contribución de cada población, en el caso de gastos o lluvias máximas anuales se justifica porque dichos máximos ocurren una sola vez por año y necesariamente pertenecen a una u otra población.

Es común aceptar que  $F_1$  (x) y  $F_2$  (x) son del tipo Gumbel. De ser así, entonces:

$$
F(x) = e^{-e^{-\alpha_1(x-\beta_1)}}p + (1-p)e^{-e^{-\alpha_2(x-\beta_2)}}
$$
\n(2.25)

Para  $\alpha_2$  y  $\beta_1$  los parámetros correspondientes a la población no ciclónica y α<sub>2</sub> y  $\beta_2$  corresponden a la ciclónica (Aparicio, 2013).

Los valores  $\alpha_1$  y  $\beta_1$  se obtienen ajustando por momentos una función Gumbel a los datos de la primera población y los valores de α<sub>2</sub> y  $β_2$  ajustando otra función de Gumbel a los datos de la segunda población.

Los parámetros  $\alpha_1$  y  $\alpha_2$  definen una cierta inclinación de las curvas, entre más pequeñas es mayor la inclinación.  $β_1$  y  $β_2$  son parámetros de escala, el valor más grande que pueden tomar es el máximo valor de la muestra obtenido para las poblaciones 1 y 2 correspondiente (Palacios, 2010).

En la Figura 4 se muestra la forma de la función de distribución Doble Gumbel, como se puede notar consta de dos pendientes principales correspondientes a la primera y segunda población.

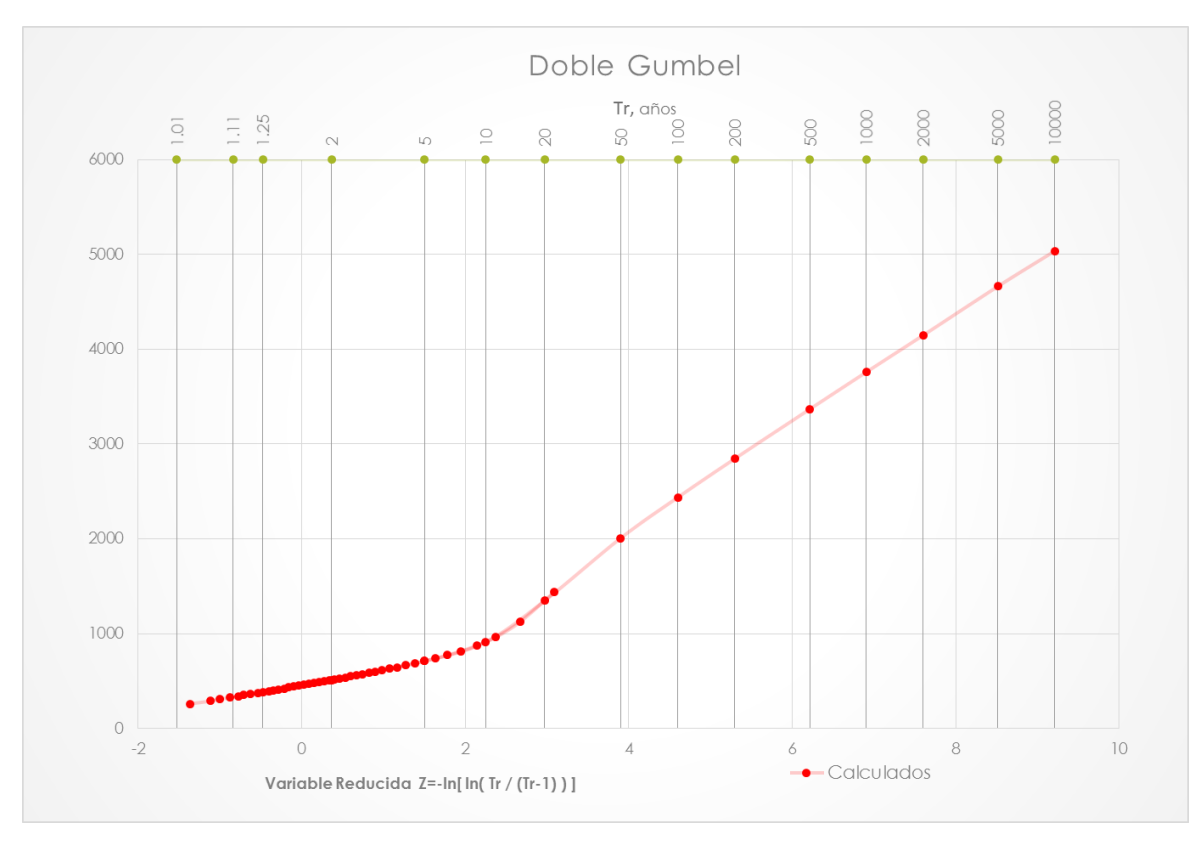

*Figura 4 Función de distribución Gumbel dos poblaciones con variable reducida Z*

## <span id="page-23-1"></span><span id="page-23-0"></span>2.5 Hidrograma

Un hidrograma es la representación gráfica de la evolución de un gasto o escurrimiento en una corriente a través del tiempo, de donde se pueden apreciar las variaciones del flujo. La forma de los hidrogramas producidos por tormentas particulares varía no sólo de cuenca a cuenca sino también de tormenta a tormenta, aun así, se distinguen las siguientes partes en cada hidrograma (Figura 5):

- Punto de levantamiento (A). En este punto el agua proveniente de la tormenta comienza a llegar al punto de interés, por lo general a la salida de la cuenca, y se produce inmediatamente después, durante o incluso una vez terminado el tiempo después de la tormenta dependiendo de las características fisiográficas de la cuenca como el tamaño, su sistema de drenaje y suelo, además de la intensidad y duración de la tormenta.
- Pico (B). Es el gasto máximo que se logra producir por la tormenta. Por lo general es el punto más importante en un hidrograma ya que corresponde al gasto de diseño.
- Punto de inflexión (C). Punto de aproximación cuando termina el flujo sobre el terreno y lo que quede de agua después de este tiempo, escurre por los canales y también como escurrimiento subterráneo.
- Final del escurrimiento directo (D). De este punto en adelante el escurrimiento que se presenta es sólo subterráneo.
- Tiempo pico (Tp). Es el tiempo que transcurre desde el punto de levantamiento hasta cuando se presenta el pico del hidrograma.
- Tiempo base (Tb). Es el tiempo que transcurre desde el punto de levantamiento hasta el final del escurrimiento directo

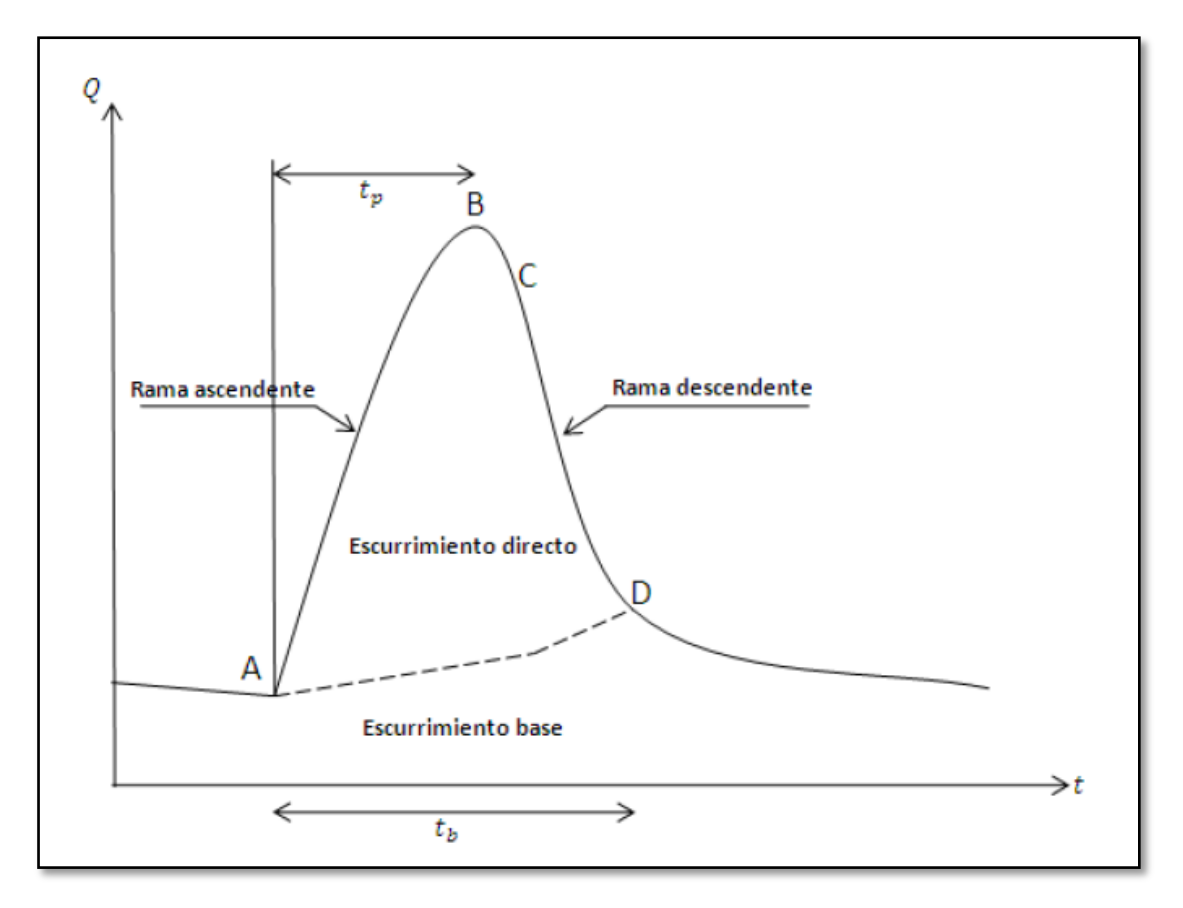

*Figura 5 Partes que conforman un hidrograma*

## <span id="page-24-1"></span><span id="page-24-0"></span>2.6 Análisis de precipitación

Se realizó la selección de las estaciones climatológicas que se ubican dentro del área de aportación de las estaciones hidrométricas, con datos de registro igual o mayor a 20 años para realizar el siguiente análisis.

Dichas estaciones climatológicas superficiales se encuentran en la Base de Datos Climatológica Nacional (Sistema CLICOM, Climatológica computarizada de la Comisión Nacional del Agua) administrada por el Servicio Meteorológico Nacional. En los registros se obtienen datos de precipitaciones diarias, utilizadas para realizar este trabajo.

Las observaciones del CLICOM se realizan diariamente y representan los datos recopilados durante las últimas 24 horas, finalizando a las 08:00 AM. En los registros, se observa que algunas estaciones carecen de buena calidad, es decir, las mediciones no tienen años completos, contienen información repetida para ocultar vacíos y datos que pueden ser un error en la captura de la información.

Para realizar una rápida depuración y quitar información que podría afectar el estudio, se identifica la temporada donde se presenta la mayor concentración de precipitación para las regiones donde se localizan las estaciones climatológicas a estudiar, si los registros carecen de dichos datos en ese periodo no se utiliza dicho año, ya que pudiera no haberse registrado la precipitación máxima en los días no reportados.

Se obtuvo una precipitación media para cada cuenca aplicando el método de los polígonos de Thiessen a las extrapolaciones de los registros máximos de cada estación, es decir, de los registros de cada estación, se calculó la precipitación máxima acumulada en 24 horas que se presentó en el año correspondiente y a esa serie de lluvias máximas anuales se le realizó un análisis de frecuencia con ayuda del software AX; el programa muestra el mejor ajuste y nos proporciona en archivos de texto los resultados, los cuales indican los valores de las interpolaciones y extrapolaciones a los periodos de retorno solicitados, además de una ventana donde se observa la gráfica comparativa entre los valores medidos, calculados y extrapolados, el mejor ajuste de distribución que se elige es aquel con el mínimo error estándar que presenta el software AX; a las precipitaciones de diseño referentes a cada periodo de retorno, obtenidas por la extrapolación del programa, se le asigna la ponderación correspondiente al área de influencia del polígono de Thiessen de la cuenca correspondiente a la estación analizada.

El programa AX fue desarrollado por el Dr. Martín Jiménez Espinosa del Centro Nacional de Prevención de Desastres (CENAPRED) en 1997.

#### <span id="page-25-0"></span>2.6.1 Modelos de parámetros concentrados y de parámetros distribuidos

Los modelos paramétricos consideran las variables aleatorias y no aleatorias del fenómeno, es decir, tienen una componente determinística o física y una componente estocástica (aleatorio), por lo que hacen una mejor representación de la realidad.

Ya que un fenómeno hidrológico tiene variables aleatorias y variables conocidas, el modelo más utilizado es el modelo paramétrico. Los modelos paramétricos se dividen en concentrados o agregados, y en distribuidos.

### *2.6.1.1 Modelos de parámetros concentrados o agregados*

Estos modelos tratan a la cuenca como una sola entidad, tomando una sola entrada (lluvia) y a sus características como homogéneas en toda su área. No consideran datos de variabilidad espacial de la precipitación o de los parámetros del modelo. El escurrimiento varía por distintos factores como la urbanización, reforestación, construcción de obras de control, erosión, cambios en el clima, etcétera, que no se distribuyen uniformemente en la cuenca y esto no se considera en este modelo o son promediados para obtener valores concretos; además de la simplicidad que esto representa.

Los métodos basados en el hidrograma unitario usan este concepto, consideran a la cuenca como un sistema lineal que no varía en el tiempo, donde la lluvia efectiva es la causante del escurrimiento.

### *2.6.1.2 Modelos de parámetros distribuidos*

En estos modelos interviene un mayor número de variables, consideran a la cuenca formada por un conjunto de elementos con características uniformes en cada uno de ellos, simulando los procesos físicos que ocurren en cada elemento, tales como la infiltración, el escurrimiento sobre la superficie del terreno, el flujo de corrientes, etcétera.

La falta de datos con suficiente densidad en la cuenca, es una limitación para el uso de los modelos de parámetros distribuidos.

## <span id="page-26-0"></span>2.6.2 Modelo lluvia-escurrimiento

En el proceso hidrológico ocurren dos fenómenos importantes cuando la lluvia llega al suelo:

- El llenado de depresiones cuando la superficie empieza a mojarse
- La infiltración de la lluvia en el terreno

Cuando la intensidad de la lluvia es mayor que la capacidad de infiltración en el terreno, se forma un tirante suficiente que rompe la tensión superficial. Así es como se inicia el escurrimiento superficial, que gracias a la gravedad terrestre, se desplaza a las partes bajas de la cuenca hasta llegar a los ríos.

Para la obtención de la relación lluvia-escurrimiento se utilizó el software libre HEC-HMS ya que representa una herramienta libre y de fácil acceso que arroja resultados confiables; el cual requiere los datos de la cuenca y el hietograma de precipitación (total o efectiva). Un hietograma es la distribución temporal de las alturas de precipitación o de la intensidad de la tormenta representada gráficamente (Figura 6).

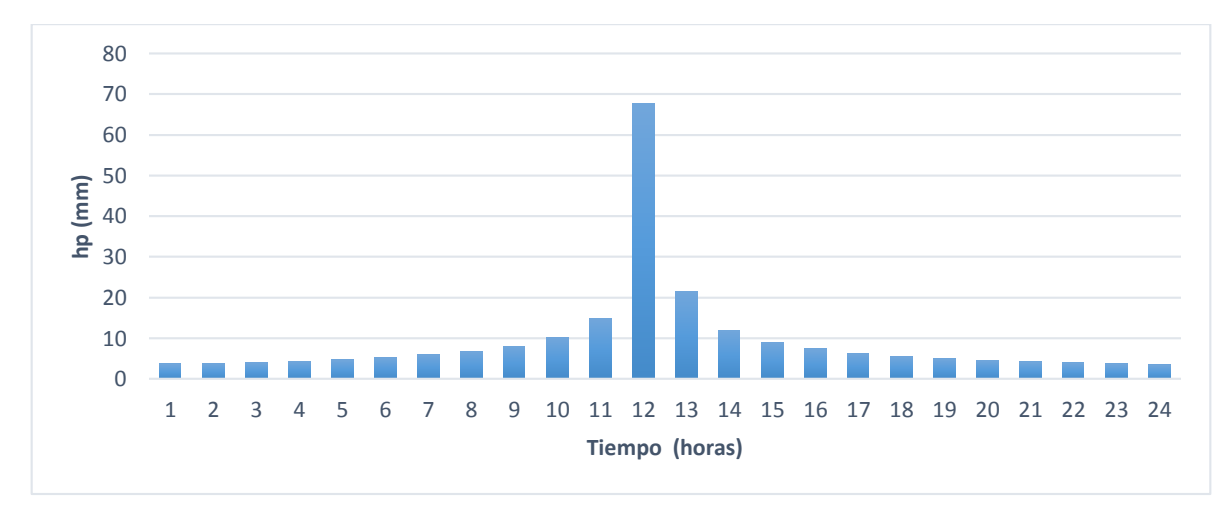

*Figura 6 Hietograma de diseño, diferencias de altura de precipitación*

<span id="page-26-1"></span>Como la precipitación obtenida es la total que se presenta en 24 horas, para el cálculo del hietograma, es necesario pasar la precipitación de 24 horas a una hora de duración que alimentará al software HEC-HMS, para ello se utilizó el mapa de factores de convectividad R obtenidos para los Estados Unidos Mexicanos (Baeza, 2007).

El mapa de factores de convectividad fue modificado por el Instituto de Ingeniería para obtener valores recomendables de acuerdo con la zona en que se encuentre ubicada la zona de estudio (Figura 7).

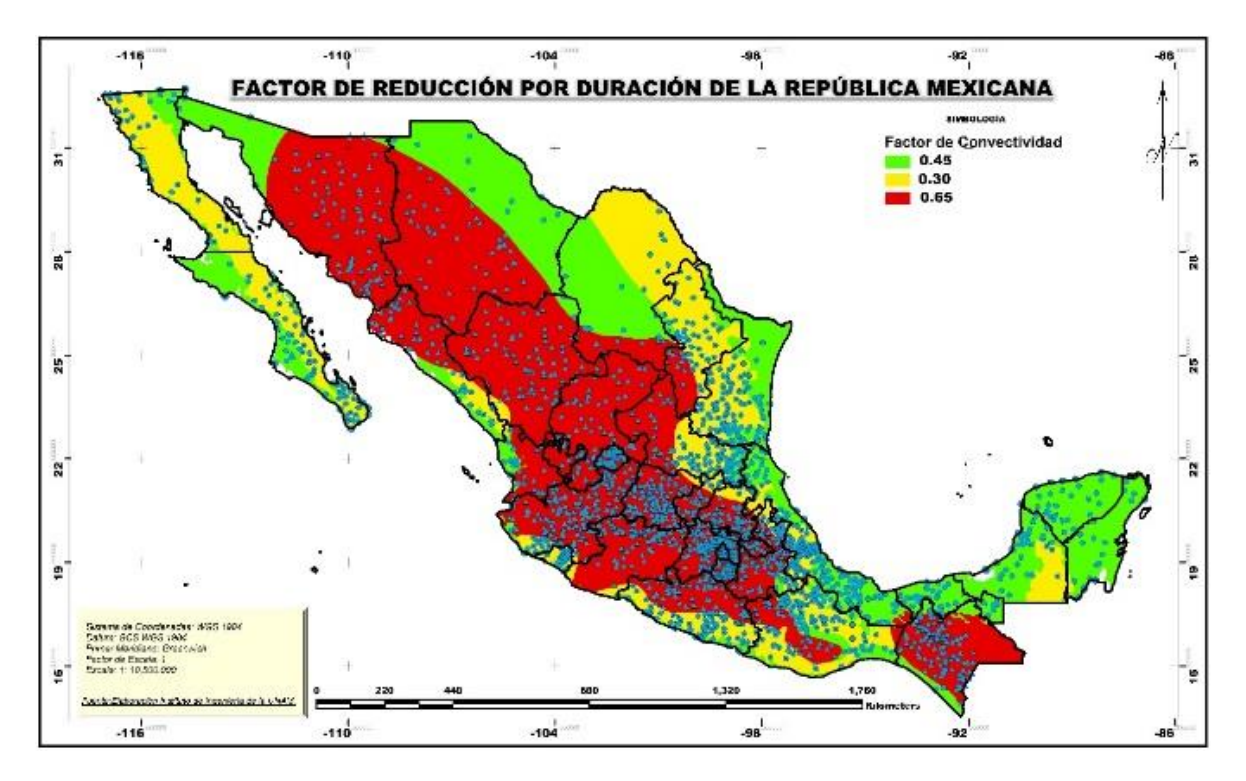

*Figura 7 Mapa Factor de reducción por duración de México*

<span id="page-27-0"></span>Mediante el mapa, se localiza la zona de los Estados Unidos Mexicanos donde se encuentra la cuenca de aporte, trazada a partir de la estación hidrométrica y se aplica el factor R, mediante la siguiente relación podemos obtener la precipitación correspondiente a una hora de duración.

$$
R = \frac{P_1^T}{P_{24}^T} \tag{2.26}
$$

Donde:

 $P_{24}^{T}$  Altura de precipitación en milímetros correspondiente a un periodo de retorno con duración de 24 horas.

 $P_1^T$  Altura de precipitación del mismo del mismo periodo de retorno correspondiente a una hora.

Para calcular las alturas de precipitación con duración de 2 hasta 24 horas, se utilizó la tabla de la relación K, que está en función del valor de convectividad y la duración en minutos, con dicha relación podemos obtener precipitaciones desde 10 hasta 1440 minutos (un día), por lo tanto el factor K se define como:

$$
K = \frac{P_d^T}{P_1^T} \tag{2.27}
$$

Donde:

 $P_1^T$  Altura de precipitación en milímetros correspondiente a un periodo de retorno determinado con duración de una hora

 $P_d^T$  Altura de precipitación del mismo periodo de retorno correspondiente a la duración en minutos deseada.

<span id="page-28-0"></span>En la Tabla 1 se presentan algunos valores para el factor K en función de su duración y el factor de convectividad propuestas (Domínguez, 2016); utilizados en este estudio.

| d     | d<br>[hrs] | К          |            |            |  |
|-------|------------|------------|------------|------------|--|
| [min] |            | $R = 0.30$ | $R = 0.45$ | $R = 0.65$ |  |
| 10    | 0.17       | 0.432      | 0.462      | 0.487      |  |
| 30    | 0.50       | 0.745      | 0.783      | 0.816      |  |
| 60    | 1.00       | 1.000      | 1.000      | 1.000      |  |
| 120   | 2.00       | 1.317      | 1.225      | 1.151      |  |
| 180   | 3.00       | 1.538      | 1.363      | 1.226      |  |
| 240   | 4.00       | 1.715      | 1.465      | 1.275      |  |
| 300   | 5.00       | 1.865      | 1.547      | 1.311      |  |
| 360   | 6.00       | 1.997      | 1.616      | 1.339      |  |
| 900   | 15.00      | 2.804      | 1.999      | 1.473      |  |
| 1440  | 24.00      | 3.333      | 2.223      | 1.539      |  |

*Tabla 1 Factor K en función de la duración y factor de convectividad* 

Al multiplicar el factor K correspondiente a la duración deseada, encontramos la precipitación acumulada, por lo que dependiendo del Δt propuesto, se encuentran las diferencias entre las alturas de precipitación formando el hietograma necesario para alimentar al software HEC-HMS y hacer el análisis de lluvia escurrimiento.

## *2.6.2.1 HEC-HMS*

Los softwares desarrollados por el Centro de Ingeniería Hidrológica (HEC por sus siglas en inglés) tienen el objetivo de apoyar en la gestión de los recursos hídricos e hidrológicos mediante el aumento de la capacidad técnica en la Ingeniería para su planificación.

HEC-HMS es un software que calcula el hidrograma que se produce en una cuenca si se le alimenta de información fisiográfica y datos de precipitación. El programa procesa la información en 4 procesos principales; a continuación se describe las etapas con su nombre en inglés:

- *Canopy, Surface, Loss*. La separación de la precipitación neta, calcula la precipitación efectiva y las infiltraciones.
	- o *Canopy*. Si existe vegetación, el programa supone que parte de la precipitación es retenida en las hojas y plantas, dicha precipitación se considera como pérdidas ya que se evapora. (interceptación)
	- o *Surface Storage*. Precipitación que puede quedarse en pequeñas retenciones superficiales como charcos o en brechas, para infiltrarse y su posible evaporación. Se suele utilizar para modelos de simulación continua.
	- o *Loss*. Se estima que parte de las precipitaciones se infiltra en el suelo, considerando el resto como lluvia neta y se utilizará para calcular el escurrimiento.

Nota: El software por defecto tiene las dos primeras fases desactivadas, solo si se tienen los datos o se requiere un análisis con mayor detalle el usuario decidirá activar dichas fases.

- *Transform*. Calcula el escurrimiento directo producido por la precipitación neta.
- *Baseflow*. En este proceso se suma el escurrimiento base (si se considera) con el escurrimiento directo calculado para determinar la evolución del escurrimiento base en el tiempo.
- *Routing.* Calcula la evolución de un hidrograma a medida que escurre a lo largo de un cauce, a través de un embalse o cuenca; es lo que se conoce como tránsito de hidrograma.

HMS permite establecer varias subcuencas, determinando para cada una, los primeros tres procesos y calculando el último proceso a lo largo de un cauce (la evolución del hidrograma que fue generado en la salida de una subcuenca circula por otra distinta). En los puntos de unión, el programa suma los caudales generados por los diferentes elementos.

HMS proporciona los hidrogramas generados tanto en formato gráfico como en forma tabulado para cada subcuenca, así como el total de la cuenca.

Para la modelación del escurrimiento de una cuenca en el software, se necesitan cuatro componentes principales:

- Modelo. La abstracción matemática de un sistema físico para predecir respuestas a una entrada específica al sistema.
- Parámetros. -Medidas numéricas de las propiedades del sistema. Algunos tienen base física, mientras que otros se utilizan para la calibración del modelo.
- Condiciones iniciales. -El estado inicial sin perturbación del sistema.
- Condiciones de frontera. -Las fuerzas y fenómenos externos que actúan y tienen influencia en el comportamiento del sistema.

El software tiene programado varias modelaciones para la obtención de la precipitación efectiva o de la pérdida, así también para la transformación de la precipitación a escurrimiento, sin embargo en el presente trabajo se utilizó el modelo de pérdida del *Soil Conservation Service* (Servicio de conservación de suelos, SCS por sus siglas en inglés) número de curva para las pérdidas y el modelo del Hidrograma Unitario para la transformación.

## 2.6.2.1.1 Modelo de pérdida: *SCS Curve Number*

Es un modelo que involucra la pérdida inicial y pérdida continua de agua en el suelo, la cual decrece con la lluvia acumulada respecto al tiempo (Figura 8).

Relaciona la altura de precipitación efectiva (Pe) con la altura de precipitación total (P) y la abstracción inicial ( $I_a$ ) después de que se llenan las depresiones y la retención potencial máxima del suelo (S).

$$
P_e = \frac{(P - I_a)^2}{P - I_a + S} \tag{2.28}
$$

Las alturas de precipitación efectiva incremental se determinan mediante las diferencias sucesivas en el total de alturas.

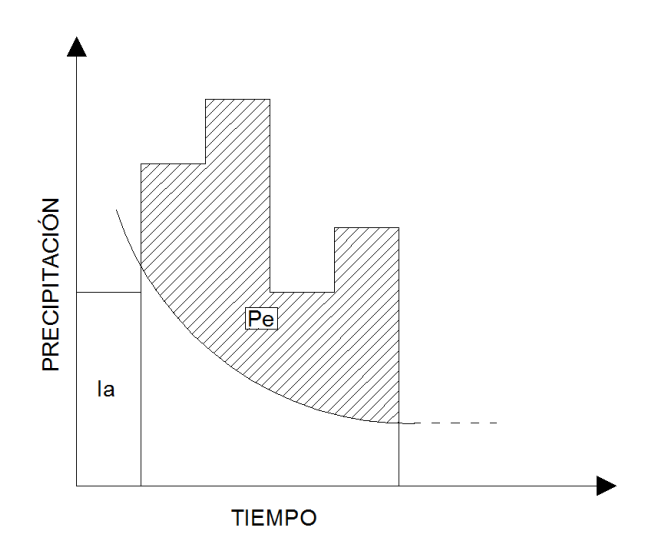

*Figura 8 Esquema de la relación de precipitación efectiva de un hietograma.*

### <span id="page-30-0"></span>2.6.2.1.2 Estimación de los parámetros

El SCS con ayuda de las gráficas de precipitación total contra precipitación efectiva, encontró relaciones y dedujo una manera para estimar los valores de la retención potencial máxima. Se utiliza el número de curva N:

$$
S = \frac{1000 - 10N}{N}
$$
 (2.29)

Donde

- N Número de curva.
- S Retención potencial de suelo.

El número de curva N se estima en función del tipo de suelo, cubierta vegetal (edafología) y condición de humedad antecedente.

Con análisis de cuencas pequeñas (agrícolas) el SCS sugiere una condición promedio razonable:

$$
I_a = 0.2 S \tag{2.30}
$$

$$
P_e = \frac{\left[P - \frac{508}{N} + 5.08\right]^2}{P + \frac{2032}{N} - 20.32}
$$
\n(2.31)

Para P y Pe dados en cm de lámina de lluvia.

## 2.6.2.1.3 Obtención de número de curva

Las tablas del número de curva (número de escurrimiento) N se han determinado para áreas "pequeñas" que contienen sólo un uso de suelo y un tipo de suelo.

Para obtener el número de escurrimiento N en áreas con múltiples usos de suelo y tipos de suelo, se puede hacer un promedio ponderado de áreas de las diferentes porciones en que se divide la cuenca, mediante la Tabla 2 y su clasificación hidrológica mediante la Tabla 3.

<span id="page-31-0"></span>

| USO DE SUELO Y VEGETACIÓN (INEGI)                  | <b>GRUPO HIDROLÓGICO</b>                                              |    |              |    |    |
|----------------------------------------------------|-----------------------------------------------------------------------|----|--------------|----|----|
|                                                    |                                                                       | A  | <sub>R</sub> | C  | D  |
| AGRICULTURA (de humedad,<br>de riego, de temporal) | Condición<br>hidrológica mala                                         | 72 | 81           | 88 | 91 |
|                                                    | Condición<br>hidrológica regular                                      | 67 | 76           | 83 | 86 |
|                                                    | Condición<br>hidrológica buena                                        | 62 | 71           | 78 | 81 |
| ÁREA SIN VEGETACIÓN APARENTE                       | 77                                                                    | 86 | 91           | 94 |    |
| <b>ASENTAMIENTO HUMANO</b>                         | Áreas abiertas,<br>césped, parques,<br>campos de golf,<br>cementerios | 82 | 88           | 91 | 93 |
|                                                    | Condición<br>hidrológica regular                                      | 49 | 69           | 79 | 84 |
|                                                    | Condición<br>hidrológica buena                                        | 39 | 61           | 74 | 80 |

*Tabla 2 Número de curva para uso de suelo y vegetación en función de su grupo hidrológico* 

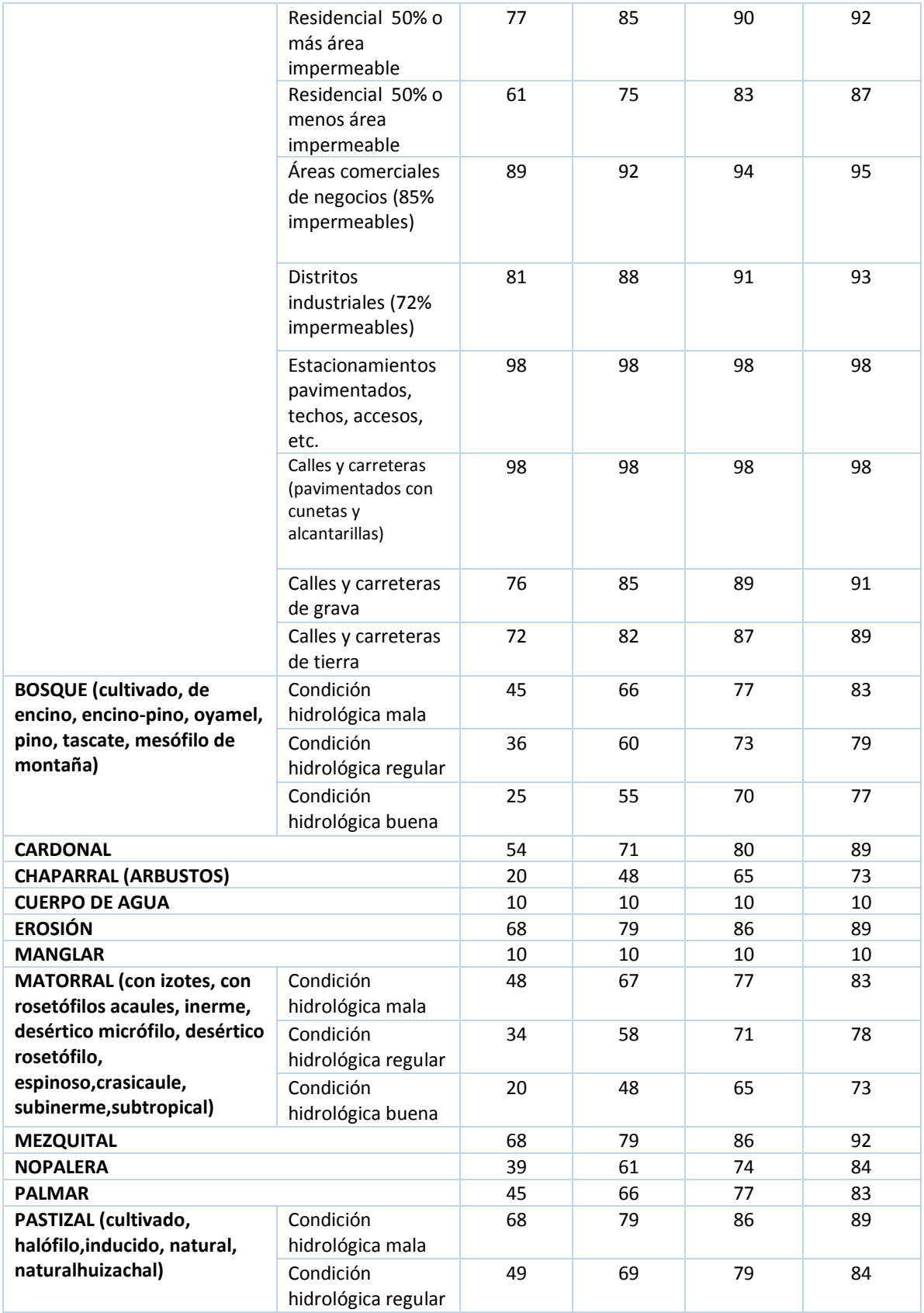

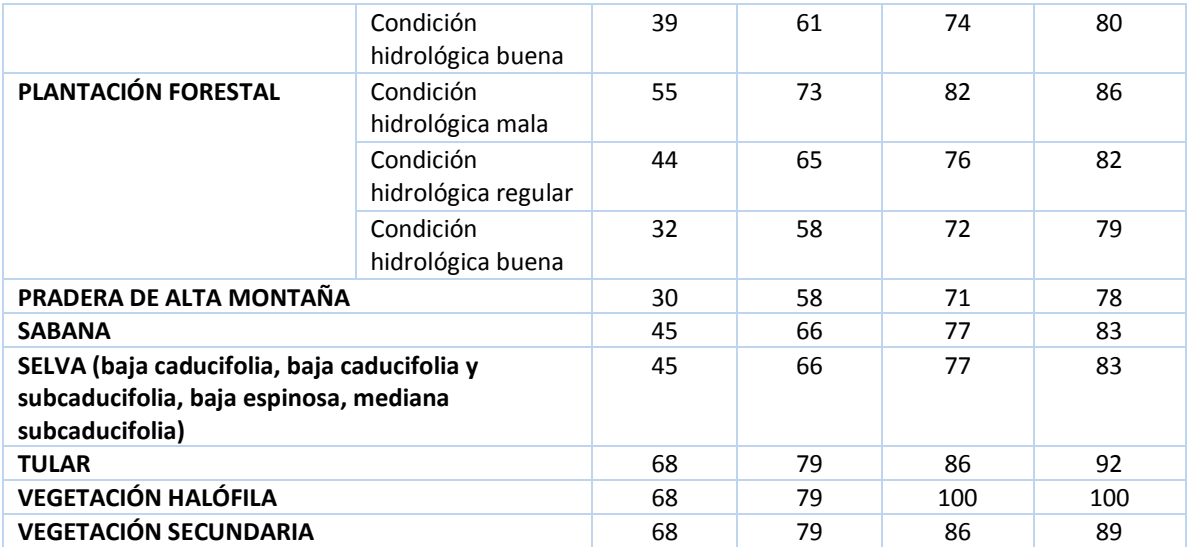

#### *Tabla 3 Clasificación del tipo de suelo por textura*

<span id="page-33-0"></span>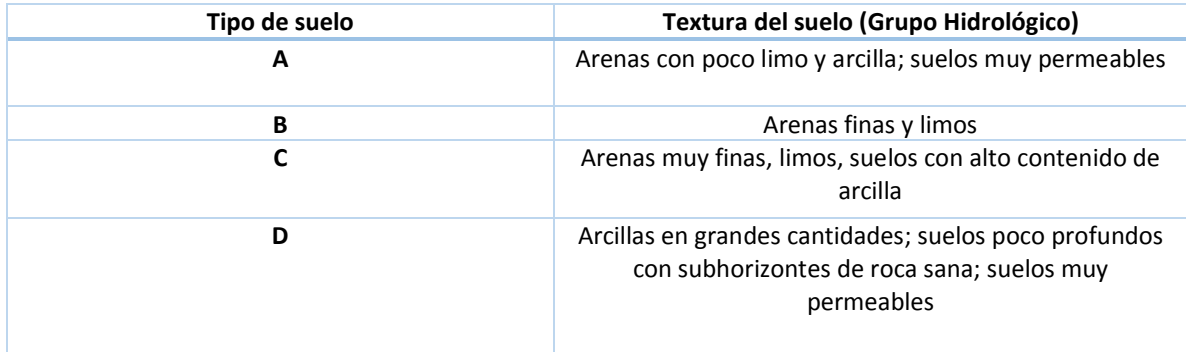

Mediante sistemas de información geográfica (SIG), a través de capas de uso de suelo, edafología y modelo digital de elevación se puede realizar el cálculo para la obtención del número de curva en las áreas (cuenca) de estudio mediante un promedio ponderando las áreas.

$$
Ncomp = \frac{\sum_{i=1}^{n} A_i N_i}{\sum_{i=1}^{n} A_i}
$$
\n(2.32)

Donde

- $A_i$  Área correspondiente a cada tipo y uso de suelo.
- $N_i$  Número de curva correspondiente.

### 2.6.2.1.5 Modelo de transformación: SCS Hidrograma Unitario

Con el Hidrograma Unitario (HU) deducido, a partir varios análisis, el SCS definió un hidrograma promedio en función del gasto pico (HU pico) contra el tiempo pico (Tp).

Los parámetros están definidos como:

$$
HU_{pico} = \frac{0.208A}{t_p} \tag{2.33}
$$

$$
t_p = \frac{\Delta t}{2} + t_{lag} \tag{2.34}
$$

$$
t_{lag} = 0.6 t_c \tag{2.35}
$$

$$
t_c = 0.000325 \frac{L^{0.77}}{S^{0.385}}
$$
 (2.36)

Donde:

A  $\epsilon$  *A* rea de la cuenca, en km<sup>2</sup>.

 $HU_{pico}$  Gasto pico, en m $^3$ /s/mm.

- L Longitud del cauce principal, en metros.
- S Pendiente del cauce principal.
- $t_c$  Tiempo de concentración propuesta por Kirpich, en horas.
- $t_{lag}$  Tiempo de retraso en la cuenca, en horas.
- $t_p$  Tiempo pico, en horas.
- $\Delta t$  Diferencial de tiempo propuesto, en horas.

El **tiempo de concentración** se define como lapso de tiempo desde que una gota se precipita en la parte más alejada de la salida de la cuenca hasta llegar a dicho punto de interés.

#### <span id="page-34-0"></span>2.6.3 Hidrograma Unitario Triangular

Para tener una mayor confianza en los resultados que se obtiene con el software HEC-HMS, se utiliza el hidrograma unitario sintético de forma triangular desarrollado por Mokus, dónde podemos calcular el gasto pico mediante la geometría de la misma, como se muestra en la Figura 9; del análisis de varios hidrogramas se propone que el tiempo base se obtiene mediante la siguiente relación con el tiempo pico:

$$
t_b = 2.67 \ t_p \tag{2.37}
$$

Donde

 $t_h$  Tiempo base, en horas

 $t_p$  Tiempo pico, en horas

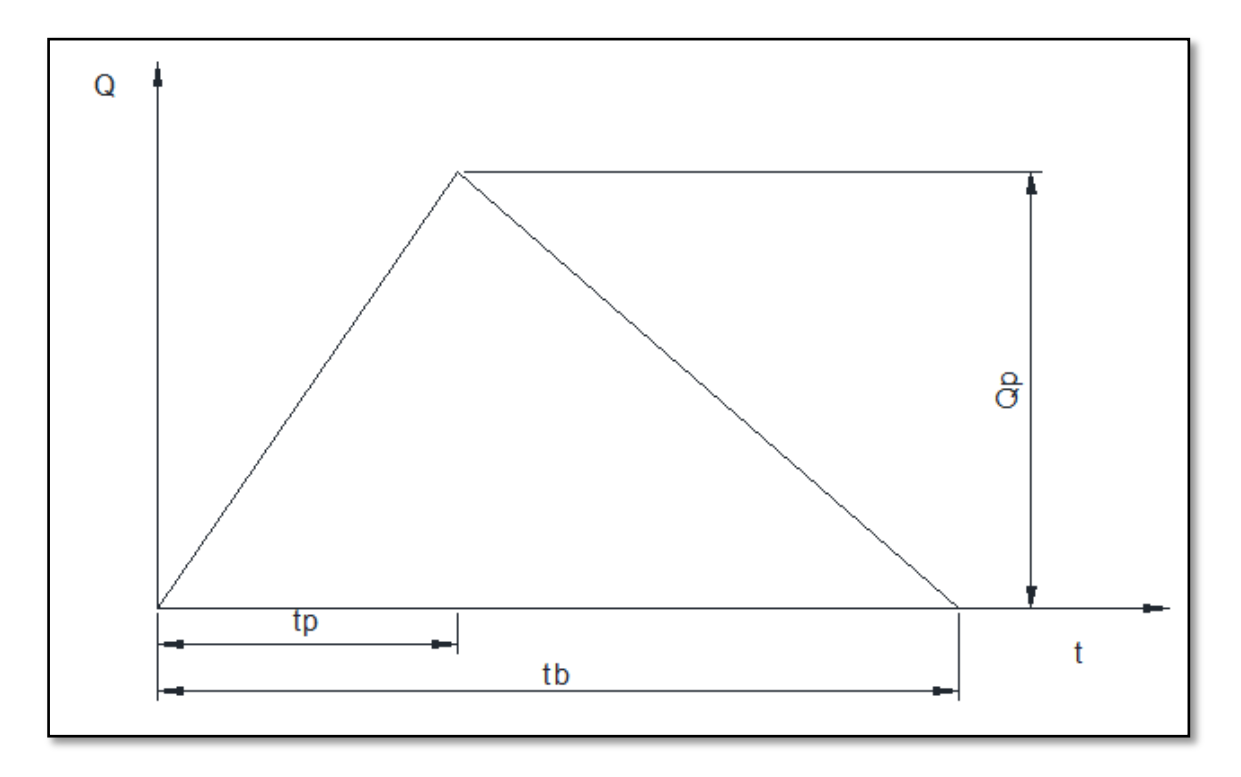

*Figura 9 Hidrograma Unitario Triangular*

<span id="page-35-0"></span>De la geometría del hidrograma unitario, el gasto pico por lámina de precipitación en mm se calcula mediante la relación del área en km<sup>2</sup> con el tiempo base (ec. 2.38) o con el tiempo pico (ec. 2.39):

$$
q = \frac{0.555 A}{t_b}
$$
\n(2.38)  
\n
$$
q = \frac{0.208 A}{t_p}
$$
\n(2.39)

Donde:

## q Gasto pico unitario, en m<sup>3</sup>/s/mm.

La ecuación para la obtención del tiempo pico (ec. 2.34) utiliza el término de  $\Delta t$ , (algunos autores lo llaman como duración efectiva (de)), se refiere principalmente al periodo de tiempo de cada barra en el hidrograma; es decir, que cada barra del hietograma de la tormenta produce su propio hidrograma unitario, y el hidrograma total de la tormenta, se obtiene superponiendo cada hidrograma unitario desplazando el mismo valor de  $\Delta t$ , a este proceso se le conoce como transposición de tormentas; para tener una aproximación del valor para  $\Delta t$  se sugiere que tenga un valor similar a la tercera parte del tiempo de concentración de la cuenca de estudio.
Los hietogramas de diseño con los valores de la lluvia correspondientes a 24 horas para los distintos periodos de retorno tienen valores de la lluvia total, para tener una aproximación de la cantidad de lluvia que produce escurrimiento, se utiliza la definición del coeficiente de escurrimiento:

$$
Ce = \frac{Pe}{P}
$$
 (2.40)

Donde

Ce Coeficiente de escurrimiento

Pe Precipitación efectiva

P Precipitación total

Los valores del coeficiente de escurrimiento dependen de las características y las condiciones del suelo. La tasa de infiltración disminuye a medida que la lluvia continúa y también es influida por las condiciones de humedad antecedentes en el suelo. Otros factores que influyen en dicho coeficiente son la intensidad de lluvia, la proximidad del nivel freático, el grado de compactación del suelo, la porosidad del subsuelo, la vegetación, la pendiente del suelo y el almacenamiento por depresión. Debe escogerse un coeficiente razonable para representar los efectos integrados de todos estos factores (Chow, 1994). En la Tabla 4 se presenta un resumen de los coeficientes de escurrimiento utilizados para realizar el análisis correspondiente a este estudio, la tabla 15.1.1 "Coeficientes de escorrentía para ser utilizados en el método racional" (Chow, 1994), escogidos para diferentes tipos de superficie, utilizados en Austin, Texas.

| Características de superficie |      | Periodo de retorno (años) |      |      |
|-------------------------------|------|---------------------------|------|------|
|                               | 10   | 20                        | 50   | 100  |
| Área agrícola                 | 0.41 | 0.44                      | 0.48 | 0.51 |
| Área agrícola-pastizal        | 0.38 | 0.42                      | 0.45 | 0.49 |
| Área urbana                   | 0.38 | 0.42                      | 0.45 | 0.49 |
| <b>Bosque</b>                 | 0.36 | 0.4                       | 0.43 | 0.47 |
| <b>Chaparral</b>              | 0.3  | 0.34                      | 0.37 | 0.41 |
| Cuerpo de agua                | 0    | 0                         | 0    | 0    |
| <b>Matorral</b>               | 0.3  | 0.34                      | 0.37 | 0.41 |
| <b>Mezquital</b>              | 0.3  | 0.34                      | 0.37 | 0.41 |
| <b>Pastizal</b>               | 0.38 | 0.42                      | 0.45 | 0.49 |
| Pastizal-selva                | 0.38 | 0.42                      | 0.45 | 0.49 |
| <b>Selva</b>                  | 0.28 | 0.31                      | 0.35 | 0.39 |

*Tabla 4 Coeficientes de escurrimiento para distintos periodos de retorno*

De forma análoga, con la obtención del número de curva a través de un SIG, se le asignaron valor a los usos de suelo para que mediante un promedio ponderado por áreas, utilizar un valor de coeficiente de escurrimiento representativo para cada cuenca:

$$
Ce = \frac{\sum_{i=1}^{n} A_i Ce_i}{\sum_{i=1}^{n} A_i}
$$
\n(2.41)

Donde

- $A_i$  Área correspondiente a cada característica de superficie.
- Ce Coeficiente de escurrimiento.
- $Ce<sub>i</sub>$  Coeficiente de escurrimiento correspondiente a cada área.

#### 2.7 Análisis de escurrimientos

A partir de la obtención de un registro histórico de gastos medios diarios proporcionado por el Banco Nacional de Datos de Aguas Superficiales (BANDAS) a cargo de la Comisión Nacional del Agua (CONAGUA), se emplea el método del Instituto de Ingeniería y un procedimiento de bloques alternos para dar forma y pico a los hidrogramas de diseño correspondientes a los diferentes periodos de retorno propuestos.

El BANDAS contiene la información de ríos y de vasos de almacenamiento de la red hidrométrica de México. Cuenta con registros hidrométricos desde los años veinte para algunas de las estaciones; en estos archivos históricos se cuentan con datos de gastos medios diarios, datos hidrométricos mensuales, datos hidrométricos anuales, gastos instantáneos, sedimentos, lecturas de escala, identificación de curvas de gasto y detalle de curvas de gasto.

En el presente estudio se seleccionó una duración de hasta 60 días con el fin de abarcar el tiempo base típico de las tormentas históricas de cada sitio, para esto fue necesario visualizar en qué fecha se presentaron los máximos registros correspondientes, se seleccionaron los 5 gastos máximos del registro por estación, y con ayuda de la fecha de ocurrencia se analizó su comportamiento para determinar el tiempo base o duración del hidrograma como se presenta en la Tabla 5:

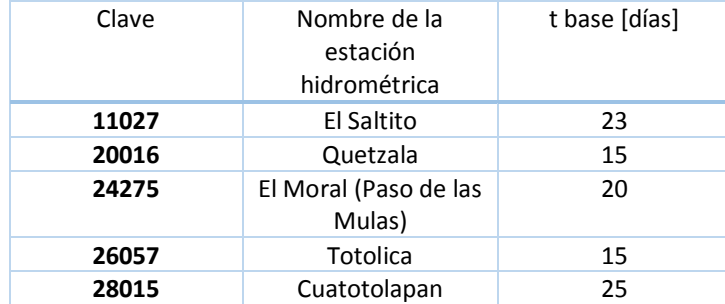

*Tabla 5 Tiempo base para las estaciones hidrométricas de estudio.*

#### 2.7.1 Método del Instituto de ingeniería alternando bloques

Este método permite la obtención del hidrograma de diseño a partir del análisis de los gastos medios diarios históricos que se tengan registrados, determinando los gastos medios diarios máximos asociados a distintas duraciones como se muestra en la Figura 10.

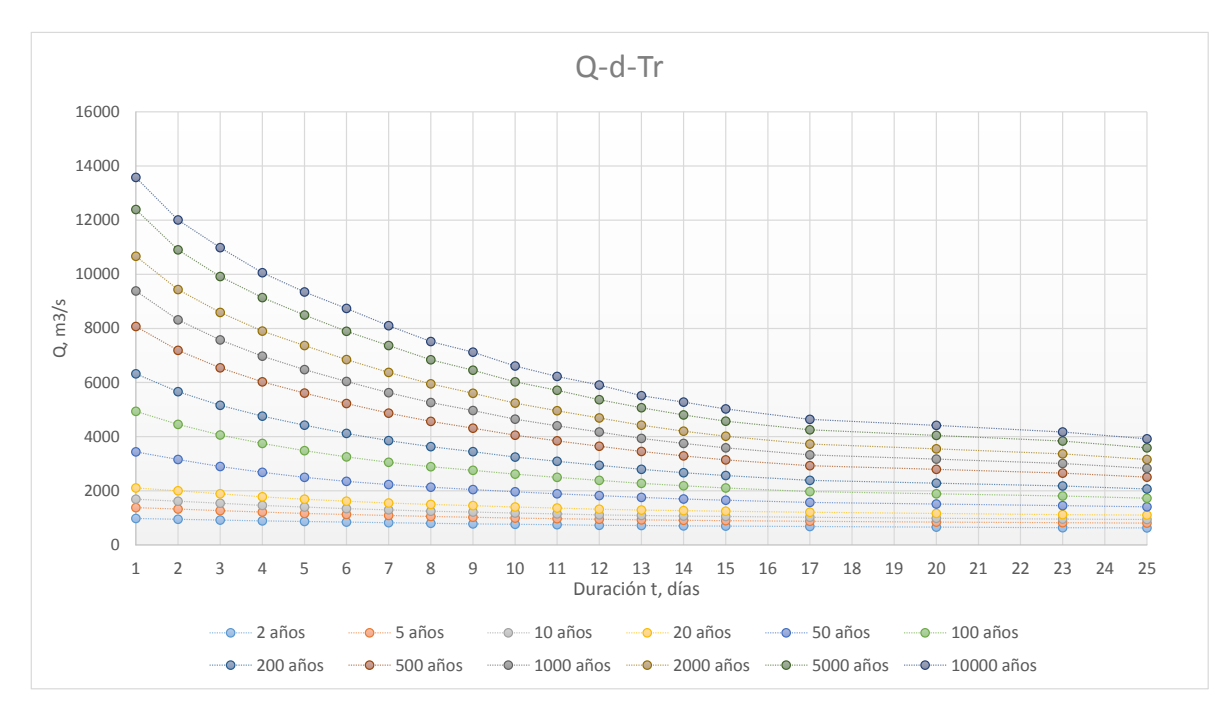

*Figura 10 Gráfica Gastos-duración-periodo de retorno*

En un año el gasto máximo asociado a la duración de un día corresponde al valor máximo de escurrimiento que se presentó en el registro del año, este valor es el gasto medio máximo anual. Para el cálculo de los gastos medios máximos asociados a una duración igual o superior a dos días se realiza para cada año de registro, el promedio para n días consecutivos según la duración. Se puede simplificar mediante la siguiente expresión:

$$
\overline{Q_k^n} = \frac{\sum_k^{(k+n-1)} Q_k^1}{n} \tag{2.42}
$$

Donde

- $n$  Duración, en días.
- $k$  Contador, indica el día en que inicia el lapso de duración n.
- $\overline{Q_k^n}$ Gasto medio máximo asociado a la duración n.
- $Q_k^1$ Gasto medio diario en el día k, es el dato del registro.

Para la obtención de los valores de gastos medios máximos asociados a una duración de "n" días se utiliza el programa GAS1.BAS, el cual se maneja mediante el código fuente de programación QB64. En la ejecución del programa, se hace necesario contar con archivos de fácil modificación con cualquier editor de texto como "Bloc de Notas", estos archivos contendrán la información de los valores de gastos medios diarios proporcionados del BANDAS con extensión \*.dat, realizando las siguientes consideraciones:

 Los años de registro deben estar completos, es decir, que tendrán valor desde el día primero de enero hasta el último día del año, 31 de diciembre.

- En caso de que en algunos días no se tenga registro (celda vacía), es conveniente que se reemplace por un valor de -9999, ya que el programa reconoce que no hay valor y no es considerado, no es recomendable remplazarlos por un valor nulo (0) ya que existen días en los que no se presentó gasto, lo que permite diferenciar los días en los que por alguna razón no se tuvo registro.
- El programa considera años bisiestos.
- Los años deben estar en orden y ser continuos, es decir, que van del año más antiguo al más reciente sin saltarse la numeración, en caso de que se tenga un año o varios años en los que no se cuente con registro, se construyen bloques consecutivos en diferentes archivos independientes con extensión \*.dat, pero al momento de ejecutar el programa debemos de ocupar el mismo nombre de archivo para que el programa anexe los años que faltan en el archivo de salida extensión \*.res.

Obtenidos los valores de los gastos medios máximos correspondientes a las distintas duraciones se procedió a realizar su análisis de frecuencias con ayuda del software AX.

Para dar la forma al hidrograma de la avenida se procede a utilizar el método de bloques alternos (Figura 11), el cual consiste en colocar el valor máximo obtenido al centro del hidrograma e ir alternando los demás valores adelante y atrás del valor máximo como se puede representar a continuación:

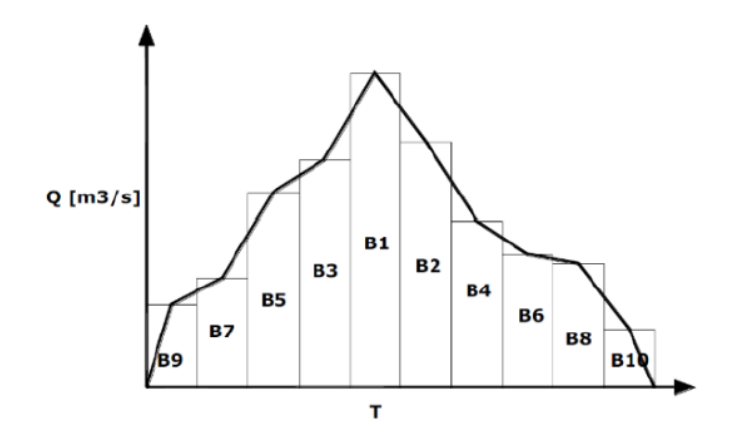

*Figura 11 Método de bloques alternos*

Se ha identificado que con este método ocurren simultáneamente los gastos máximos asociados a distintas duraciones y que esto puede llevar a un sobredimensionamiento; sin embargo, el método parte de la hipótesis de que las condiciones críticas están asociadas a una duración que se desconoce a priori, de tal forma que, al considerar todas las duraciones el método incluye dicha duración crítica (Monroy, 2015).

Para encontrar el valor del gasto pico de la avenida de diseño, se realizó el análisis estadístico de los gastos máximos instantáneos y se procedió de igual manera para encontrar la mejor función de distribución que presente el mejor ajuste y obtener el gasto asociado al periodo de retorno correspondiente. Con este valor calculado se da forma al hidrograma, ya que es el valor máximo y es colocado al centro, recalculando las ordenadas de los tres días centrales, conservando el volumen que se obtuvo en estos tres días, tomando en cuenta el valor pico.

El gasto máximo instantáneo es el máximo valor registrado en el día, es decir, el gasto máximo que se presentó durante el evento hidrológico.

# 3 Sitio de estudio

Para realizar los análisis correspondientes de gastos a partir de la obtención del hidrograma con el método del Instituto de Ingeniería y el obtenido mediante la relación lluvia-escurrimiento, se escogieron cinco estaciones hidrométricas distribuidas en el territorio mexicano.

A partir de la selección de las estaciones hidrométricas, mediante uso de software especializado, se obtuvieron el área drenada correspondiente a cada estación. En la siguiente Figura 12 se visualiza la localización de cada estación hidrométrica seleccionada, y en la Tabla 6 se muestra el nombre de la estación, la cuenca administrativa a la que pertenece y el estado en donde se encuentra ubicada.

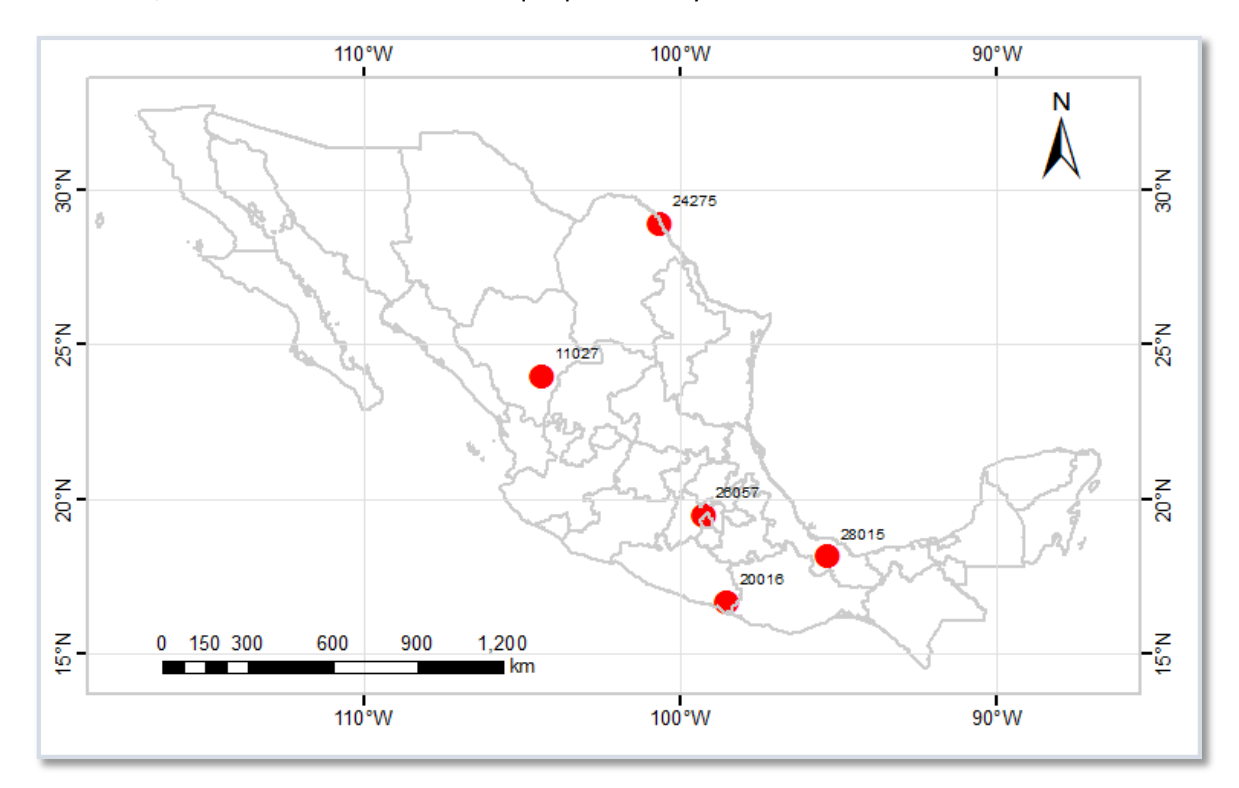

#### *Figura 12 Ubicación de las estaciones hidrométricas de estudio*

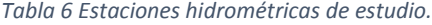

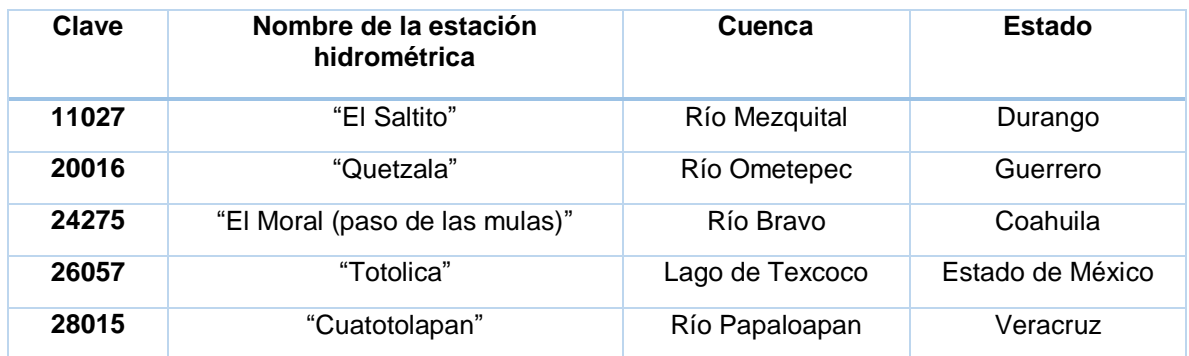

Cabe resaltar que la estación hidrométrica 28015 "Cuatotolapan" se encuentra ubicada en el estado de Veracruz, pero parte de la cuenca trazada a partir de la misma abarca parte del norte de Oaxaca.

## 3.1 Descripción de las cuencas

## 3.1.1 Estación 11027 "El Saltito"

La estación hidrométrica 11027 con nombre "El Saltito" se encuentra ubicada en la región hidrológica número 11, en la parte centro-norte de México, en el estado de Durango, dentro de la cuenca del Río Mezquital, corriente del río Durango (Figura 13). Localizada en la longitud 104°19'36'' y latitud 23°58'37" con un área drenada aproximada de 11,942 km<sup>2</sup>.

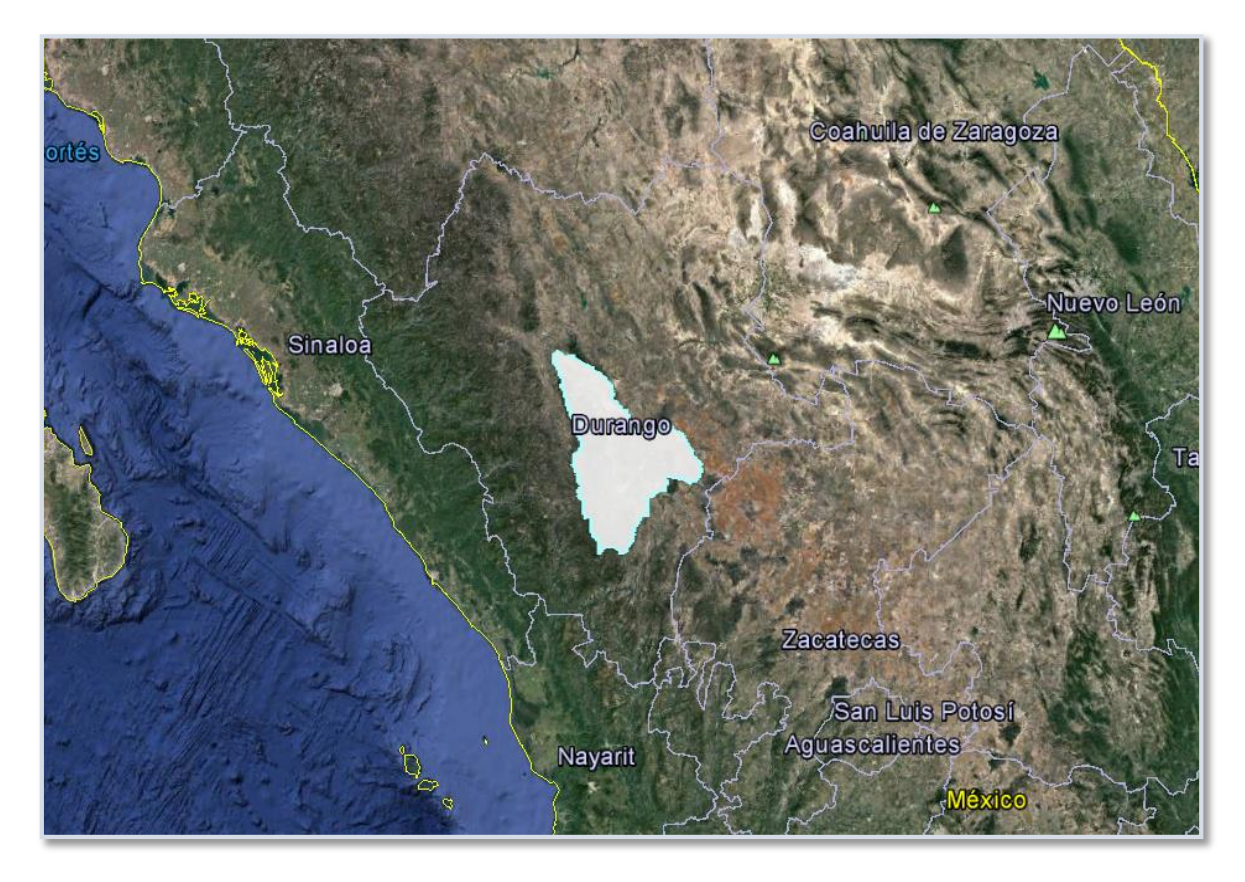

*Figura 13 Ubicación de la cuenca de la estación "El Saltito"*

La corriente nace en la Sierra de La Cacaria, formándose con el arroyo de los Mimbres y el río de La Sauceda, también conocido como Canatlán.

La estación está ubicada sobre el río Durango, aproximadamente a 35 km aguas abajo de la intersección de los ríos de La Sauceda y El Tunal; 25 km aguas abajo de la confluencia del río Santiago con el río de La Sauceda.

La estación hidrométrica cuenta con registros de gastos medios diarios a partir del año de 1956 hasta el 2010, sin embargo tiene un bloque de datos vacíos de 1987 a 1994, lo que nos da un buen registro de 48 años de datos.

Las estaciones climatológicas localizadas dentro de la cuenca se presentan en la siguiente Tabla 7 y se localizan como se pude ver en la Figura 14.

| <b>CLAVE</b> | <b>NOMBRE</b>                                | <b>ESTADO</b>  | LAT   | <b>LON</b> | <b>ALTURA</b><br>(msnm) | <b>AÑOS</b> | <b>HP</b><br><b>MEDIA</b><br>(mm) | ÁREA<br>PT<br>(km <sup>2</sup> ) |
|--------------|----------------------------------------------|----------------|-------|------------|-------------------------|-------------|-----------------------------------|----------------------------------|
| 10002        | CANATLAN<br>(SMN)                            | <b>DURANGO</b> | 24.55 | 104.74     | 1960                    | 40          | 47.08                             | 1140.57                          |
| 10016        | <b>CHINACATES</b>                            | <b>DURANGO</b> | 25.01 | 105.21     | 2050                    | 37          | 41.62                             | 797.09                           |
| 10022        | <b>EL PINO</b>                               | <b>DURANGO</b> | 24.62 | 104.87     | 2100                    | 40          | 45.65                             | 775.89                           |
| 10024        | EL SALTITO                                   | <b>DURANGO</b> | 24.03 | 104.35     | 1847                    | 40          | 49.56                             | 437.87                           |
| 10027        | <b>FRANCISCO</b><br>I. MADERO                | <b>DURANGO</b> | 24.40 | 104.32     | 1960                    | 71          | 44.36                             | 802.35                           |
| 10030        | <b>GUADALUPE</b><br><b>VICTORIA</b><br>(DGE) | <b>DURANGO</b> | 24.45 | 104.12     | 2000                    | 45          | 46.67                             | 718.93                           |
| 10051        | <b>OTINAPA</b>                               | <b>DURANGO</b> | 24.05 | 105.01     | 2400                    | 45          | 45.04                             | 1032.46                          |
| 10066        | <b>SAN JOSE</b><br>DE<br><b>ACEVEDO</b>      | <b>DURANGO</b> | 23.81 | 104.27     | 1750                    | 38          | 37.98                             | 908.77                           |
| 10076        | SANTIAGO<br><b>BAYACORA</b>                  | <b>DURANGO</b> | 23.90 | 104.60     | 1900                    | 45          | 51.62                             | 663.17                           |
| 10083        | <b>TEJAMEN</b>                               | <b>DURANGO</b> | 24.81 | 105.13     | 2100                    | 38          | 50.62                             | 529.79                           |
| 10090        | <b>CANATLAN</b><br>(DGE)                     | <b>DURANGO</b> | 24.52 | 104.78     | 2000                    | 44          | 44.27                             | 398.38                           |
| 10092        | <b>DURANGO</b><br>(DGE)                      | <b>DURANGO</b> | 24.02 | 104.67     | 1900                    | 43          | 61.66                             | 1161.81                          |
| 10103        | <b>SANTA</b><br><b>BARBARA</b><br>(DGE)      | <b>DURANGO</b> | 23.82 | 104.93     | 2260                    | 33          | 56.58                             | 535.09                           |
| 10110        | <b>HACIENDA</b><br><b>LA PILA</b>            | <b>DURANGO</b> | 24.12 | 104.29     | 1890                    | 27          | 42.69                             | 1147.30                          |
| 10137        | <b>GUATIMAPE</b><br>(DGE)                    | <b>DURANGO</b> | 24.81 | 104.92     | 1974                    | 28          | 40.16                             | 774.87                           |

*Tabla 7 Estaciones climatológicas dentro de la cuenca "El Saltito"*

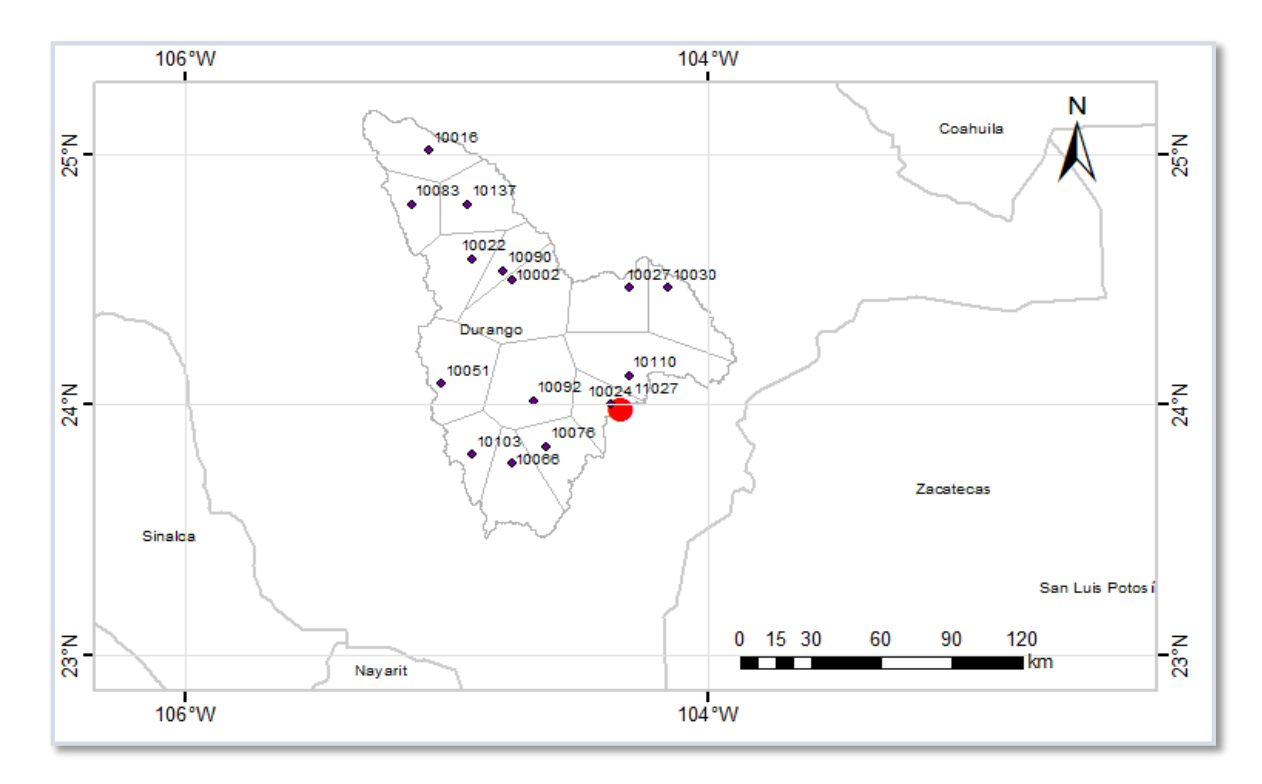

*Figura 14 Localización de las estaciones climatológicas y áreas de influencia por polígonos de Thiessen, estación "El Saltito"* 

## 3.1.2 Estación 20016 "Quetzala"

La estación hidrométrica 20016 con nombre "Quetzala" se encuentra ubicada en la región hidrológica número 20, cerca de la costa del Pacifico Sur de México, en el estado de Guerrero, dentro de la cuenca del Río Quetzala, en la corriente del río Ometepec (Figura 15). Localizada en la longitud 98°30'05'' y latitud 16°39'27" con un área drenada aproximada de 1,939 km<sup>2</sup>.

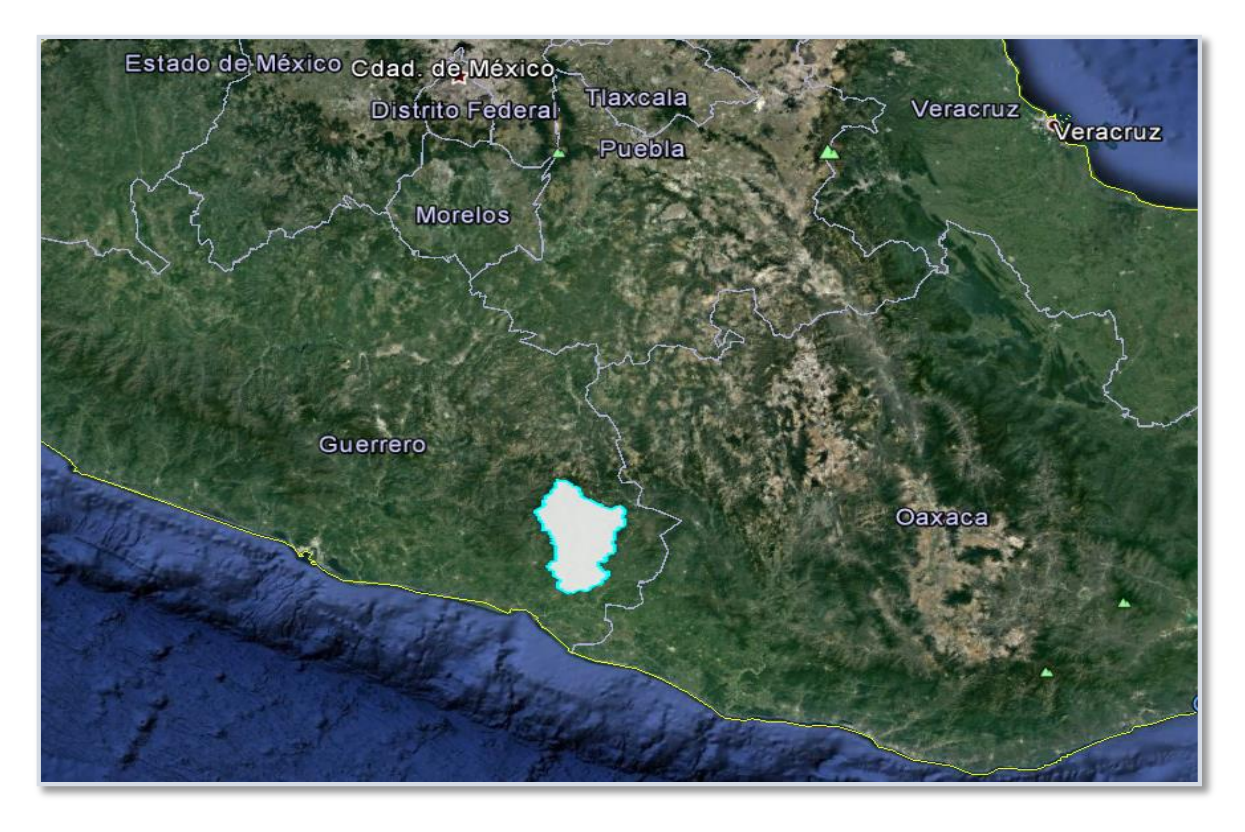

*Figura 15 Ubicación de la cuenca de la estación "Quetzala"*

El río Quetzala es uno de los principales formadores del río Ometepec o Grande, el cual recibe aguas, tanto del citado río Quetzala como de los ríos Puente y San Miguel. La unión de éstos últimos se conoce como río Sta. Catarina.

La estación se encuentra situada en el estado de Guerrero, municipio de Ometepec, sobre el puente de la carretera que va de Acapulco a Puerto Escondido y en las inmediaciones del poblado de Talapilla, unos 10 km antes de la confluencia del río Quetzala con el río Sta. Catarina.

Se muestra a continuación la ubicación de la cuenca, el punto de color rojo representa la hidrométrica 20016, los demás puntos son las 3 estaciones climatológicas (Tabla 8) de los cuales se obtuvieron información de precipitación en la base de datos de CLICOM (Figura 16).

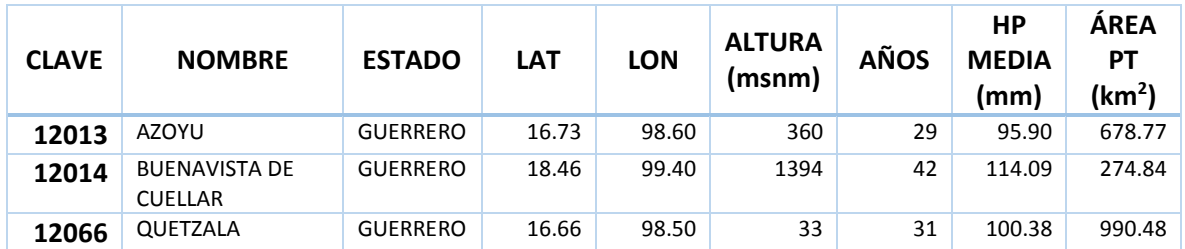

*Tabla 8 Estaciones climatológicas dentro de la cuenca "Quetzala"*

.

![](_page_46_Figure_0.jpeg)

*Figura 16 Localización de las estaciones climatológicas y áreas de influencia por polígonos de Thiessen, estación "Quetzala".*

# 3.1.3 Estación 24275 "El Moral (Paso de las Mulas)"

La estación hidrométrica 24275 con nombre "El Moral (paso de las mulas)" se encuentra ubicada en la región hidrológica número 24, cerca de la frontera Norte con Estados Unidos en el estado de Coahuila, dentro de la cuenca del Río San Rodrigo, en la corriente del Río Bravo (Figura 17). Localizada en la longitud 100°37'56'' y latitud 28°53'50'' con un área drenada aproximada de 2,366  $km<sup>2</sup>$ .

![](_page_47_Picture_0.jpeg)

*Figura 17 Ubicación de la cuenca de la estación "El Moral"*

Se muestra a continuación la ubicación de la cuenca, el punto de color rojo representa la hidrométrica 24275, los demás puntos son las 2 estaciones climatológicas de los cuales se obtuvieron información de precipitación en la base de datos de CLICOM (Tabla 9), estas son las estaciones más cercanas que tuvieran influencia, aunque no estuvieran dentro de la cuenca (Figura 18).

![](_page_47_Picture_145.jpeg)

#### *Tabla 9 Estaciones climatológicas con influencia en la cuenca "El Moral"*

![](_page_48_Figure_0.jpeg)

*Figura 18 Localización de las estaciones climatológicas y áreas de influencia por polígonos de Thiessen, estación "El Moral"*

## 3.1.4 Estación 26057 "Totolica"

La estación hidrométrica 26057 con nombre "Totolica" se encuentra ubicada en la región hidrológica número 26, en la zona centro de México, dentro de la cuenca del Lago de Texcoco, en la corriente del río Totolica. Localizada en la longitud 93°14'38'' y latitud 19°27'53'' con un área drenada aproximada de 24 km<sup>2</sup> siendo la más pequeña de las cuencas de estudio de este trabajo (Figura 19).

La corriente se genera en las laderas de la Sierra Las Cruces, en una zona de topografía accidentada y cubierta vegetal boscoso. Su dirección inicial es al Oriente la que paulatinamente cambia hacia el Noreste, para descargar sus aguas en el río Hondo.

![](_page_49_Picture_0.jpeg)

*Figura 19 Ubicación de la cuenca de la estación "Totolica".*

Se muestra a continuación la ubicación de la cuenca (Figura 20), el punto de color rojo representa la hidrométrica 26057, los demás puntos son las 2 estaciones climatológicas que se ubican dentro de la cuenca, de los cuales se obtuvieron información de precipitación en la base de datos de CLICOM (Tabla 10).

| <b>CLAVE</b> | <b>NOMBRE</b>                  | <b>ESTADO</b> | <b>LAT</b> | <b>LON</b> | <b>ALTURA</b><br>(msnm) | <b>AÑOS</b> | <b>HP</b><br><b>MEDIA</b><br>(mm) | <b>ÁREA</b><br>РT<br>(km <sup>2</sup> ) |
|--------------|--------------------------------|---------------|------------|------------|-------------------------|-------------|-----------------------------------|-----------------------------------------|
| 15077        | TOTOLICA                       | <b>MEXICO</b> | 19.45      | 99.28      | 2385                    | 43          | 52.04                             | 20.70                                   |
| 15127        | TOTOLICA SAN<br><b>BARTOLO</b> | <b>MEXICO</b> | 19.47      | 99.25      | 2287                    | 44          | 49.79                             | 2.38                                    |

*Tabla 10 Estaciones climatológicas con influencia en la cuenca "Totolica"*

![](_page_50_Figure_0.jpeg)

*Figura 20 Localización de las estaciones climatológicas y áreas de influencia por polígonos de Thiessen, estación "Totolica"*

## 3.1.5 Estación 28015 "Cuatotolapan"

La estación hidrométrica 28015 con nombre "Cuatotolapan" se encuentra ubicada en la región hidrológica número 28 en la zona sur del país, en el estado de Veracruz, la cuenca abarca parte del estado de Veracruz y parte de Oaxaca, pertenece a la cuenca del Rio San Juan, en la corriente del Río Papaloapan (Figura 21).

Localizada en la longitud 95°19'42'' y latitud 18°08'38'' con un área drenada aproximada de 1,939  $km<sup>2</sup>$ .

![](_page_51_Picture_0.jpeg)

*Figura 21 Ubicación de la cuenca de la estación "Cuatotolapan".*

Se muestra a continuación la ubicación de la cuenca Figura 22), el punto de color rojo representa la estación hidrométrica 28015, los demás puntos son las estaciones climatológicas dentro de la cuenca de los cuales se obtuvieron información de precipitación en la base de datos de CLICOM (Tabla 11), como se puede notar, las estaciones pertenecientes al estado de Veracruz comienzan con el número 30 mientras que las que se ubican dentro del territorio de Oaxaca empiezan con el número 20.

| <b>CLAVE</b> | <b>NOMBRE</b>                     | <b>ESTADO</b> | <b>LAT</b> | <b>LON</b> | <b>ALTURA</b><br>(msnm) | <b>AÑOS</b> | <b>HP</b><br><b>MEDIA</b><br>(mm) | ÁREA<br><b>PT</b><br>(km <sup>2</sup> ) |
|--------------|-----------------------------------|---------------|------------|------------|-------------------------|-------------|-----------------------------------|-----------------------------------------|
| 20017        | <b>ZIHUALTEPEC</b>                | <b>OAXACA</b> | 17.45      | 95.38      | 82                      | 34          | 129.23                            | 237.86                                  |
| 20030        | <b>SANTIAGO</b><br><b>CHOAPAN</b> | <b>OAXACA</b> | 17.37      | 95.93      | 900                     | 31          | 117.24                            | 759.98                                  |
| 20056        | LA GUADALUPE                      | <b>OAXACA</b> | 17.55      | 95.29      | 70                      | 20          | 89.67                             | 221.65                                  |
| 20095        | SANTA MARIA<br>PUXMETACAN         | <b>OAXACA</b> | 17.28      | 95.62      | 342                     | 22          | 149.83                            | 258.83                                  |
| 20098        | <b>RIO GRANDE</b>                 | <b>OAXACA</b> | 16.01      | 97.43      | 27                      | 20          | 132.93                            | 130.42                                  |
| 20113        | <b>SAN JUAN DEL</b><br><b>RIO</b> | <b>OAXACA</b> | 17.43      | 95.83      | 557                     | 35          | 117.66                            | 431.41                                  |
| 20185        | <b>SANTIAGO</b><br>YAVEO          | <b>OAXACA</b> | 17.33      | 95.73      | 335                     | 23          | 147.56                            | 542.52                                  |
| 20279        | SOYALAPA (CFE)                    | <b>OAXACA</b> | 17.60      | 96.56      | 2193                    | 25          | 166.02                            | 419.99                                  |

*Tabla 11 Estaciones climatológicas con influencia en la cuenca "Cuatotolapan"*

![](_page_52_Picture_338.jpeg)

![](_page_53_Figure_0.jpeg)

*Figura 22 Localización de las estaciones climatológicas y áreas de influencia por polígonos de Thiessen, estación "Cuatotolapan"*

# 4 Aplicación y resultados

### 4.1 Análisis de frecuencia para gastos medios diarios, máximos anuales.

Con la obtención de los gastos máximos anuales correspondientes a cada registro de gastos medios diarios por medio del BANDAS en las estaciones hidrométricas de estudio, se realizó el análisis de frecuencia y con el uso del software AX se encontró el mejor ajuste de la función de distribución de probabilidad, con el cual, la función Gumbel para dos poblaciones presenta el menor error estándar.

### 4.1.1 Estación 11027 "El Saltito"

La estación cuenta con registros desde el año de 1956 hasta el 2010, sin embargo se presenta una discontinuidad de datos, un bloque vacío correspondiente a los años de 1987 a 1994. La duración que se propone es de n=23 días para el tiempo base, tomando en cuenta el comportamiento promedio de las avenidas históricas más grandes. En las Figuras 23 a 26 se muestran los ajustes de los gastos medios máximos para distintas duraciones en comparación con los datos históricos.

> $\overline{0}$ 200 400

800 1000 1200  $\scriptstyle\sim$ 

Variable Reducida Z=-ln[ ln( Tr / (Tr-1) ) ]

![](_page_54_Figure_5.jpeg)

![](_page_54_Figure_6.jpeg)

![](_page_54_Figure_7.jpeg)

5<sup>10</sup><sup>2050100</sup> <sup>200</sup> <sup>500</sup> 1000 2000 5000 10000

• Medidos • Calculados

"El Saltito" 5 día-Doble Gumbel

Tr, años

![](_page_54_Figure_10.jpeg)

Los valores de los gastos extrapolados para distintos periodos de retorno se concentran en la Tabla 12.

| <b>DURACIÓN</b> | PERIODOS DE RETORNO, EN AÑOS |        |        |        |        |        |        |        |        |        |        |         |
|-----------------|------------------------------|--------|--------|--------|--------|--------|--------|--------|--------|--------|--------|---------|
| Días/Tr         | $\overline{2}$               | 5      | 10     | 20     | 50     | 100    | 200    | 500    | 1000   | 2000   | 5000   | 10000   |
| 1               | 76.11                        | 343.73 | 430.57 | 500.5  | 585.6  | 647.85 | 709.24 | 789.81 | 850.51 | 911.67 | 991.65 | 1051.87 |
| $\overline{2}$  | 73.16                        | 333.37 | 417.07 | 484.47 | 566.48 | 626.49 | 685.72 | 763.5  | 822.45 | 881.41 | 959.41 | 1013.83 |
| 3               | 69.11                        | 324.03 | 401.66 | 464.13 | 540.11 | 595.66 | 650.61 | 722.69 | 776.91 | 831.13 | 904.26 | 954.69  |
| 4               | 65.43                        | 314.03 | 385.86 | 443.62 | 513.88 | 565.26 | 615.99 | 682.74 | 732.89 | 783.42 | 848.72 | 901.58  |
| 5               | 61.79                        | 303.08 | 368.26 | 420.65 | 484.37 | 530.99 | 577.01 | 637.4  | 683.24 | 728.38 | 789.74 | 834.88  |
| 6               | 58.67                        | 290.56 | 352.36 | 402.02 | 462.41 | 506.58 | 550.25 | 607.59 | 650.72 | 693.84 | 751.35 | 794.14  |
| 7               | 55.68                        | 275.71 | 335.89 | 384.25 | 443.09 | 486.12 | 528.56 | 584.47 | 626.47 | 668.46 | 723.8  | 765.47  |
| 8               | 53.56                        | 261.02 | 320.83 | 368.93 | 427.43 | 470.24 | 512.52 | 567.88 | 609.63 | 651.71 | 706.74 | 750.76  |
| 9               | 51.83                        | 245.94 | 305.98 | 354.31 | 413.12 | 456.13 | 498.58 | 554.36 | 596.32 | 638.6  | 694.54 | 736.17  |
| 10              | 50.14                        | 232.38 | 292.9  | 341.68 | 401.05 | 444.48 | 487.4  | 543.69 | 586.03 | 628.7  | 685.16 | 727.18  |
| 11              | 48.76                        | 220.64 | 280.14 | 328.16 | 386.62 | 429.4  | 471.66 | 527.08 | 568.94 | 610.63 | 666.86 | 708.23  |
| 12              | 47.05                        | 210.75 | 269.5  | 316.99 | 374.79 | 417.05 | 458.84 | 513.64 | 555.18 | 596.72 | 651.69 | 690.03  |
| 13              | 45.57                        | 202.04 | 259.95 | 306.8  | 363.85 | 405.59 | 446.81 | 500.81 | 541.8  | 582.47 | 635.44 | 675.8   |
| 14              | 44.12                        | 193.64 | 250.93 | 297.3  | 353.78 | 395.11 | 435.88 | 489.57 | 529.84 | 570.42 | 624.11 | 664.07  |
| 15              | 42.96                        | 185.38 | 242.21 | 288.28 | 344.39 | 385.46 | 425.97 | 479.23 | 519.55 | 559.24 | 612.58 | 654.76  |
| 17              | 40.52                        | 170.67 | 226.14 | 271.22 | 326.15 | 366.32 | 406    | 458.05 | 497.5  | 536.34 | 588.54 | 626.17  |
| 20              | 37.89                        | 152.15 | 204.97 | 248.1  | 300.68 | 339.17 | 377.15 | 427.12 | 464.59 | 502.36 | 552.9  | 590.09  |
| 23              | 35.56                        | 139.33 | 187.83 | 227.52 | 275.91 | 311.35 | 346.36 | 392.29 | 426.93 | 461.43 | 506.9  | 543.27  |

*Tabla 12 Gastos-duración- periodos de retorno para estación "El Saltito"*

En la Figura 27 se presentan las curvas Gasto-Duración-Periodo de retorno (Q-d-Tr).

![](_page_55_Figure_4.jpeg)

*Figura 27 Curvas Gasto-duración-periodos de retorno, "El Saltito"*

### 4.1.2 Estación 20016 "Quetzala"

La estación cuenta con registros desde el año de 1959 hasta el año de 2005, sin embargo con una discontinuidad de datos, un bloque vacío correspondiente a los años que van de 2002 a 2004. La duración que se propone es de n=15 días para el tiempo base, tomando en cuenta el comportamiento promedio de las avenidas históricas más grandes. En las figuras 28 a la 31 se muestran los ajustes de los gastos medios máximos para distintas duraciones en comparación con los datos históricos.

![](_page_56_Figure_2.jpeg)

 *Figura 28 Ajuste Función Doble Gumbel, d=1 día. Figura 29 Ajuste Función Doble Gumbel, d=5 días*

![](_page_56_Figure_5.jpeg)

![](_page_56_Figure_7.jpeg)

Los valores de los gastos extrapolados para distintos periodos de retorno se concentran en la Tabla 13.

| <b>DURACIÓN</b> | PERIODOS DE RETORNO, EN AÑOS |        |         |         |         |         |         |         |         |         |         |         |
|-----------------|------------------------------|--------|---------|---------|---------|---------|---------|---------|---------|---------|---------|---------|
| Días/Tr         | $\overline{2}$               | 5      | 10      | 20      | 50      | 100     | 200     | 500     | 1000    | 2000    | 5000    | 10000   |
| 1               | 618.17                       | 865.76 | 1176.65 | 2538.39 | 3212.19 | 3633.77 | 4033.54 | 4548.31 | 4929.96 | 5314.56 | 5829.34 | 6184.36 |
| 2               | 543.1                        | 783.31 | 1158.79 | 1714.13 | 2371.66 | 2839.8  | 3297.96 | 3898.43 | 4349.65 | 4800.87 | 5383.98 | 5856.02 |
| 3               | 510.38                       | 709.69 | 912.12  | 1346.69 | 2007.95 | 2437.41 | 2844.34 | 3367.65 | 3759.56 | 4146.97 | 4663.52 | 5035.92 |
| 4               | 477.04                       | 662.25 | 837.67  | 1134.46 | 1625.18 | 1963.27 | 2285.31 | 2700.05 | 3009.02 | 3318    | 3722.04 | 4045.27 |
| 5               | 453.98                       | 625.41 | 783.23  | 1016.06 | 1379.15 | 1637.8  | 1885.76 | 2205.66 | 2445.58 | 2682.74 | 2991.6  | 3226.92 |
| 6               | 435.05                       | 598.69 | 746     | 934.28  | 1197.71 | 1387.95 | 1572.5  | 1812.34 | 1990.66 | 2170.37 | 2408.14 | 2585.08 |
| 7               | 420.43                       | 578.1  | 717.59  | 876.76  | 1081.9  | 1229.52 | 1373.64 | 1561.98 | 1703.24 | 1845.59 | 2029.55 | 2178.47 |
| 8               | 408.11                       | 562.35 | 696.68  | 834.29  | 999.98  | 1117.94 | 1233.02 | 1383.64 | 1497.38 | 1610.23 | 1759.51 | 1873.25 |
| 9               | 393.39                       | 550.66 | 691.06  | 806.21  | 934.25  | 1024.37 | 1112.2  | 1226.92 | 1313.14 | 1400.03 | 1511.36 | 1598.25 |
| 10              | 382.03                       | 536.23 | 682.45  | 783.64  | 890.08  | 964.17  | 1035.98 | 1129.4  | 1199.84 | 1269.72 | 1362.18 | 1432.61 |
| 11              | 370.94                       | 530.94 | 672.15  | 757.25  | 849.24  | 913.93  | 977.02  | 1059.14 | 1120.79 | 1183.4  | 1264.32 | 1327.9  |
| 12              | 362.08                       | 530.9  | 654.84  | 728.92  | 811.66  | 870.5   | 927.98  | 1003.27 | 1059.99 | 1116.27 | 1191.89 | 1248.17 |
| 13              | 354.12                       | 530.08 | 636.38  | 703.61  | 780.42  | 835.44  | 889.32  | 959.75  | 1013.12 | 1065.65 | 1136.81 | 1189.76 |
| 14              | 350.64                       | 516.38 | 628.98  | 684.19  | 745.99  | 790.46  | 834.53  | 893.19  | 938.02  | 983.8   | 1044.84 | 1095.71 |
| 15              | 341.52                       | 529.97 | 608.72  | 661.08  | 722.22  | 766.38  | 809.84  | 866.9   | 910.02  | 953.48  | 1010.54 | 1055.66 |

*Tabla 13 Gastos-duración- periodos de retorno para estación "Quetzala"*

En la Figura 32 se presentan las curvas Gasto-Duración-Periodo de retorno (Q-d-Tr).

![](_page_57_Figure_4.jpeg)

*Figura 32 Curvas Gasto-duración-periodos de retorno, "Quetzala"*

#### 4.1.3 Estación 24275 "El Moral (Paso de las mulas)"

La estación cuenta con registros desde el año 1932 hasta 1965; esta estación se dividió en varios bloques de años continuos debido a que se tienen varios bloques en los que no se registran valores, de 1932 a 1951, de 1954 a 1955, de 1958 a 1961 y por último el año 1965; con una duración de n=20 días para el tiempo base, tomando en cuenta el comportamiento promedio de las avenidas históricas más grandes. En las figuras 33 a la 36 se muestran los ajustes de los gastos medios máximos para distintas duraciones en comparación con los datos históricos.

![](_page_58_Figure_2.jpeg)

 *Figura 33 Ajuste Función Doble Gumbel, d=1 día. Figura 34 Ajuste Función Doble Gumbel, d=5 días*

![](_page_58_Figure_5.jpeg)

Los valores de los gastos extrapolados para distintos periodos de retorno se concentran en la Tabla 14.

| <b>DURACIÓN</b> | PERIODOS DE RETORNO, EN AÑOS |        |        |        |        |         |         |         |         |         |         |         |
|-----------------|------------------------------|--------|--------|--------|--------|---------|---------|---------|---------|---------|---------|---------|
| Días/Tr         | $\mathbf{z}$                 | 5.     | 10     | 20     | 50     | 100     | 200     | 500     | 1000    | 2000    | 5000    | 10000   |
| 1               | 51.73                        | 126.86 | 644.88 | 803.28 | 963.3  | 1074.65 | 1182.88 | 1323.79 | 1429.57 | 1534.94 | 1675.44 | 1780    |
| 2               | 38.22                        | 102.14 | 454.31 | 637.68 | 822.93 | 951.76  | 1077.11 | 1240.32 | 1362.96 | 1484.65 | 1648.8  | 1762.01 |
| 3               | 30.49                        | 83.44  | 342.89 | 478.75 | 616.07 | 711.51  | 804.41  | 925.19  | 1016.08 | 1106.27 | 1226.53 | 1316.02 |
| 4               | 25.74                        | 73.51  | 274.54 | 392.91 | 512.55 | 595.76  | 676.61  | 781.97  | 860.84  | 940.02  | 1043.56 | 1126.39 |
| 5               | 22.07                        | 63.7   | 228.21 | 333.83 | 440.59 | 514.8   | 586.93  | 681.21  | 751.3   | 821.94  | 913.23  | 987.13  |
| 6               | 19.3                         | 55.52  | 195.92 | 292.7  | 390.54 | 458.57  | 524.8   | 610.94  | 675.67  | 740.89  | 824.55  | 888.28  |
| 7               | 17.23                        | 49.46  | 171.83 | 259.17 | 347.45 | 408.89  | 468.54  | 546.38  | 604.78  | 662.74  | 740.02  | 801.12  |
| 8               | 15.77                        | 44.5   | 153.62 | 233.24 | 313.72 | 369.7   | 424.12  | 494.96  | 548.41  | 600.83  | 672.9   | 725.32  |
| 9               | 14.78                        | 41.05  | 138.2  | 216.29 | 295.25 | 350.16  | 403.58  | 473.17  | 525.38  | 578     | 647.08  | 698.5   |
| 10              | 13.76                        | 37.95  | 126.53 | 199.84 | 273.96 | 325.53  | 375.63  | 441.05  | 489.69  | 538.71  | 604.32  | 649.57  |
| 11              | 13.09                        | 35.27  | 116.66 | 185.46 | 255.03 | 303.44  | 350.47  | 411.69  | 457.69  | 503.34  | 564.21  | 609.51  |
| 12              | 12.25                        | 32.87  | 110.64 | 175.46 | 240.97 | 286.55  | 330.88  | 388.63  | 431.95  | 475.28  | 531.28  | 573.94  |
| 13              | 11.58                        | 30.77  | 107.38 | 169.64 | 232.59 | 276.37  | 318.95  | 374.34  | 416.12  | 457.74  | 512.8   | 553.78  |
| 14              | 11.06                        | 28.93  | 103.98 | 163.91 | 224.49 | 266.6   | 307.58  | 360.96  | 401.02  | 441.08  | 493.46  | 535.36  |
| 15              | 10.43                        | 27.12  | 100.42 | 157.58 | 215.33 | 255.53  | 294.53  | 345.44  | 383.49  | 421.68  | 472.8   | 510.41  |
| 17              | 9.71                         | 24.8   | 92.94  | 144.49 | 196.6  | 232.82  | 268.07  | 313.92  | 348.38  | 382.83  | 428.42  | 464.47  |
| 20              | 8.78                         | 22.03  | 82.52  | 127.5  | 172.94 | 204.57  | 235.27  | 275.27  | 305.57  | 335.63  | 375.41  | 405.01  |

*Tabla 14 Gastos-duración- periodos de retorno para estación "El Moral"*

En la Figura 37 se presentan las curvas Gasto-Duración-Periodo de retorno (Q-d-Tr).

![](_page_59_Figure_4.jpeg)

*Figura 37 Curvas Gasto-duración-periodos de retorno, "EL Moral"*

#### 4.1.4 Estación 26057 "Totolica"

La estación cuenta con registros desde el año de 1934 hasta el 2007 con bloques continuos de años: de 1934 a 1947, de 1949 a 1989, de 1992 a 1994, de 1996 a 1999, el año 2003 y por último el bloque 2006 a 2007; con una duración de n=15 días para el tiempo base, tomando en cuenta el comportamiento promedio de las avenidas históricas más grandes. En las figuras 38 a la 41 se muestran los ajustes de los gastos medios máximos para distintas duraciones en comparación con los datos históricos.

![](_page_60_Figure_2.jpeg)

 *Figura 38 Ajuste Función Doble Gumbel, d=1 día. Figura 39 Ajuste Función Doble Gumbel, d=5 días*

![](_page_60_Figure_5.jpeg)

Los valores de los gastos extrapolados para distintos periodos de retorno se concentran en la Tabla 15.

| <b>DURACIÓN</b> | PERIODOS DE RETORNO, EN AÑOS |      |                |      |       |       |       |       |       |       |       |       |
|-----------------|------------------------------|------|----------------|------|-------|-------|-------|-------|-------|-------|-------|-------|
| Días/Tr         | $\overline{2}$               | 5    | 10             | 20   | 50    | 100   | 200   | 500   | 1000  | 2000  | 5000  | 10000 |
| 1               | 2.16                         | 5.05 | 8.49           | 11.4 | 14.95 | 17.55 | 20.11 | 23.48 | 26.01 | 28.55 | 31.83 | 34.34 |
| $\mathbf{2}$    | 1.75                         | 3.65 | 6.36           | 8.33 | 10.53 | 12.09 | 13.61 | 15.6  | 17.09 | 18.6  | 20.54 | 22.11 |
| 3               | 1.53                         | 2.87 | 5.19           | 6.43 | 7.41  | 8.06  | 8.69  | 9.51  | 10.12 | 10.73 | 11.52 | 12.13 |
| 4               | 1.35                         | 2.55 | 4.57           | 5.38 | 6.01  | 6.44  | 6.86  | 7.39  | 7.8   | 8.2   | 8.75  | 9.14  |
| 5               | 1.26                         | 2.34 | 4.06           | 4.82 | 5.22  | 5.48  | 5.74  | 6.1   | 6.38  | 6.68  | 7.11  | 7.49  |
| 6               | 1.18                         | 2.18 | 3.43           | 4.35 | 4.71  | 4.95  | 5.19  | 5.54  | 5.82  | 6.15  | 6.65  | 7.07  |
| $\overline{ }$  | 1.1                          | 2.03 | 3.19           | 4.06 | 4.41  | 4.65  | 4.88  | 5.21  | 5.48  | 5.77  | 6.21  | 6.58  |
| 8               | 1.06                         | 1.92 | 2.75           | 4.06 | 4.27  | 4.4   | 4.54  | 4.8   | 5.11  | 5.52  | 6.1   | 6.53  |
| 9               | 1.01                         | 1.82 | 2.59           | 3.83 | 4.1   | 4.26  | 4.43  | 4.68  | 4.93  | 5.25  | 5.76  | 6.16  |
| 10              | 0.97                         | 1.76 | 2.45           | 3.62 | 3.99  | 4.2   | 4.4   | 4.71  | 4.98  | 5.3   | 5.81  | 6.21  |
| 11              | 0.92                         | 1.66 | 2.36           | 3.45 | 3.92  | 4.2   | 4.46  | 4.81  | 5.07  | 5.34  | 5.71  | 5.98  |
| 12              | 0.89                         | 1.58 | 2.25           | 3.26 | 3.85  | 4.2   | 4.53  | 4.96  | 5.27  | 5.59  | 6.01  | 6.33  |
| 13              | 0.86                         | 1.53 | 2.17           | 3.1  | 3.69  | 4.05  | 4.39  | 4.82  | 5.14  | 5.46  | 5.89  | 6.2   |
| 14              | 0.83                         | 1.48 | 2.1            | 2.97 | 3.55  | 3.9   | 4.23  | 4.66  | 4.97  | 5.28  | 5.7   | 6.03  |
| 15              | 0.81                         | 1.44 | $\overline{2}$ | 2.91 | 3.42  | 3.71  | 3.97  | 4.31  | 4.57  | 4.83  | 5.17  | 5.43  |

*Tabla 15 Gastos-duración- periodos de retorno para estación "Totolica"*

En la Figura 42 se presentan las curvas Gasto-Duración-Periodo de retorno (Q-d-Tr).

![](_page_61_Figure_4.jpeg)

*Figura 42 Curvas Gasto-duración-periodos de retorno, "Totolica"*

### 4.1.5 Estación 28015 "Cuatotolapan"

La estación cuenta con registros desde el año de 1956 hasta el 2010, sin embargo con una discontinuidad de datos, un bloque vacío correspondiente a los años de 1987 a 1994. La duración que se propone es de n=25 días para el tiempo base, tomando en cuenta el comportamiento promedio de las avenidas históricas más grandes. En las figuras 43 a la 46 se muestran los ajustes de los gastos medios máximos para distintas duraciones en comparación con los datos históricos.

![](_page_62_Figure_2.jpeg)

 *Figura 43 Ajuste Función Doble Gumbel, d=1 día. Figura 44 Ajuste Función Doble Gumbel, d=5 días*

![](_page_62_Figure_5.jpeg)

Los valores de los gastos esperados a los distintos periodos de retorno se concentran en la Tabla 16.

![](_page_63_Picture_693.jpeg)

*Tabla 16 Gastos-duración- periodos de retorno para estación "Cuatotolapan"*

En la Figura 47 se presentan las curvas Gasto-Duración-Periodo de retorno (Q-d-Tr).

![](_page_63_Figure_4.jpeg)

*Figura 47 Curvas Gasto-duración-periodos de retorno, "Cuatotolapan"*

## 4.2 Avenida de diseño Método del Instituto de Ingeniería de la UNAM

Con los resultados obtenidos en las extrapolaciones de gastos asociados a diferentes duraciones y periodos de retorno, se calcularon los gastos de diseño para los periodos de diseño antes mencionados de 10, 20, 50 y 100 años mediante el método del Instituto de Ingeniería de gastos individuales, descrito en el capítulo de metodología, obteniendo el hidrograma de diseño. Para la construcción del hidrograma se aplicó el método de bloques alternos presentando el valor más grande al centro.

### 4.2.1 Estación 11027 "El Saltito"

De la Tabla 17 a la 20 se presentan los valores correspondientes a cada periodo de retorno respectivamente, así también sus hidrogramas (Figura 48 a la Figura 51).

| Tiempo,<br>días | Q,<br>$m^3/s$ | Q ind,<br>$m^3/s$ | Q Ord,<br>$m^3/s$ |
|-----------------|---------------|-------------------|-------------------|
| 1               | 430.57        | 430.57            | 73.56             |
| $\overline{2}$  | 417.07        | 403.57            | 70.89             |
| 3               | 401.66        | 370.84            | 99.12             |
| 4               | 385.86        | 338.46            | 113.65            |
| 5               | 368.26        | 297.86            | 133.67            |
| 6               | 352.36        | 272.86            | 152.46            |
| 7               | 335.89        | 237.07            | 175.18            |
| 8               | 320.83        | 215.41            | 215.41            |
| 9               | 305.98        | 187.18            | 272.86            |
| 10              | 292.9         | 175.18            | 338.46            |
| 11              | 280.14        | 152.54            | 403.57            |
| 12              | 269.5         | 152.46            | 430.57            |
| 13              | 259.95        | 145.35            | 370.84            |
| 14              | 250.93        | 133.67            | 297.86            |
| 15              | 242.21        | 120.13            | 237.07            |
| 16              | 234.18        | 113.65            | 187.18            |
| 17              | 226.14        | 97.58             | 152.54            |
| 18              | 219.08        | 99.12             | 145.35            |
| 19              | 212.03        | 85.01             | 120.13            |
| 20              | 204.97        | 70.89             | 97.58             |
| 21              | 199.26        | 84.99             | 85.01             |
| 22              | 193.54        | 73.56             | 84.99             |
| 23              | 187.83        | 62.14             | 62.14             |

*Tabla 17 Gastos individuales para construcción del hidrograma, Tr 10 años, "El Saltito"*

![](_page_64_Figure_6.jpeg)

*Figura 48 Hidrograma obtenido por método del II UNAM, Tr 10 años, "El Saltito"*

| Tiempo,<br>días | Q,<br>$\mathsf{m}^3/\mathsf{s}$ | Q ind,<br>$m^3/s$ | Q Ord,<br>$m^3/s$ |
|-----------------|---------------------------------|-------------------|-------------------|
| 1               | 500.50                          | 500.50            | 90.32             |
| $\overline{2}$  | 484.47                          | 468.44            | 101.67            |
| 3               | 464.13                          | 423.45            | 132.50            |
| 4               | 443.62                          | 382.09            | 151.80            |
| 5               | 420.65                          | 328.77            | 173.80            |
| 6               | 402.02                          | 308.87            | 194.12            |
| 7               | 384.25                          | 277.63            | 228.01            |
| 8               | 368.93                          | 261.69            | 261.69            |
| 9               | 354.31                          | 237.35            | 308.87            |
| 10              | 341.68                          | 228.01            | 382.09            |
| 11              | 328.16                          | 192.96            | 468.44            |
| 12              | 316.99                          | 194.12            | 500.50            |
| 13              | 306.80                          | 184.52            | 423.45            |
| 14              | 297.30                          | 173.80            | 328.77            |
| 15              | 288.28                          | 162.00            | 277.63            |
| 16              | 279.75                          | 151.80            | 237.35            |
| 17              | 271.22                          | 134.74            | 192.96            |
| 18              | 263.51                          | 132.50            | 184.52            |

*Tabla 18 Gastos individuales para construcción del hidrograma, Tr 20 años,* "El Saltito"

![](_page_65_Figure_2.jpeg)

 255.81 117.09 162.00 248.10 101.67 134.74 241.24 104.04 117.09 234.38 90.32 104.04 227.52 76.60 76.60

*Figura 49 Hidrograma obtenido por método del II UNAM, Tr 20 años, "El Saltito"*

*Tabla 19 Gastos individuales para construcción del hidrograma, Tr 50 años,* "El Saltito"

![](_page_65_Picture_702.jpeg)

![](_page_65_Picture_703.jpeg)

![](_page_65_Figure_7.jpeg)

*Figura 50 Hidrograma obtenido por método del II UNAM, Tr 50 años, "El Saltito"*

![](_page_66_Picture_630.jpeg)

*Tabla 20 Gastos individuales para construcción del hidrograma, Tr 100 años,* "El Saltito"

![](_page_66_Picture_631.jpeg)

![](_page_66_Figure_3.jpeg)

*Figura 51 Hidrograma obtenido por método del II UNAM, Tr 100 años, "El Saltito"*

#### 4.2.2 Estación 20016 "Quetzala"

De la Tabla 21 a la Tabla 24 se presentan los valores correspondientes a cada periodo de retorno respectivamente, así también sus hidrogramas (Figura 52 a la Figura 55).

![](_page_66_Picture_632.jpeg)

![](_page_66_Picture_633.jpeg)

![](_page_66_Figure_9.jpeg)

![](_page_66_Figure_10.jpeg)

| Tiempo, | Q,      | Q ind,  | Q Ord,  |
|---------|---------|---------|---------|
| días    | $m^3/s$ | $m^3/s$ | $m^3/s$ |
| 1       | 2538.39 | 2538.39 | 337.54  |
| 2       | 1714.13 | 889.87  | 399.89  |
| 3       | 1346.69 | 611.81  | 493.35  |
| 4       | 1134.46 | 497.77  | 581.57  |
| 5       | 1016.06 | 542.46  | 531.64  |
| 6       | 934.28  | 525.38  | 542.46  |
| 7       | 876.76  | 531.64  | 611.81  |
| 8       | 834.29  | 537     | 2538.39 |
| 9       | 806.21  | 581.57  | 889.87  |
| 10      | 783.64  | 580.51  | 497.77  |
| 11      | 757.25  | 493.35  | 525.38  |
| 12      | 728.92  | 417.29  | 537     |
| 13      | 703.61  | 399.89  | 580.51  |
| 14      | 684.19  | 431.73  | 417.29  |
| 15      | 661.08  | 337.54  | 431.73  |

*Tabla 22 Gastos individuales para construcción del hidrograma, Tr 20 años, "Quetzala"*

![](_page_67_Figure_2.jpeg)

*Figura 53 Hidrograma obtenido por método del II UNAM, Tr 20 años, Quetzala*

*Tabla 23 Gastos individuales para construcción del hidrograma, Tr 50 años, "Quetzala"*

![](_page_67_Picture_522.jpeg)

![](_page_67_Figure_6.jpeg)

*Figura 54 Hidrograma obtenido por método del II UNAM, Tr 50 años, "Quetzala"*

| Tiempo,<br>días | Q,<br>$m^3/s$ | Q ind,<br>$m^3/s$ | Q Ord,<br>$m^3/s$ |
|-----------------|---------------|-------------------|-------------------|
| 1               | 3633.77       | 3633.77           | 429.26            |
| 2               | 2839.8        | 2045.83           | 414.72            |
| 3               | 2437.41       | 1632.63           | 411.53            |
| 4               | 1963.27       | 540.85            | 275.81            |
| 5               | 1637.8        | 335.92            | 278.94            |
| 6               | 1387.95       | 138.7             | 335.92            |
| 7               | 1229.52       | 278.94            | 1632.63           |
| 8               | 1117.94       | 336.88            | 3633.77           |
| 9               | 1024.37       | 275.81            | 2045.83           |
| 10              | 964.17        | 422.37            | 540.85            |
| 11              | 913.93        | 411.53            | 138.7             |
| 12              | 870.5         | 392.77            | 336.88            |
| 13              | 835.44        | 414.72            | 422.37            |
| 14              | 790.46        | 205.72            | 392.77            |
| 15              | 766.38        | 429.26            | 205.72            |

*Tabla 24 Gastos individuales para construcción del hidrograma, Tr 100 años, "Quetzala"*

![](_page_68_Figure_2.jpeg)

*Figura 55 Hidrograma obtenido por método del II UNAM, Tr 100 años, "Quetzala"*

## 4.2.3 Estación 24275 "El Moral (Paso de las mulas)"

De la Tabla 25 a la Tabla 28 se presentan los valores correspondientes a cada periodo de retorno respectivamente, así también sus hidrogramas (Figura 56 a la Figura 59).

![](_page_68_Picture_600.jpeg)

![](_page_68_Picture_601.jpeg)

![](_page_68_Picture_602.jpeg)

![](_page_68_Figure_9.jpeg)

![](_page_68_Figure_10.jpeg)

| Tiempo,<br>días | Q,<br>$m^3/s$ | Q ind,<br>$m^3/s$ | Q Ord,<br>$m^3/s$ |
|-----------------|---------------|-------------------|-------------------|
| 1               | 803.28        | 803.28            | 31.22             |
| 2               | 637.68        | 472.08            | 39.77             |
| 3               | 478.75        | 160.89            | 68.96             |
| 4               | 392.91        | 135.39            | 99.80             |
| 5               | 333.83        | 97.51             | 41.66             |
| 6               | 292.70        | 87.05             | 80.69             |
| 7               | 259.17        | 57.99             | 57.99             |
| 8               | 233.24        | 51.73             | 97.51             |
| 9               | 216.29        | 80.69             | 160.89            |
| 10              | 199.84        | 51.79             | 803.28            |
| 11              | 185.46        | 41.66             | 472.08            |
| 12              | 175.46        | 65.46             | 135.39            |
| 13              | 169.64        | 99.80             | 87.05             |
| 14              | 163.91        | 89.42             | 51.73             |
| 15              | 157.58        | 68.96             | 51.79             |
| 16              | 151.04        | 52.86             | 65.46             |

*Tabla 26 Gastos individuales para construcción del hidrograma, Tr 20 años, "El Moral"*

![](_page_69_Picture_647.jpeg)

![](_page_69_Figure_3.jpeg)

*Figura 57 Hidrograma obtenido por método del II UNAM, Tr 20 años, "El Moral"*

*Tabla 27 Gastos individuales para construcción del hidrograma, Tr 50 años, "El Moral"*

| Tiempo,        | Q,      | Q ind,  | Q Ord,  |
|----------------|---------|---------|---------|
| días           | $m^3/s$ | $m^3/s$ | $m^3/s$ |
| 1              | 963.30  | 963.30  | 38.87   |
| $\overline{2}$ | 822.93  | 682.56  | 46.76   |
| 3              | 616.07  | 202.35  | 87.09   |
| 4              | 512.55  | 201.99  | 132.03  |
| 5              | 440.59  | 152.75  | 65.73   |
| 6              | 390.54  | 140.29  | 147.49  |
| 7              | 347.45  | 88.91   | 88.91   |
| 8              | 313.72  | 77.61   | 152.75  |
| 9              | 295.25  | 147.49  | 202.35  |
| 10             | 273.96  | 82.35   | 963.30  |
| 11             | 255.03  | 65.73   | 682.56  |
| 12             | 240.97  | 86.31   | 201.99  |
| 13             | 232.59  | 132.03  | 140.29  |
| 14             | 224.49  | 119.19  | 77.61   |
| 15             | 215.33  | 87.09   | 82.35   |
| 16             | 205.97  | 65.49   | 86.31   |

![](_page_69_Picture_648.jpeg)

![](_page_69_Figure_8.jpeg)

*Figura 58 Hidrograma obtenido por método del II UNAM, Tr 50 años, "El Moral"*

| Tiempo,<br>días | Q,<br>$m^3/s$ | Q ind,<br>$m^3/s$ | Q Ord,<br>$m^3/s$ |
|-----------------|---------------|-------------------|-------------------|
| 1               | 1074.65       | 1074.65           | 44.49             |
| 2               | 951.76        | 828.87            | 51.14             |
| 3               | 711.51        | 231.01            | 100.55            |
| 4               | 595.76        | 248.51            | 154.21            |
| 5               | 514.80        | 190.96            | 82.54             |
| 6               | 458.57        | 177.42            | 193.84            |
| 7               | 408.89        | 110.81            | 110.81            |
| 8               | 369.70        | 95.37             | 190.96            |
| 9               | 350.16        | 193.84            | 231.01            |
| 10              | 325.53        | 103.86            | 1074.65           |
| 11              | 303.44        | 82.54             | 828.87            |
| 12              | 286.55        | 100.76            | 248.51            |
| 13              | 276.37        | 154.21            | 177.42            |
| 14              | 266.60        | 139.59            | 95.37             |
| 15              | 255.53        | 100.55            | 103.86            |
| 16              | 244.18        | 73.85             | 100.76            |

*Tabla 28 Gastos individuales para construcción del hidrograma, Tr 100 años, "El Moral"*

![](_page_70_Picture_603.jpeg)

![](_page_70_Figure_3.jpeg)

*Figura 59 Hidrograma obtenido por método del II UNAM, Tr 100 años, "El Moral"*

## 4.2.4 Estación 26057 "Totolica"

De la Tabla 29 a la Tabla 32 se presentan los valores correspondientes a cada periodo de retorno respectivamente, así también sus hidrogramas (Figura 60 a la Figura 63).

| Tiempo,<br>días | Q,<br>$m^3/s$ | Q ind,<br>$m^3/s$ | Q Ord,<br>$m^3/s$ |
|-----------------|---------------|-------------------|-------------------|
| 1               | 8.49          | 8.49              | 0.60              |
| 2               | 6.36          | 4.23              | 1.21              |
| 3               | 5.19          | 2.85              | 1.46              |
| 4               | 4.57          | 2.71              | 0.51              |
| 5               | 4.06          | 2.02              | 1.75              |
| 6               | 3.43          | 0.28              | 2.02              |
| 7               | 3.19          | 1.75              | 2.85              |
| 8               | 2.85          | 0.47              | 8.49              |
| 9               | 2.59          | 0.51              | 4.23              |
| 10              | 2.45          | 1.19              | 2.71              |
| 11              | 2.36          | 1.46              | 0.28              |
| 12              | 2.25          | 1.04              | 0.47              |
| 13              | 2.17          | 1.21              | 1.19              |
| 14              | 2.10          | 1.19              | 1.04              |
| 15              | 2.00          | 0.60              | 1.19              |

*Tabla 29 Gastos individuales para construcción del hidrograma, Tr 10 años, "Totolica"*

![](_page_70_Figure_9.jpeg)

![](_page_70_Figure_10.jpeg)

| Tiempo,<br>días | Q,<br>$m^3/s$ | Q ind,<br>$m^3/s$ | Q Ord,<br>$m^3/s$ |
|-----------------|---------------|-------------------|-------------------|
| 1               | 11.40         | 11.40             | 2.07              |
| 2               | 8.33          | 5.26              | 1.18              |
| 3               | 6.43          | 2.63              | 1.75              |
| 4               | 5.38          | 2.23              | 1.99              |
| 5               | 4.82          | 2.58              | 2.32              |
| 6               | 4.35          | 2.00              | 2.58              |
| 7               | 4.06          | 2.32              | 2.63              |
| 8               | 4.06          | 4.06              | 11.40             |
| 9               | 3.83          | 1.99              | 5.26              |
| 10              | 3.62          | 1.73              | 2.23              |
| 11              | 3.45          | 1.75              | 2.00              |
| 12              | 3.26          | 1.17              | 4.06              |
| 13              | 3.10          | 1.18              | 1.73              |
| 14              | 2.97          | 1.28              | 1.17              |
| 15              | 2.91          | 2.07              | 1.28              |

*Tabla 30 Gastos individuales para construcción del hidrograma, Tr 20 años, "Totolica"*

![](_page_71_Figure_2.jpeg)

![](_page_71_Figure_3.jpeg)

*Tabla 31 Gastos individuales para construcción del hidrograma, Tr 50 años, "Totolica"*

![](_page_71_Picture_530.jpeg)

![](_page_71_Figure_6.jpeg)

*Figura 62 Hidrograma obtenido por método del II UNAM, Tr 50 años, "Totolica"*
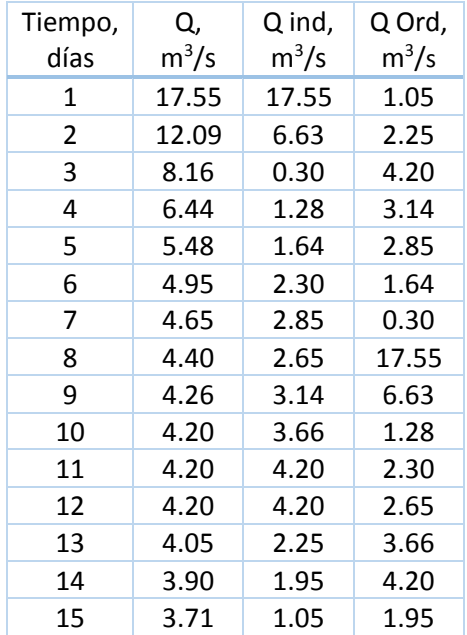

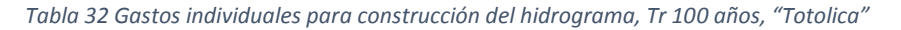

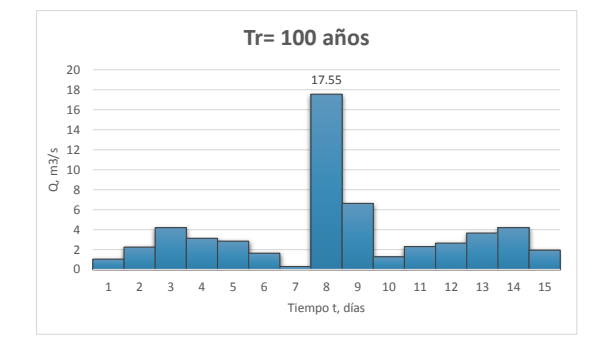

*Figura 63 Hidrograma obtenido por método del II UNAM, Tr 100 años, "Totolica"*

## 4.2.5 Estación 28015 "Cuatotolapan"

De la Tabla 33 a la Tabla 36 se presentan los valores correspondientes a cada periodo de retorno respectivamente, así también sus hidrogramas (Figura 64 a la Figura 67).

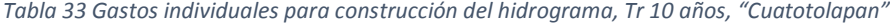

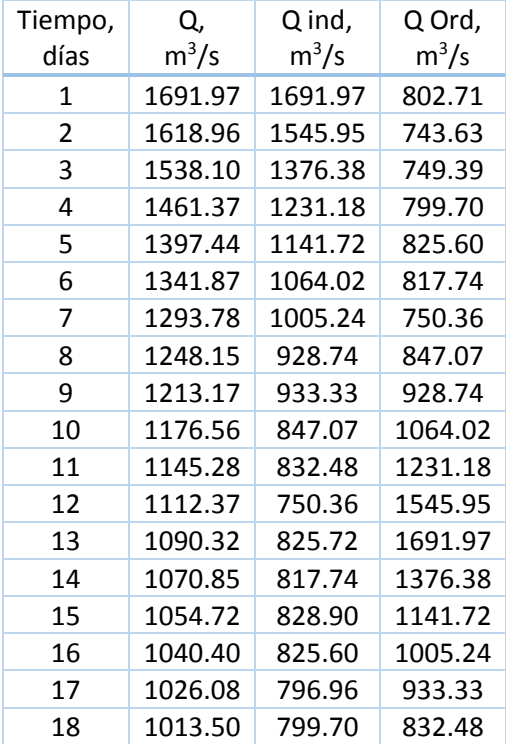

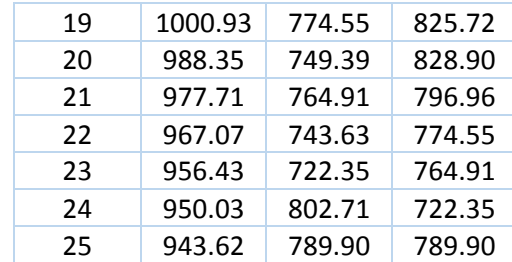

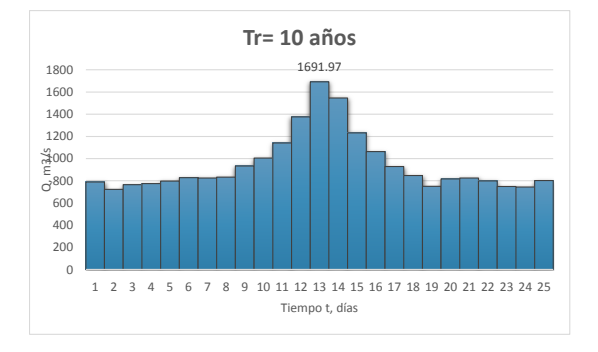

*Figura 64 Hidrograma obtenido por método del II UNAM, Tr 10 años, Cuatotolapan*

| Tiempo, | Q,                        | Q ind,  | Q Ord,  |
|---------|---------------------------|---------|---------|
| días    | $\mathsf{m}^3/\mathsf{s}$ | $m^3/s$ | $m^3/s$ |
| 1       | 2104.71                   | 2104.71 | 917.55  |
| 2       | 2001.93                   | 1899.15 | 857.20  |
| 3       | 1886.87                   | 1656.75 | 875.91  |
| 4       | 1779.81                   | 1458.63 | 935.71  |
| 5       | 1690.42                   | 1332.86 | 935.10  |
| 6       | 1615.34                   | 1239.94 | 924.05  |
| 7       | 1552.09                   | 1172.59 | 871.15  |
| 8       | 1493.79                   | 1085.69 | 978.80  |
| 9       | 1449.40                   | 1094.28 | 1085.69 |
| 10      | 1402.34                   | 978.80  | 1239.94 |
| 11      | 1361.95                   | 958.05  | 1458.63 |
| 12      | 1321.05                   | 871.15  | 1899.15 |
| 13      | 1291.27                   | 933.91  | 2104.71 |
| 14      | 1265.04                   | 924.05  | 1656.75 |
| 15      | 1243.34                   | 939.54  | 1332.86 |
| 16      | 1224.08                   | 935.10  | 1172.59 |
| 17      | 1204.81                   | 896.57  | 1094.28 |
| 18      | 1189.86                   | 935.71  | 958.05  |
| 19      | 1174.91                   | 905.81  | 933.91  |

*Tabla 34 Gastos individuales para construcción del hidrograma, Tr 20 años, "Cuatotolapan"*

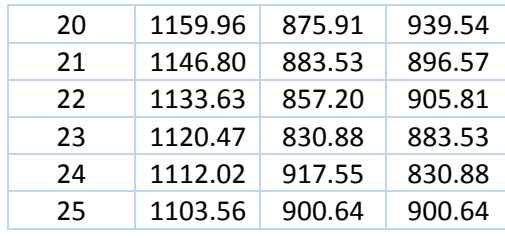

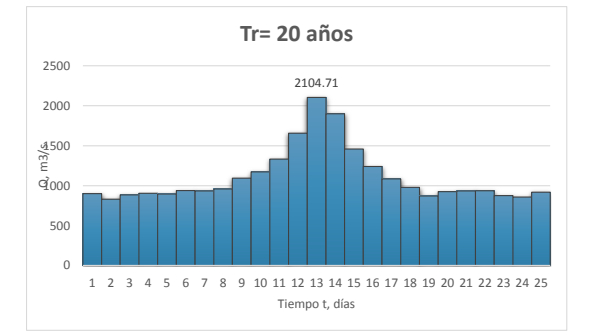

*Figura 65 Hidrograma obtenido por método del II UNAM, Tr 20 años, "Cuatotolapan"*

*Tabla 35 Gastos individuales para construcción del hidrograma, Tr 50 años, "Cuatotolapan"*

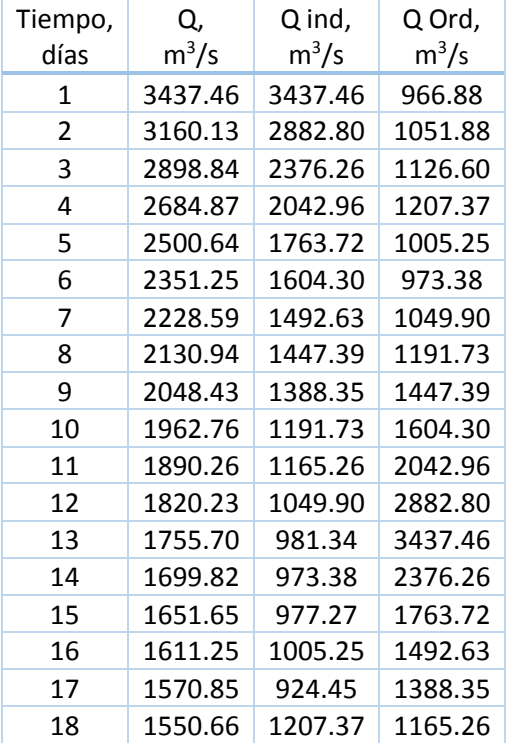

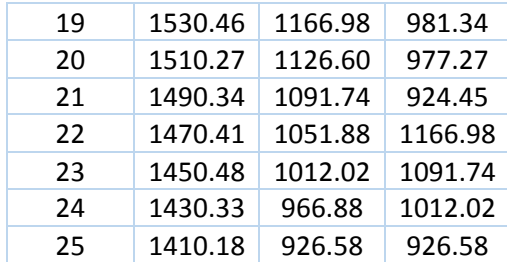

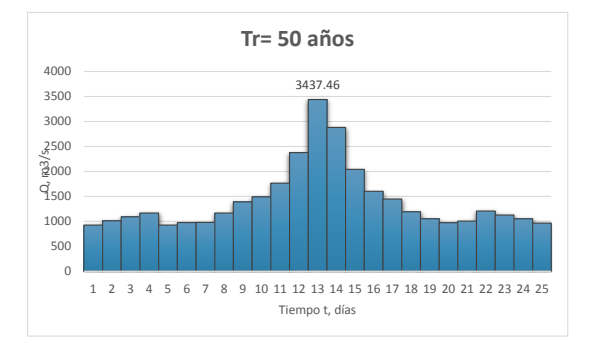

*Figura 66 Hidrograma obtenido por método del II UNAM, Tr 50 años, "Cuatotolapan"*

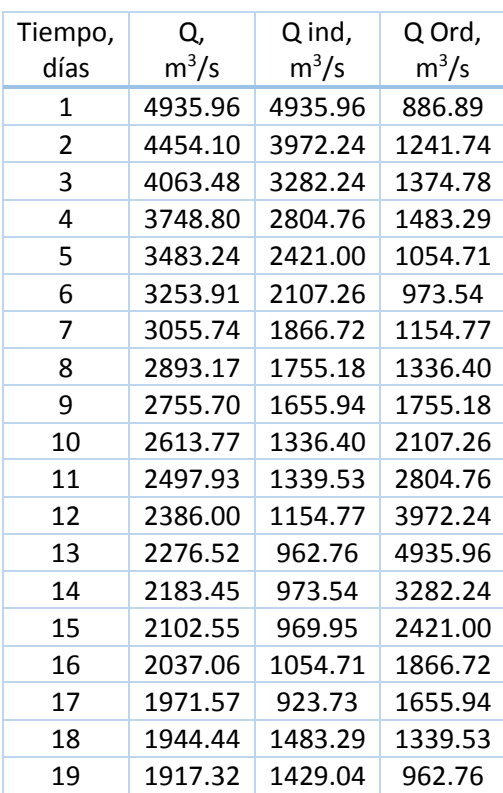

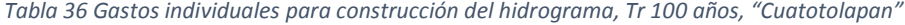

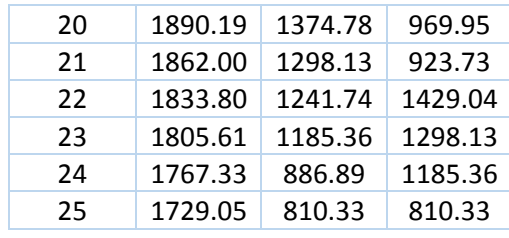

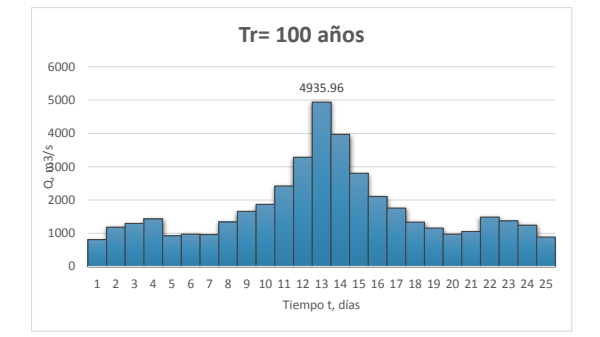

*Figura 67 Hidrograma obtenido por método del II UNAM, Tr 100 años, "Cuatotolapan"*

## 4.3 Análisis de Gastos Máximos Instantáneos

Mediante el análisis de frecuencias de los gastos máximos instantáneos anuales, se obtuvieron los gastos pico de diseño para los periodos de retorno, estos gastos de diseño se utilizan para dar forma al pico de la avenida obtenida por el método del Instituto de Ingeniería UNAM, conservando el volumen de escurrimiento al centro de la avenida.

### 4.3.1 Estación 11027 "El Saltito"

La Tabla 37 contiene los gastos de diseño obtenidos mediante la extrapolación de los gastos máximos instantáneos, de la Figura 68 a la Figura 71 se presentan los hidrogramas respectivamente a los periodos de retorno de 10, 20, 50 y 100 años, que son el resultado de conservar el volumen de escurrimiento al centro de la avenida obtenidos del método del Instituto de gastos medios, con el pico de diseño de los máximos instantáneos.

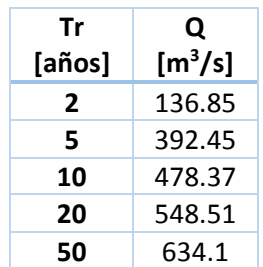

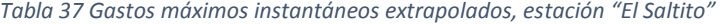

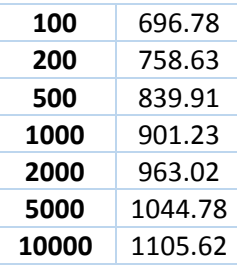

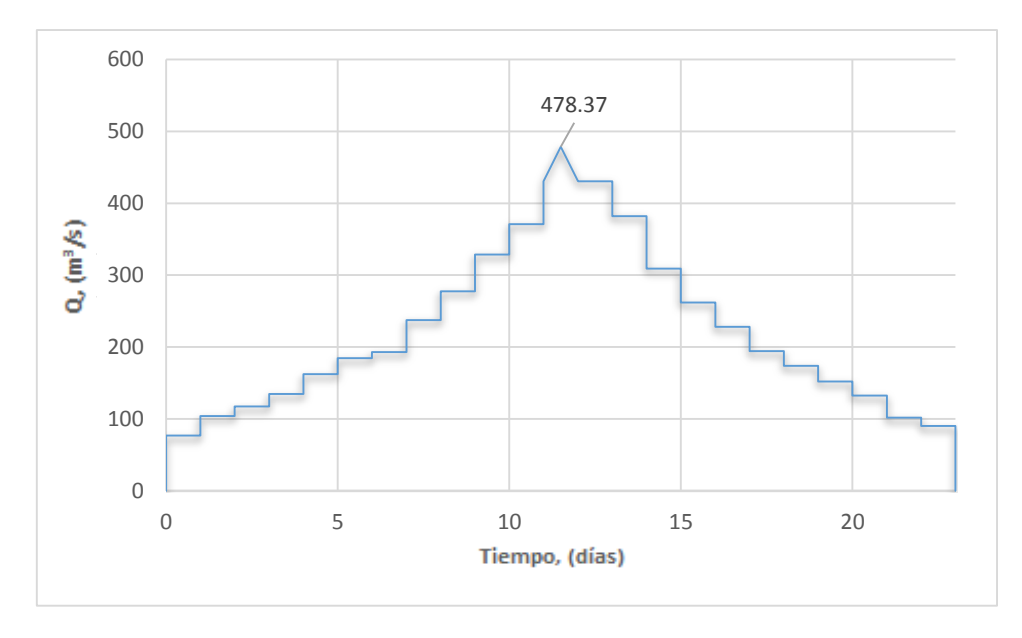

*Figura 68 Avenida de diseño considerando gasto máximo instantáneo, Tr 10 años, "El Saltito"*

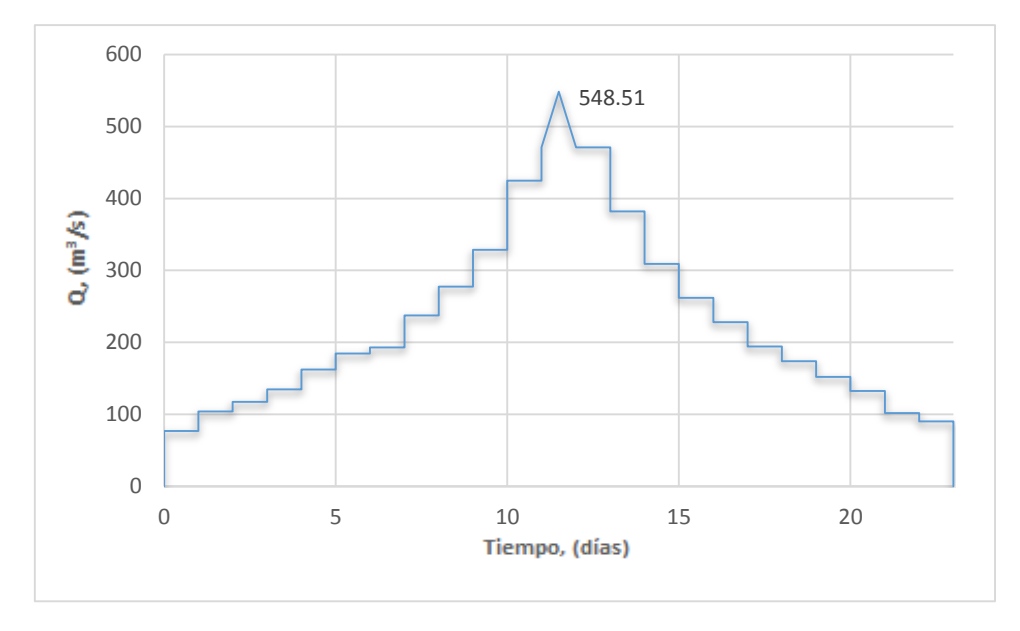

*Figura 69 Avenida de diseño considerando gasto máximo instantáneo, Tr 20 años, "El Saltito"*

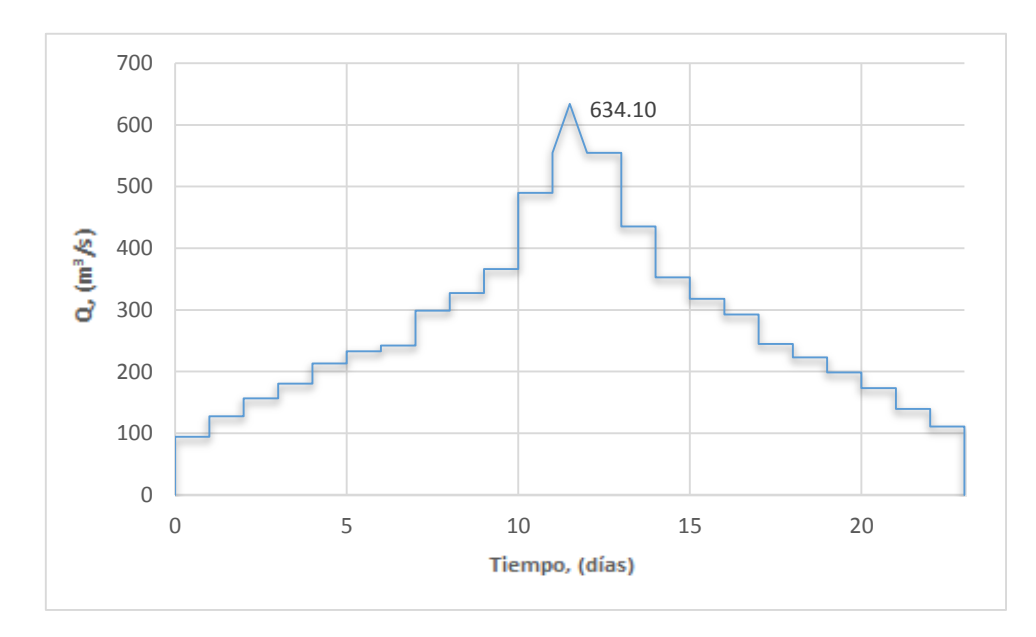

*Figura 70 Avenida de diseño considerando gasto máximo instantáneo, Tr 50 años, "El Saltito"*

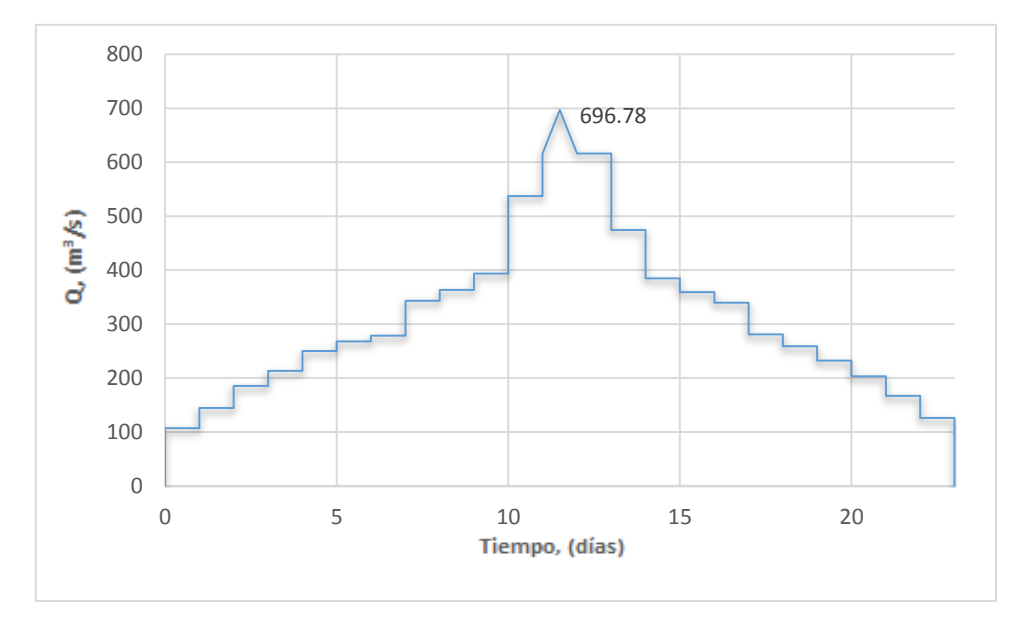

*Figura 71 Avenida de diseño considerando gasto máximo instantáneo, Tr 100 años, "El Saltito"*

# 4.3.2 Estación 20016 "Quetzala"

La tabla 38 contiene los valores de gasto pico para los hidrogramas de diseño a cada periodo de retorno (Figura 72 a la Figura 75).

| Tr, años       | $Q, m^3/s$ |
|----------------|------------|
| $\overline{2}$ | 1017.27    |
| 5              | 1464.44    |
| 10             | 1945.77    |
| 20             | 3829.37    |
| 50             | 4038.38    |
| 100            | 4162.74    |

*Tabla 38 Gastos máximos instantáneos extrapolados, estación "Quetzala"*

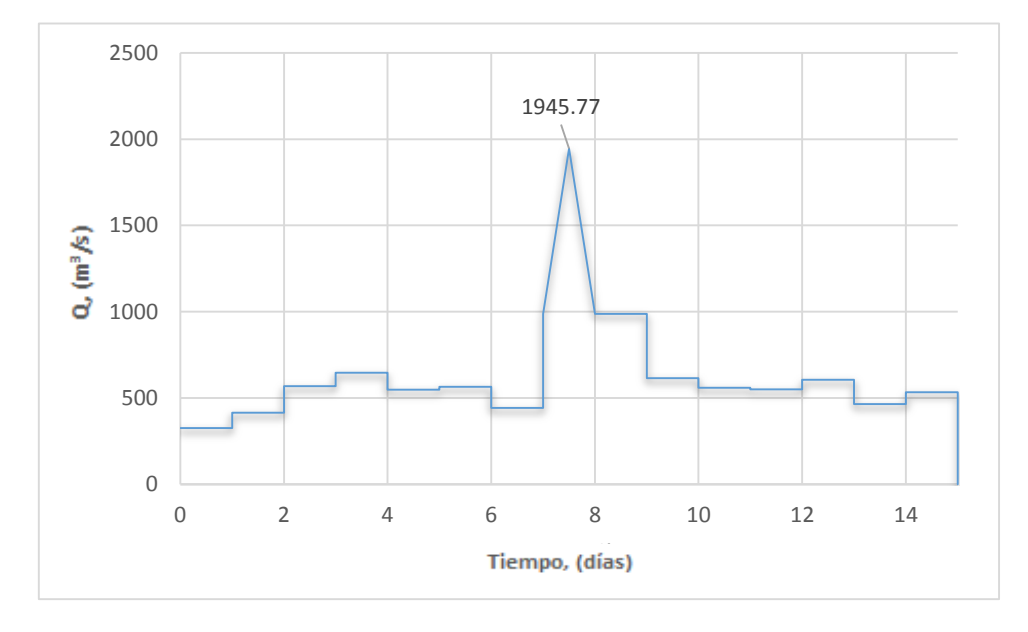

*Figura 72 Avenida de diseño considerando gasto máximo instantáneo, Tr 10 años, "Quetzala"*

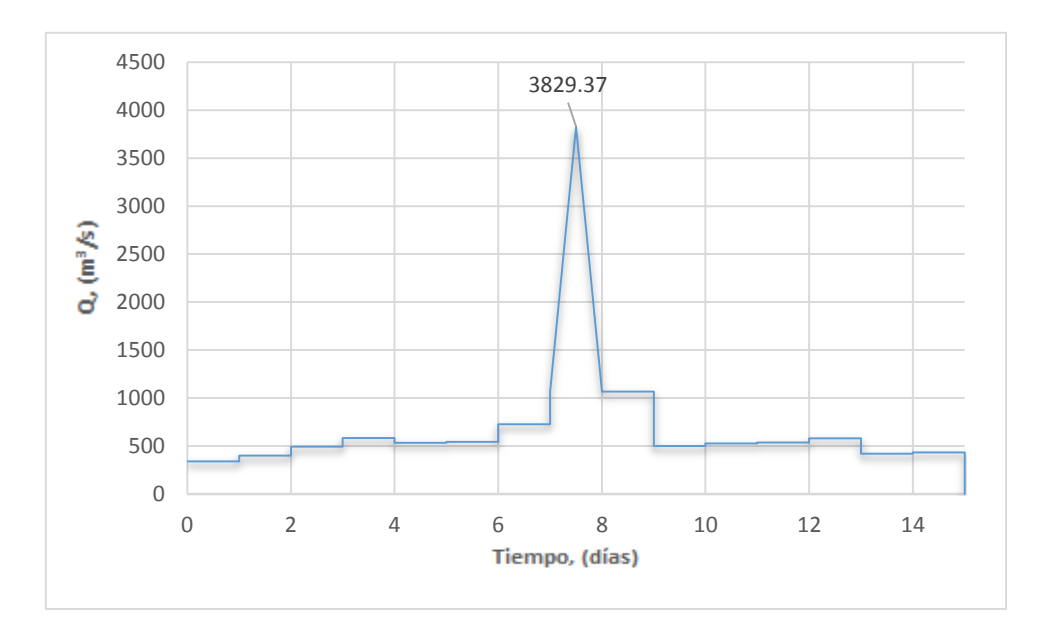

*Figura 73 Avenida de diseño considerando gasto máximo instantáneo, Tr 20 años, "Quetzala"*

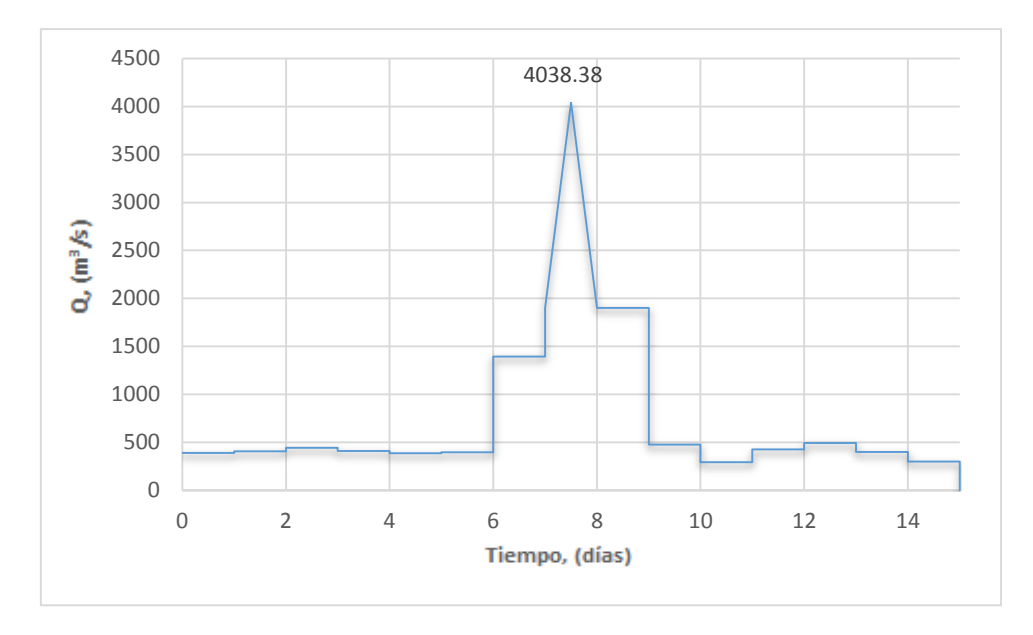

*Figura 74 Avenida de diseño considerando gasto máximo instantáneo, Tr 50 años, "Quetzala"*

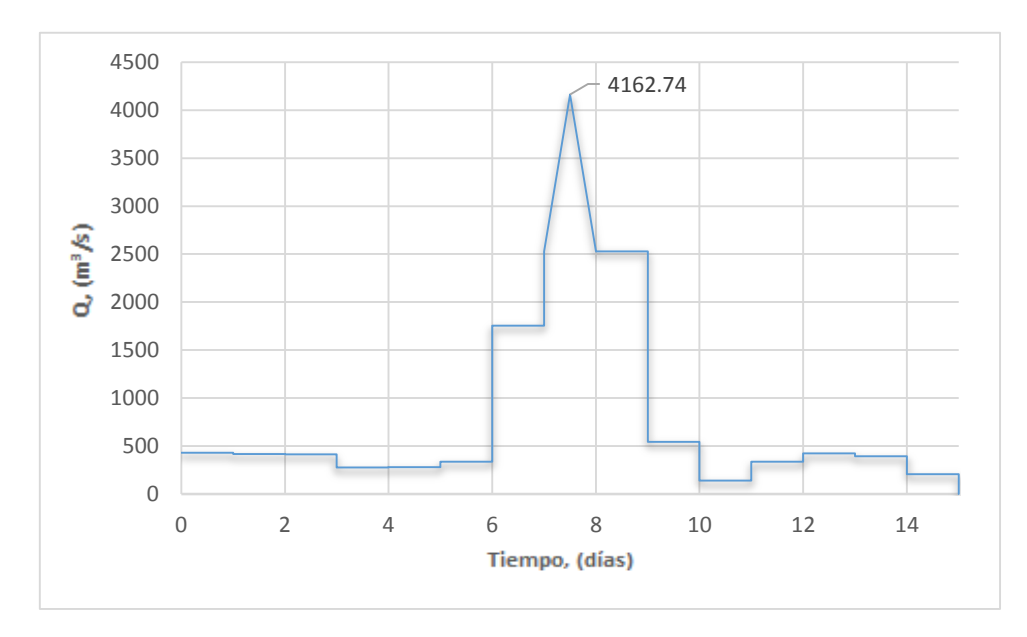

*Figura 75 Avenida de diseño considerando gasto máximo instantáneo, Tr 100 años, "Quetzala"*

# 4.3.3 Estación 24275 "El Moral (Paso de las mulas)"

La tabla 39 contiene los valores de gasto pico para los hidrogramas de diseño a cada periodo de retorno (Figura 76 a la Figura 79).

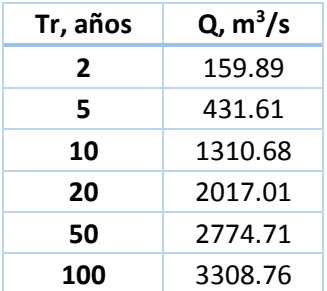

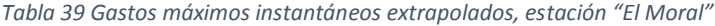

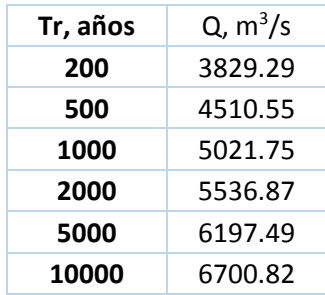

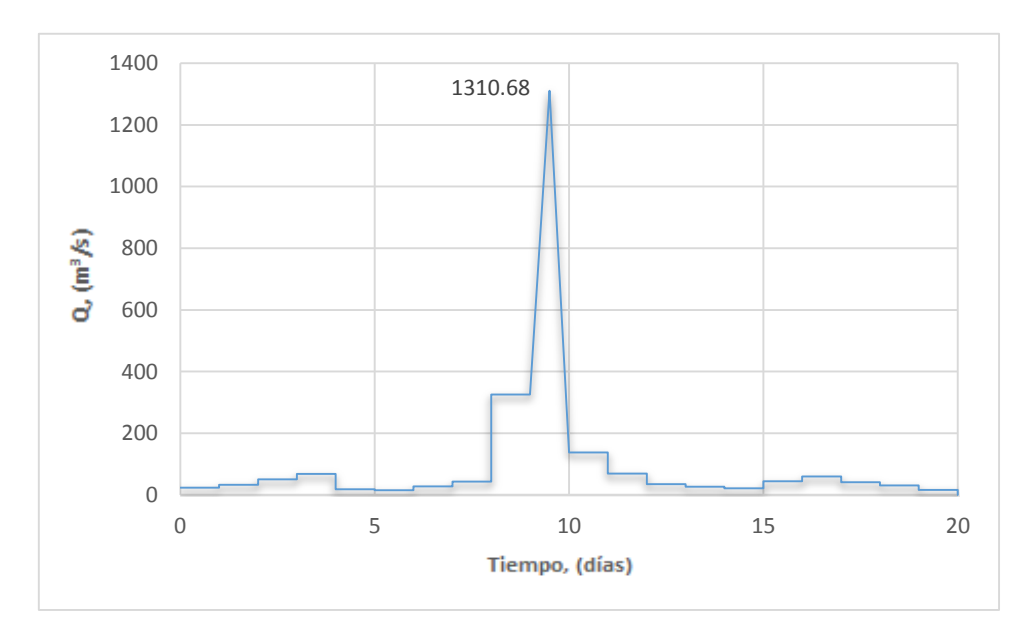

*Figura 76 Avenida de diseño considerando gasto máximo instantáneo, Tr 10 años, "El Moral"*

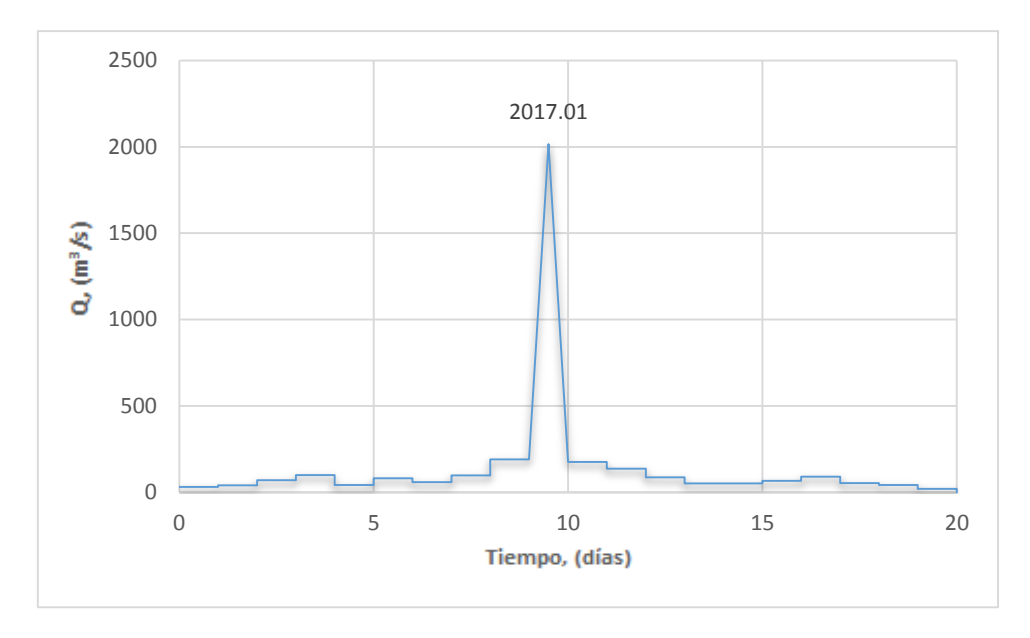

*Figura 77 Avenida de diseño considerando gasto máximo instantáneo, Tr 20 años, "El Moral"*

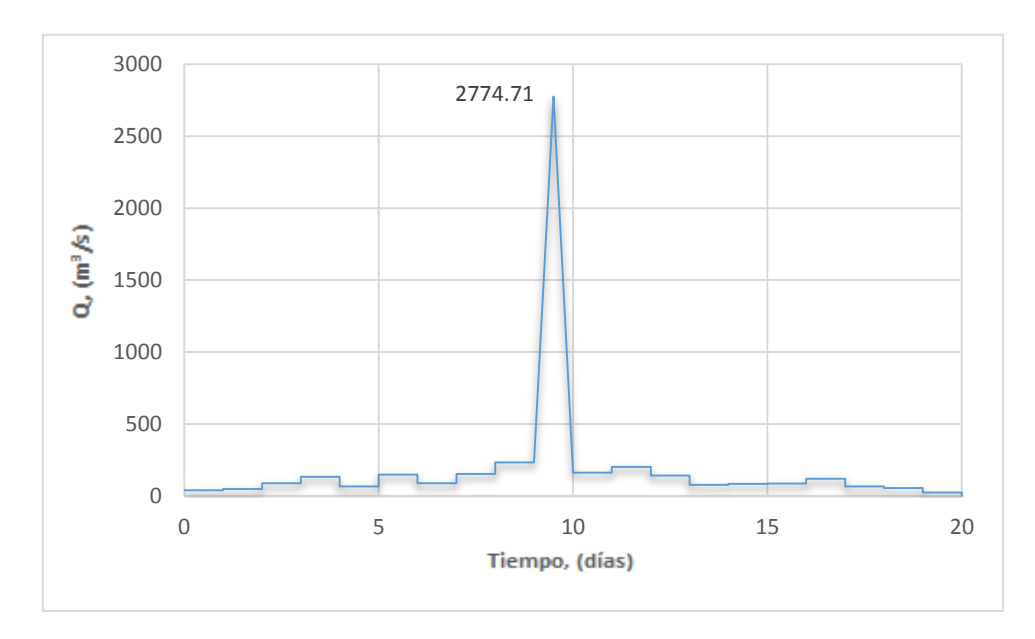

*Figura 78 Avenida de diseño considerando gasto máximo instantáneo, Tr 50 años, "El Moral"*

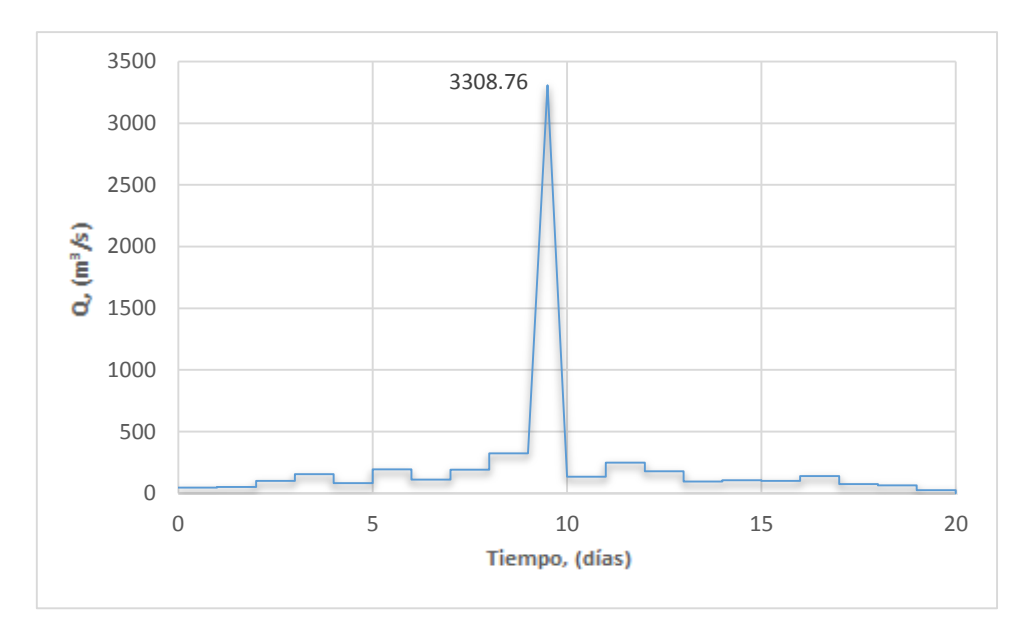

*Figura 79 Avenida de diseño considerando gasto máximo instantáneo, Tr 100 años, "El Moral"*

## 4.3.4 Estación 26057 "Totolica"

La tabla 40 contiene los valores de gasto pico para los hidrogramas de diseño a cada periodo de retorno (Figura 80 a la Figura 83).

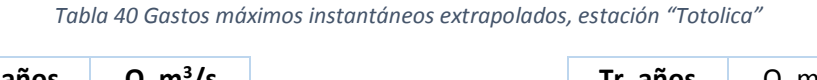

 51.84 57.17 61.22 65.24 70.58 74.6

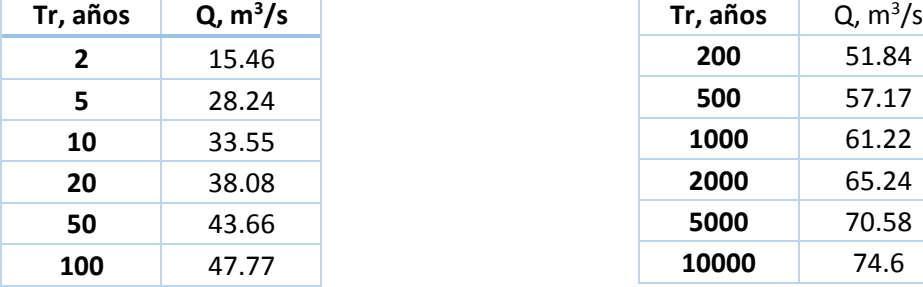

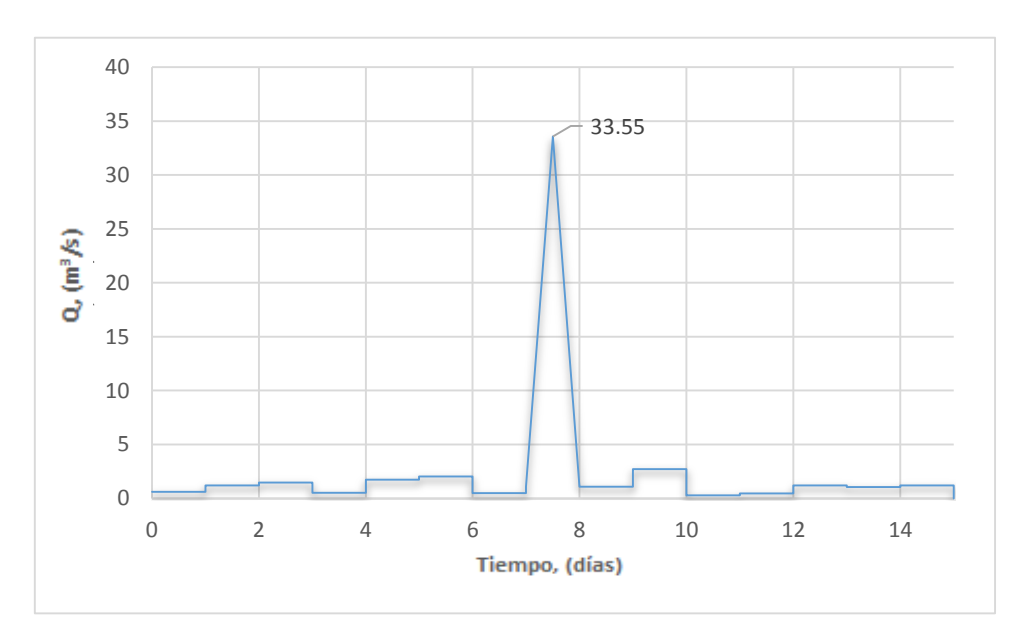

*Figura 80 Avenida de diseño considerando gasto máximo instantáneo, Tr 10 años, "Totolica"*

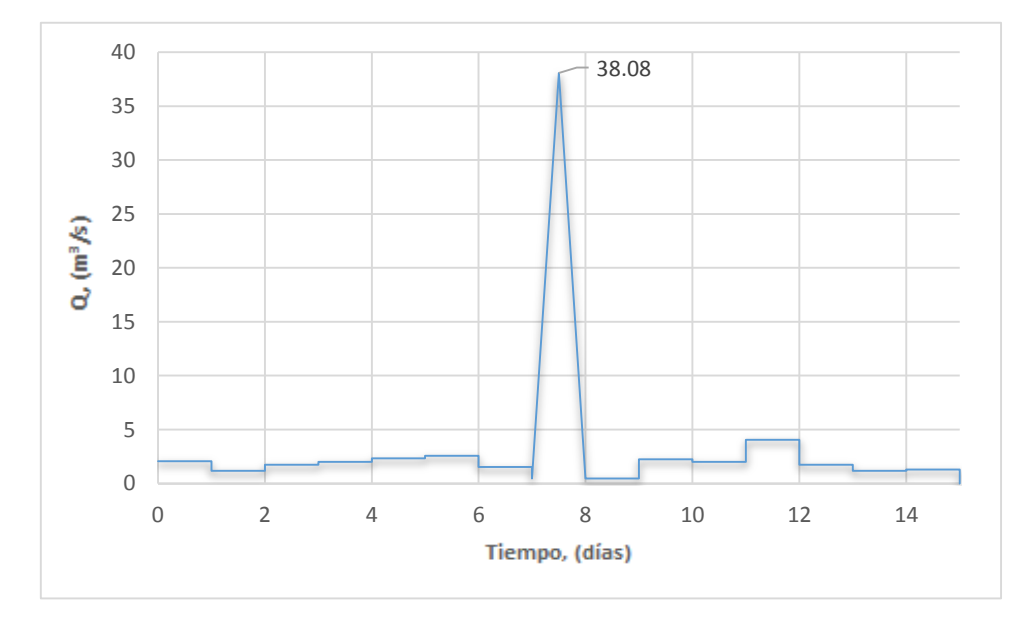

*Figura 81 Avenida de diseño considerando gasto máximo instantáneo, Tr 20 años, "Totolica"*

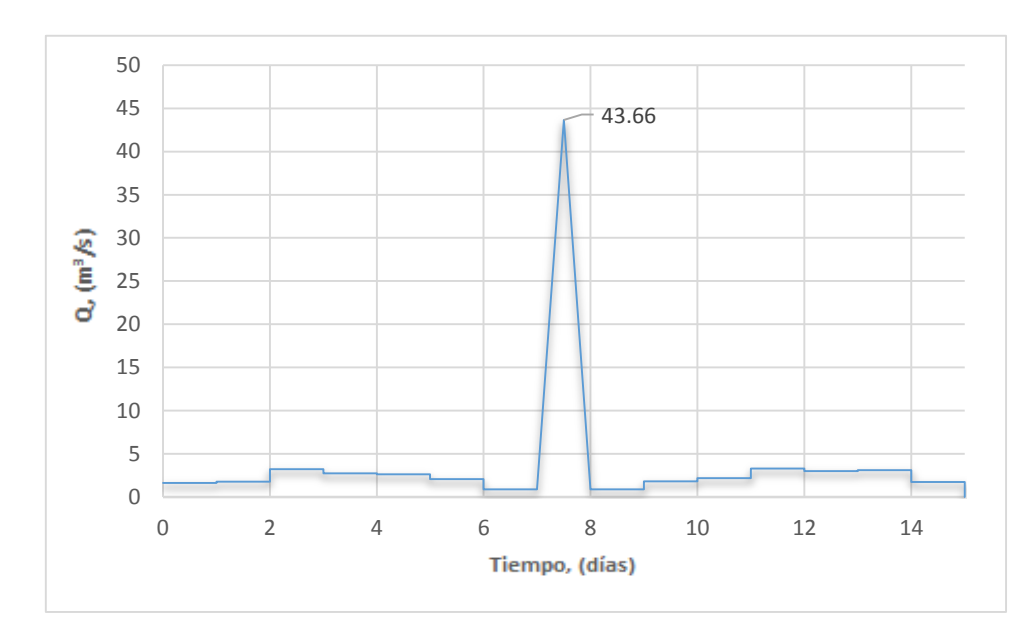

*Figura 82 Avenida de diseño considerando gasto máximo instantáneo, Tr 50 años, "Totolica"*

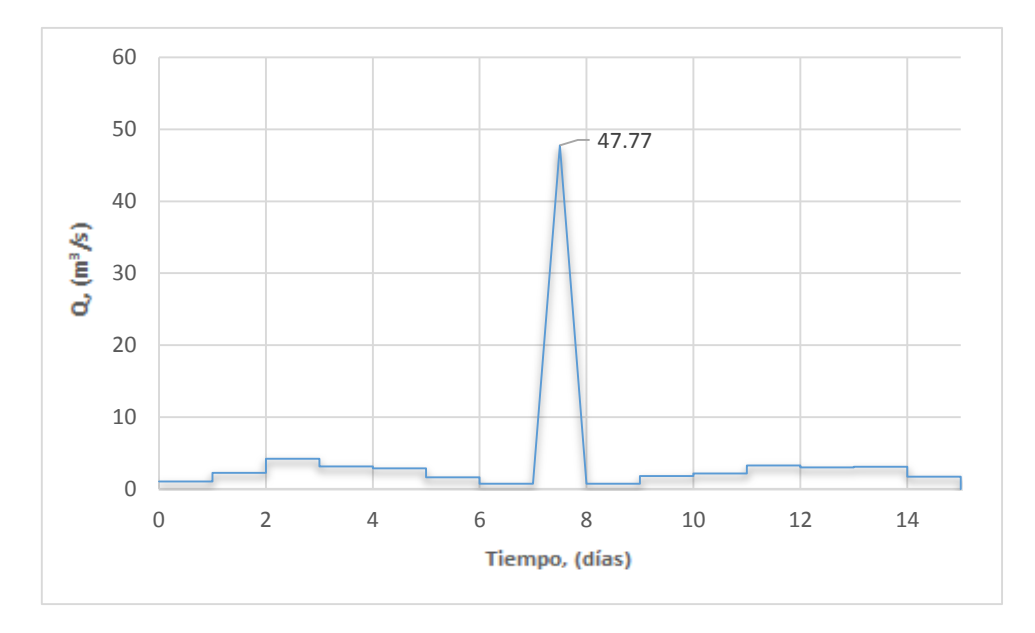

*Figura 83 Avenida de diseño considerando gasto máximo instantáneo, Tr 100 años, "Totolica"*

# 4.3.5 Estación 28015 "Cuatotolapan"

La tabla 41 contiene los valores de gasto pico para los hidrogramas de diseño a cada periodo de retorno (Figura 84 a la Figura 87).

| Tr, años | $Q, m^3/s$ |
|----------|------------|
| 2        | 1025.82    |
| 5        | 1497.51    |
| 10       | 1878.82    |
| 20       | 2403.51    |
| 50       | 3646.12    |
| 100      | 4742.97    |

*Tabla 41 Gastos máximos instantáneos extrapolados, estación "Cuatotolapan"*

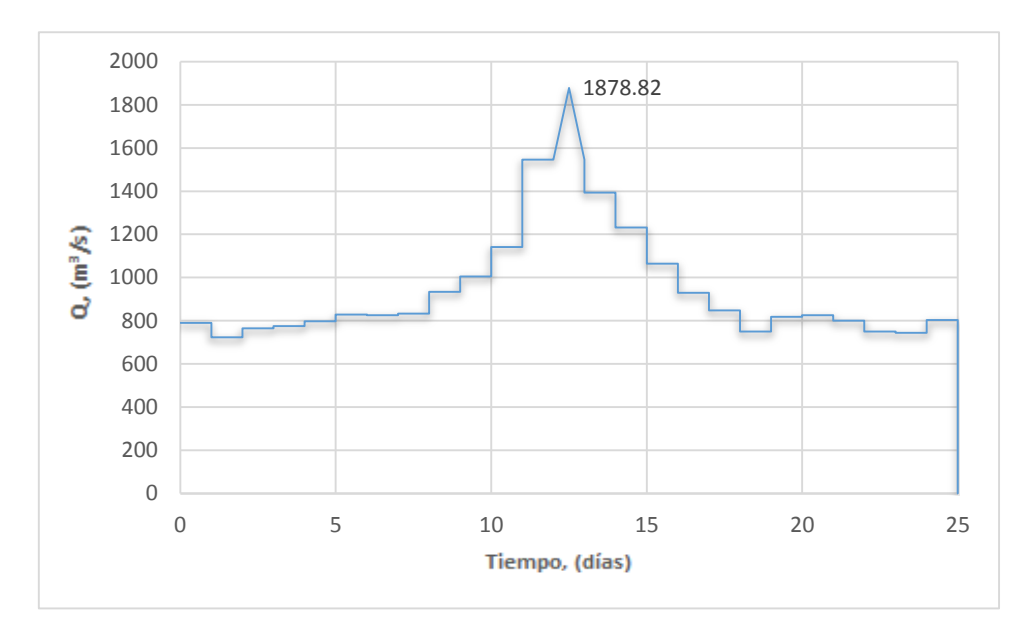

*Figura 84 Avenida de diseño considerando gasto máximo instantáneo, Tr 10 años, "Cuatotolapan"*

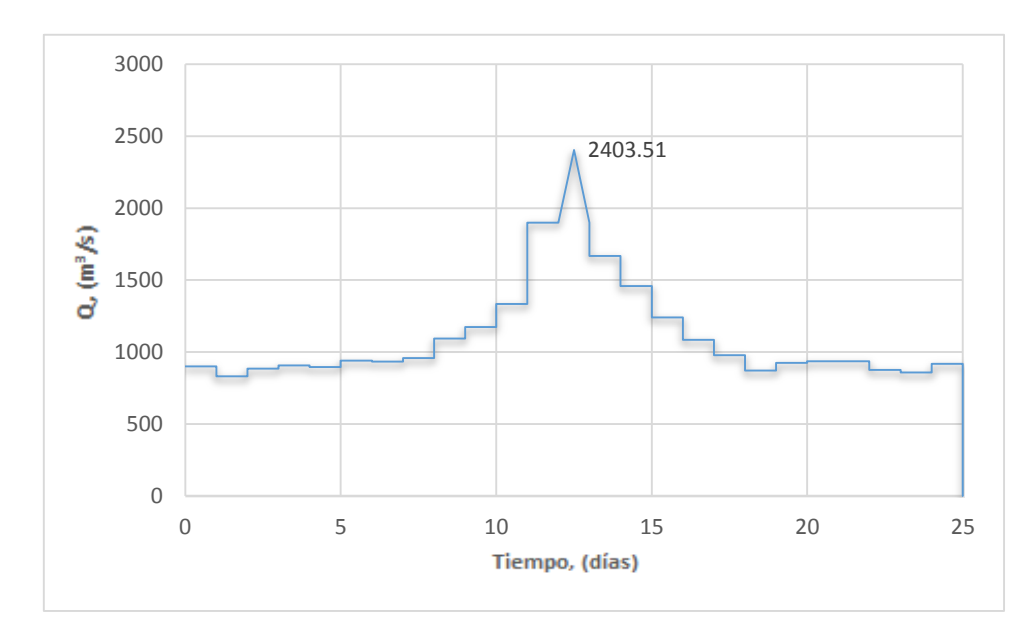

*Figura 85 Avenida de diseño considerando gasto máximo instantáneo, Tr 20 años, "Cuatotolapan"*

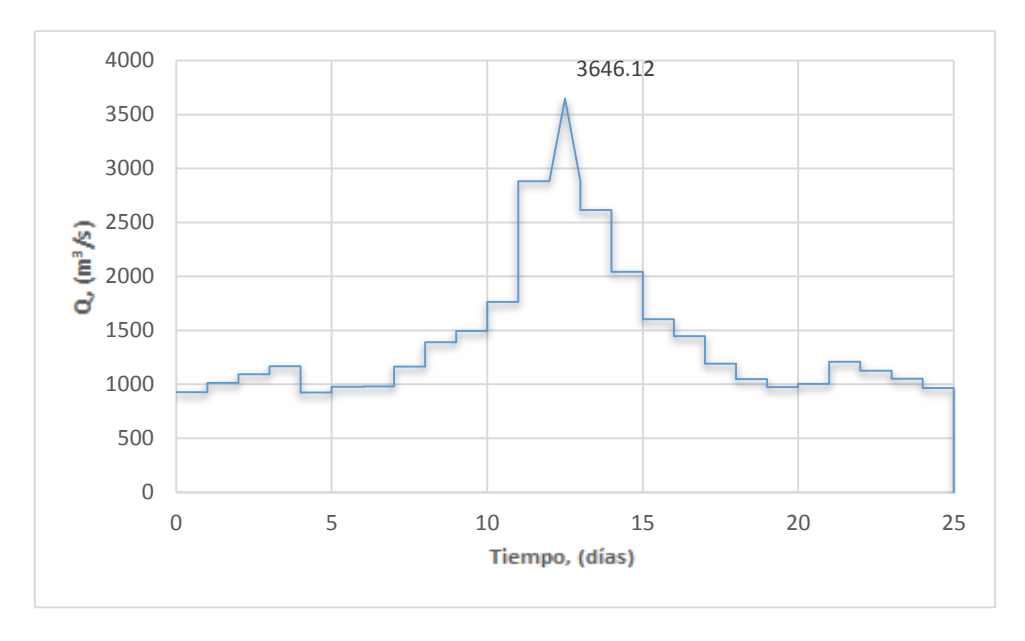

*Figura 86 Avenida de diseño considerando gasto máximo instantáneo, Tr 50 años, "Cuatotolapan"*

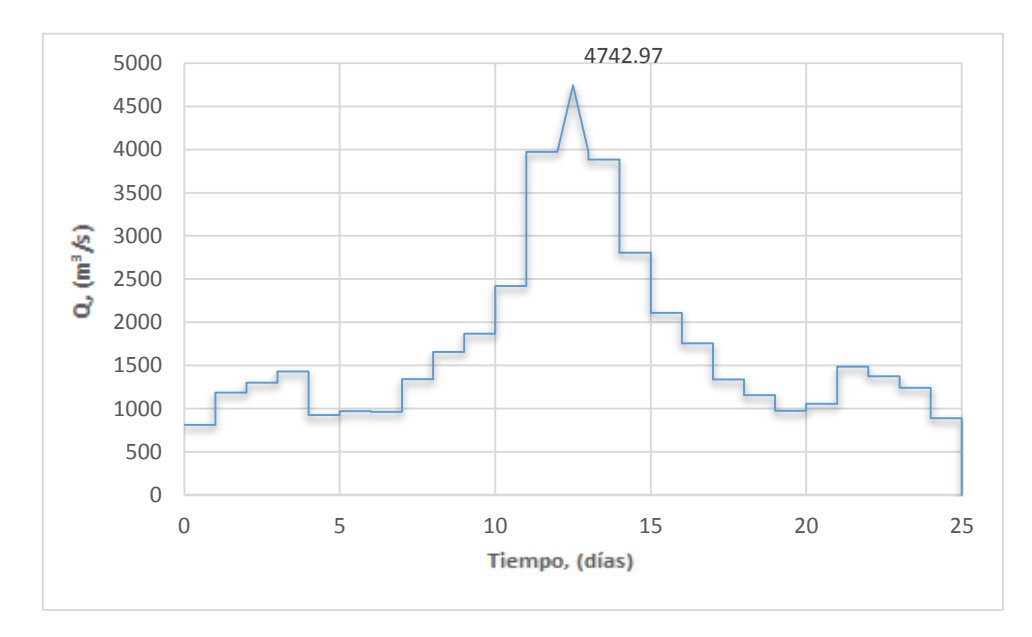

*Figura 87 Avenida de diseño considerando gasto máximo instantáneo, Tr 100 años, "Cuatotolapan"*

### 4.4 Avenida de Diseño modelo Lluvia-Escurrimiento, HEC-HMS

Para realizar el análisis de lluvia escurrimiento con el software HEC-HMS, dicho programa necesita algunas características de la cuenca así también como el hietograma de diseño para realizar la modelación y el cálculo correspondiente.

#### 4.4.1 Estación 11027 "El Saltito"

Los parámetros necesarios correspondientes a la cuenca de "El Saltito" se encuentran en la tabla 42.

| Clave | Nombre de la estación | Area<br>de la<br>cuenca<br>[km <sup>2</sup> ] | Tiempo de<br>concentración<br>[horas] | Número<br>de Curva<br>promedio | [horas] | Tr<br>[min] |
|-------|-----------------------|-----------------------------------------------|---------------------------------------|--------------------------------|---------|-------------|
| 11027 | "EL SALTITO"          | 11,942                                        | 64                                    | 71                             | 38.40   | 2304        |

*Tabla 42 Características fisiográficas cuenca "El Saltito"*

Para la obtención de datos de precipitación y obtención del hidrograma de diseño, mediante el registro de las estaciones climatológicas dentro de la cuenca, encontrando los valores máximos anuales correspondientes a 24 horas, se realizó un análisis de frecuencias también con el software AX obteniendo valores de precipitación (Tabla 43) correspondientes a los periodos de retorno propuestos y posteriormente mediante una media ponderada por polígonos de Thiessen calcular la lluvia representativa en la cuenca.

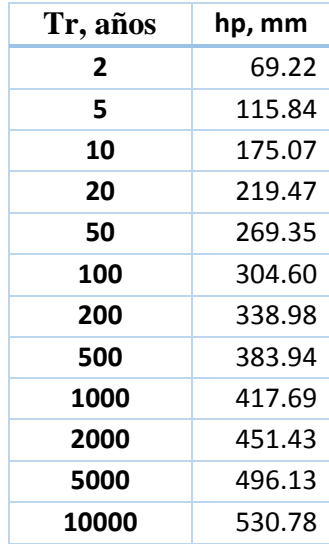

*Tabla 43 Extrapolación de alturas de precipitación media, cuenca estación "El Saltito"* 

#### *4.4.1.1 Hietogramas de diseño*

A partir de los valores esperados de precipitación y con base en los factores de convectividad para pasar de lluvias de 24 horas a una hora de duración con ayuda del mapa Factor de reducción por duración de México, la estación "El Saltito" se encuentra ubicada en la zona con factor de convectividad de 0.65 (Tabla 44).

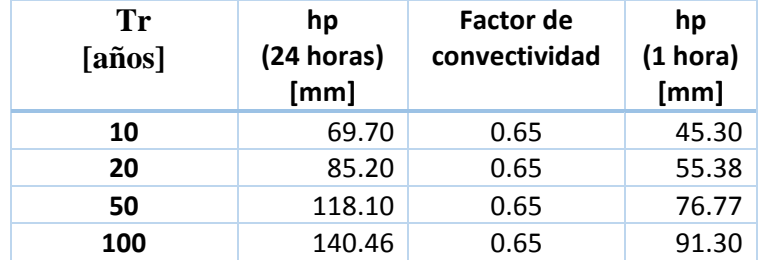

*Tabla 44 Valores de altura de precipitación a una hora por factor de convectividad, "El Saltito"*

Mediante las relaciones correspondientes de alturas de precipitación para las horas de 2 hasta las 24 horas se multiplica la precipitación obtenida de una hora con el factor K lo que nos da la lluvia acumulada a la hora correspondiente (Tabla 45).

| Alturas de precipitación hp [mm] |                 |           |       |        |        |
|----------------------------------|-----------------|-----------|-------|--------|--------|
| d [horas]                        | <b>Factor K</b> | Tr [años] |       |        |        |
|                                  |                 | 10        | 20    | 50     | 100    |
| $\overline{2}$                   | 1.151           | 52.14     | 63.74 | 88.36  | 105.09 |
| 3                                | 1.226           | 55.54     | 67.90 | 94.11  | 111.93 |
| 4                                | 1.275           | 57.76     | 70.61 | 97.88  | 116.41 |
| 5                                | 1.311           | 59.39     | 72.60 | 100.64 | 119.69 |
| 6                                | 1.339           | 60.66     | 74.15 | 102.79 | 122.25 |
| $\overline{\mathbf{z}}$          | 1.362           | 61.70     | 75.43 | 104.56 | 124.35 |
| 8                                | 1.382           | 62.61     | 76.54 | 106.09 | 126.18 |
| 9                                | 1.399           | 63.38     | 77.48 | 107.40 | 127.73 |
| 10                               | 1.415           | 64.10     | 78.36 | 108.62 | 129.19 |
| 11                               | 1.429           | 64.74     | 79.14 | 109.70 | 130.47 |
| 12                               | 1.441           | 65.28     | 79.80 | 110.62 | 131.56 |
| 13                               | 1.452           | 65.78     | 80.41 | 111.46 | 132.57 |
| 14                               | 1.463           | 66.28     | 81.02 | 112.31 | 133.57 |
| 15                               | 1.473           | 66.73     | 81.57 | 113.08 | 134.49 |
| 16                               | 1.482           | 67.14     | 82.07 | 113.77 | 135.31 |
| 17                               | 1.49            | 67.50     | 82.52 | 114.38 | 136.04 |
| 18                               | 1.499           | 67.91     | 83.01 | 115.07 | 136.86 |
| 19                               | 1.506           | 68.23     | 83.40 | 115.61 | 137.50 |
| 20                               | 1.513           | 68.54     | 83.79 | 116.15 | 138.14 |
| 21                               | 1.52            | 68.86     | 84.18 | 116.68 | 138.78 |
| 22                               | 1.527           | 69.18     | 84.57 | 117.22 | 139.42 |
| 23                               | 1.533           | 69.45     | 84.90 | 117.68 | 139.96 |
| 24                               | 1.539           | 69.72     | 85.23 | 118.14 | 140.51 |

*Tabla 45 Alturas de precipitación aplicando factor K para distintas duraciones, "El Saltito"*

Para la obtención del hietograma, se calculan las diferencias entre horas para obtener las alturas de precipitación (Tabla 46).

*Tabla 46 Diferencias de precipitación para construcción de hietogramas, "El Saltito"*

| d       | Tr [años] |       |       |       |  |
|---------|-----------|-------|-------|-------|--|
| [horas] | 10        | 20    | 50    | 100   |  |
| 1       | 45.30     | 55.38 | 76.77 | 91.30 |  |
| 2       | 6.84      | 8.36  | 11.59 | 13.79 |  |
| 3       | 3.40      | 4.15  | 5.76  | 6.85  |  |
| 4       | 2.22      | 2.71  | 3.76  | 4.47  |  |
| 5       | 1.63      | 1.99  | 2.76  | 3.29  |  |
| 6       | 1.27      | 1.55  | 2.15  | 2.56  |  |
| 7       | 1.04      | 1.27  | 1.77  | 2.10  |  |
| 8       | 0.91      | 1.11  | 1.54  | 1.83  |  |
| 9       | 0.77      | 0.94  | 1.31  | 1.55  |  |
| 10      | 0.72      | 0.89  | 1.23  | 1.46  |  |
| 11      | 0.63      | 0.78  | 1.07  | 1.28  |  |

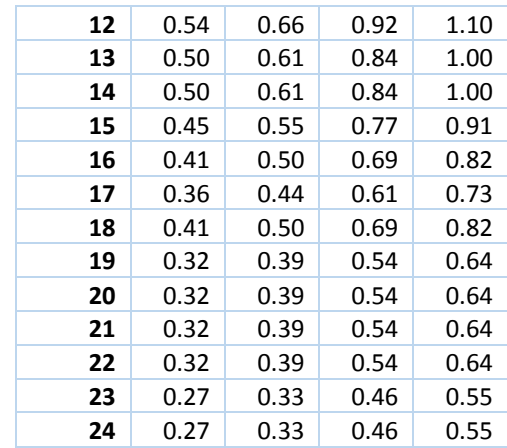

Se nota que con este método el mayor valor de altura de precipitación se presenta en la primera hora y va disminuyendo conforme el tiempo aumenta, por lo que se utilizó el método de bloques alternos para tener una forma de hietograma conocida. Como el tiempo de concentración de esta cuenca es de 64 horas debido a que es una cuenca grande, se propuso agregar un segundo y tercer día de lluvia, es decir, que la tormenta de diseño esté compuesto de 72 horas.

Mediante algunos estudios realizados de valores máximos anuales asociados a duraciones de 2, 3,…,30 días consecutivos de las estaciones climatológicas correspondientes al sitio de estudio, se determinaron los coeficientes entre la precipitación máxima promedio correspondiente a cada duración con la de un día del registro para cada estación.

$$
R_{d,i,k} = \frac{Pmax_{d,i,k}}{Pmax_{1,i,k}}
$$
\n(4.1)

Donde

 $Pmax_{d.i.k}$  Precipitación media máxima para la duración d en días, estación i, en al año k.  $R_{d,i,k}$  La relación de precipitación para la duración d respecto al de un día para la estación i, en el año k

Se realiza el promedio para todos los años de registro de cada estación, con esta se calcula la media aritmética para las estaciones pertenecientes a la zona de estudio obteniendo el coeficiente buscado para una duración mayor a un día, que en el caso del estado de Durango valen:

$$
\frac{2D}{1D} = 0.678\tag{4.2}
$$

Despejando el valor para el segundo día, el 1D se toma como un coeficiente de valor unitario, esto es para multiplicar el valor de la lluvia máxima media que es la que corresponde a 24 horas de duración:

$$
2D = \frac{1d + 2d}{2} \tag{4.3}
$$

$$
2D = 2(0.678) - 1\tag{4.4}
$$

$$
2D = 0.356 \tag{4.5}
$$

De forma análoga se calcula el valor para un tercer día, ya con el valor de 2D calculada anteriormente:

$$
\frac{3D}{1D} = 0.530\tag{4.6}
$$

(4.7)

$$
3D = 3(0.530) - 1 - 0.356 = 0.234
$$

Con estos factores se multiplican las alturas de precipitación obtenidas para un día y se acomodan de forma alternada dejando las de mayor altura en el centro del hietograma.

A continuación se presentan los Hietogramas de diseño para los periodos de retorno propuestos de la Figura 88 a la 91, y posteriormente se muestran los resultados obtenidos por el HEC- HMS de la Figura 92 a la 95.

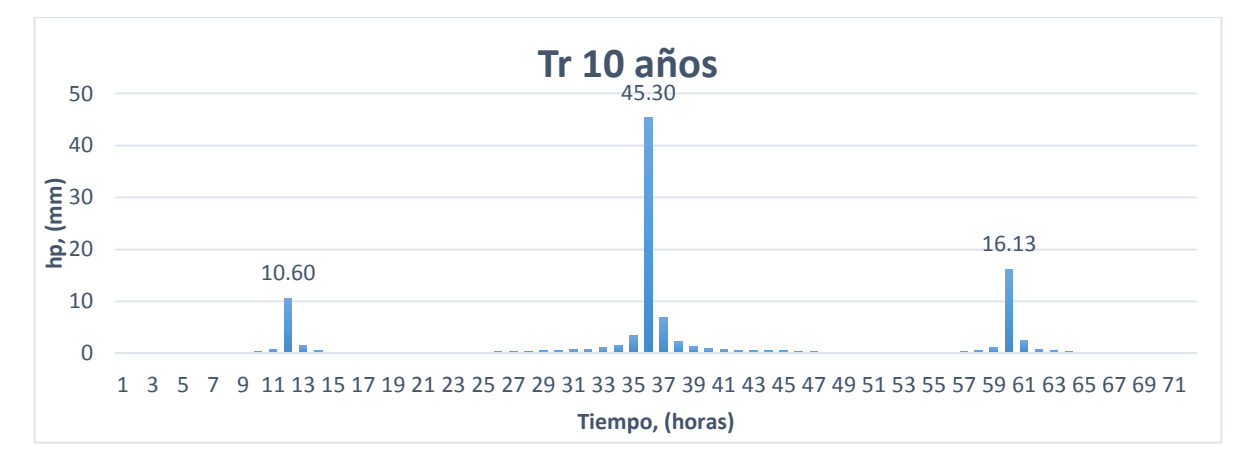

*Figura 88 Hietograma de diseño, Tr 10 años, "El Saltito"*

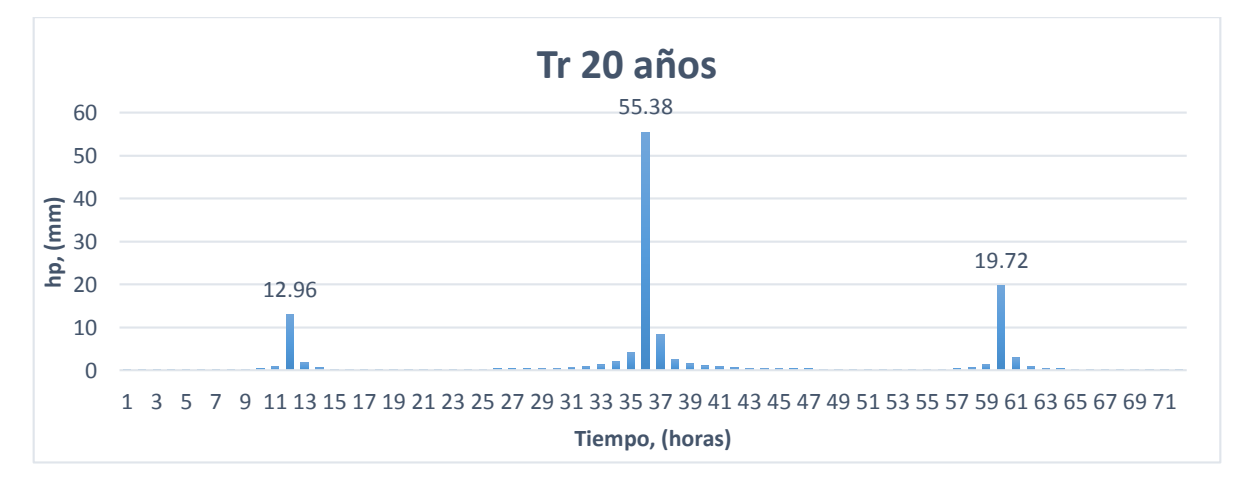

*Figura 89 Hietograma de diseño, Tr 20 años, "El Saltito"*

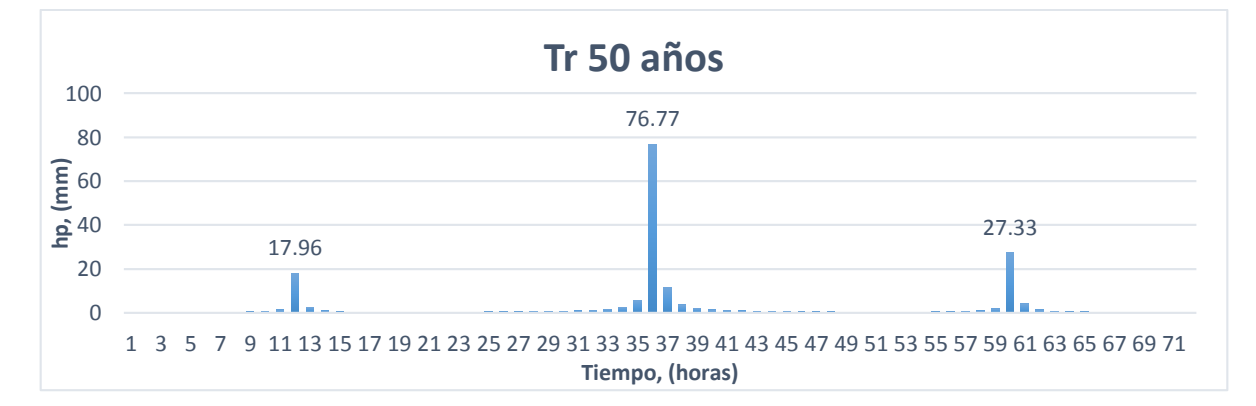

*Figura 90 Hietograma de diseño, Tr 50 años, "El Saltito"*

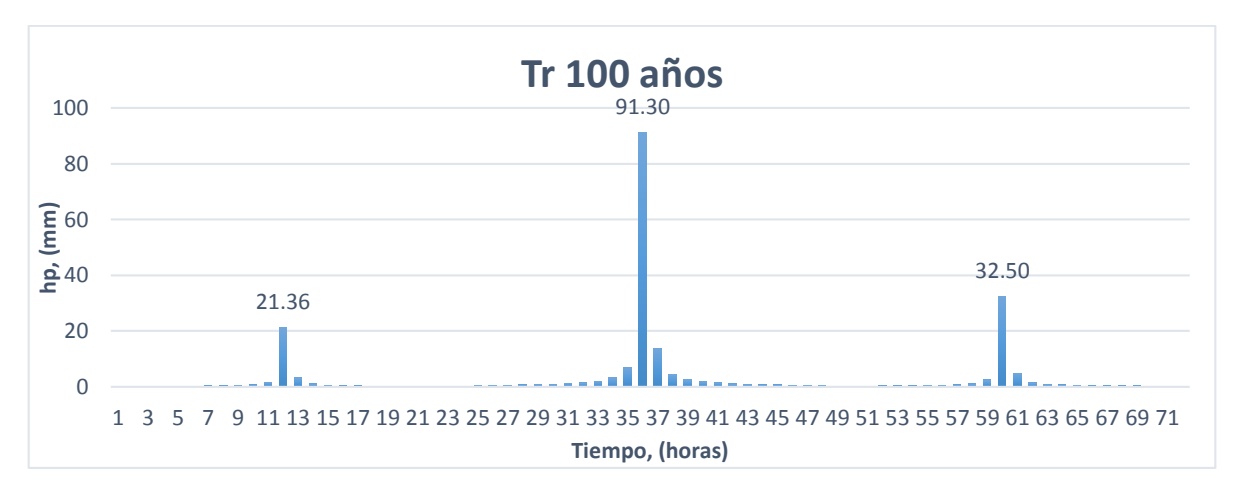

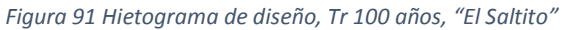

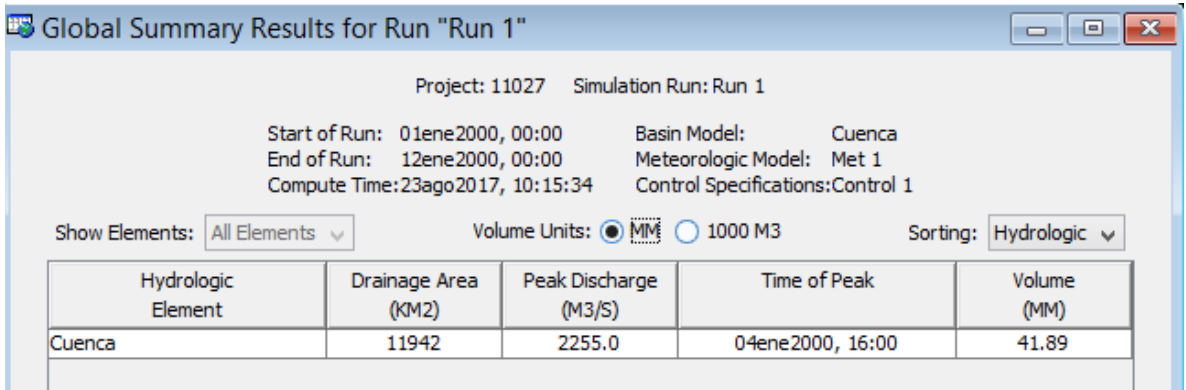

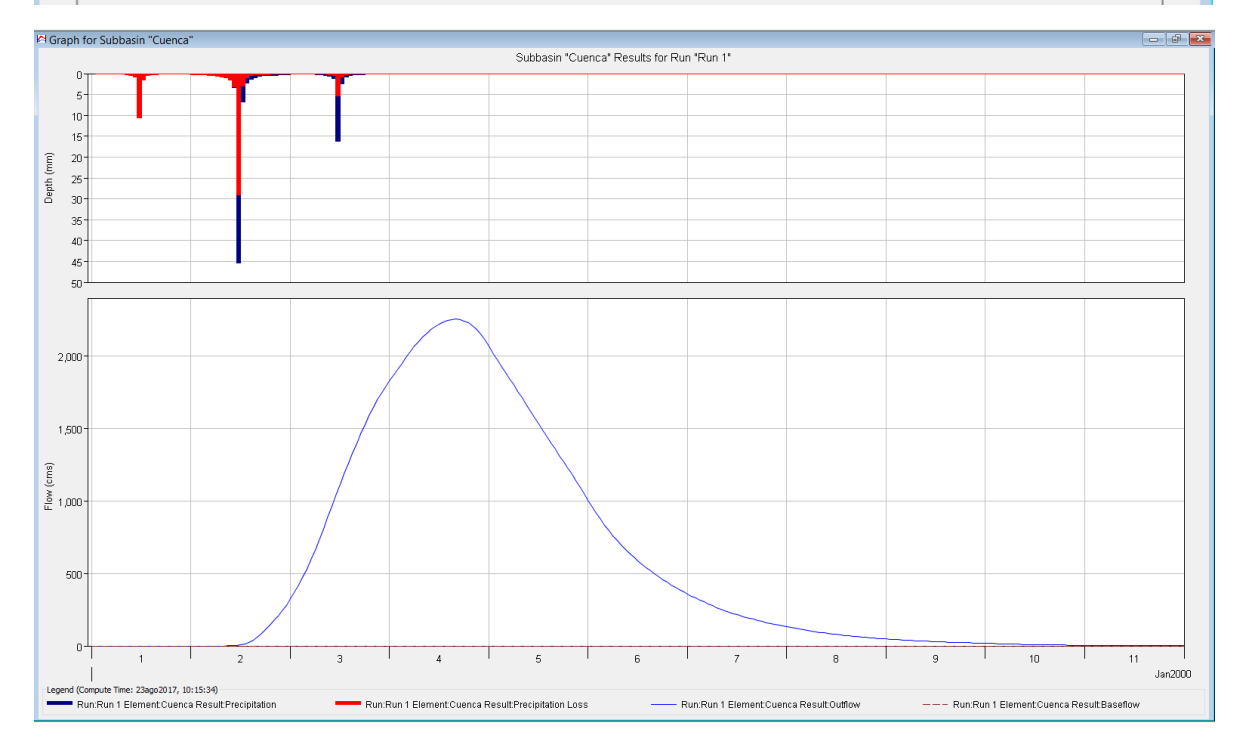

*Figura 92 Resultados HEC-HMS, Tr 10 años, "El Saltito"*

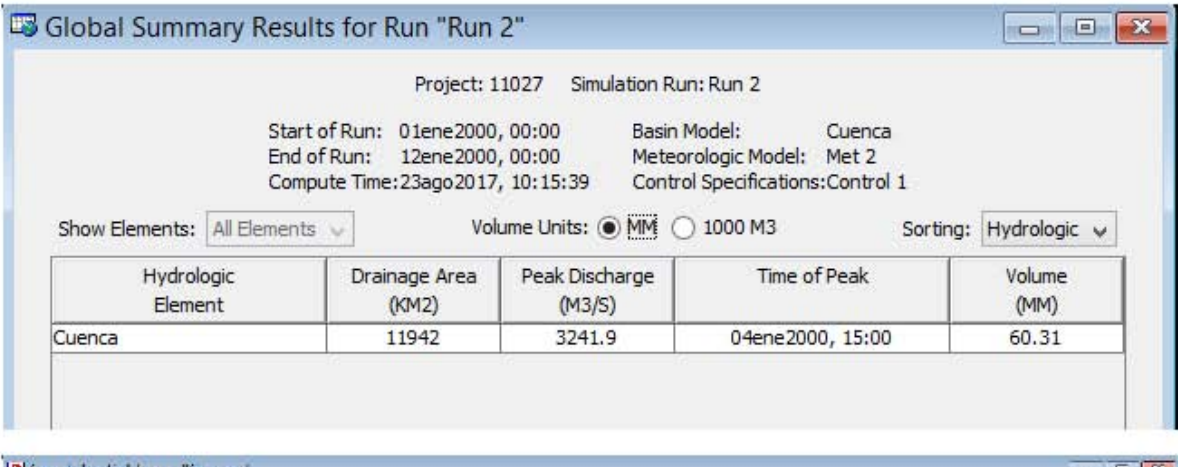

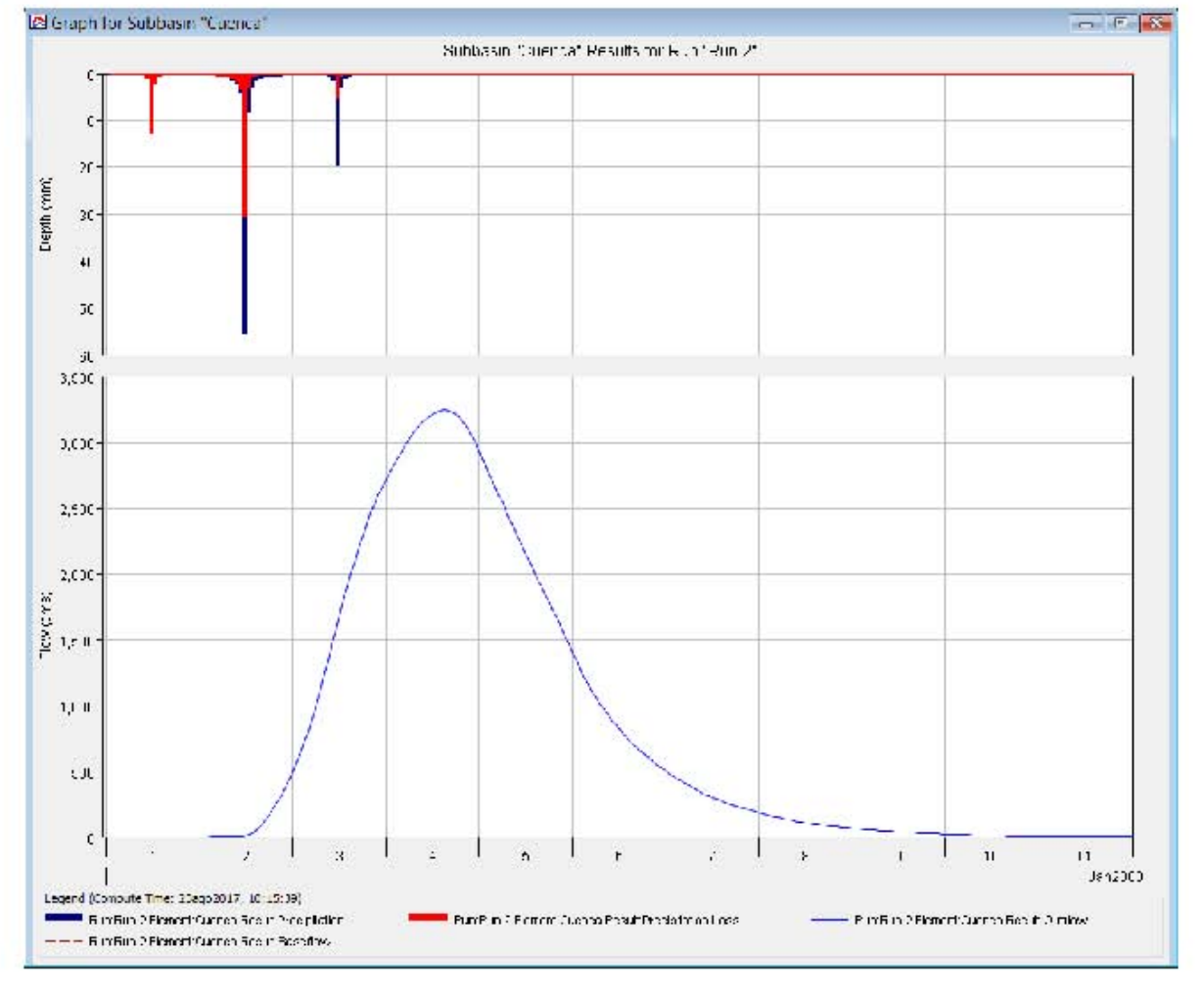

*Figura 93 Resultados HEC-HMS, Tr 20 años, "El Saltito"*

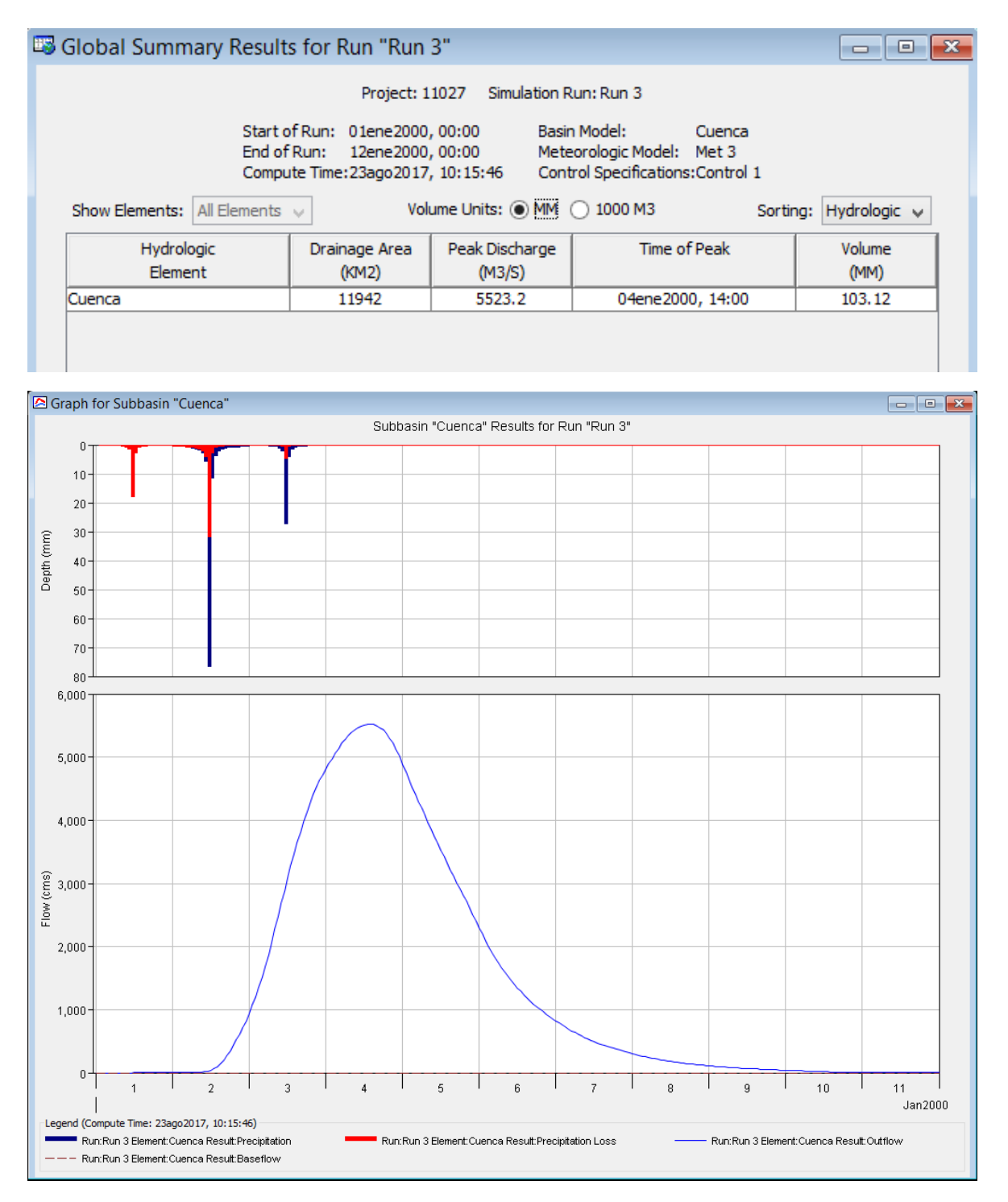

*Figura 94 Resultados HEC-HMS, Tr 50 años, "El Saltito"*

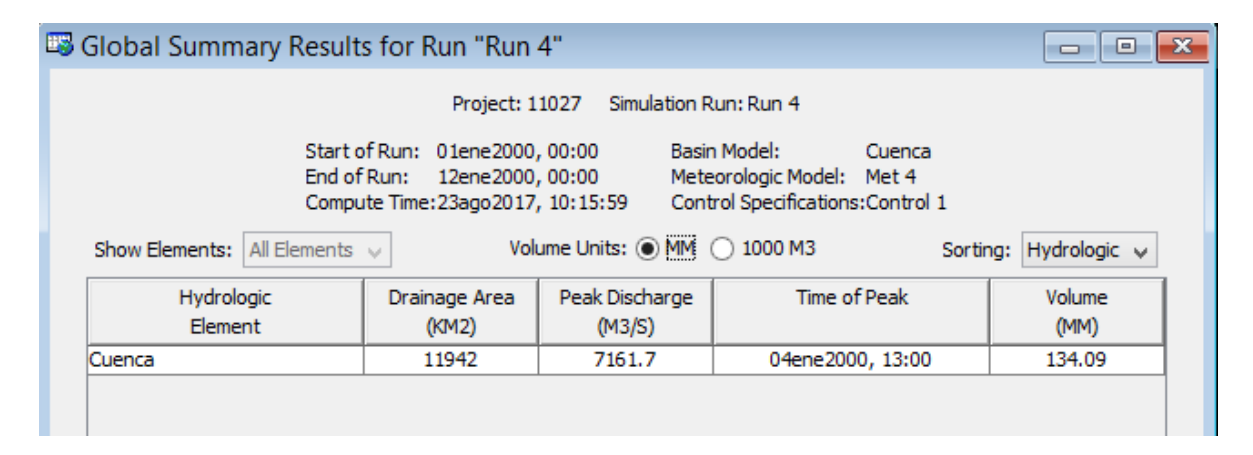

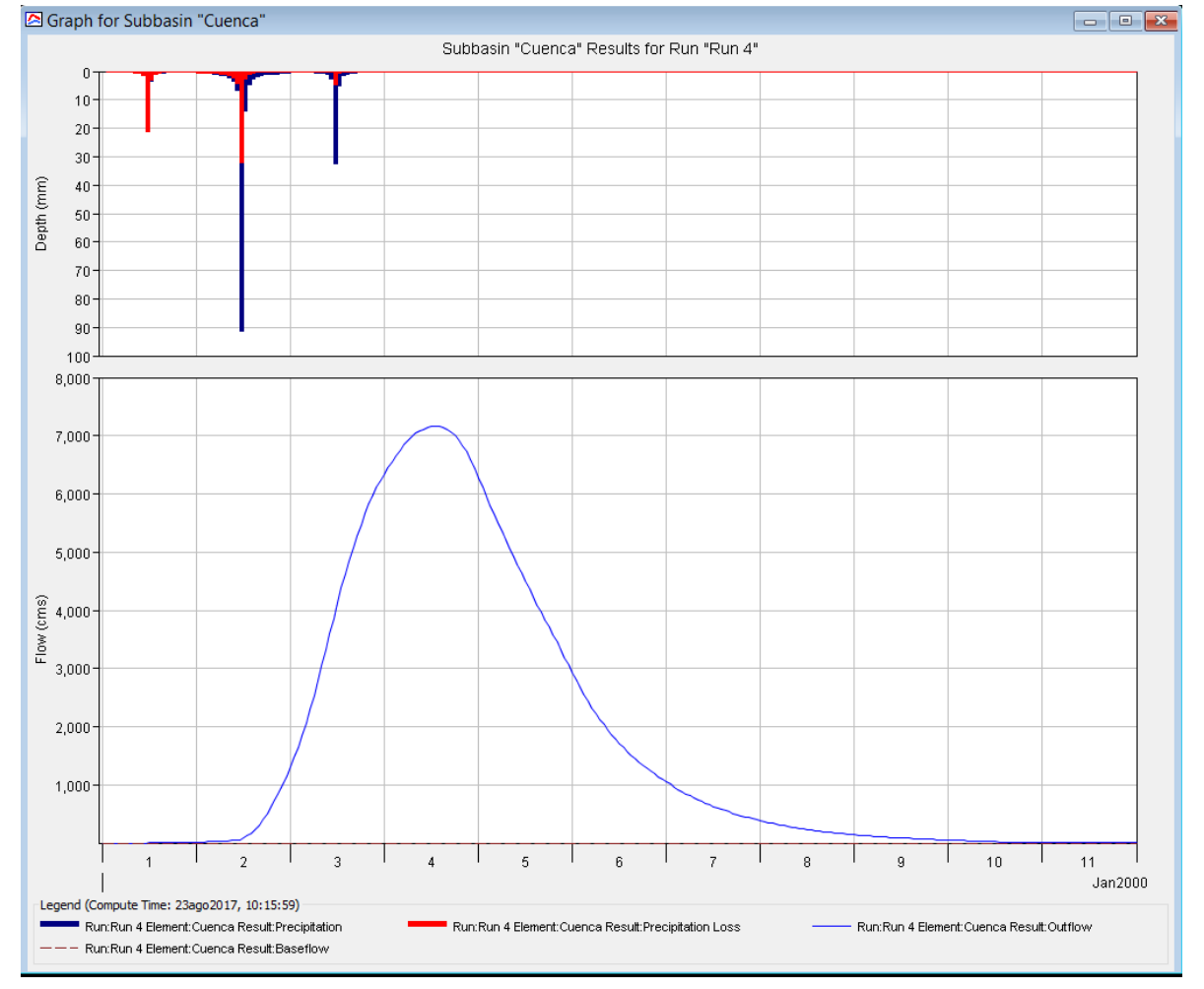

*Figura 95 Resultados HEC-HMS, Tr 100 años, "El Saltito"*

# 4.4.2 Estación 20016 "Quetzala"

Las características necesarias para el uso del Software correspondientes a "Quetzala" se presentan en la tabla 47.

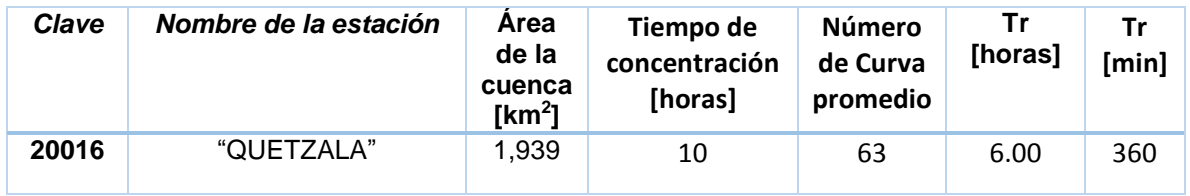

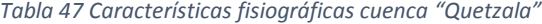

La lluvia de diseño media a través de los polígonos de Thiessen se presenta en la siguiente tabla:

*Tabla 48 Extrapolación de alturas de precipitación media, cuenca estación "Quetzala"*

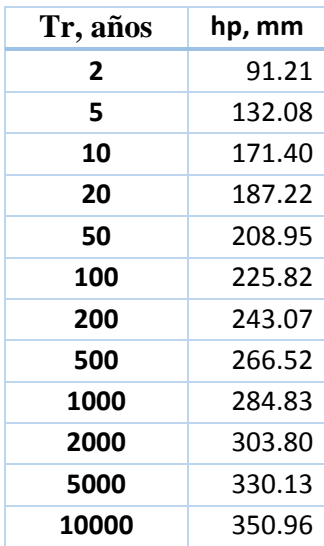

#### *4.4.2.1 Hietogramas de diseño*

Con el mapa de Factor de reducción por duración de los Estados Unidos Mexicanos (Figura 7), la estación "Quetzala" se encuentra ubicada en la zona con factor de convectividad de 0.3 (Tabla 49).

*Tabla 49 Valores de altura de precipitación a una hora por factor de convectividad, "Quetzala"*

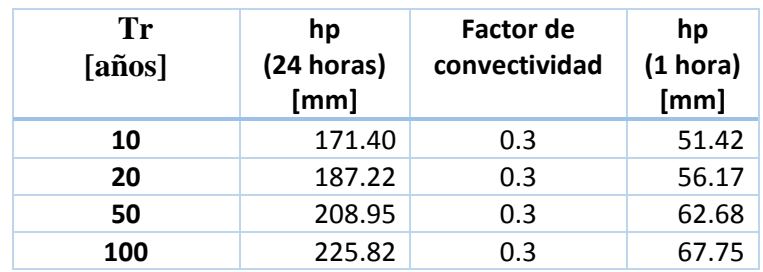

Mediante las relaciones correspondientes de alturas de precipitación para las horas de 2 hasta las 24 horas se multiplica la precipitación obtenida de una hora con el factor K lo que nos da la lluvia acumulada a la hora correspondiente (Tabla 50).

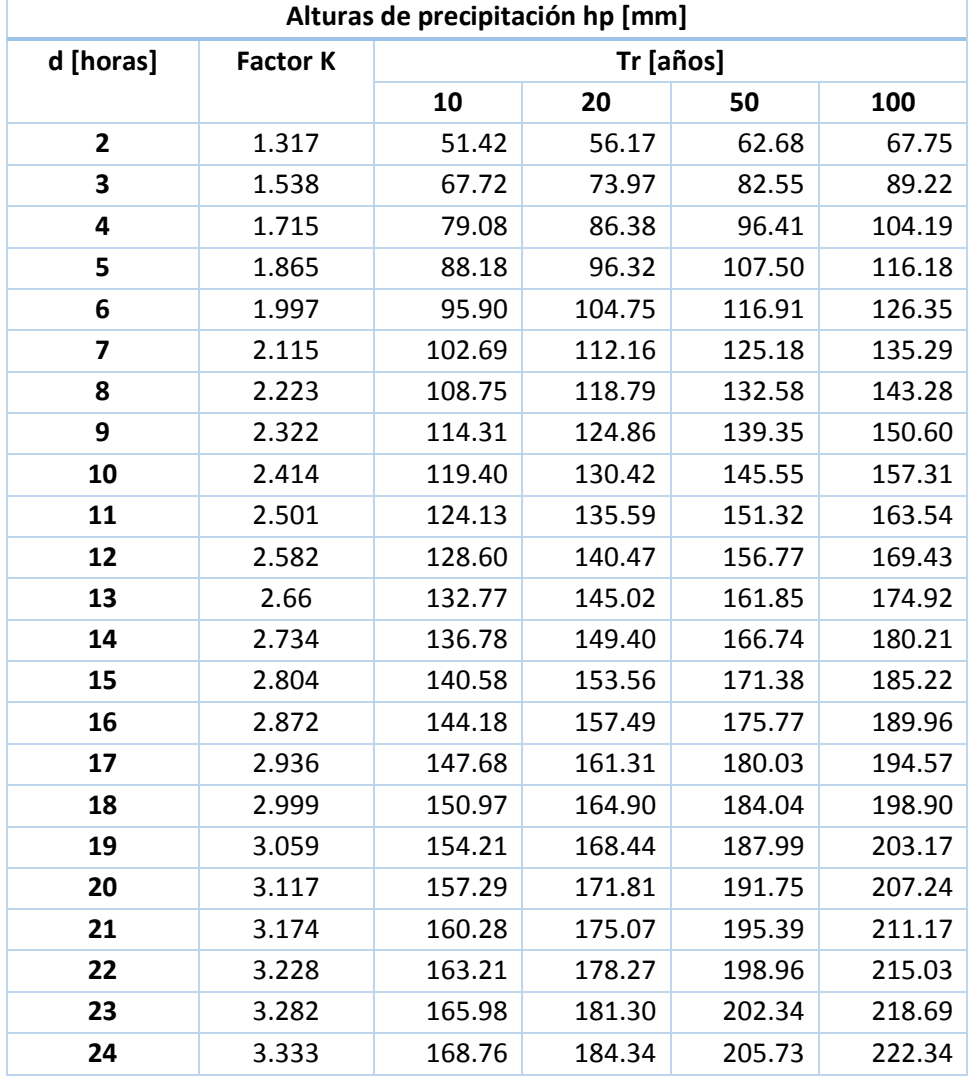

*Tabla 50 Alturas de precipitación aplicando factor K para distintas duraciones, "Quetzala"*

Para la obtención del hietograma, se calculan las diferencias entre horas para obtener las alturas de precipitación (Tabla 51).

| d [horas] | Tr [años] |       |       |       |  |  |
|-----------|-----------|-------|-------|-------|--|--|
|           | 10        | 20    | 50    | 100   |  |  |
| 1         | 51.42     | 56.17 | 62.68 | 67.75 |  |  |
| 2         | 16.30     | 17.80 | 19.87 | 21.48 |  |  |
| 3         | 11.36     | 12.41 | 13.85 | 14.97 |  |  |
| 4         | 9.10      | 9.94  | 11.10 | 11.99 |  |  |
| 5         | 7.71      | 8.42  | 9.40  | 10.16 |  |  |
| 6         | 6.79      | 7.41  | 8.27  | 8.94  |  |  |
| 7         | 6.07      | 6.63  | 7.40  | 7.99  |  |  |
| 8         | 5.55      | 6.07  | 6.77  | 7.32  |  |  |
| 9         | 5.09      | 5.56  | 6.21  | 6.71  |  |  |
| 10        | 4.73      | 5.17  | 5.77  | 6.23  |  |  |
| 11        | 4.47      | 4.89  | 5.45  | 5.89  |  |  |
| 12        | 4.16      | 4.55  | 5.08  | 5.49  |  |  |
| 13        | 4.01      | 4.38  | 4.89  | 5.28  |  |  |
| 14        | 3.81      | 4.16  | 4.64  | 5.01  |  |  |
| 15        | 3.60      | 3.93  | 4.39  | 4.74  |  |  |
| 16        | 3.50      | 3.82  | 4.26  | 4.61  |  |  |
| 17        | 3.29      | 3.59  | 4.01  | 4.34  |  |  |
| 18        | 3.24      | 3.54  | 3.95  | 4.27  |  |  |
| 19        | 3.09      | 3.37  | 3.76  | 4.06  |  |  |
| 20        | 2.98      | 3.26  | 3.64  | 3.93  |  |  |
| 21        | 2.93      | 3.20  | 3.57  | 3.86  |  |  |
| 22        | 2.78      | 3.03  | 3.38  | 3.66  |  |  |
| 23        | 2.78      | 3.03  | 3.38  | 3.66  |  |  |
| 24        | 2.62      | 2.86  | 3.20  | 3.46  |  |  |

*Tabla 51 Diferencias de precipitación para construcción de hietogramas, "Quetzala"*

A continuación se presentan los Hietogramas de diseño para los periodos de retorno propuestos, se alternan los bloques para tener una mejor forma de hietograma (Figuras de la 96 a la 99), inmediatamente se muestran los resultados obtenidos con el HEC-HMS (Figuras de la 100 a la 103).

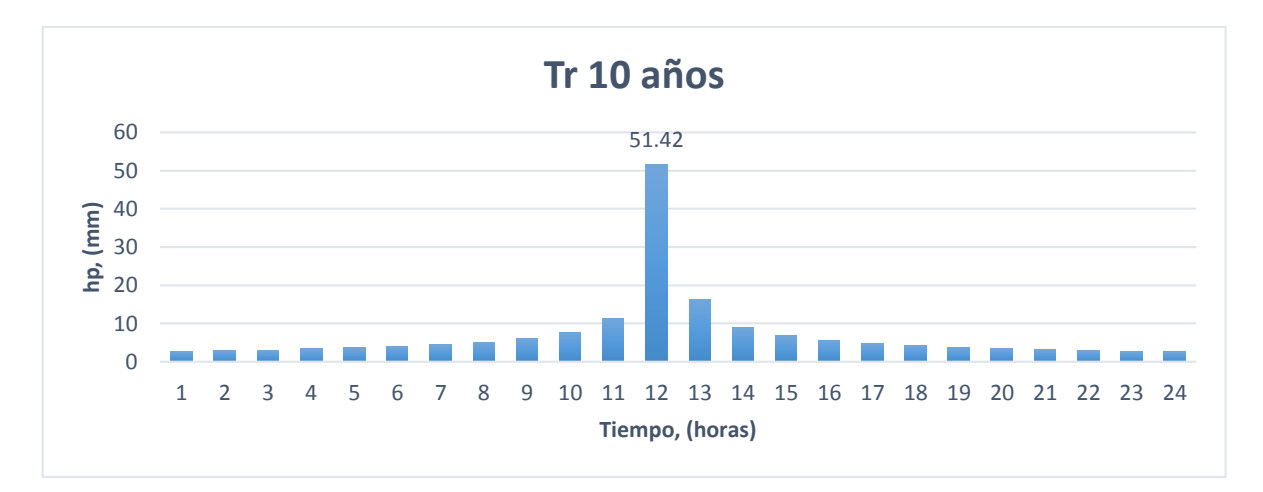

*Figura 96 Hietograma de diseño, Tr 10 años, "Quetzala"*

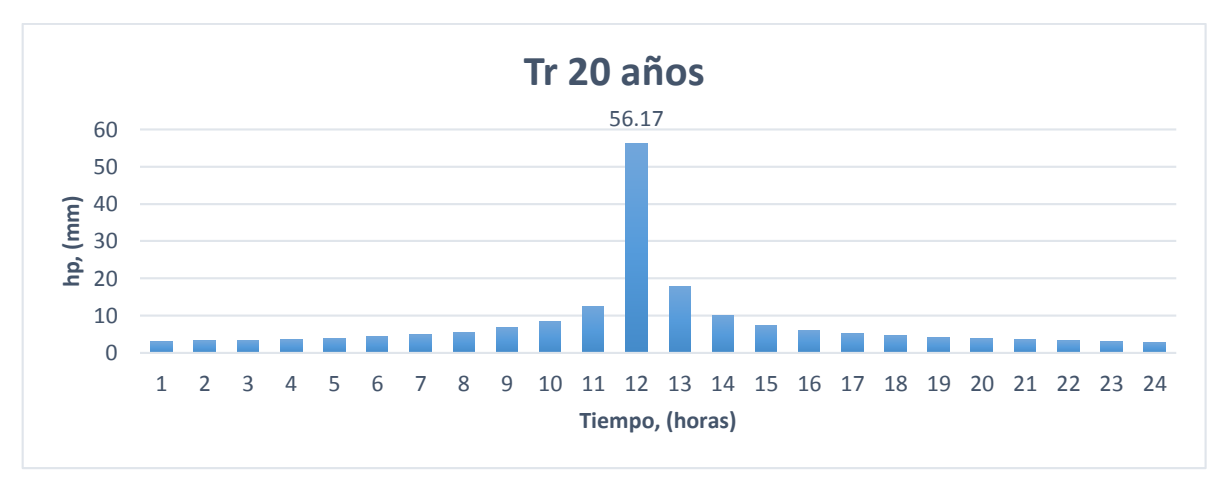

*Figura 97 Hietograma de diseño, Tr 20 años, "Quetzala"*

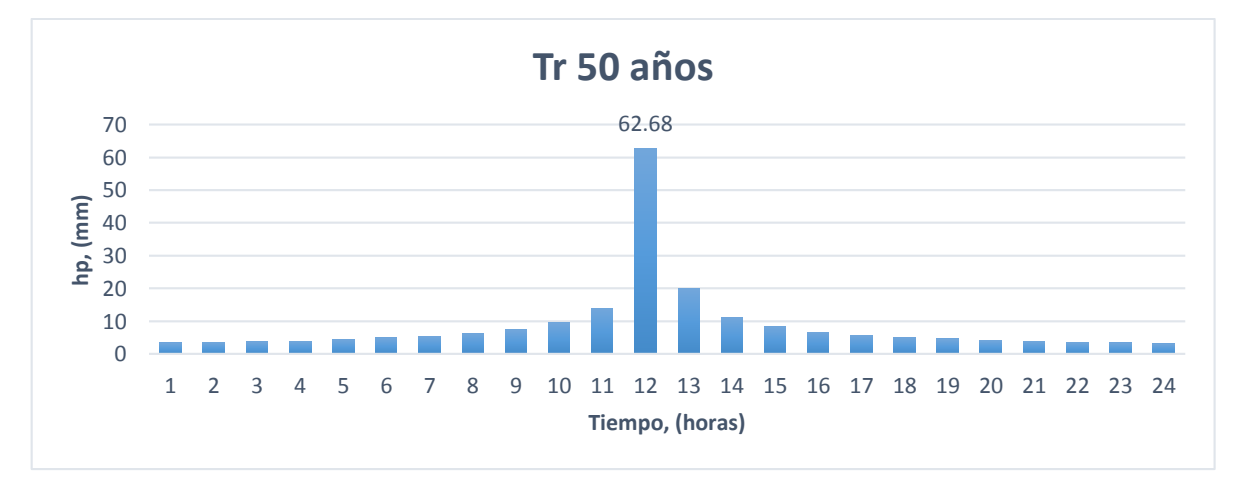

*Figura 98 Hietograma de diseño, Tr 50 años, "Quetzala"*

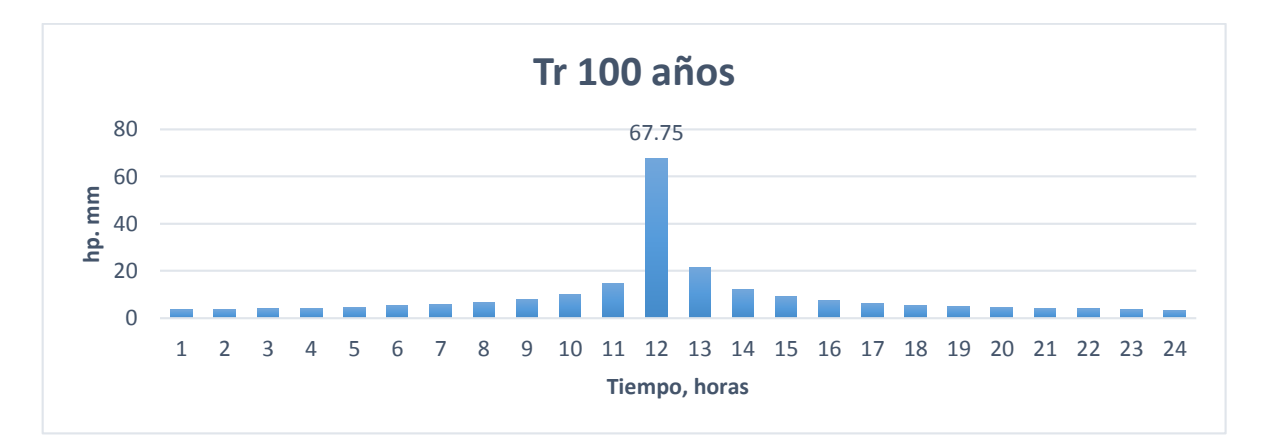

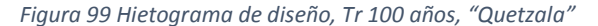

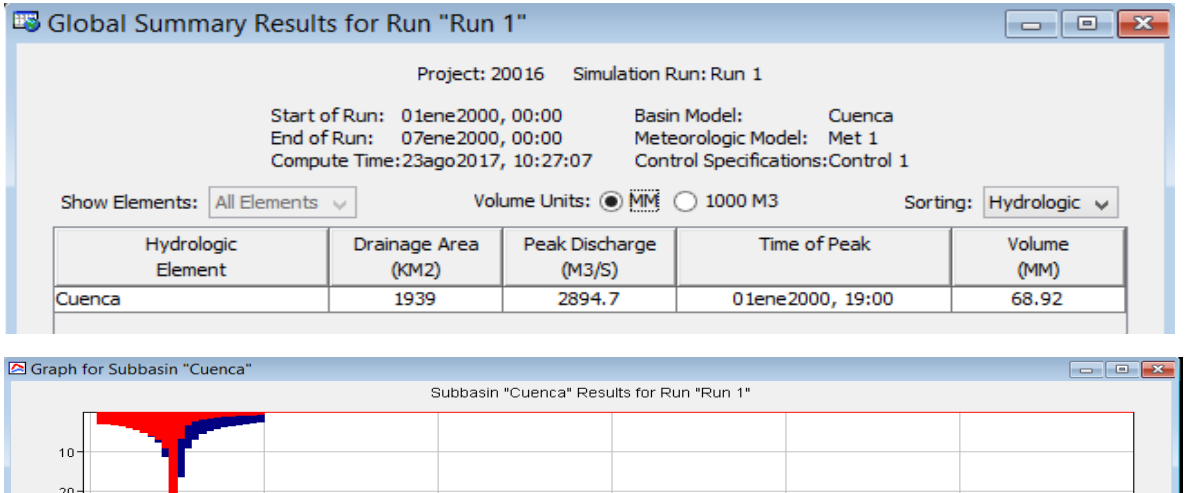

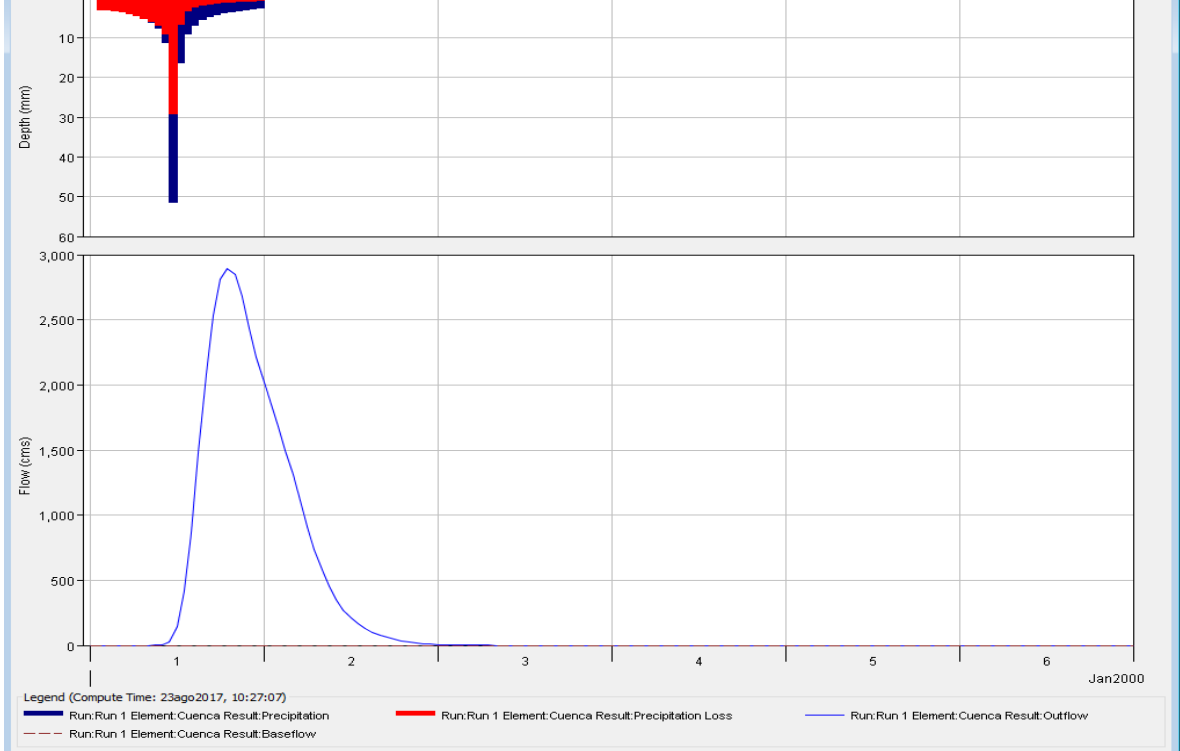

*Figura 100 Resultados HEC-HMS, Tr 10 años, "Quetzala"*

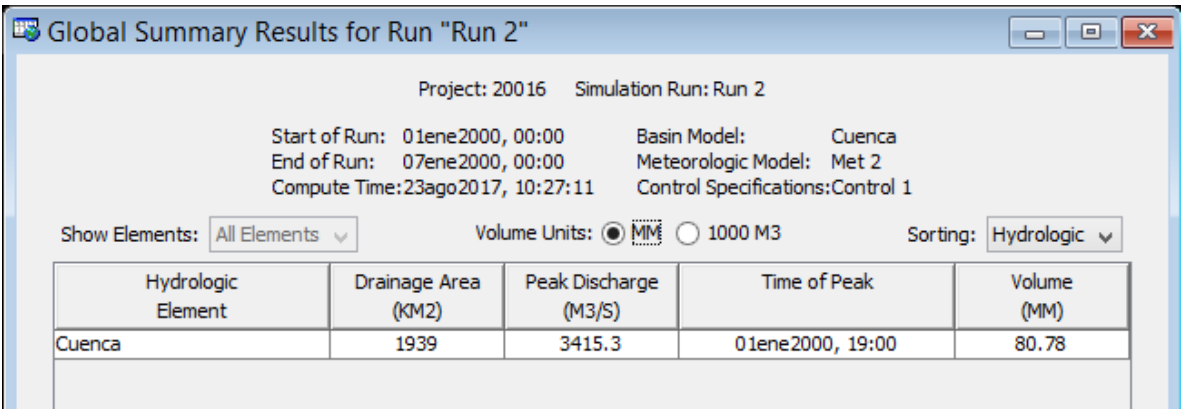

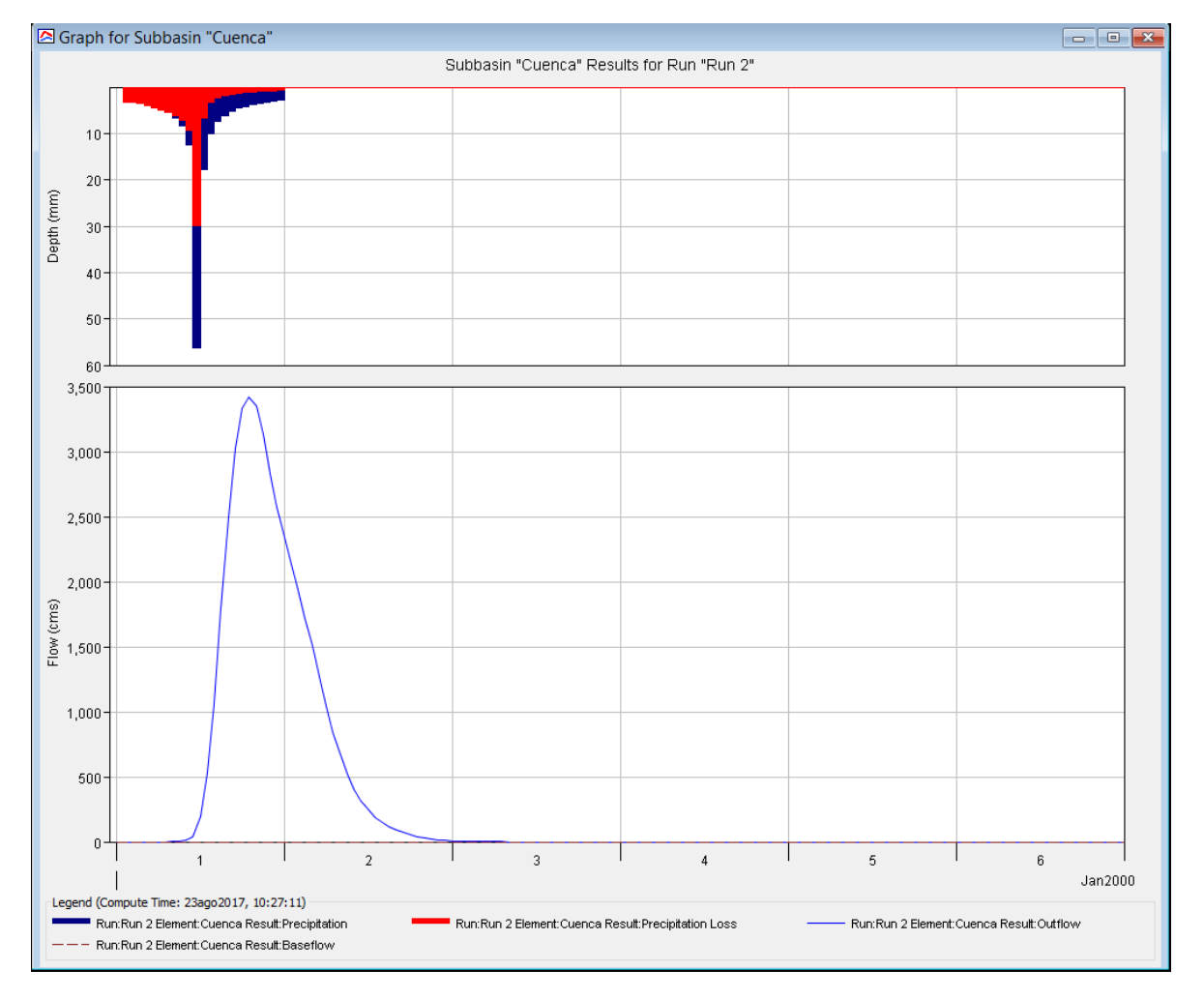

*Figura 101 Resultados HEC-HMS, Tr 20 años, "Quetzala"*

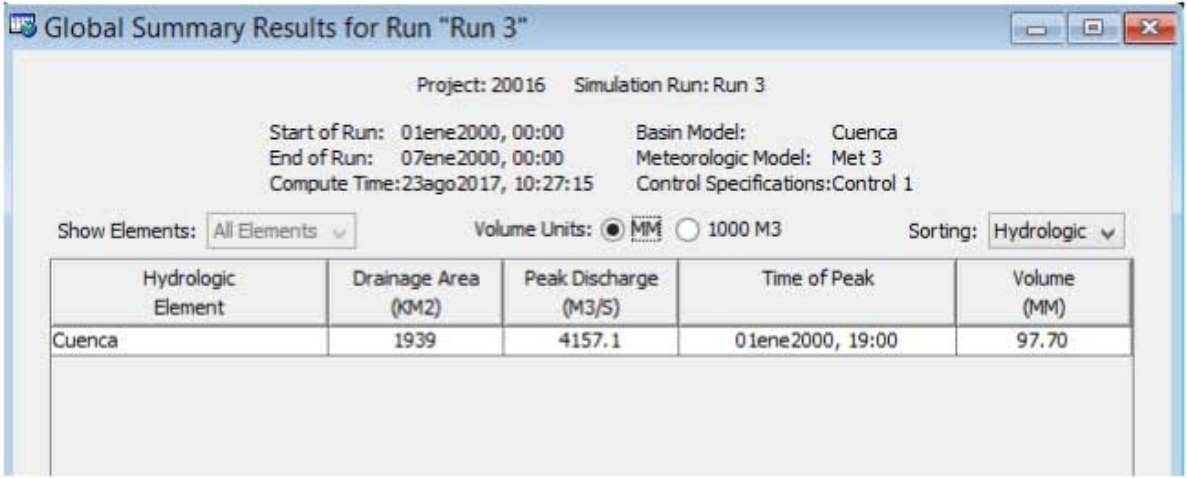

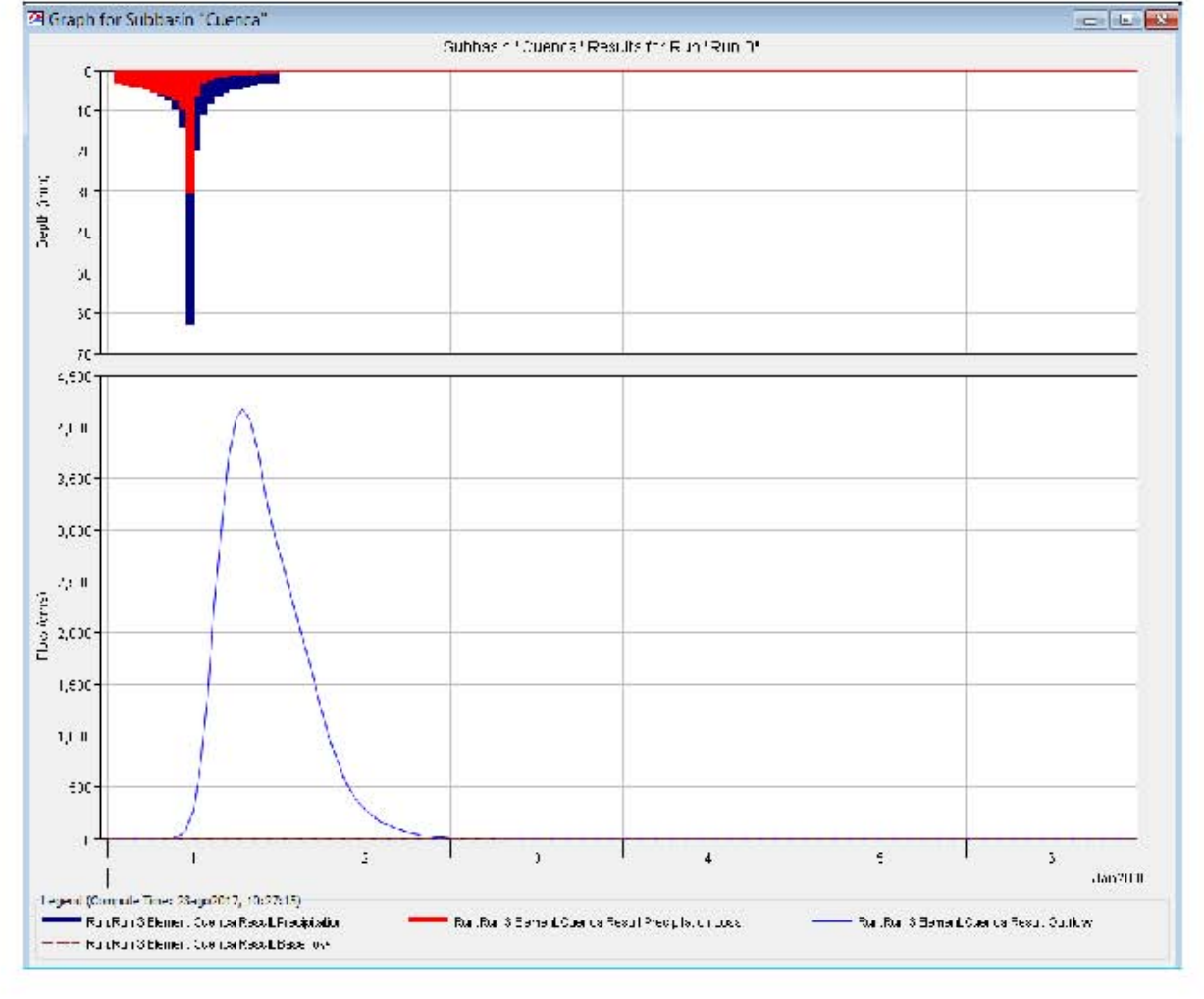

*Figura 102 Resultados HEC-HMS, Tr 50 años, "Quetzala"*

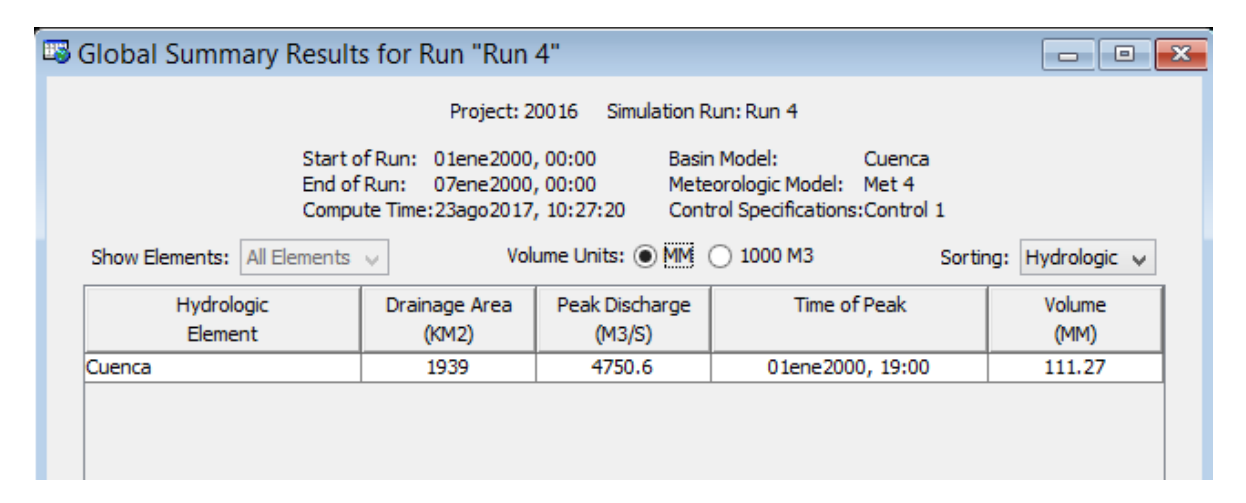

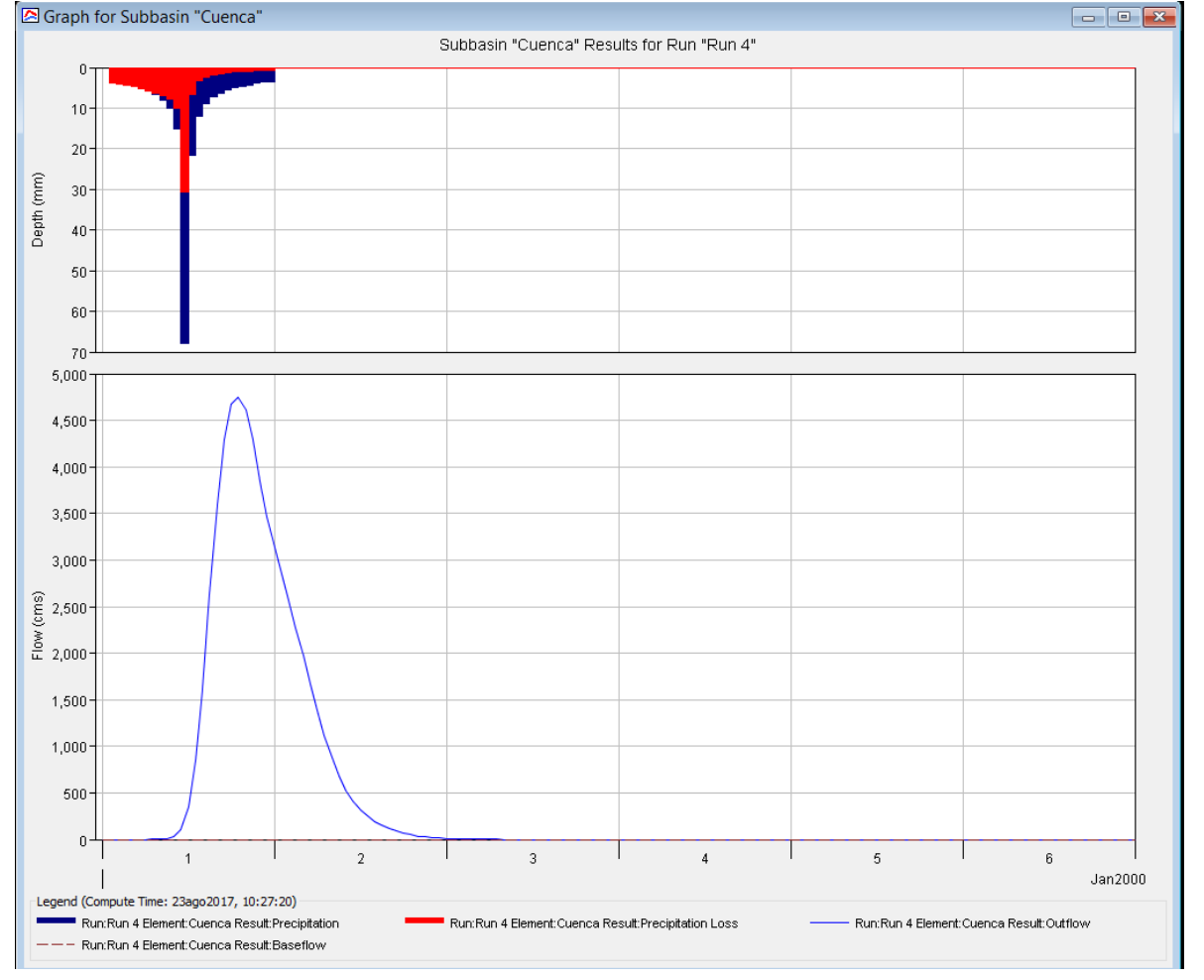

*Figura 103 Resultados HEC-HMS, Tr 100 años, "Quetzala"*

## 4.4.3 Estación 24275 "El Moral (Paso de las mulas)"

Los parámetros necesarios correspondientes para alimentar el software y realizar el modelo lluviaescurrimiento para la cuenca de "El Moral" se muestran en la Tabla 52.

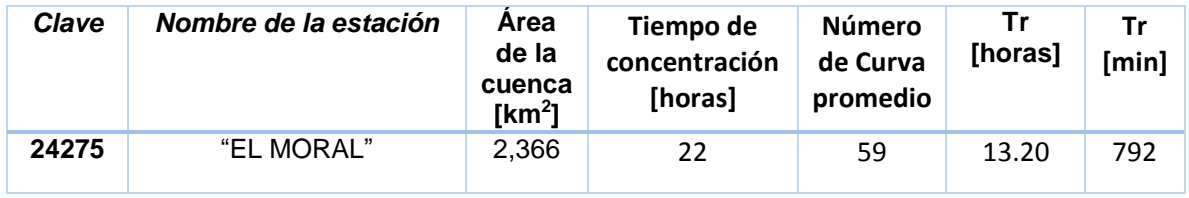

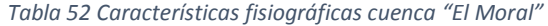

Mediante el registro de las estaciones climatológicas dentro de la cuenca, análisis de frecuencias y posteriormente mediante una media ponderada por polígonos de Thiessen se obtuvo la lluvia esperada de la cuenca (Tabla 53).

*Tabla 53 Extrapolación de alturas de precipitación media, cuenca estación "El Moral"*

**Tr, años hp, mm 2** 69.22 **5** 115.84 **10** 175.07 **20** 219.47 **50** 269.35 **100** 304.60

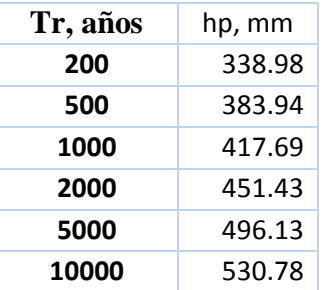

#### *4.4.3.1 Hietogramas de diseño*

A partir de los valores esperados de precipitación y con base en los factores de convectividad para pasar de lluvias de 24 horas a una hora de duración con ayuda del mapa Factor de reducción por duración de los Estados Unidos Mexicanos (Figura 7), la estación "El Moral" se encuentra ubicada en la zona de factor de convectividad de 0.3 (Tabla 54).

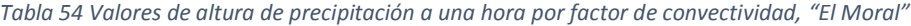

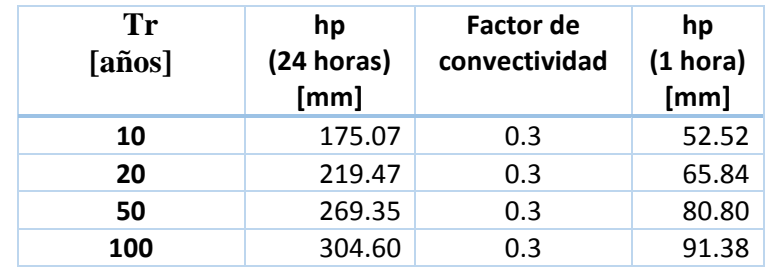

Mediante las relaciones correspondientes de alturas de precipitación para las horas de 2 hasta las 24 horas se multiplica la precipitación obtenida de una hora con el factor K lo que nos da la lluvia acumulada a la hora correspondiente (Tabla 55).

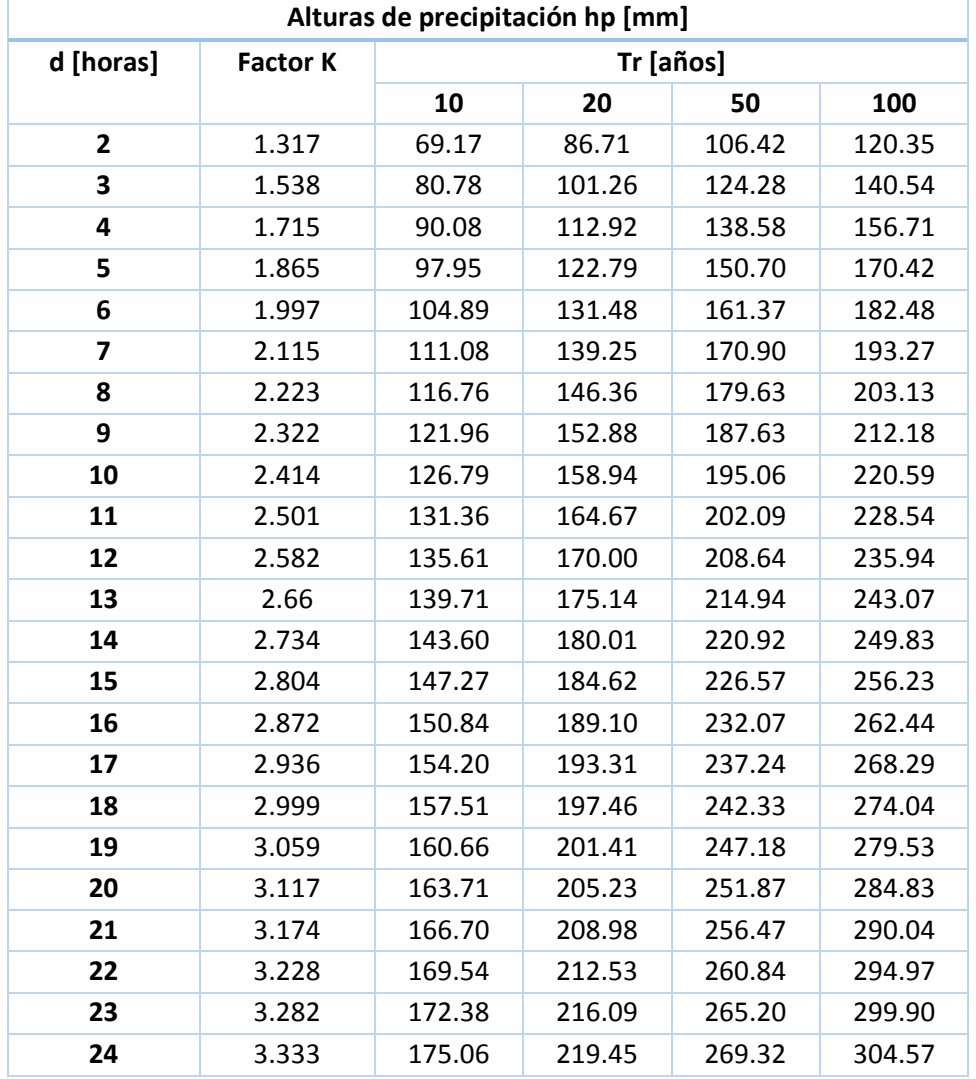

*Tabla 55 Alturas de precipitación aplicando factor K para distintas duraciones, "El Moral"*

Para la obtención del hietograma, se calculan las diferencias entre horas para obtener las alturas de precipitación (Tabla 56).

| d [horas]      | Tr [años] |       |       |       |
|----------------|-----------|-------|-------|-------|
|                | 10        | 20    | 50    | 100   |
| $\mathbf{1}$   | 52.52     | 65.84 | 80.80 | 91.38 |
| $\overline{2}$ | 16.65     | 20.87 | 25.61 | 28.97 |
| 3              | 11.61     | 14.55 | 17.86 | 20.19 |
| 4              | 9.30      | 11.65 | 14.30 | 16.17 |
| 5              | 7.88      | 9.88  | 12.12 | 13.71 |
| 6              | 6.93      | 8.69  | 10.67 | 12.06 |
| 7              | 6.20      | 7.77  | 9.53  | 10.78 |
| 8              | 5.67      | 7.11  | 8.73  | 9.87  |
| 9              | 5.20      | 6.52  | 8.00  | 9.05  |
| 10             | 4.83      | 6.06  | 7.43  | 8.41  |
| 11             | 4.57      | 5.73  | 7.03  | 7.95  |
| 12             | 4.25      | 5.33  | 6.55  | 7.40  |
| 13             | 4.10      | 5.14  | 6.30  | 7.13  |
| 14             | 3.89      | 4.87  | 5.98  | 6.76  |
| 15             | 3.68      | 4.61  | 5.66  | 6.40  |
| 16             | 3.57      | 4.48  | 5.49  | 6.21  |
| 17             | 3.36      | 4.21  | 5.17  | 5.85  |
| 18             | 3.31      | 4.15  | 5.09  | 5.76  |
| 19             | 3.15      | 3.95  | 4.85  | 5.48  |
| 20             | 3.05      | 3.82  | 4.69  | 5.30  |
| 21             | 2.99      | 3.75  | 4.61  | 5.21  |
| 22             | 2.84      | 3.56  | 4.36  | 4.93  |
| 23             | 2.84      | 3.56  | 4.36  | 4.93  |
| 24             | 2.68      | 3.36  | 4.12  | 4.66  |

*Tabla 56 Diferencias de precipitación para construcción de hietogramas, "El Moral"*

La cuenca de la estación "El Moral" tiene un tiempo de concentración cercano a las 24 horas, por lo que se incluyó un segundo día de lluvia mediante la relación obtenida de los estudios correspondientes.

$$
\frac{2D}{1D} = 0.628\tag{4.8}
$$

$$
2D = 2(0.628) - 1 \tag{4.9}
$$

$$
2D = 0.256 \tag{4.10}
$$

Mediante este factor se multiplica el hidrograma de un día y es agregado al hietograma de diseño, se presentan los Hietogramas de diseño para los periodos de retorno propuestos (Tabla 57).

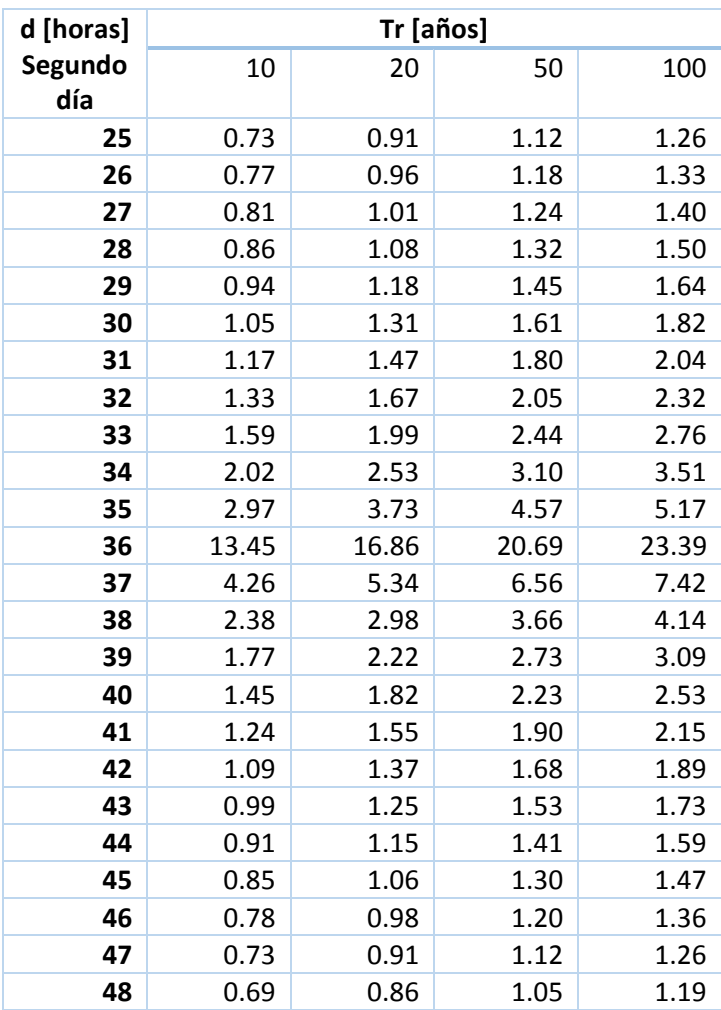

*Tabla 57 Valores de precipitación para un segundo día de tormenta*

A continuación se presentan los hietogramas de diseño para los periodos de retorno propuestos de la Figura 104 a la 107, y posteriormente se muestran los resultados obtenidos por el HEC- HMS de la Figura 108 a la 111.

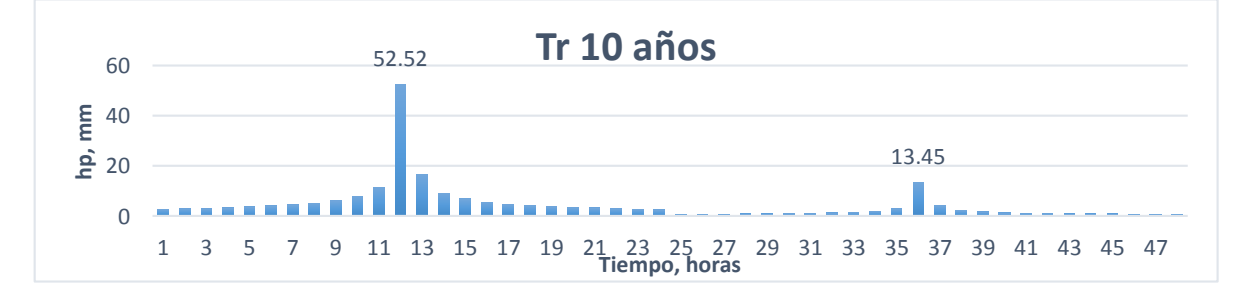

*Figura 104 Hietograma de diseño, Tr 10 años, "El Moral"*

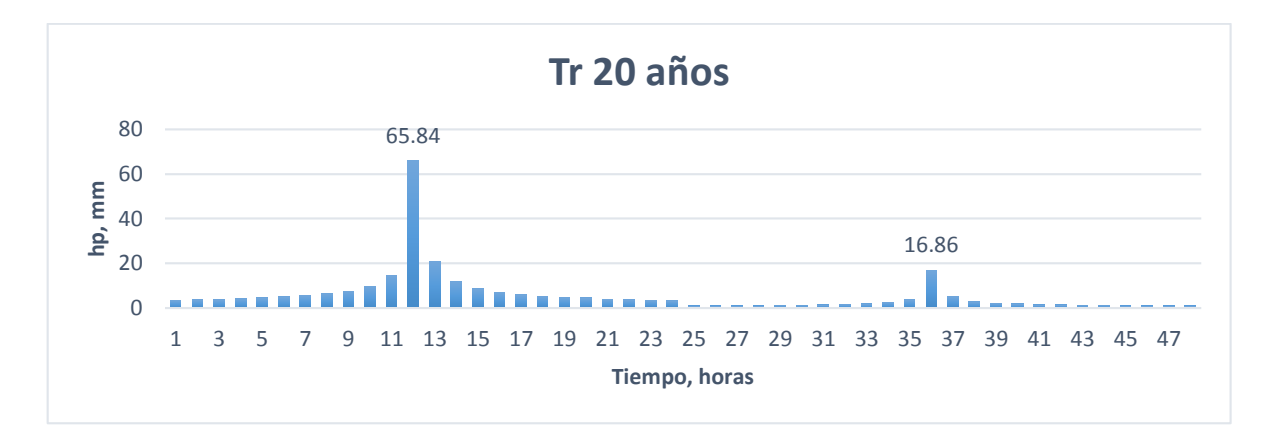

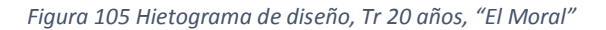

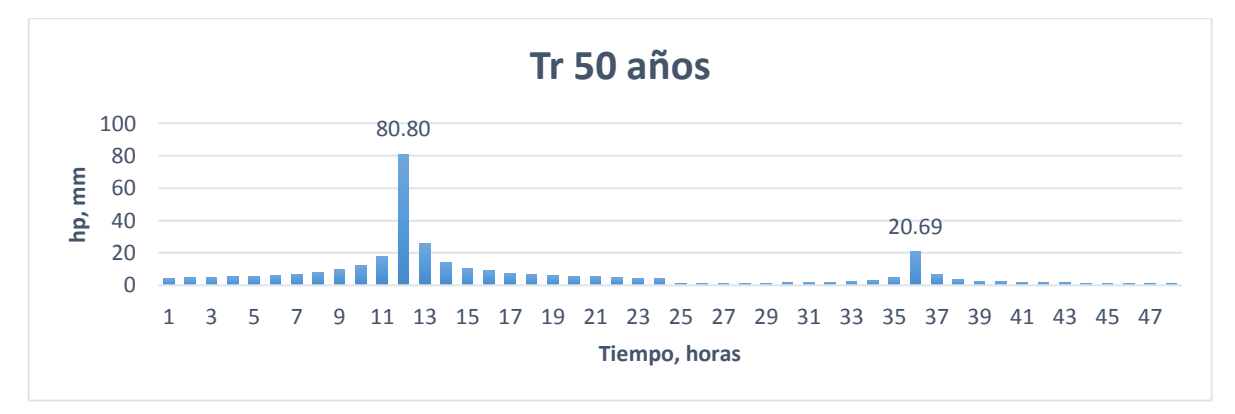

*Figura 106 Hietograma de diseño, Tr 50 años, "El Moral"*

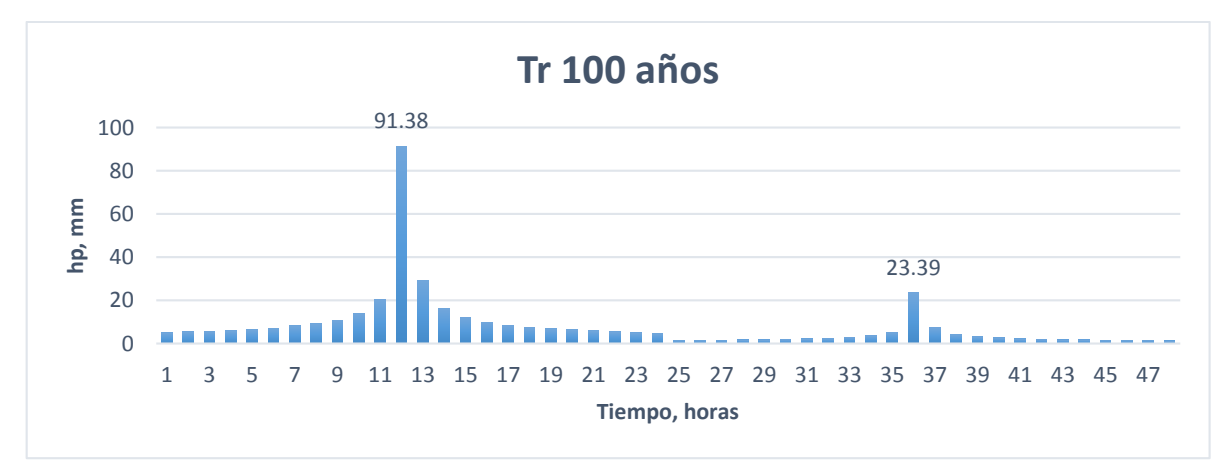

*Figura 107 Hietograma de diseño, Tr 100 años, "El Moral"*
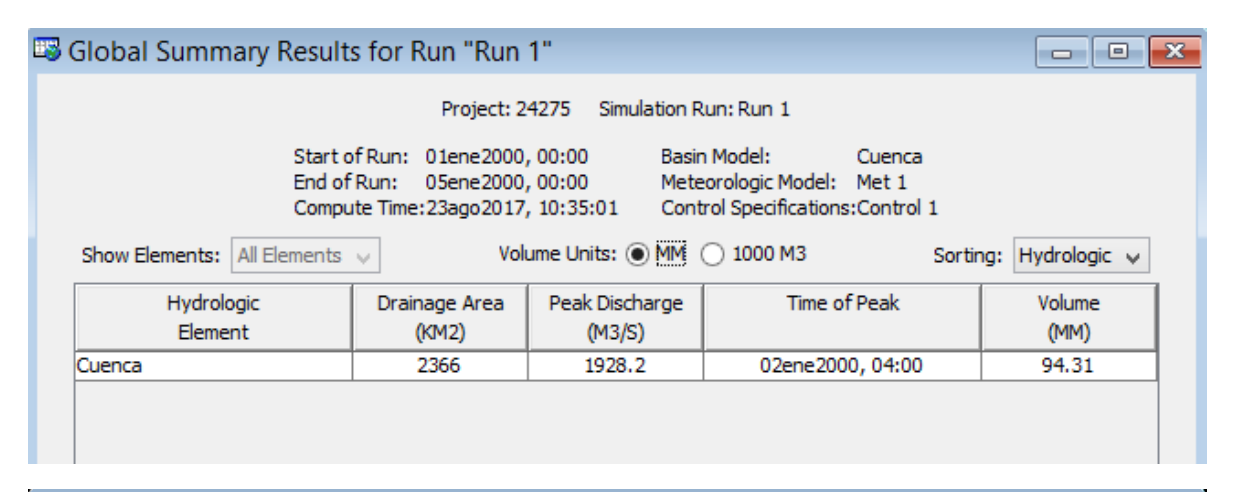

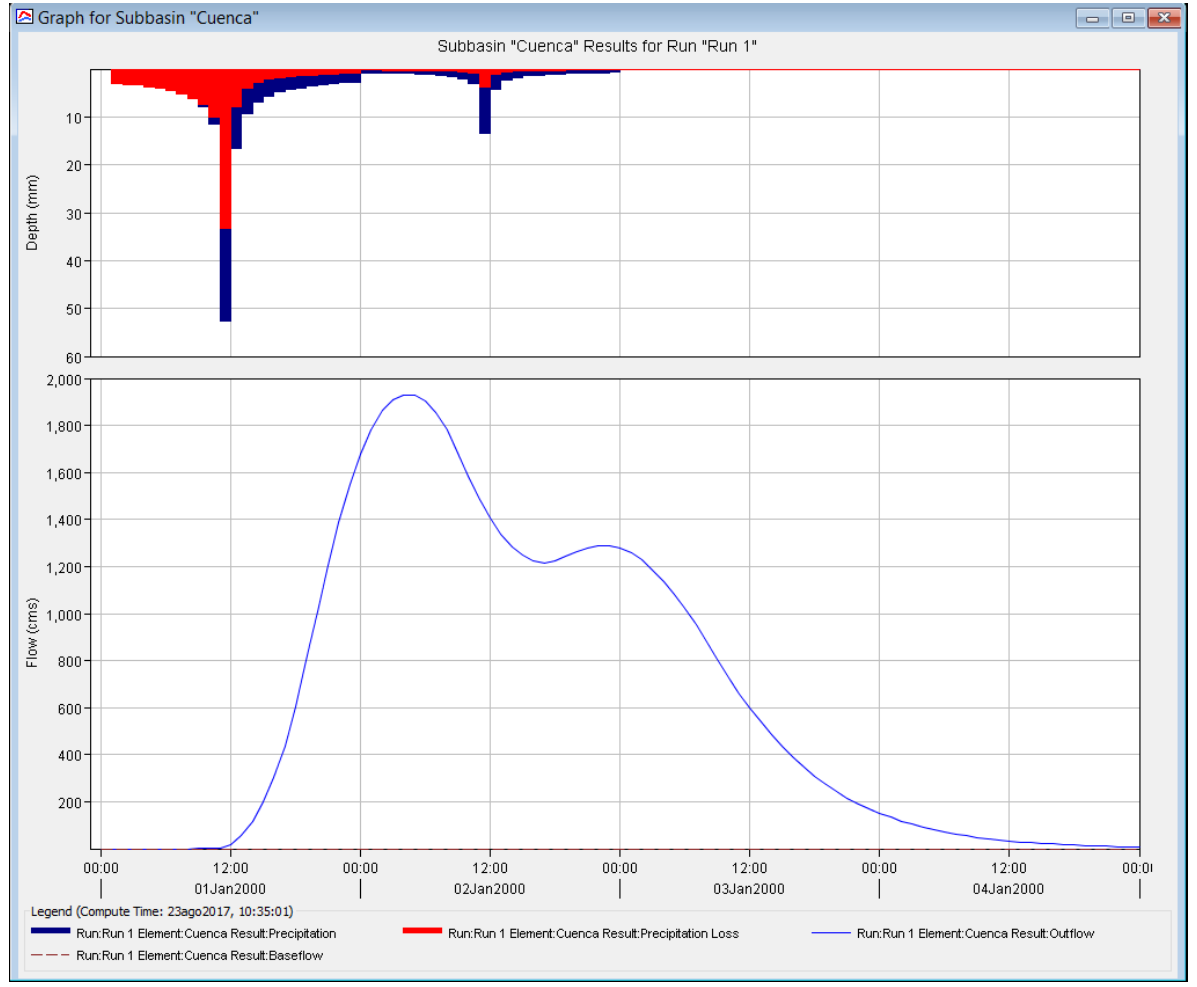

*Figura 108 Resultados HEC-HMS, Tr 10 años, "El Moral"*

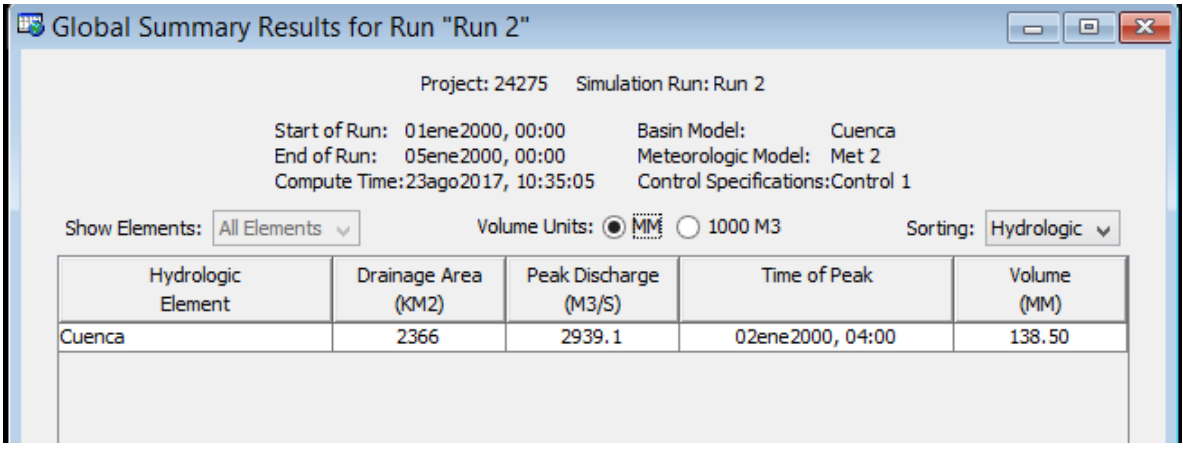

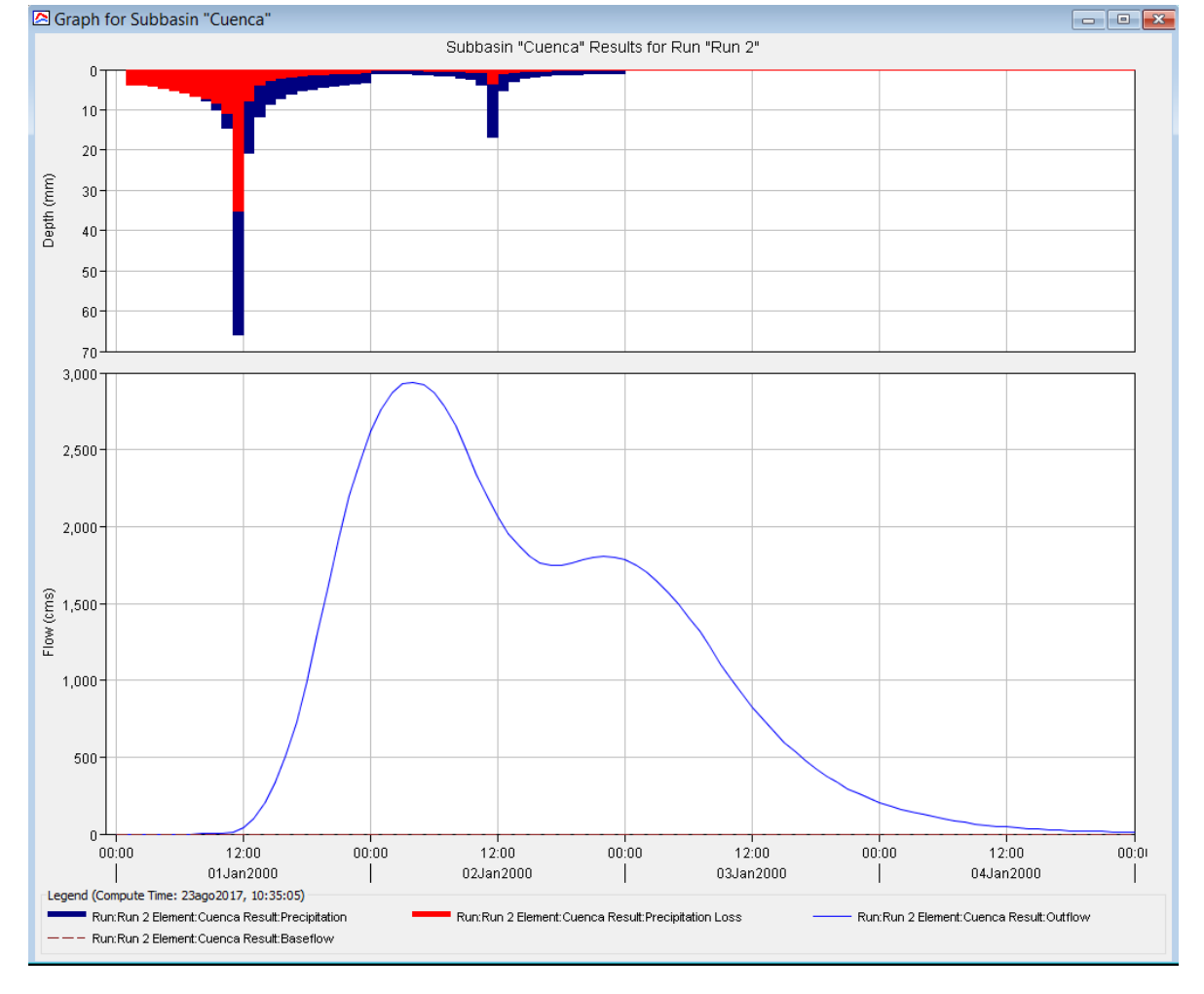

*Figura 109 Resultados HEC-HMS, Tr 20 años, "El Moral"*

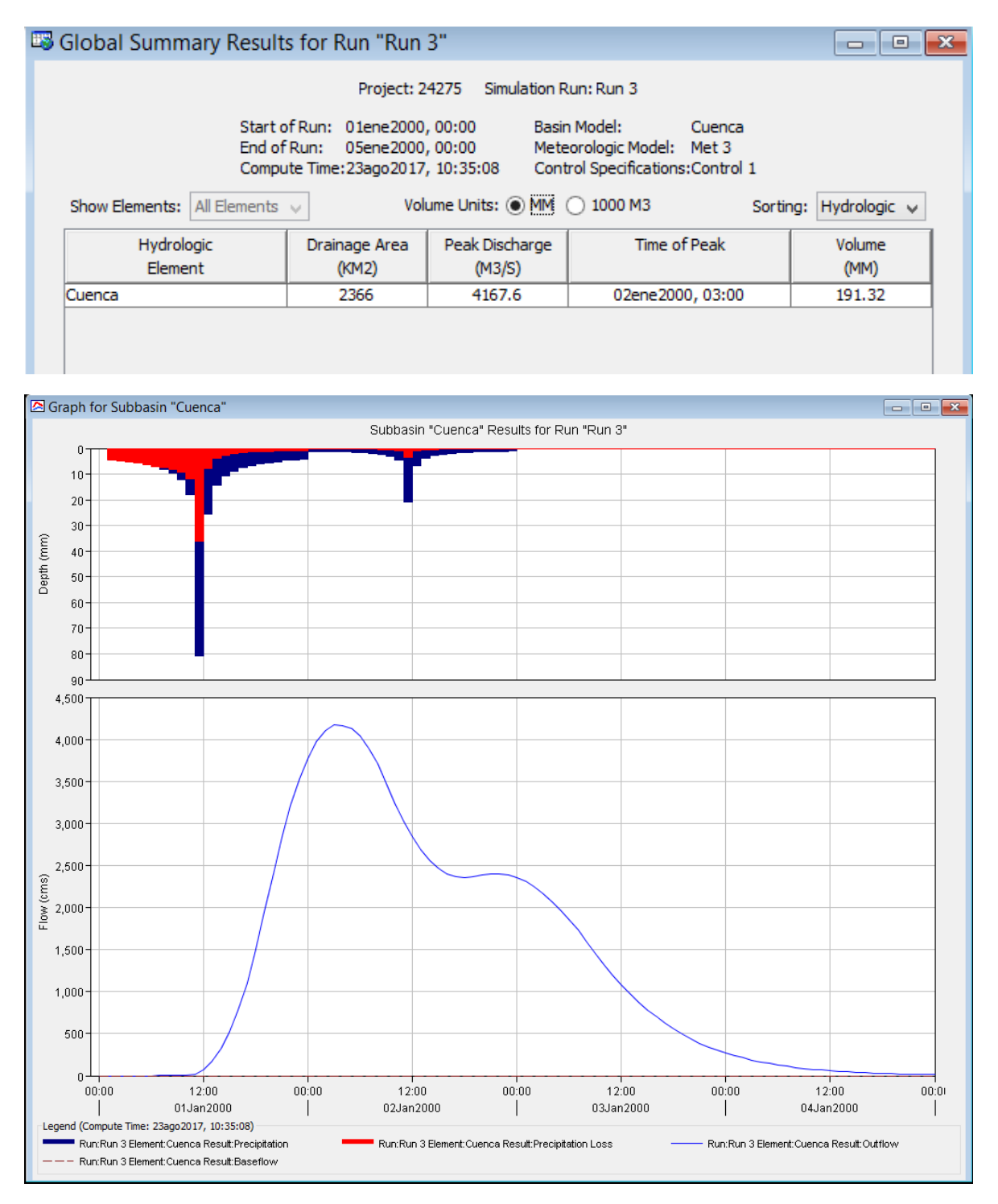

*Figura 110 Resultados HEC-HMS, Tr 50 años, "El Moral"*

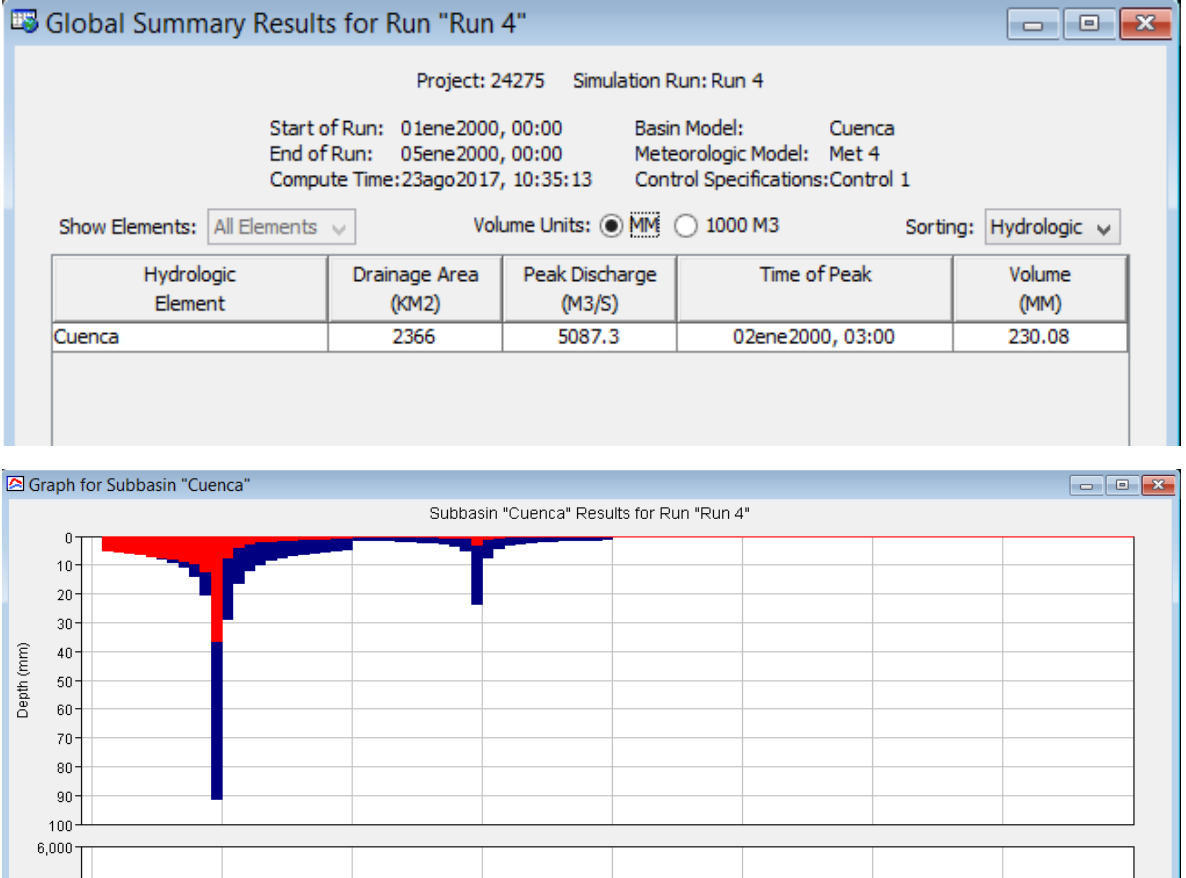

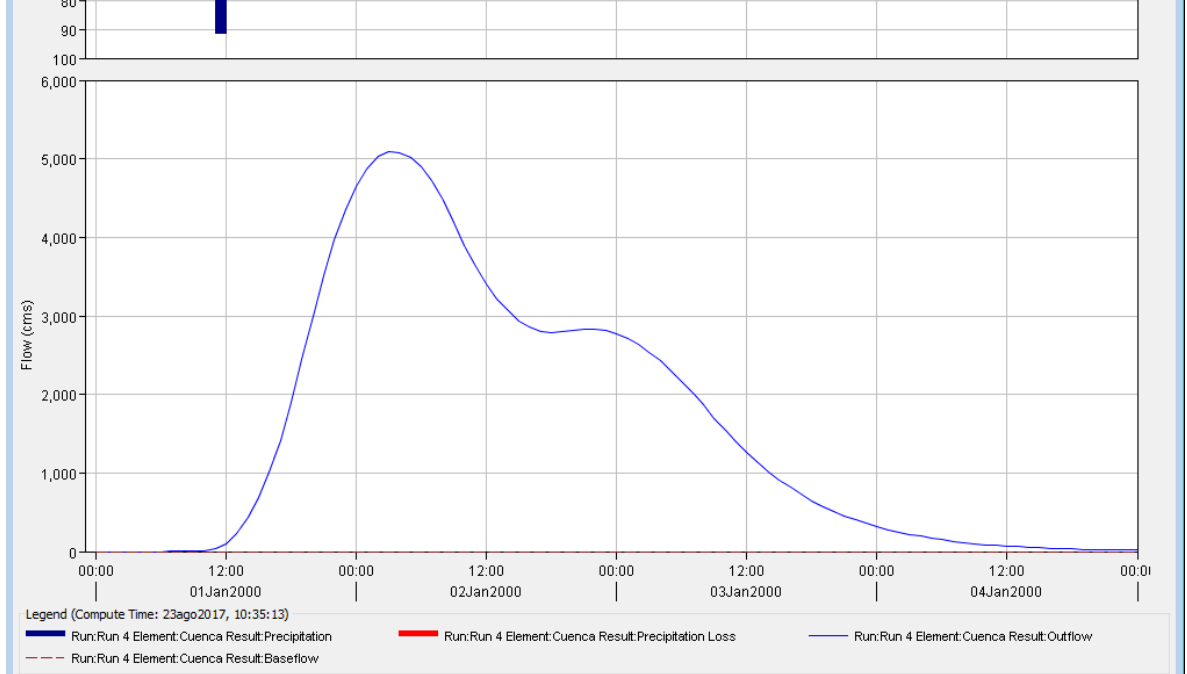

*Figura 111 Resultados HEC-HMS, Tr 100 años, "El Moral"*

## 4.4.4 Estación 26057 "Totolica"

Se muestran los parámetros necesarios correspondientes a la cuenca de "Totolica":

| Clave | Nombre de la estación | Area<br>de la<br>cuenca<br>[km <sup>2</sup> ] | Tiempo de<br>concentración<br>[horas] | Número<br>de Curva<br>promedio | [horas] | Tr<br>[min] |
|-------|-----------------------|-----------------------------------------------|---------------------------------------|--------------------------------|---------|-------------|
| 26057 | "TOTOLICA"            | 23                                            |                                       | 71                             | 1.20    | 72          |

*Tabla 58 Características fisiográficas cuenca "Totolica"*

Se realizó un análisis de frecuencias también con el software AX obteniendo valores de precipitación de las estaciones climatológicas correspondientes a los periodos de retorno propuestos y posteriormente mediante una media ponderada por polígonos de Thiessen calcular la lluvia representativa en la cuenca (Tabla 59).

*Tabla 59 Extrapolación de alturas de precipitación media, cuenca estación "Totolica"*

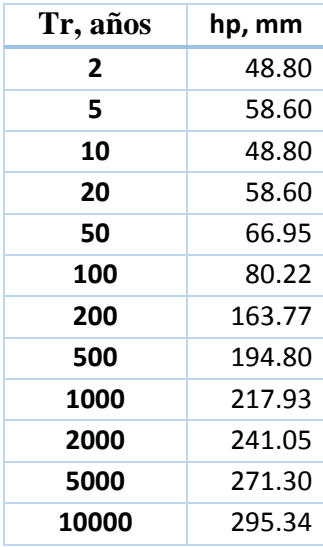

#### *4.4.4.1 Hietogramas de diseño*

Con el mapa Factor de reducción por duración de México (Figura 7) la estación "Totolica" se encuentra ubicada en la zona con factor de convectividad de 0.65 (Tabla 60).

*Tabla 60 Valores de altura de precipitación a una hora por factor de convectividad, "Totolica".*

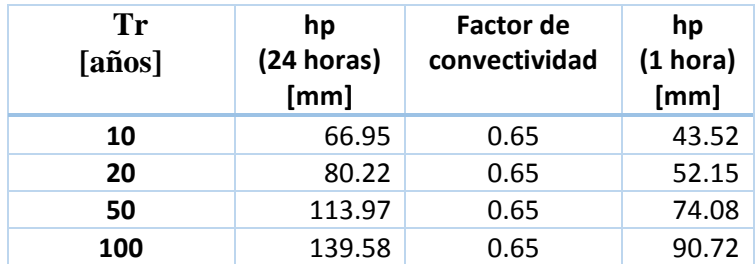

Mediante las relaciones correspondientes de alturas de precipitación para las horas de 2 hasta las 24 horas se multiplica la precipitación obtenida de una hora con el factor K lo que nos da la lluvia acumulada a la hora correspondiente (Tabla 61).

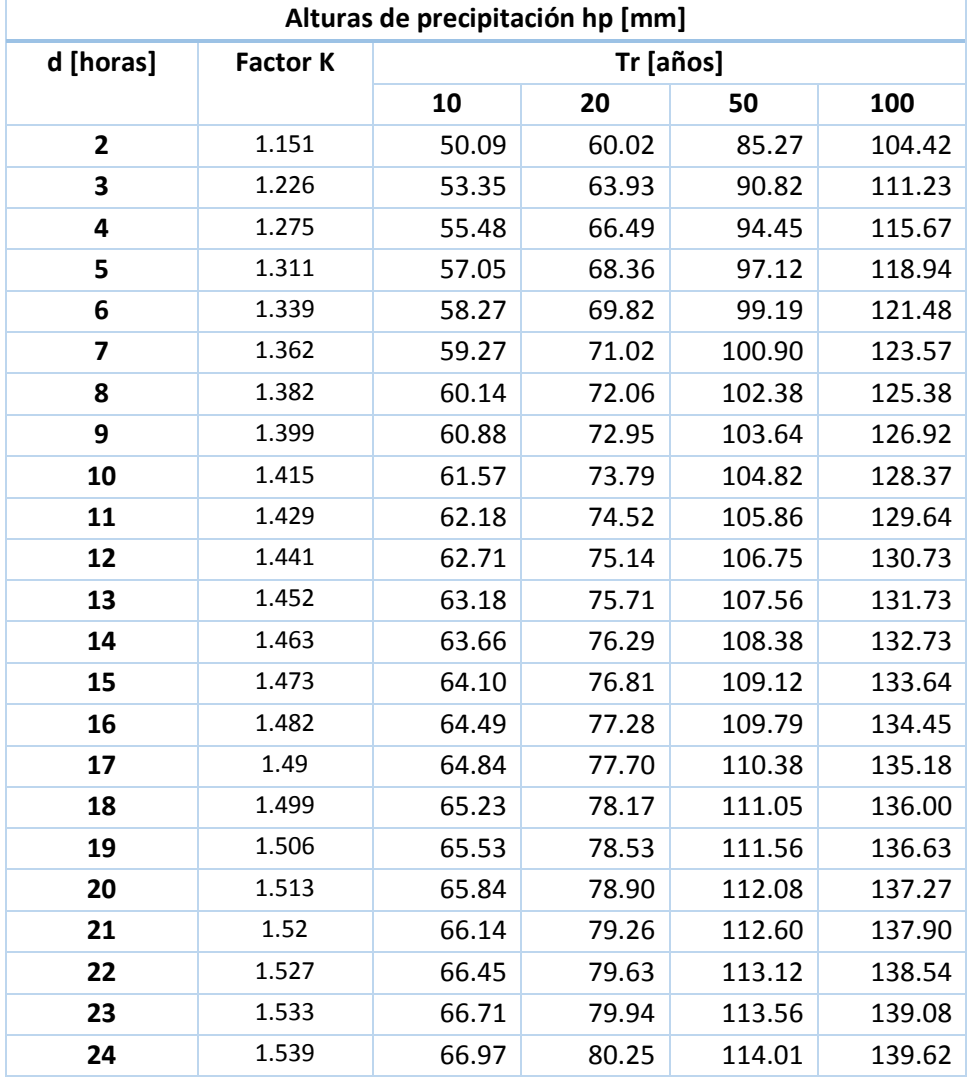

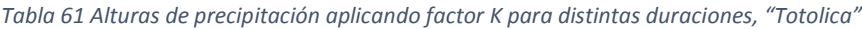

Para la obtención del hietograma, se calculan las diferencias entre horas para obtener las alturas de precipitación (Tabla 62).

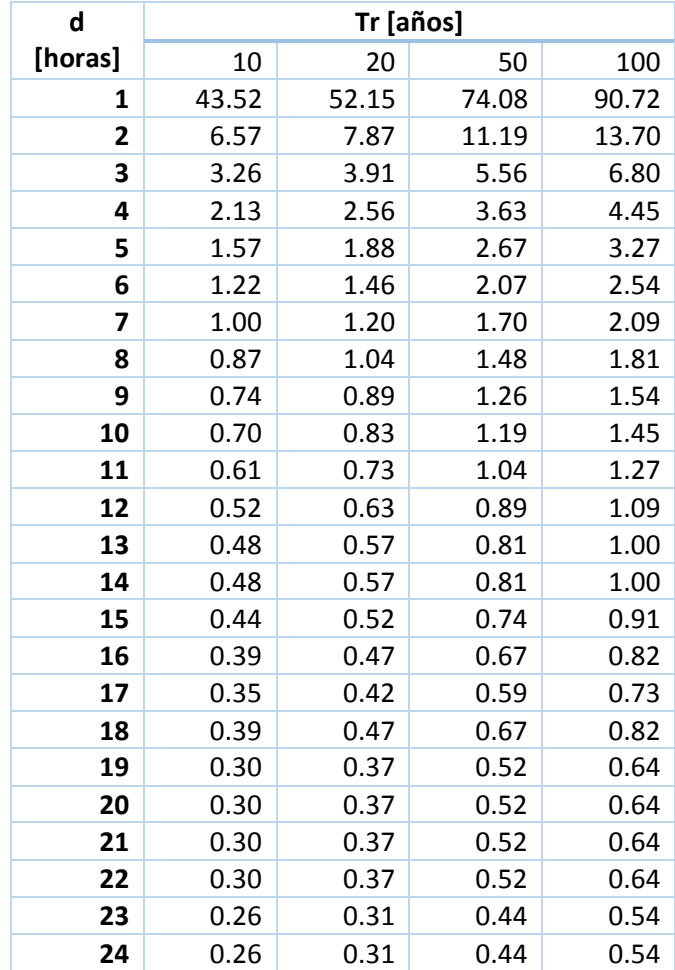

*Tabla 62 Diferencias de precipitación para construcción de hietogramas," Totolica"*

A continuación se presentan los hietogramas de diseño para los periodos de retorno propuestos de la Figura 112 a la 115, y posteriormente se muestran los resultados obtenidos por el HEC- HMS de la Figura 116 a la 119.

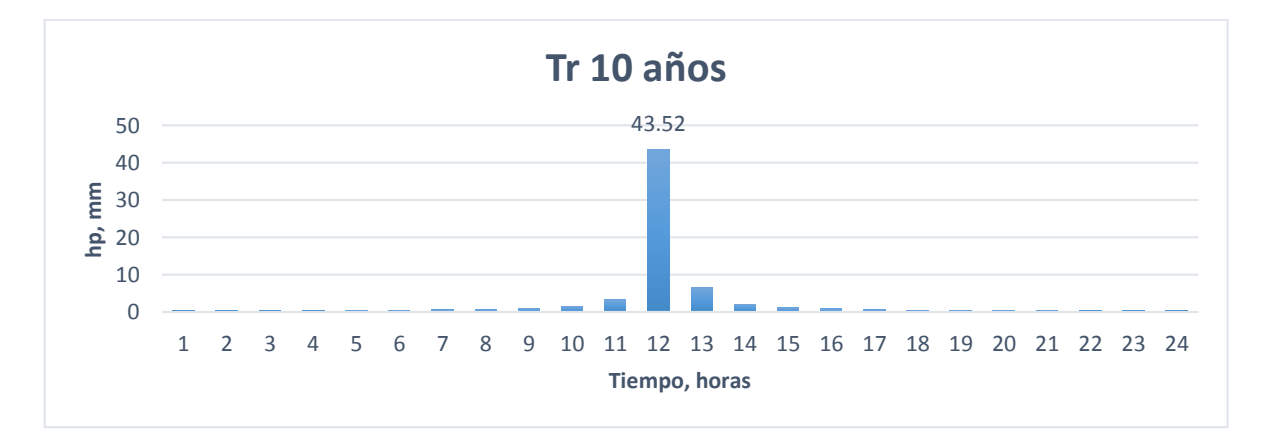

*Figura 112 Hietograma de diseño, Tr 10 años, "Totolica"*

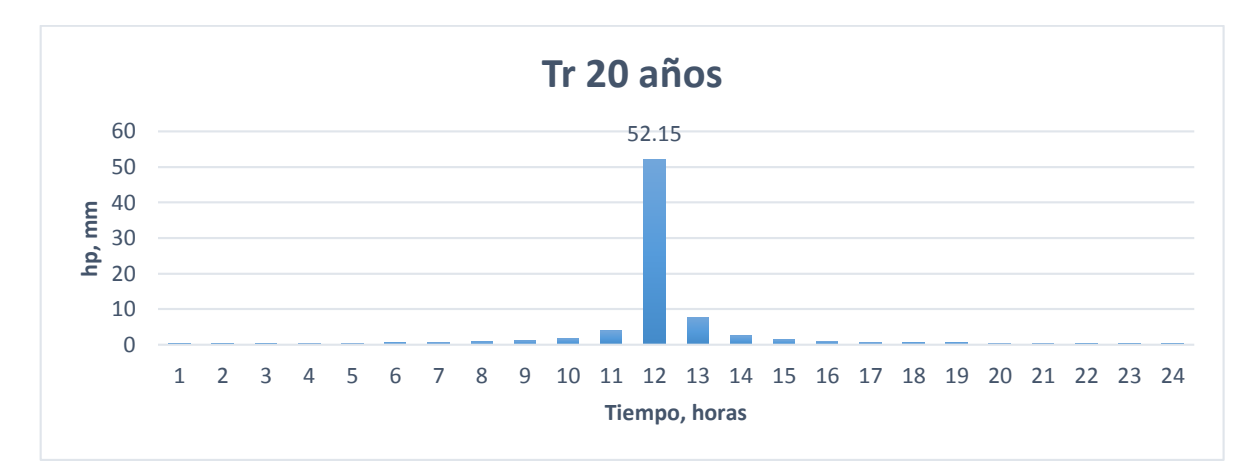

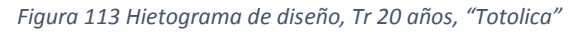

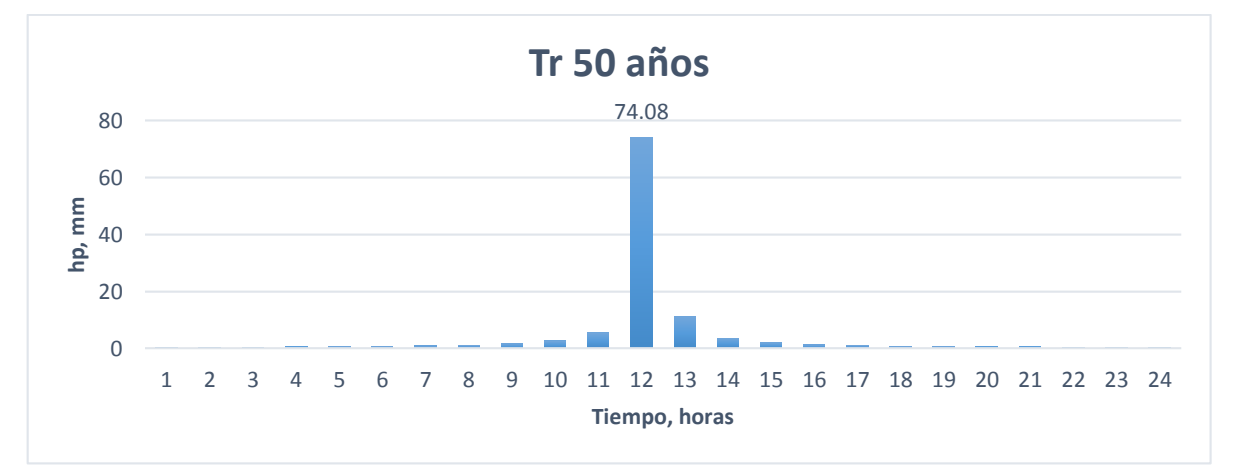

*Figura 114 Hietograma de diseño, Tr 50 años, "Totolica"*

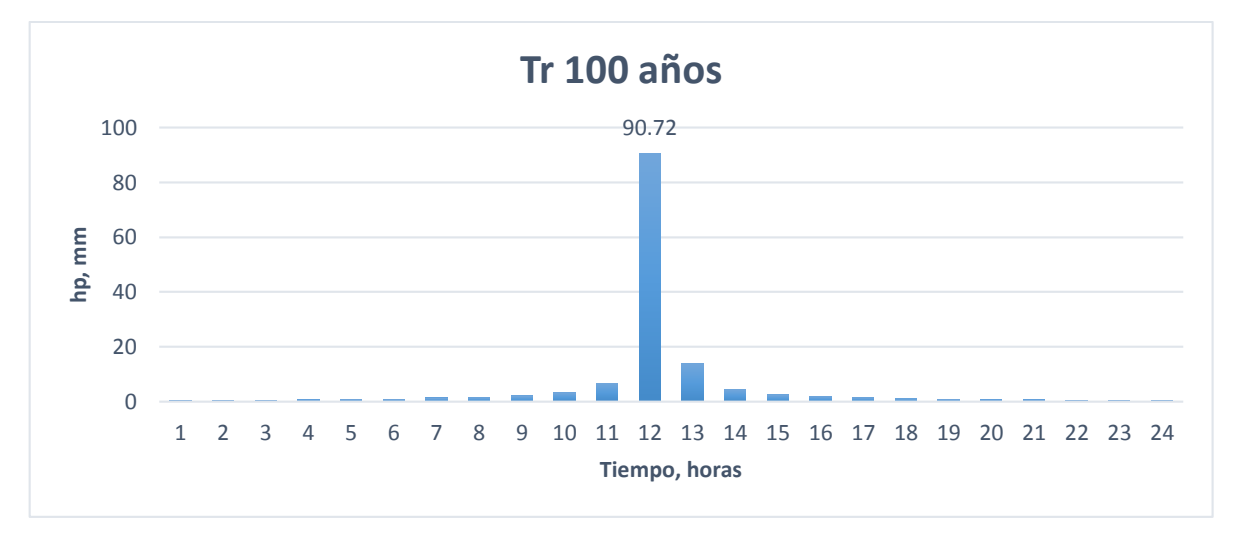

*Figura 115 Hietograma de diseño, Tr 100 años, "Totolica"*

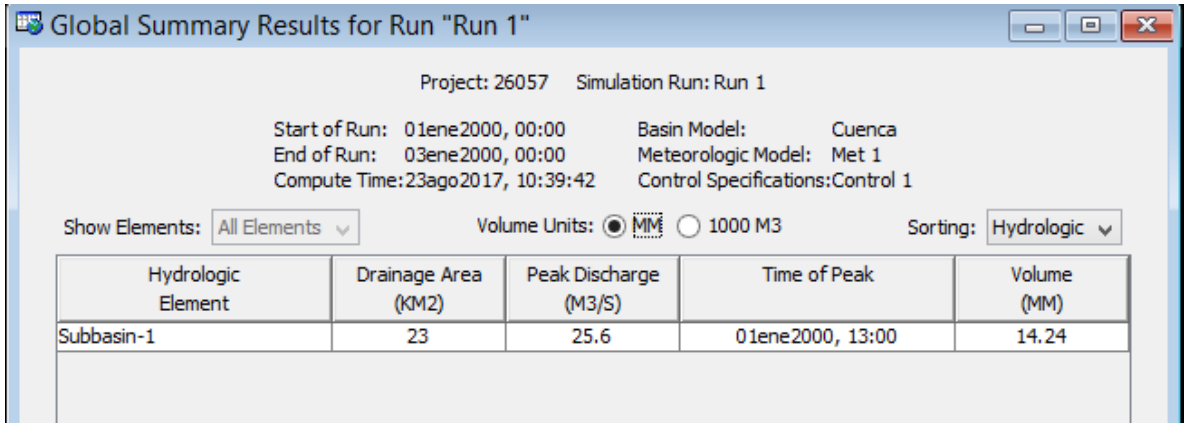

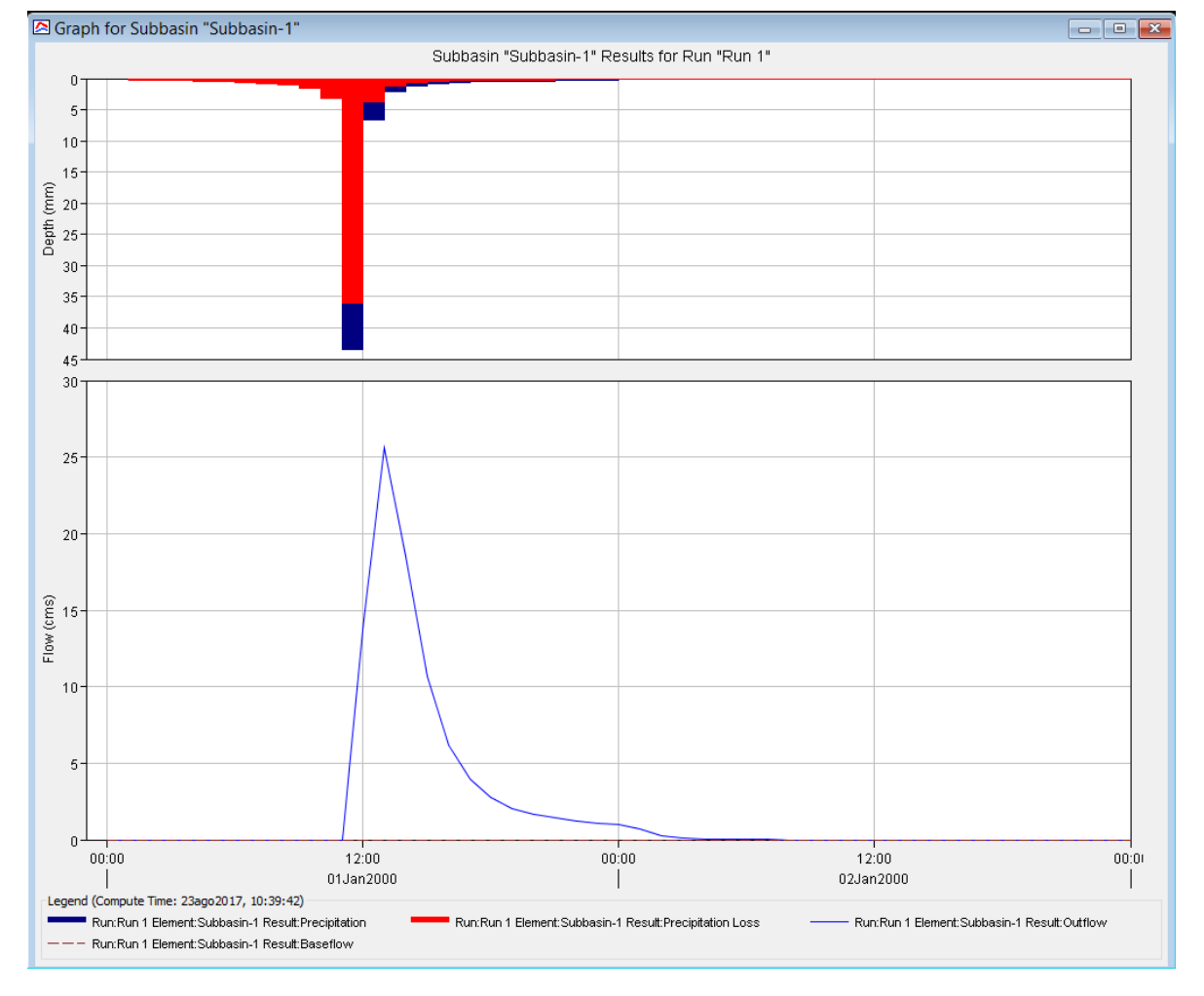

Figura 116 Resultados HEC-HMS, Tr 10 años, "Totolica"

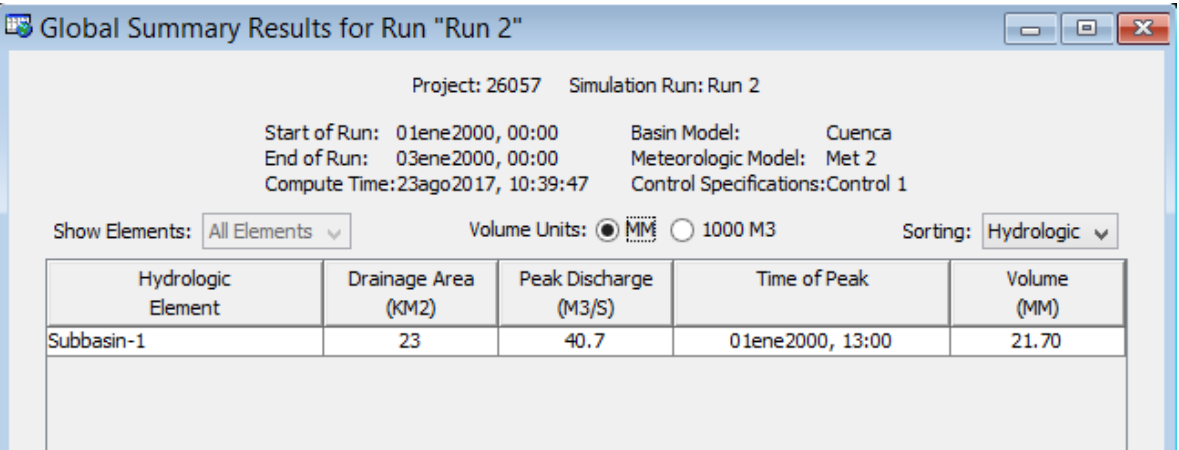

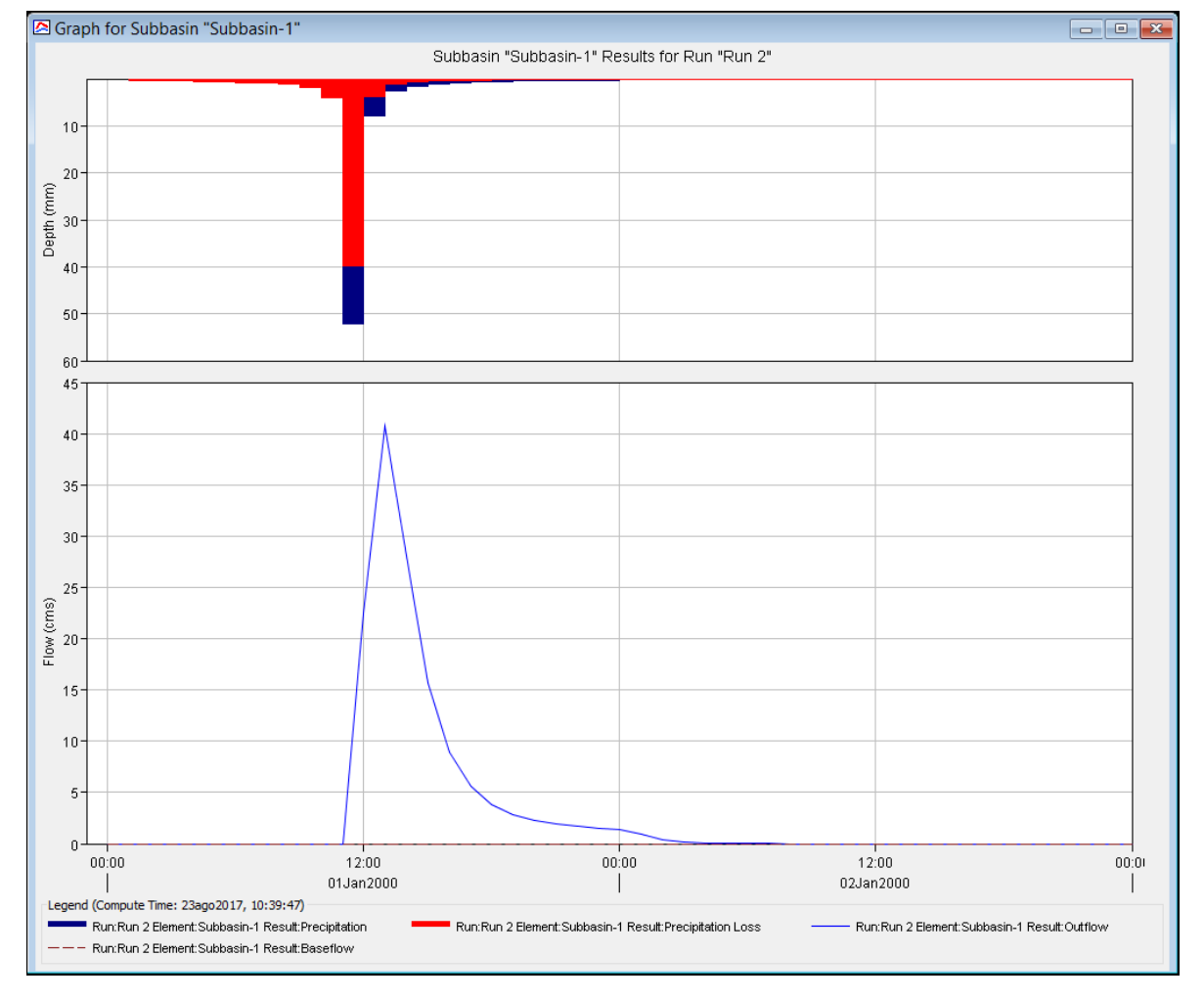

Figura 117 Resultados HEC-HMS, Tr 20 años, "Totolica"

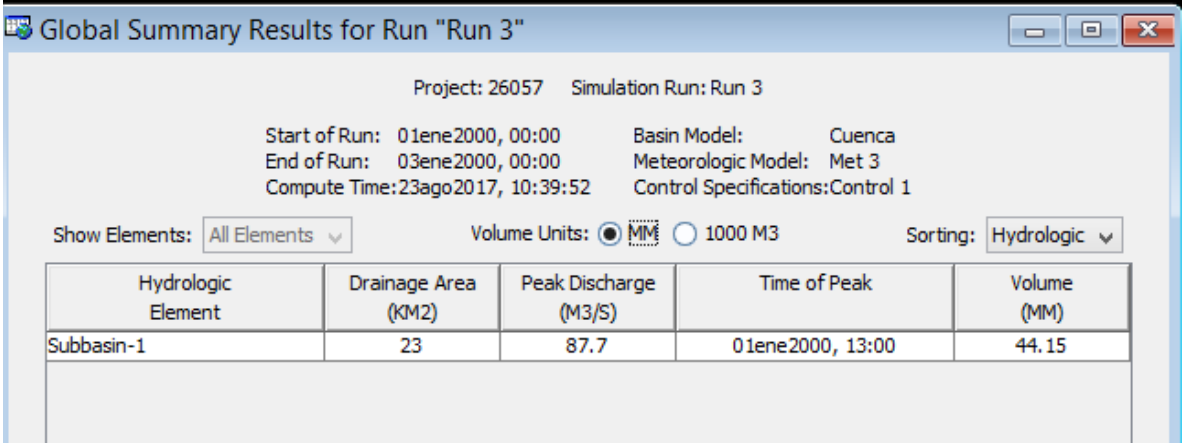

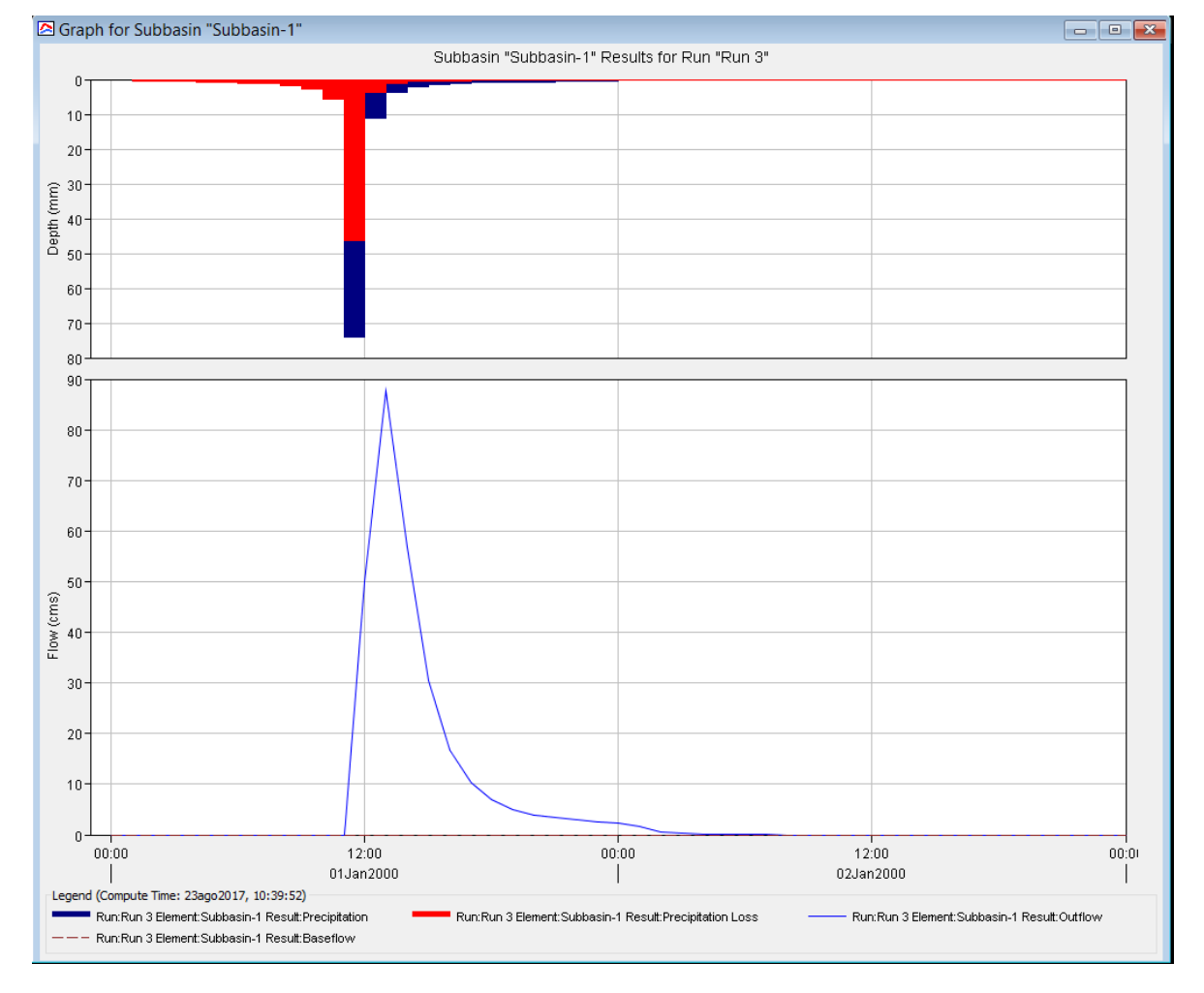

Figura 118 Resultados HEC-HMS, Tr 50 años, "Totolica"

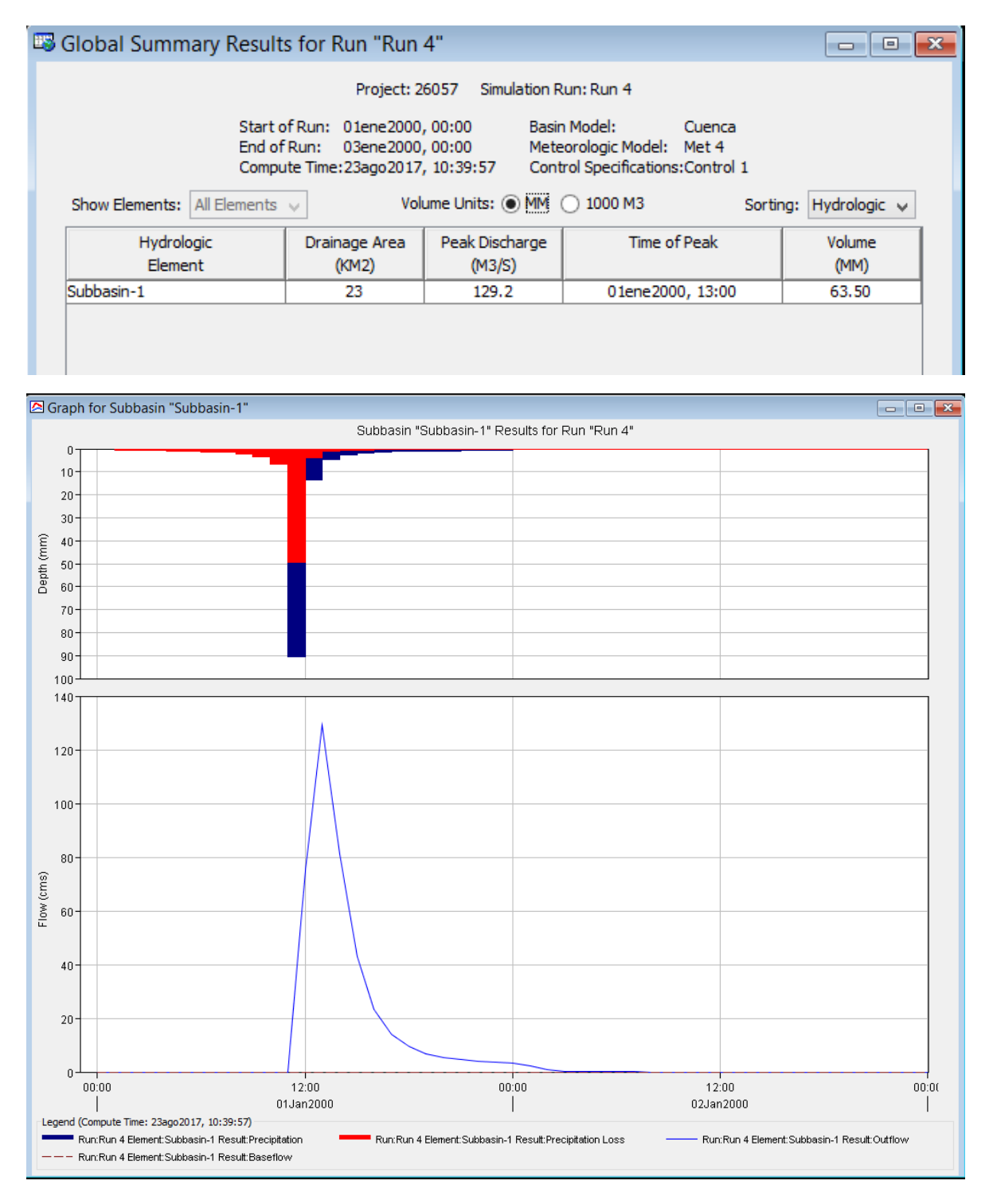

Figura 119 Resultados HEC-HMS, Tr 100 años, "Totolica"

#### 4.4.5 Estación 28015 "Cuatotolapan"

Para realizar el análisis de lluvia escurrimiento con el software HEC-HMS, dicho programa necesita algunas características de la cuenca correspondientes a la cuenca de "Cuatotolapan" (Tabla 63):

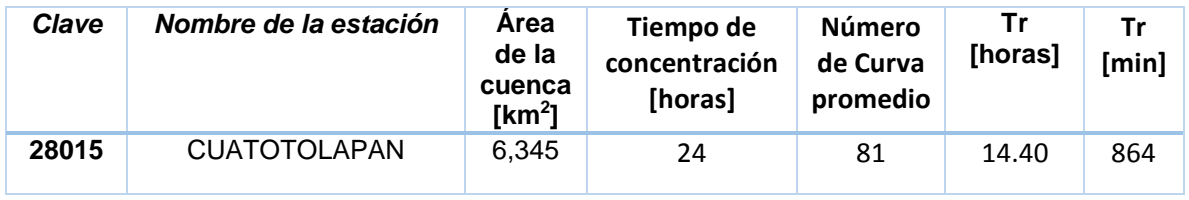

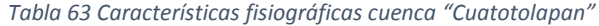

Para la obtención de datos de precipitación y obtención del hidrograma de diseño, mediante el registro de las estaciones climatológicas dentro de la cuenca, encontrando los valores máximos anuales correspondientes a 24 horas, se realizó un análisis de frecuencias también con el software AX obteniendo valores de precipitación correspondientes a los periodos de retorno propuestos y posteriormente mediante una media ponderada por polígonos de Thiessen calcular la lluvia representativa en la cuenca (Tabla 64).

*Tabla 64 Extrapolación de alturas de precipitación media, cuenca estación "Cuatotolapan"*

| Tr, años | hp, mm |
|----------|--------|
| 2        | 111.91 |
| 5        | 152.36 |
| 10       | 185.87 |
| 20       | 221.91 |
| 50       | 267.35 |
| 100      | 300.72 |
| 200      | 333.55 |
| 500      | 376.68 |
| 1000     | 409.28 |
| 2000     | 441.94 |
| 5000     | 484.87 |
| 10000    | 517.33 |

#### *4.4.5.1 Hietogramas de diseño*

A partir de los valores esperados de precipitación y con base en los factores de convectividad para pasar de lluvias de 24 horas a una hora de duración con ayuda del mapa Factor de reducción por duración de los Estados Unidos Mexicanos (Figura 7), la estación "Cuatotolapan" se encuentra ubicada en la zona de factor de convectividad de 0.45 (Tabla 65).

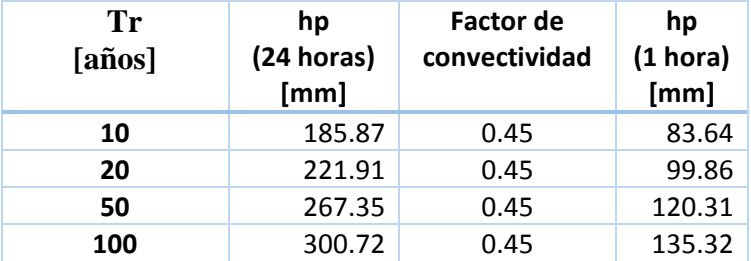

*Tabla 65 Valores de altura de precipitación a una hora por factor de convectividad, "Cuatotolapan"*

Mediante las relaciones correspondientes de alturas de precipitación para las horas de 2 hasta las 24 horas se multiplica la precipitación obtenida de una hora con el factor K lo que nos da la lluvia acumulada a la hora correspondiente (Tabla 66).

| Alturas de precipitación hp [mm] |                 |           |        |        |        |  |
|----------------------------------|-----------------|-----------|--------|--------|--------|--|
| d [horas]                        | <b>Factor K</b> | Tr [años] |        |        |        |  |
|                                  |                 | 10        | 20     | 50     | 100    |  |
| 2                                | 1.22487         | 102.45    | 122.32 | 147.36 | 165.75 |  |
| 3                                | 1.36286         | 113.99    | 136.10 | 163.96 | 184.43 |  |
| 4                                | 1.46493         | 122.53    | 146.29 | 176.24 | 198.24 |  |
| 5                                | 1.54699         | 129.39    | 154.48 | 186.11 | 209.34 |  |
| 6                                | 1.61617         | 135.18    | 161.39 | 194.44 | 218.71 |  |
| 7                                | 1.67629         | 140.20    | 167.39 | 201.67 | 226.84 |  |
| 8                                | 1.72966         | 144.67    | 172.72 | 208.09 | 234.06 |  |
| 9                                | 1.77779         | 148.69    | 177.53 | 213.88 | 240.58 |  |
| 10                               | 1.82171         | 152.37    | 181.92 | 219.16 | 246.52 |  |
| 11                               | 1.86219         | 155.75    | 185.96 | 224.03 | 252.00 |  |
| 12                               | 1.89978         | 158.90    | 189.71 | 228.56 | 257.08 |  |
| 13                               | 1.93492         | 161.84    | 193.22 | 232.78 | 261.84 |  |
| 14                               | 1.96793         | 164.60    | 196.52 | 236.75 | 266.31 |  |
| 15                               | 1.99909         | 167.20    | 199.63 | 240.50 | 270.52 |  |
| 16                               | 2.02862         | 169.67    | 202.58 | 244.06 | 274.52 |  |
| 17                               | 2.05671         | 172.02    | 205.38 | 247.43 | 278.32 |  |
| 18                               | 2.0835          | 174.26    | 208.06 | 250.66 | 281.95 |  |
| 19                               | 2.10913         | 176.41    | 210.62 | 253.74 | 285.41 |  |
| 20                               | 2.13369         | 178.46    | 213.07 | 256.70 | 288.74 |  |
| 21                               | 2.1573          | 180.44    | 215.43 | 259.54 | 291.93 |  |
| 22                               | 2.18002         | 182.34    | 217.70 | 262.27 | 295.01 |  |
| 23                               | 2.20194         | 184.17    | 219.89 | 264.91 | 297.97 |  |
| 24                               | 2.22311         | 185.94    | 222.00 | 267.45 | 300.84 |  |

*Tabla 66 Alturas de precipitación aplicando factor K para distintas duraciones, "Cuatotolapan"*

Para la obtención del hietograma, se calculan las diferencias entre horas para obtener las alturas de precipitación (Tabla 67).

| d [horas] | Tr [años] |       |        |        |  |  |  |
|-----------|-----------|-------|--------|--------|--|--|--|
|           | 10        | 20    | 50     | 100    |  |  |  |
| 1         | 83.64     | 99.86 | 120.31 | 135.32 |  |  |  |
| 2         | 18.81     | 22.46 | 27.05  | 30.43  |  |  |  |
| 3         | 11.54     | 13.78 | 16.60  | 18.67  |  |  |  |
| 4         | 8.54      | 10.19 | 12.28  | 13.81  |  |  |  |
| 5         | 6.86      | 8.19  | 9.87   | 11.11  |  |  |  |
| 6         | 5.79      | 6.91  | 8.32   | 9.36   |  |  |  |
| 7         | 5.03      | 6.00  | 7.23   | 8.14   |  |  |  |
| 8         | 4.46      | 5.33  | 6.42   | 7.22   |  |  |  |
| 9         | 4.03      | 4.81  | 5.79   | 6.51   |  |  |  |
| 10        | 3.67      | 4.39  | 5.28   | 5.94   |  |  |  |
| 11        | 3.39      | 4.04  | 4.87   | 5.48   |  |  |  |
| 12        | 3.14      | 3.75  | 4.52   | 5.09   |  |  |  |
| 13        | 2.94      | 3.51  | 4.23   | 4.75   |  |  |  |
| 14        | 2.76      | 3.30  | 3.97   | 4.47   |  |  |  |
| 15        | 2.61      | 3.11  | 3.75   | 4.22   |  |  |  |
| 16        | 2.47      | 2.95  | 3.55   | 4.00   |  |  |  |
| 17        | 2.35      | 2.80  | 3.38   | 3.80   |  |  |  |
| 18        | 2.24      | 2.68  | 3.22   | 3.63   |  |  |  |
| 19        | 2.14      | 2.56  | 3.08   | 3.47   |  |  |  |
| 20        | 2.05      | 2.45  | 2.96   | 3.32   |  |  |  |
| 21        | 1.97      | 2.36  | 2.84   | 3.19   |  |  |  |
| 22        | 1.90      | 2.27  | 2.73   | 3.08   |  |  |  |
| 23        | 1.83      | 2.19  | 2.64   | 2.97   |  |  |  |
| 24        | 1.77      | 2.11  | 2.55   | 2.86   |  |  |  |

*Tabla 67 Diferencias de precipitación para construcción de hietogramas, "Cuatotolapan"*

De forma análoga que con la estación "Cuatotolapan", se agrega un segundo día de tormenta debido a que el tiempo de concentración de la cuenca a la estación "Cuatotolapan" es de 24 horas; por lo que mediante la relación de 2 días se tiene:

$$
\frac{2D}{1D} = 0.687\tag{4.11}
$$

$$
2D = 2(0.687) - 1\tag{4.12}
$$

$$
2D = 0.374 \tag{4.13}
$$

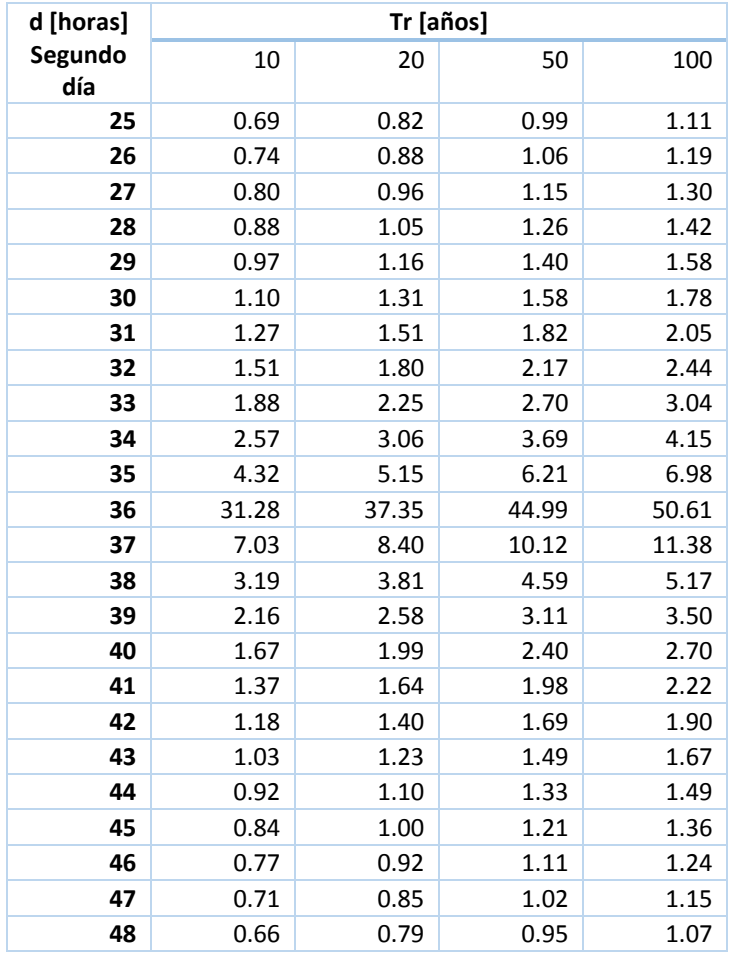

*Tabla 68 Valores de precipitación para un segundo de tormenta*

A continuación se presentan los hietogramas de diseño para los periodos de retorno propuestos de la Figura 120 a la 123, y posteriormente se muestran los resultados obtenidos por el HEC- HMS de la Figura 124 a la 127.

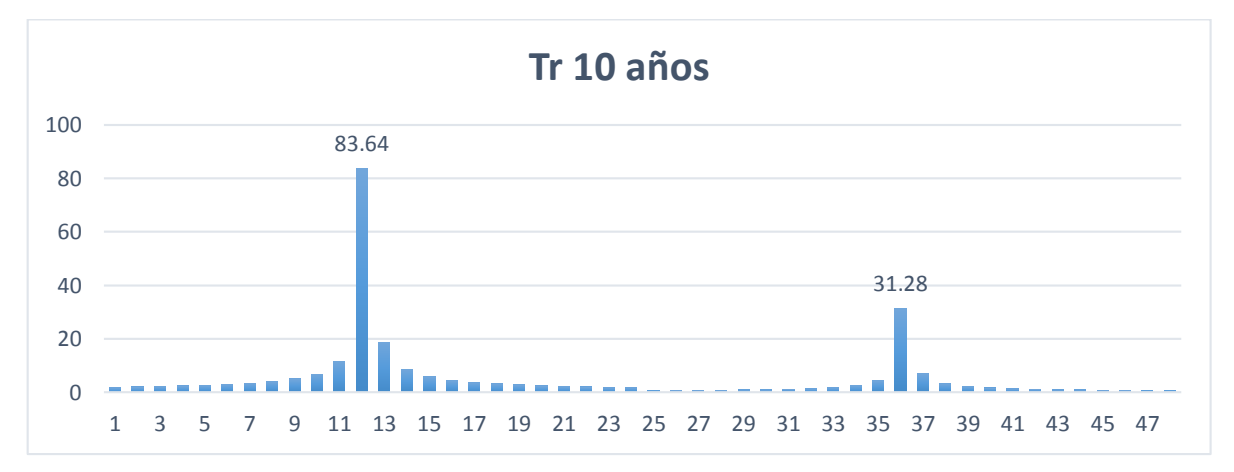

*Figura 120 Hietograma de diseño, Tr 10 años, "Cuatotolapan"*

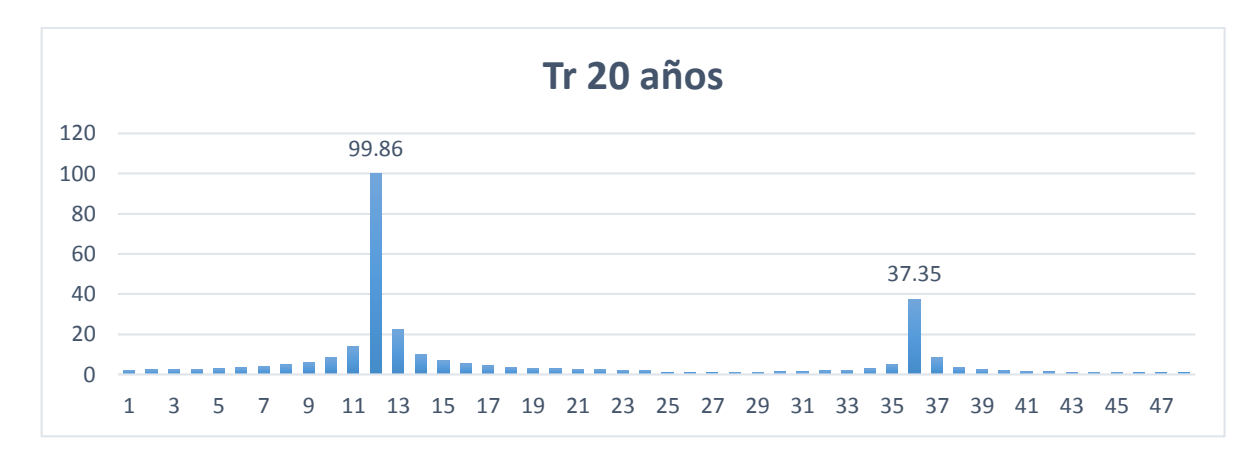

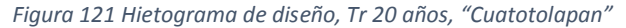

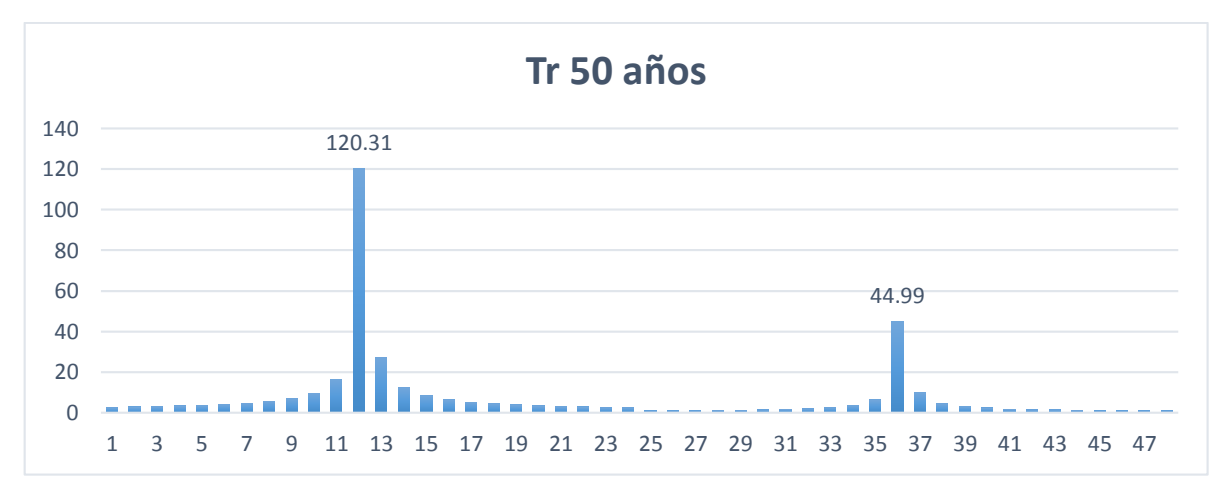

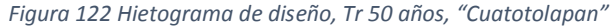

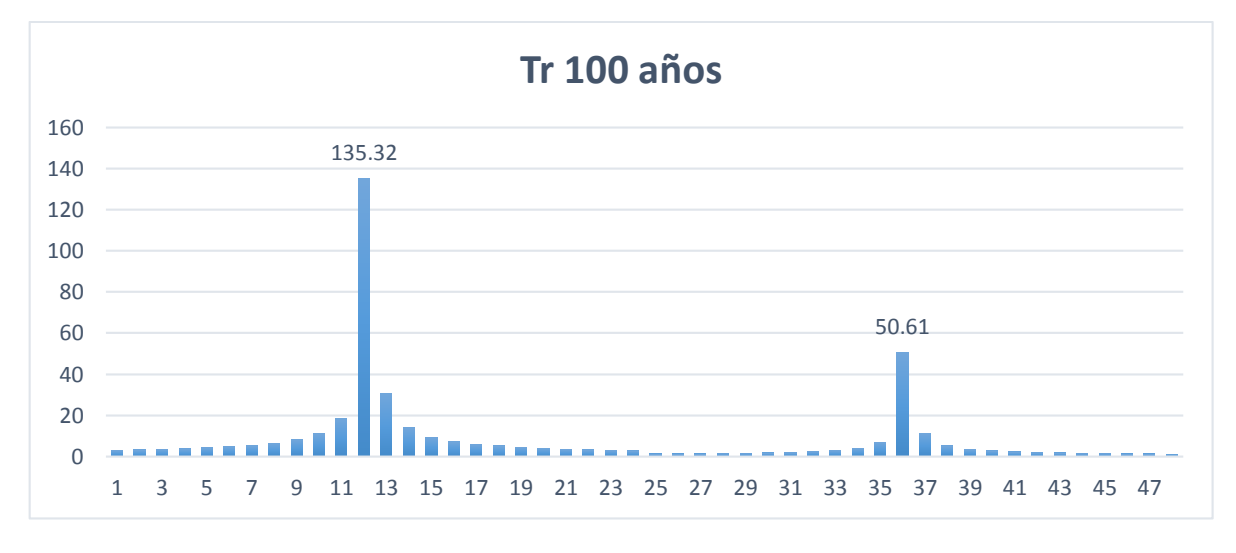

*Figura 123 Hietograma de diseño, Tr 100 años, "Cuatotolapan"*

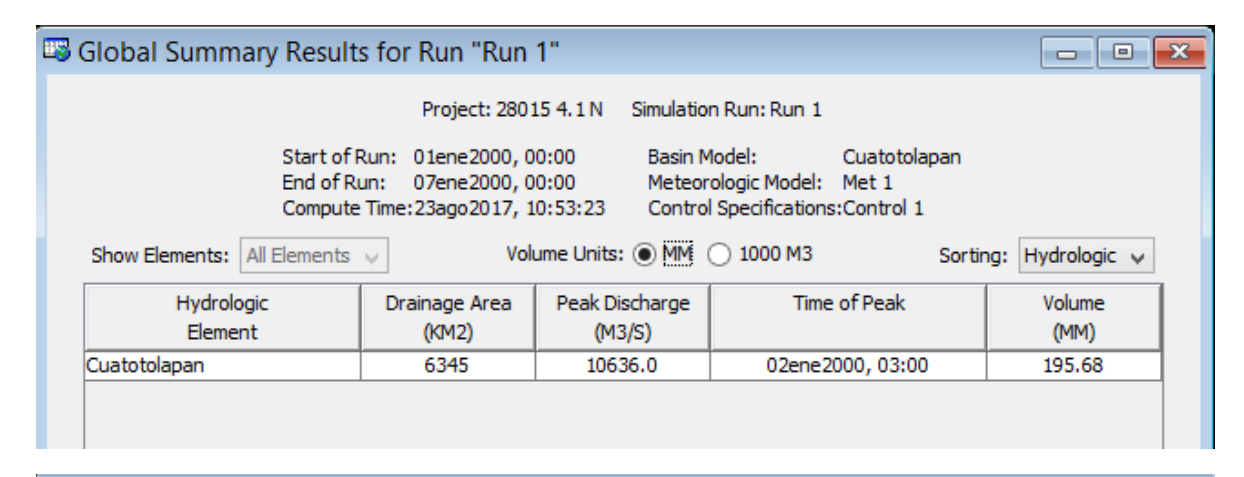

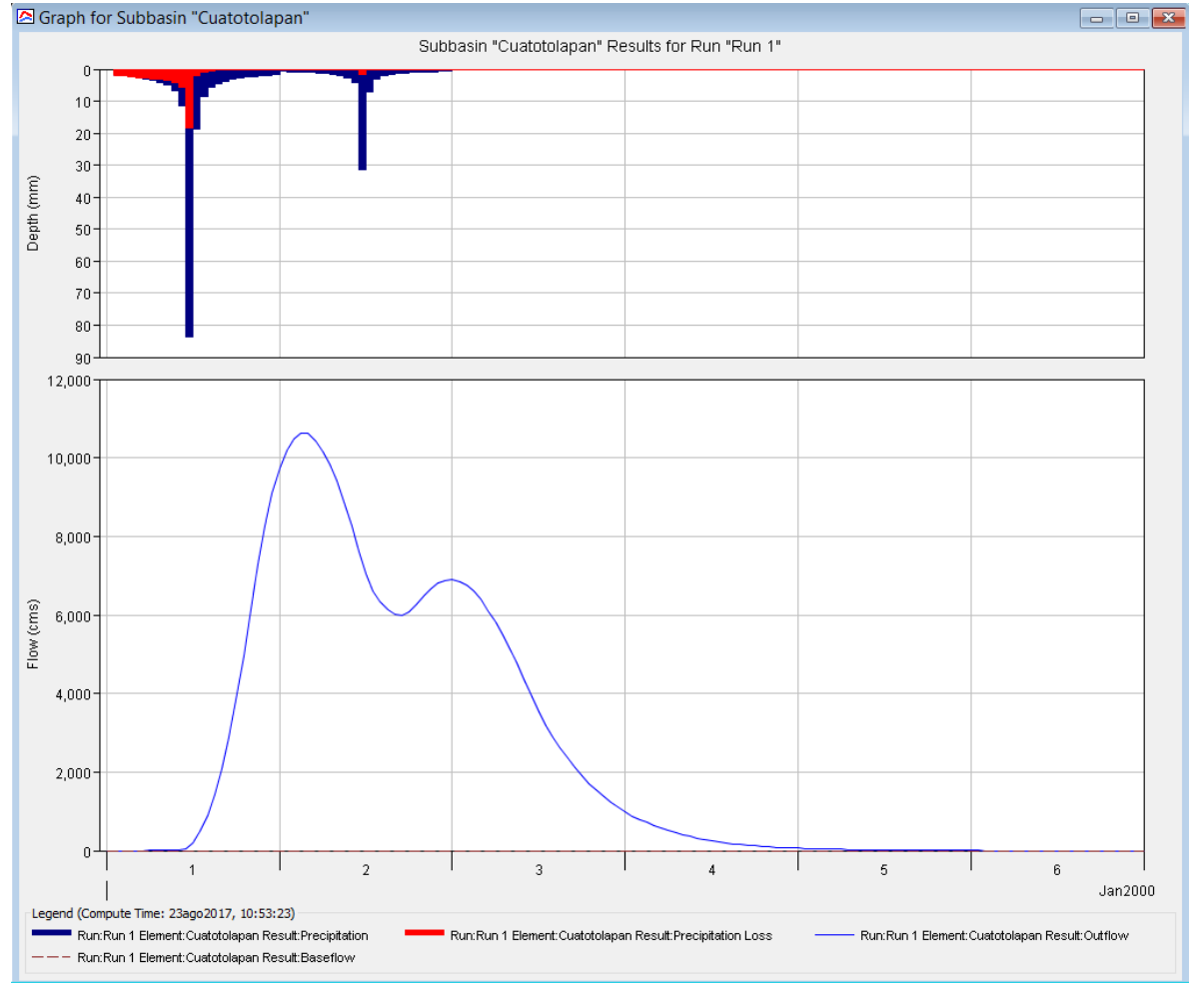

Figura 124 Resultados HEC-HMS, Tr 10 años, "Cuatotolapan"

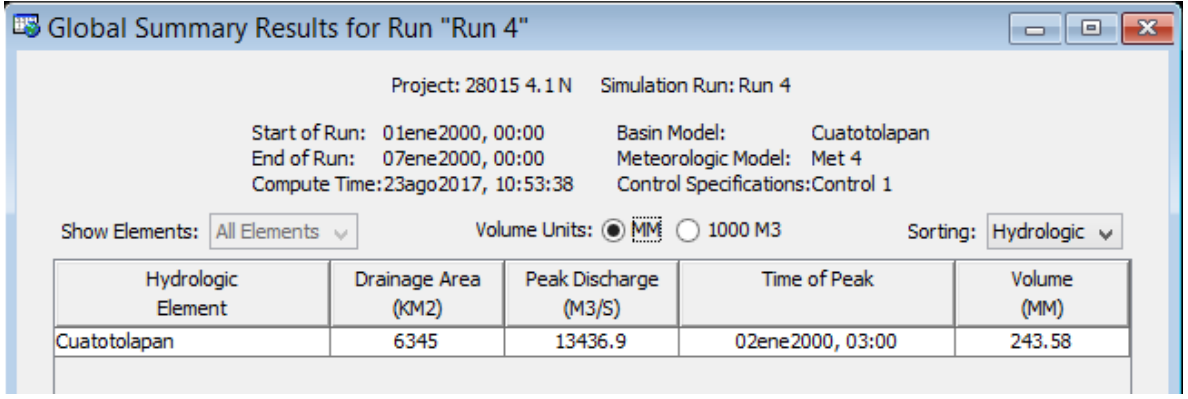

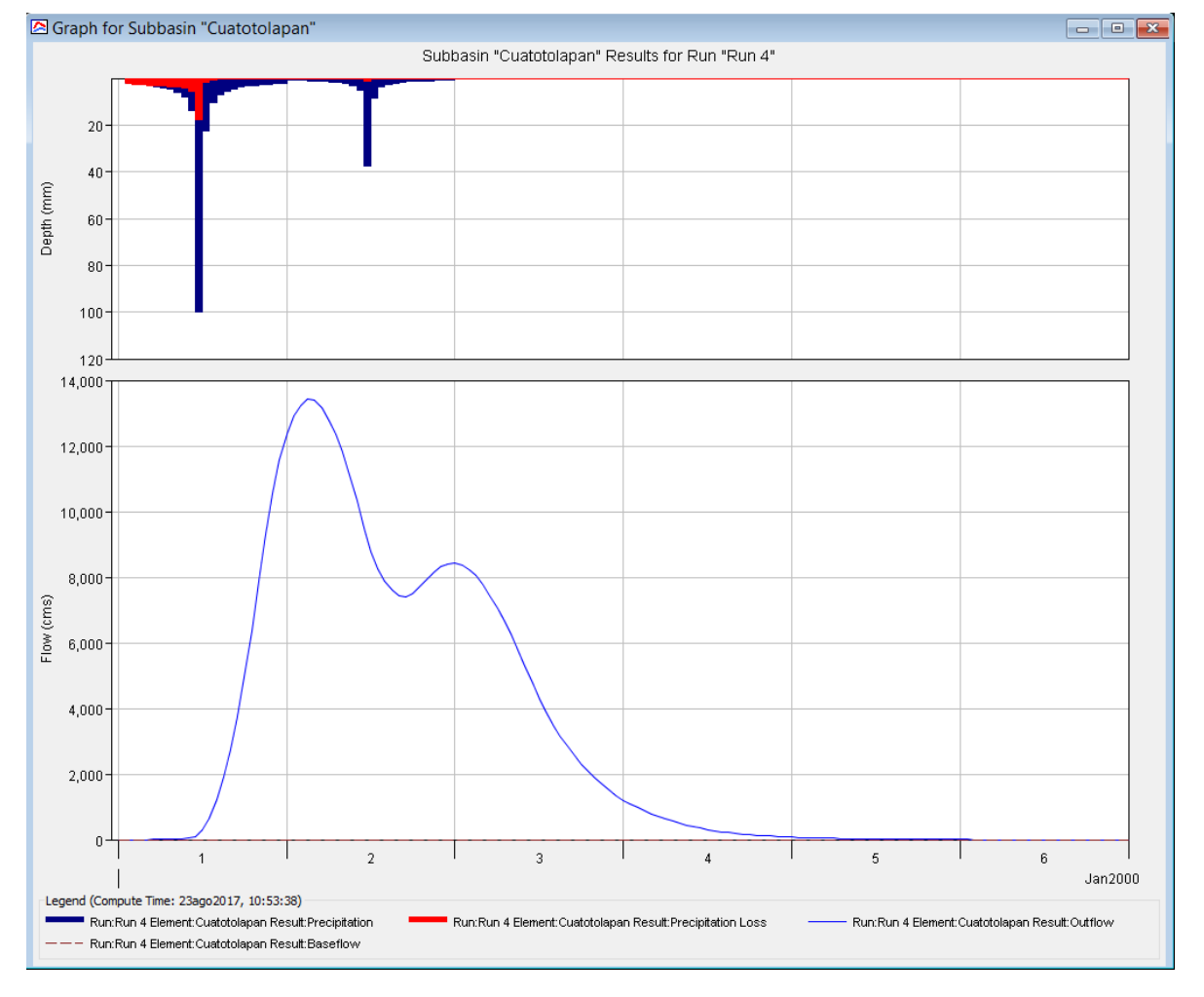

Figura 125 Resultados HEC-HMS, Tr 20 años, "Cuatotolapan"

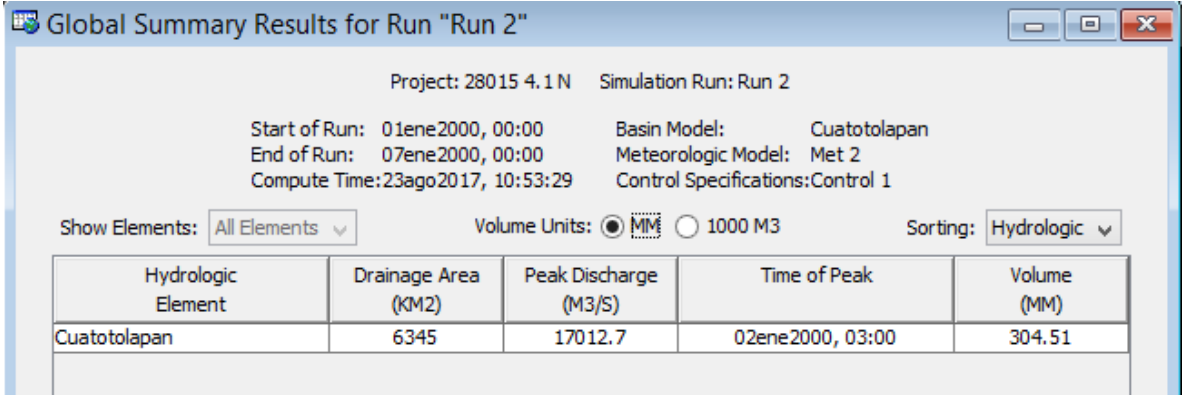

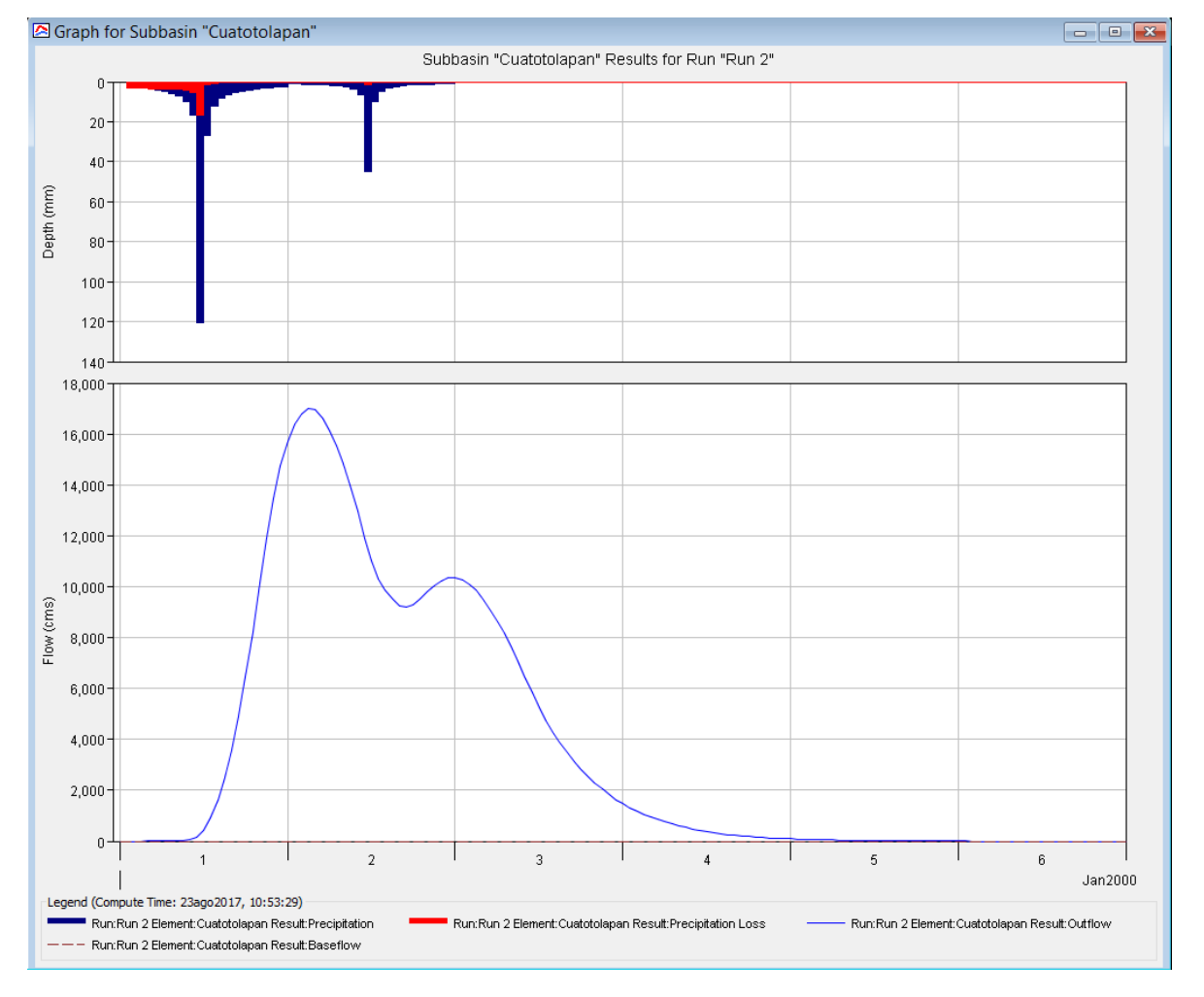

Figura 126 Resultados HEC-HMS, Tr 50 años, "Cuatotolapan"

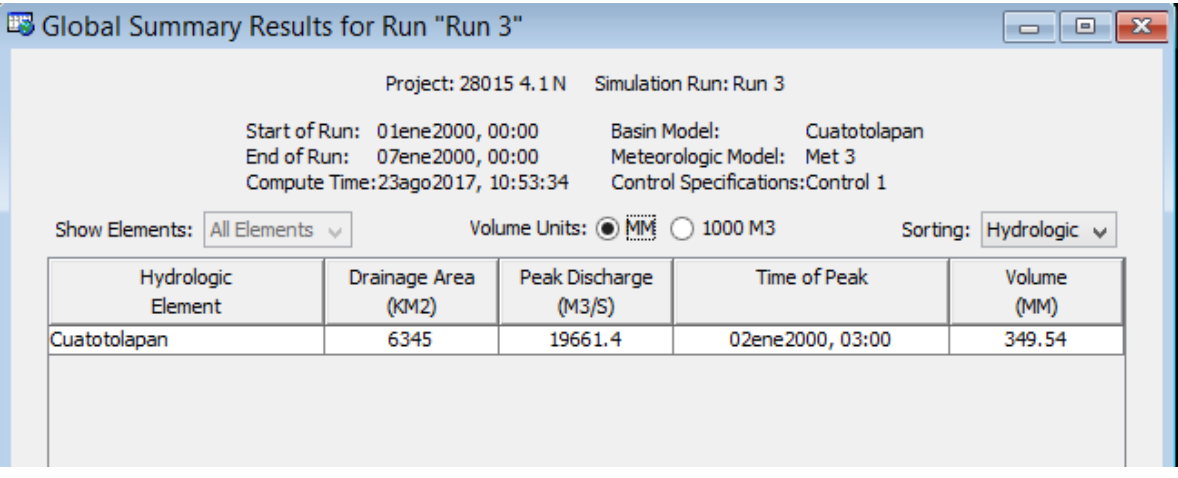

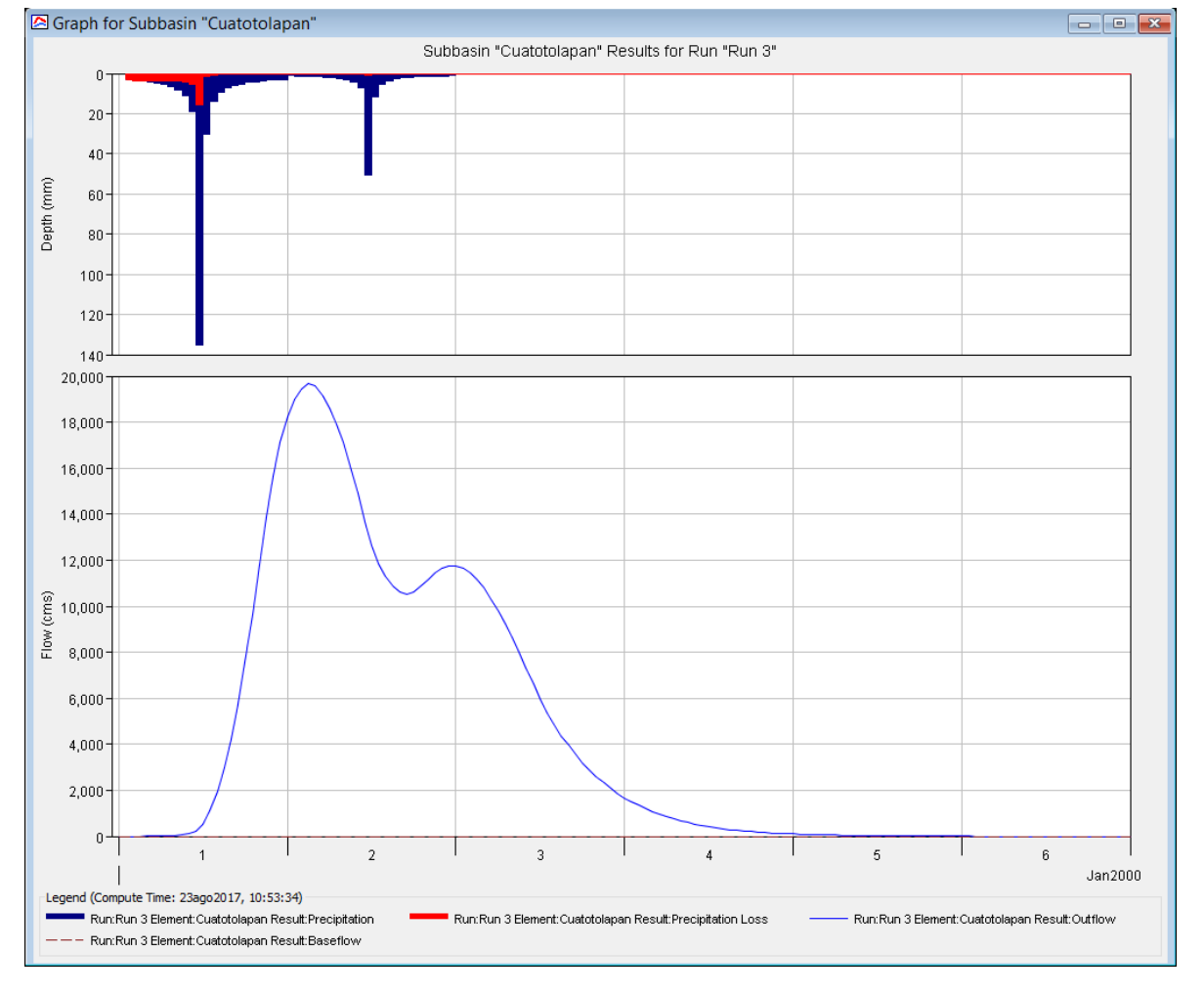

Figura 127 Resultados HEC-HMS, Tr 100 años, "Cuatotolapan"

#### 4.5 Hidrograma Unitario Triangular

Ante los resultados obtenidos por el software HEC-HMS y las diferencias que se tiene entre las obtenidas con el método del Instituto, en especial para la estación Cuatotolapan, se optó por obtener los hidrogramas con ayuda del hidrograma unitario Triangular. Mediante los hietogramas de diseño empleados en el software, se calculó mediante un SIG el coeficiente de escurrimiento para la obtención de la precipitación efectiva, además de que la duración de cada barra representa el valor cercano a un tercio del tiempo de concentración de la cuenca de estudio, lo que denominamos duración efectiva. En la Tabla 69 se presenta la Tabla con los valores correspondientes de coeficientes de escurrimiento para cada estación, además de los valores correspondientes a los tiempos para la construcción de su Hidrograma Unitario Triangular (HUT).

| Clave | Nombre de la        | Valor de                 | tp<br>(horas)  | tb  | Coeficientes de escurrimiento |                   |                   |                |
|-------|---------------------|--------------------------|----------------|-----|-------------------------------|-------------------|-------------------|----------------|
|       | estación            | cada<br>barra<br>(horas) |                |     | (horas)                       | $Tr = 10$<br>años | $Tr = 20$<br>años | Tr= 50<br>años |
| 11027 | EL SALTITO          | 20                       | 48             | 129 | 0.36                          | 0.4               | 0.43              | 0.47           |
| 20016 | QUETZALA            | 3                        | 8              | 20  | 0.34                          | 0.37              | 0.41              | 0.45           |
| 24275 | EL MORAL            | 8                        | 17             | 46  | 0.31                          | 0.35              | 0.38              | 0.42           |
| 26057 | <b>TOTOLICA</b>     | 1                        | $\overline{2}$ | 5   | 0.38                          | 0.42              | 0.45              | 0.49           |
| 28015 | <b>CUATOTOLAPAN</b> | 8                        | 18             | 49  | 0.37                          | 0.41              | 0.44              | 0.48           |

*Tabla 69 Resumen de coeficiente de escurrimiento y tiempos para HUT*

## 4.5.1 Estación 11027 "El Saltito"

*Tabla 70 Hietograma de precipitación efectiva (mm), duración efectiva= 20 horas, "El Saltito"*

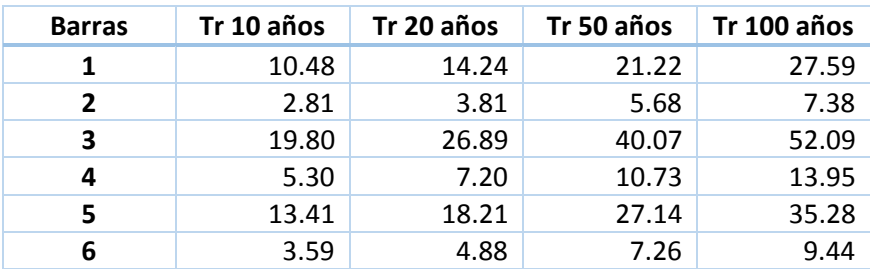

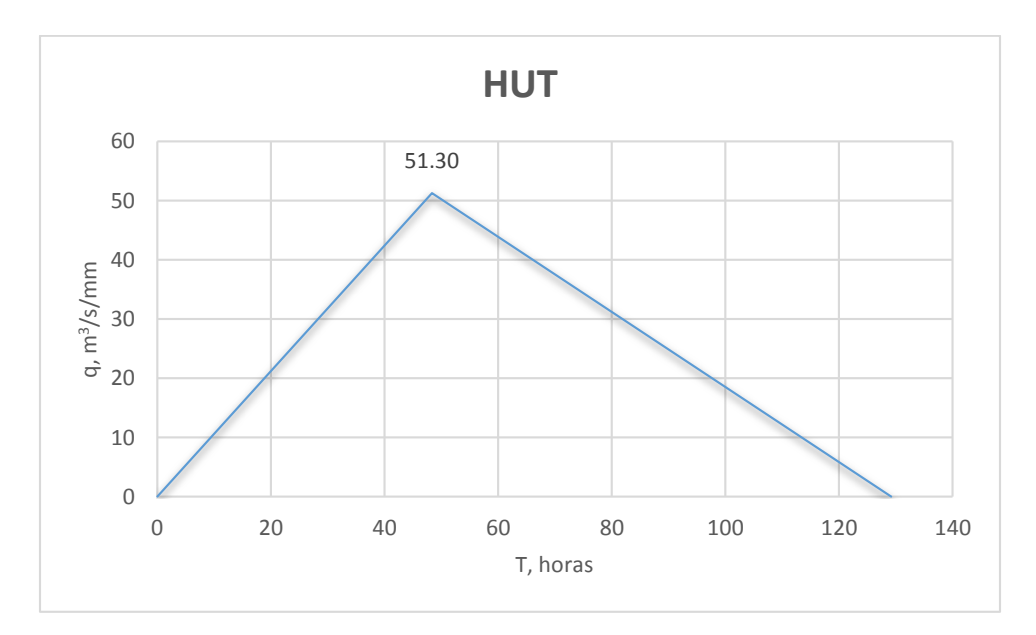

*Figura 128 Hidrograma Unitario Triangular, "El Saltito"*

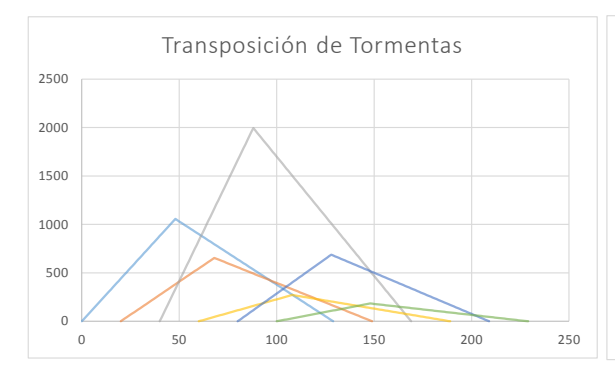

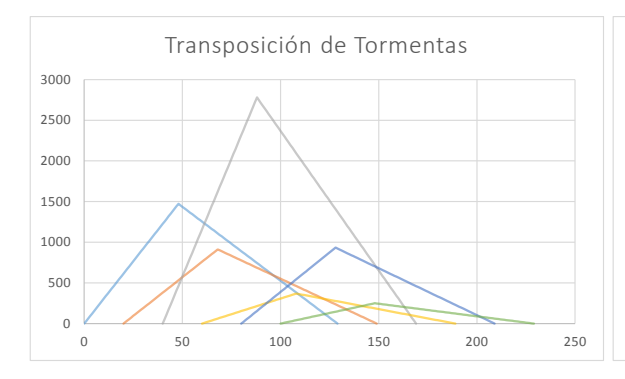

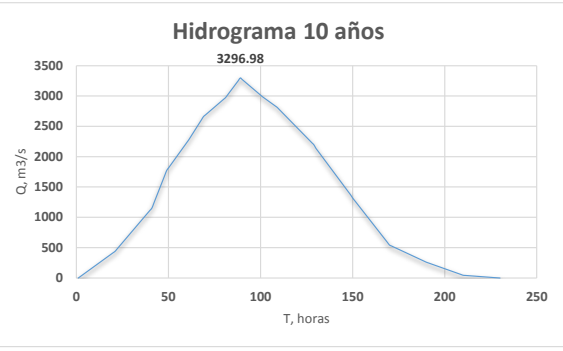

*Figura 129 Transposición de tormentas, Tr 10 años Figura 130 Hidrograma resultante, Tr 10 años, "El Saltito"*

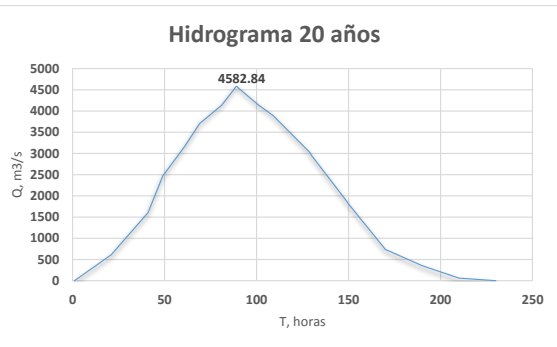

*Figura 131 Transposición de tormentas, Tr 20 años Figura 132 Hidrograma resultante, Tr 20 años, "El Saltito"*

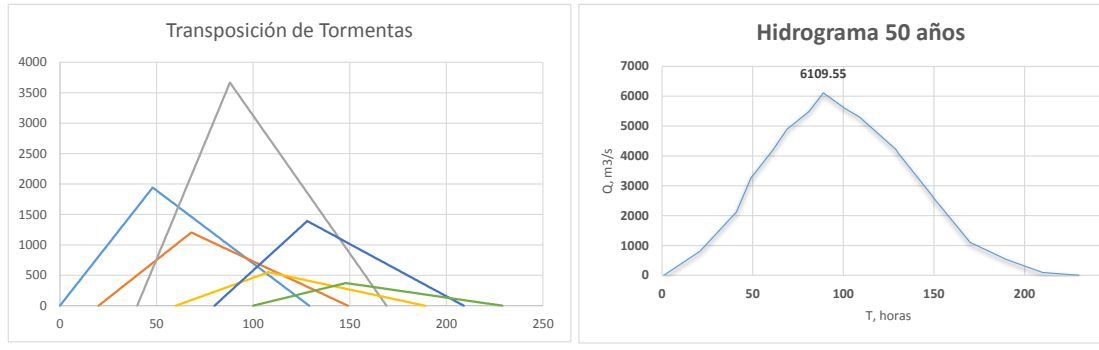

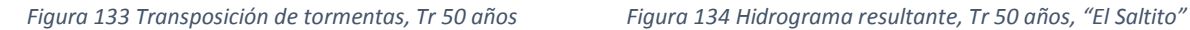

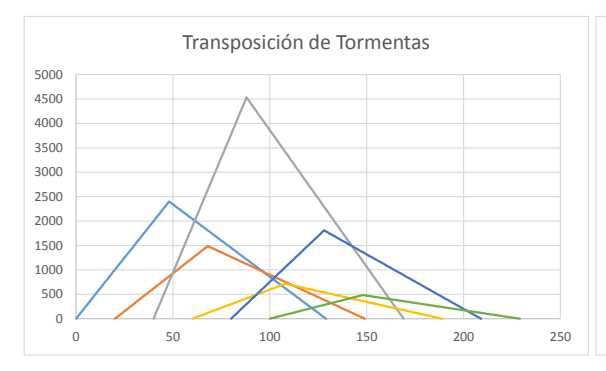

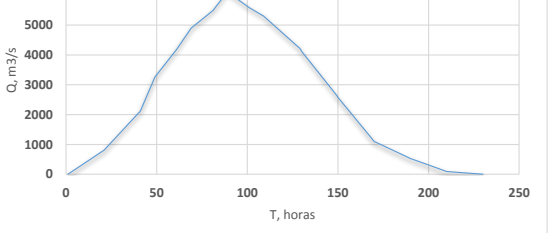

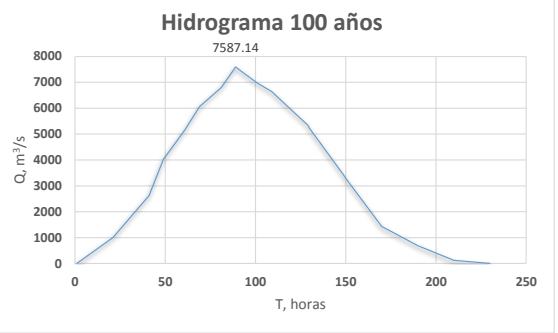

*Figura 135 Transposición de tormentas, Tr 100 años Figura 136 Hidrograma resultante, Tr 100 años, "El Saltito"*

## 4.5.2 Estación 20016 "Quetzala"

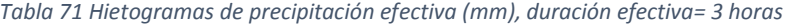

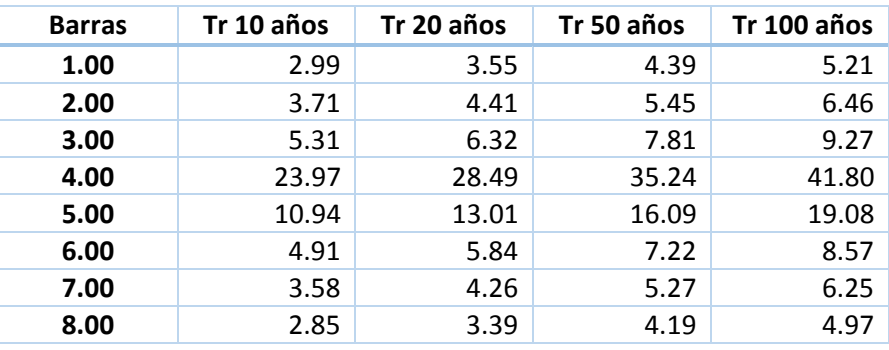

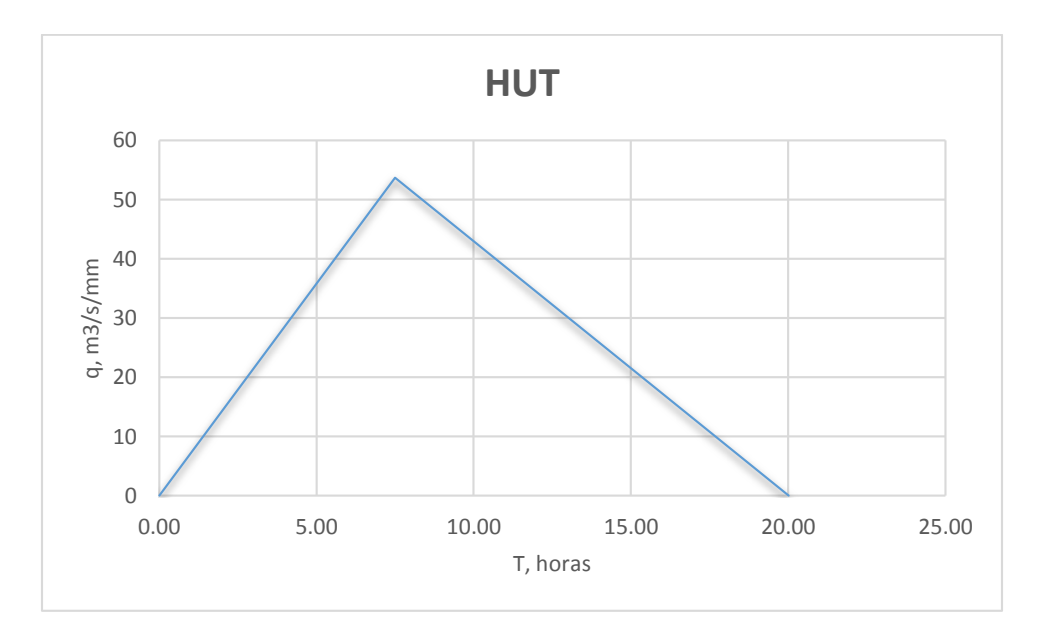

*Figura 137 Hidrograma Unitario Triangular, "Quetzala"*

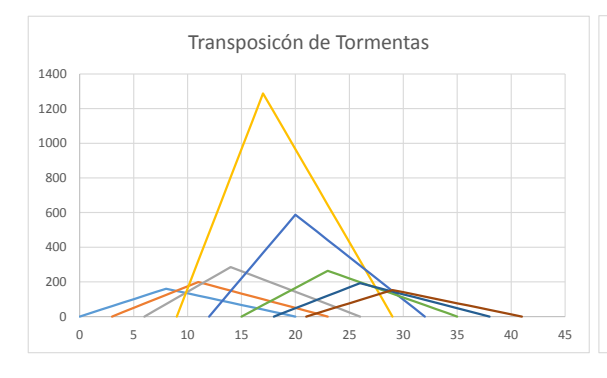

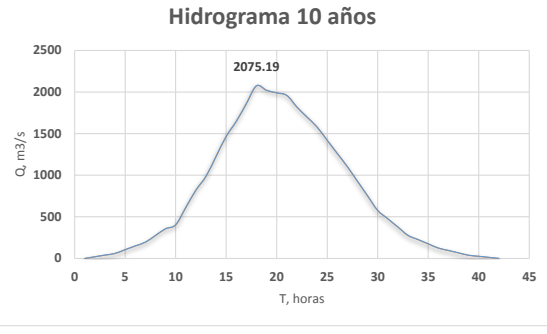

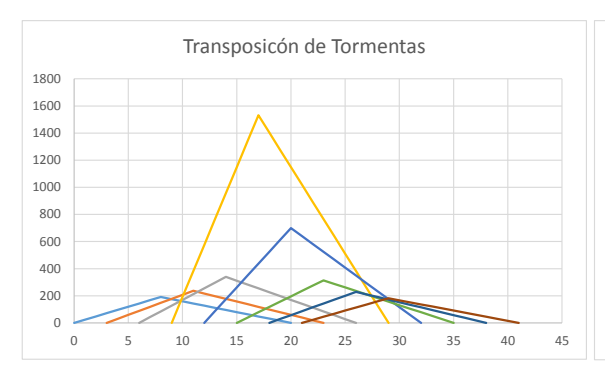

*Figura 138 Transposición de tormentas, Tr 10 años Figura 139 Hidrograma resultante, Tr 10 años, "Quetzala"*

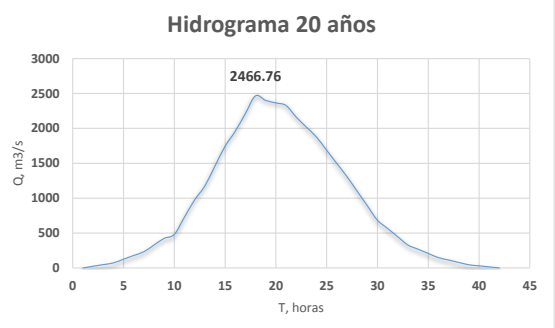

*Figura 140 Transposición de tormentas, Tr 20 años Figura 141 Hidrograma resultante, Tr 20 años, "Quetzala"*

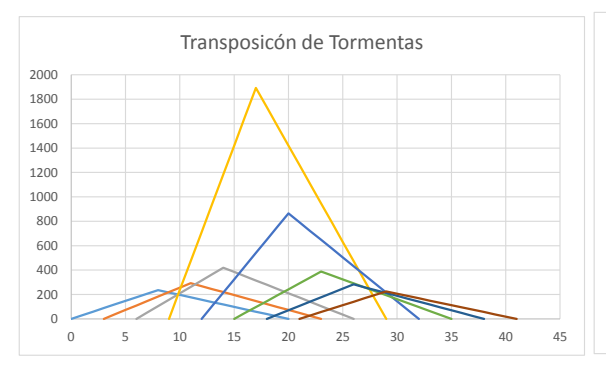

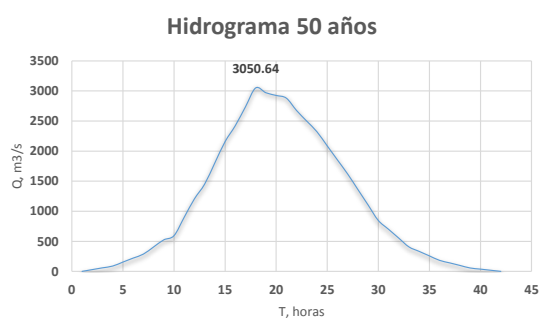

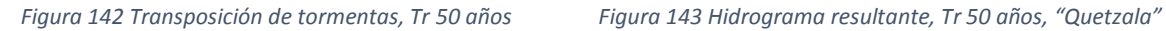

**Hidrograma 100 años**

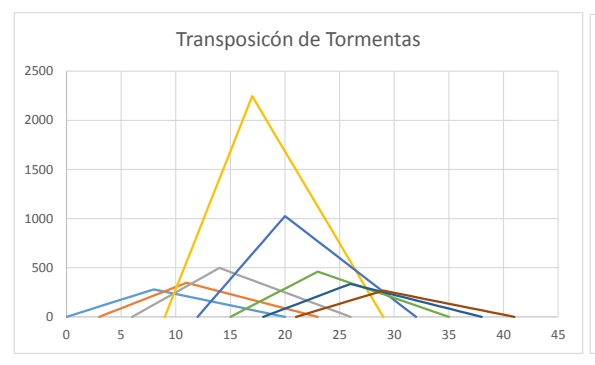

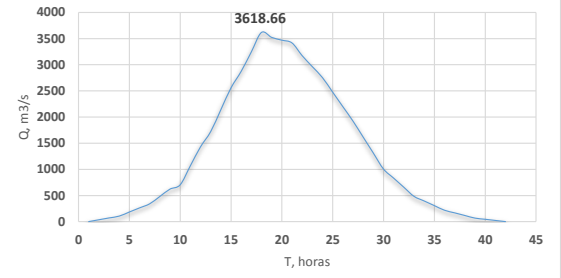

*Figura 144 Transposición de tormentas, Tr 100 años Figura 145 Hidrograma resultante, Tr 100 años, "Quetzala"*

# 4.5.3 Estación 24275 "El Moral (Paso de las mulas)"

*Tabla 72 Hietogramas de precipitación efectiva (mm), duración efectiva= 8 horas*

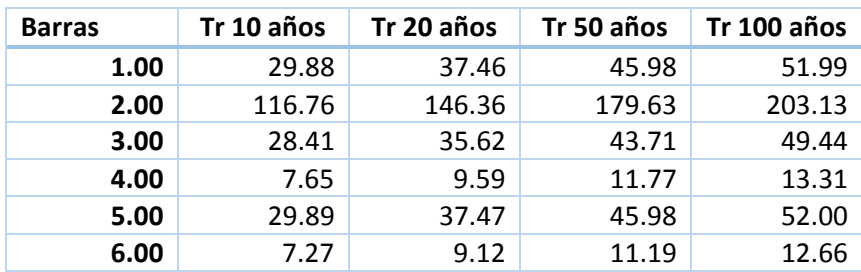

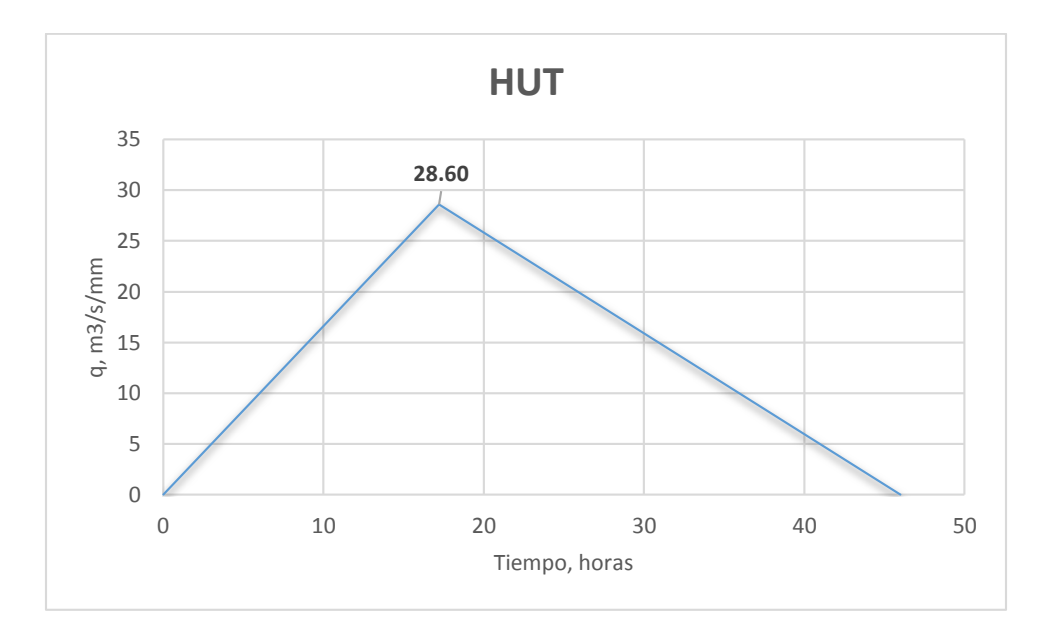

*Figura 146 Hidrograma Unitario Triangular, "El Moral"*

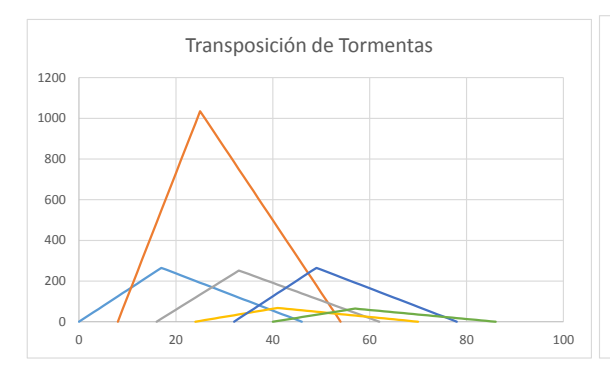

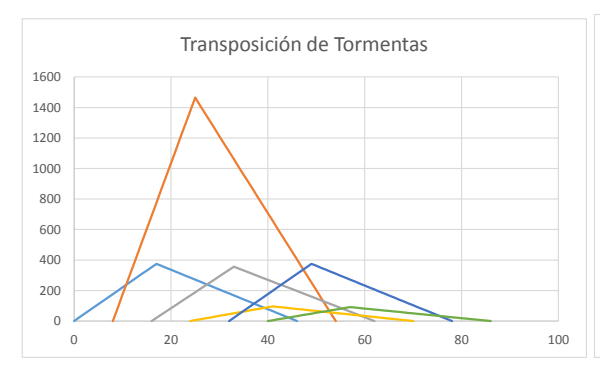

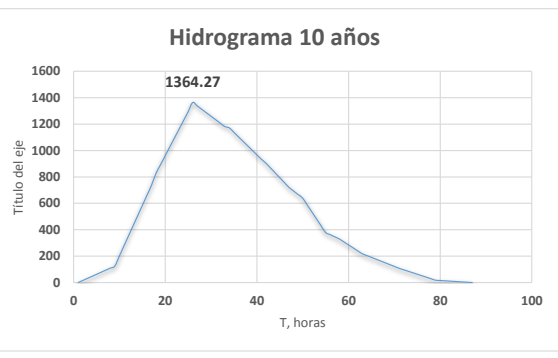

*Figura 147 Transposición de tormentas, Tr 10 años Figura 148 Hidrograma resultante, Tr 10 años, "El Moral"*

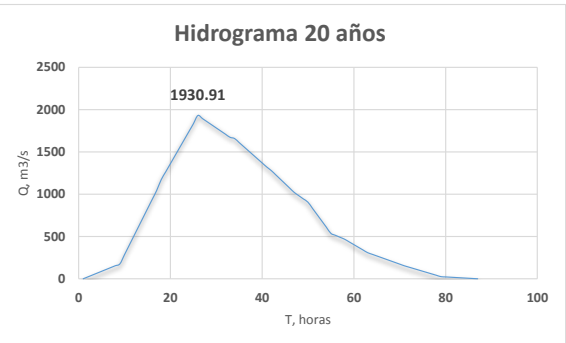

*Figura 149 Transposición de tormentas, Tr 20 años Figura 150 Hidrograma resultante, Tr 20 años, "El Moral"*

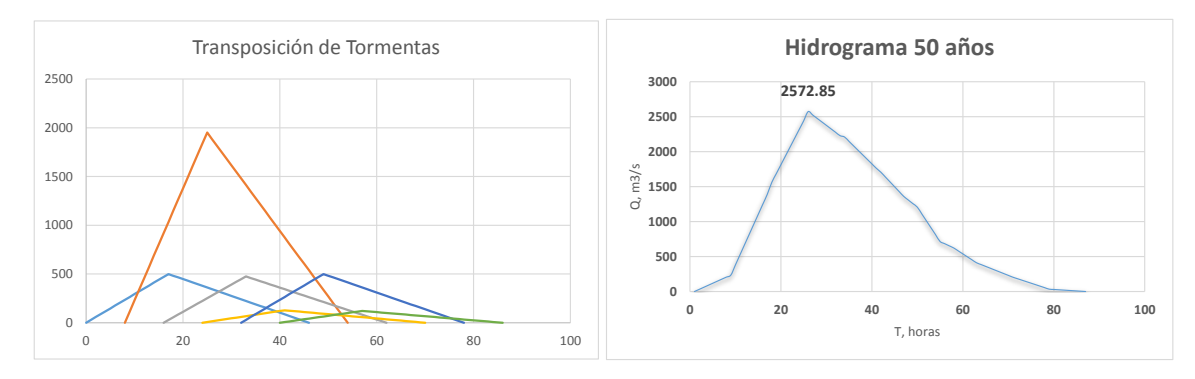

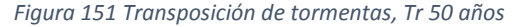

*Figura 151 Transposición de tormentas, Tr 50 años Figura 152 Hidrograma resultante, Tr 50 años, "El Moral"*

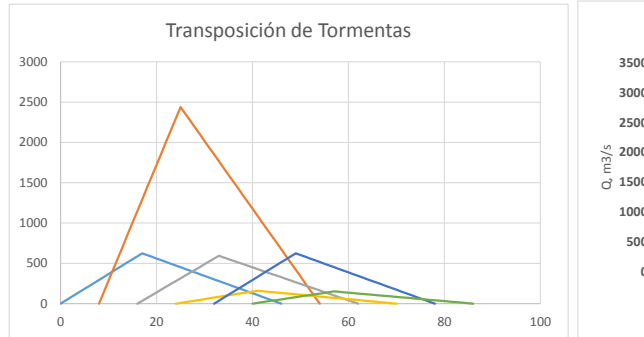

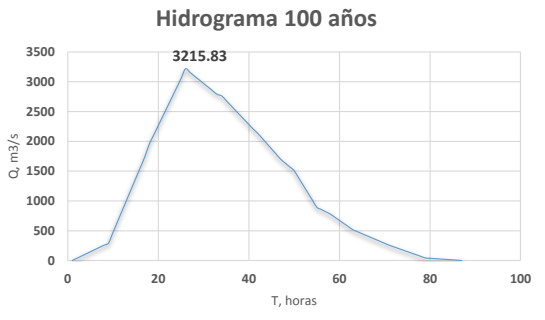

*Figura 153 Transposición de tormentas, Tr 100 años Figura 154 Hidrograma resultante, Tr 100 años, "El Moral"*

#### 4.5.4 Estación 26057 "Totolica"

Dado que la cuenca para esta estación tiene un tiempo de concentración bastante pequeño, se utilizará el hietograma a de=1 hora, solo afectado por el coeficiente de escurrimiento correspondiente.

| Barra | Tr 10 años | Tr 20 años | Tr 50 años | <b>Tr 100 años</b> |
|-------|------------|------------|------------|--------------------|
| 1.00  | 0.10       | 0.13       | 0.20       | 0.27               |
| 2.00  | 0.12       | 0.15       | 0.23       | 0.31               |
| 3.00  | 0.12       | 0.15       | 0.23       | 0.31               |
| 4.00  | 0.13       | 0.18       | 0.27       | 0.36               |
| 5.00  | 0.17       | 0.22       | 0.33       | 0.44               |
| 6.00  | 0.18       | 0.24       | 0.37       | 0.49               |
| 7.00  | 0.23       | 0.31       | 0.47       | 0.62               |
| 8.00  | 0.28       | 0.37       | 0.57       | 0.76               |
| 9.00  | 0.38       | 0.50       | 0.77       | 1.02               |
| 10.00 | 0.60       | 0.79       | 1.20       | 1.60               |
| 11.00 | 1.24       | 1.64       | 2.50       | 3.33               |
| 12.00 | 16.54      | 21.90      | 33.34      | 44.45              |
| 13.00 | 2.50       | 3.31       | 5.03       | 6.71               |
| 14.00 | 0.81       | 1.07       | 1.63       | 2.18               |
| 15.00 | 0.46       | 0.61       | 0.93       | 1.24               |
| 16.00 | 0.33       | 0.44       | 0.67       | 0.89               |

*Tabla 73 Hietogramas de precipitación efectiva (mm), duración efectiva= 1 horas, "Totolica"*

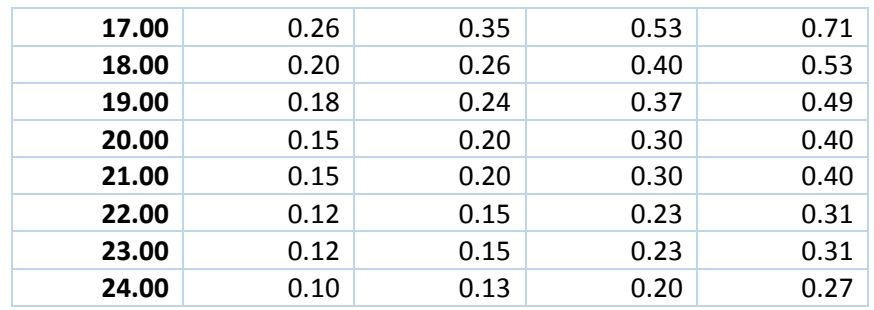

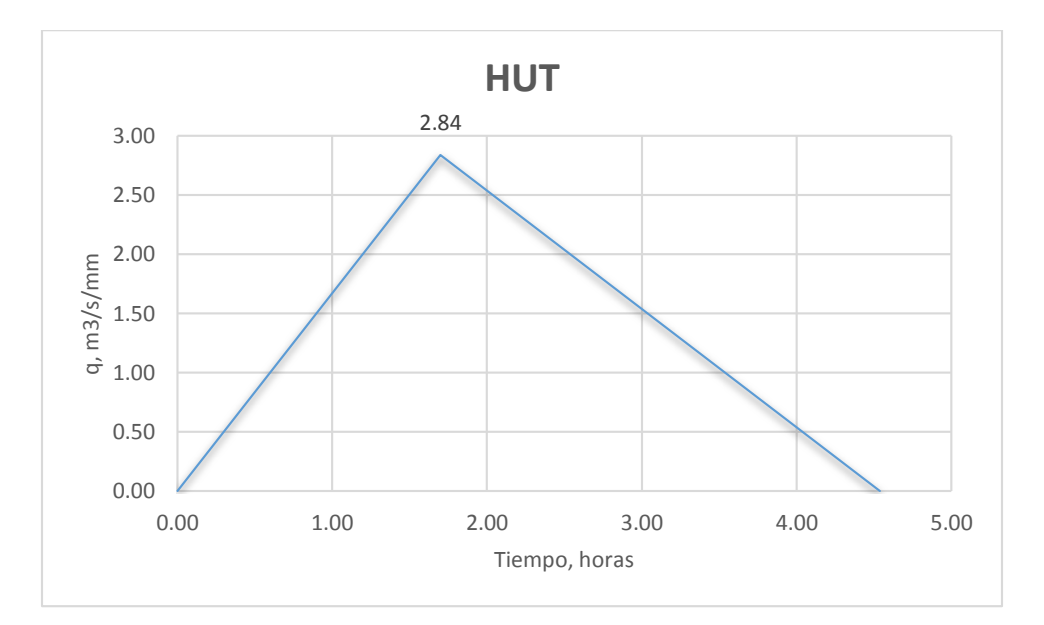

*Figura 155 Hidrograma Unitario Triangular, "Totolica"*

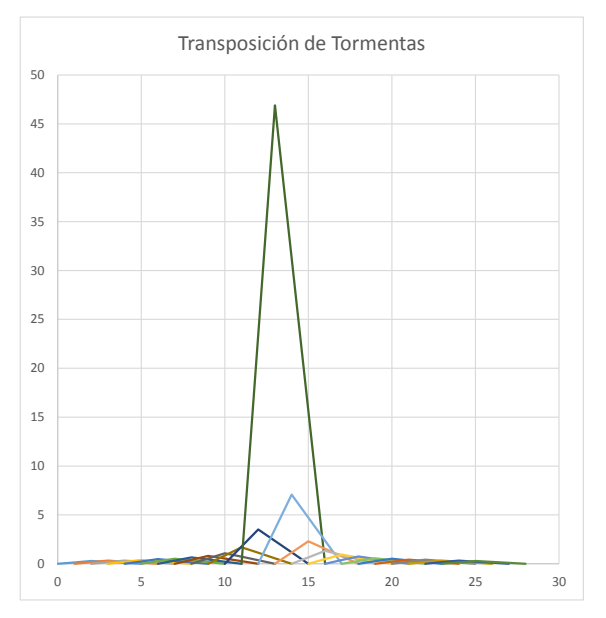

**53.34**  $\begin{matrix}0&\Box\\&0\end{matrix}$ **10 20 30** Q, m3/s **40 50 60 0 5 10 15 20 25 30 35** T, horas **Hidrograma 10 años**

*1 Figura 156 Hidrograma resultante, Tr 10 años, "Totolica"*

*Figura 157 Transposición de tormentas, Tr 10 años*

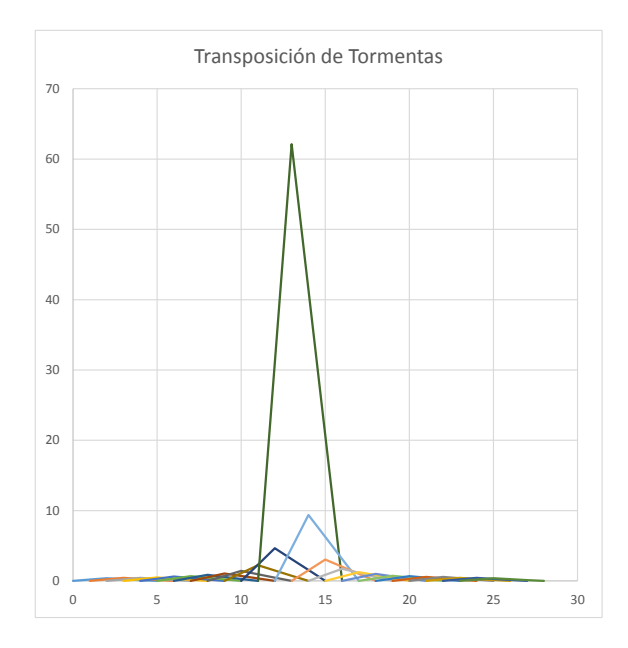

*Figura 159 Transposición de tormentas, Tr 20 años*

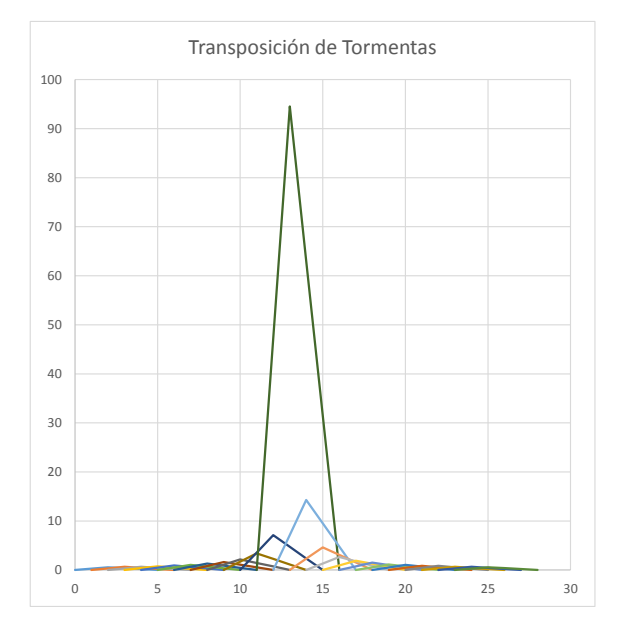

*Figura 161 Transposición de tormentas, Tr 50 años*

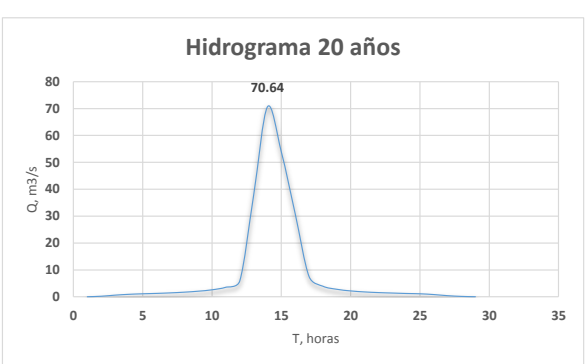

*Figura 158 Hidrograma resultante, Tr 20 años, "Totolica"*

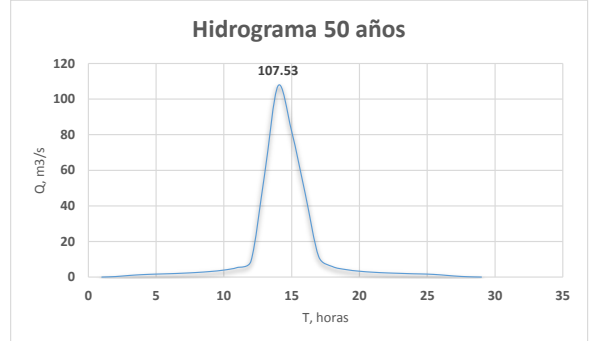

*Figura 160 Hidrograma resultante, Tr 50 años, "Totolica"*

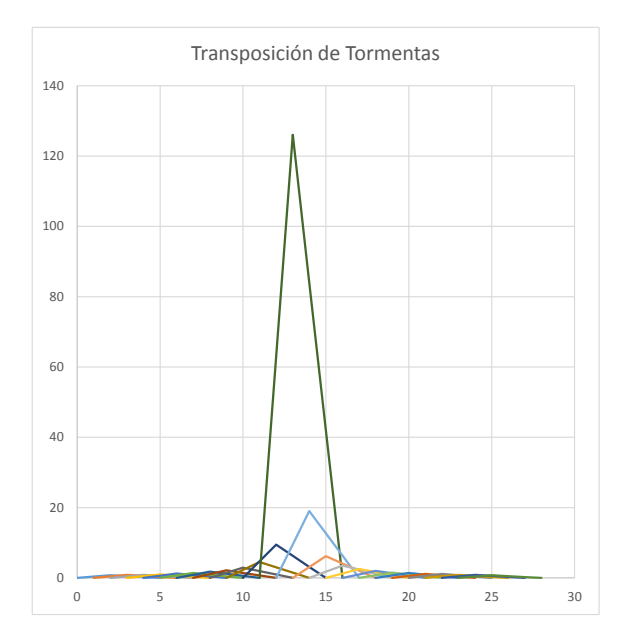

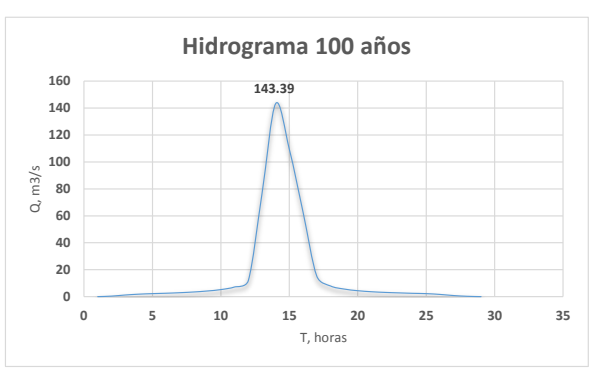

*Figura 162 Hidrograma resultante, Tr 100 años, "Totolica"*

*Figura 163 Transposición de tormentas, Tr 100 años*

# 4.5.5 Estación 28015 "Cuatotolapan"

*Tabla 74 Hietogramas de precipitación efectiva (mm), duración efectiva= 8 horas, "Cuatotolapan"*

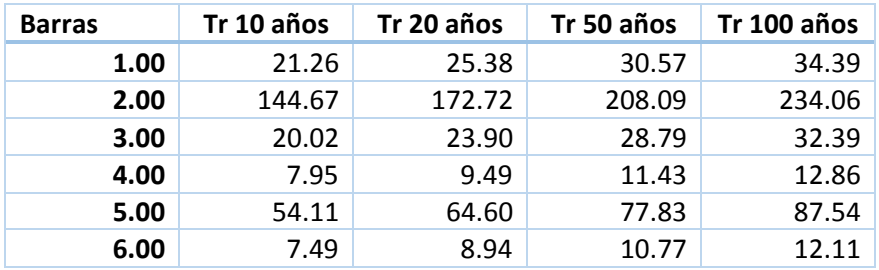

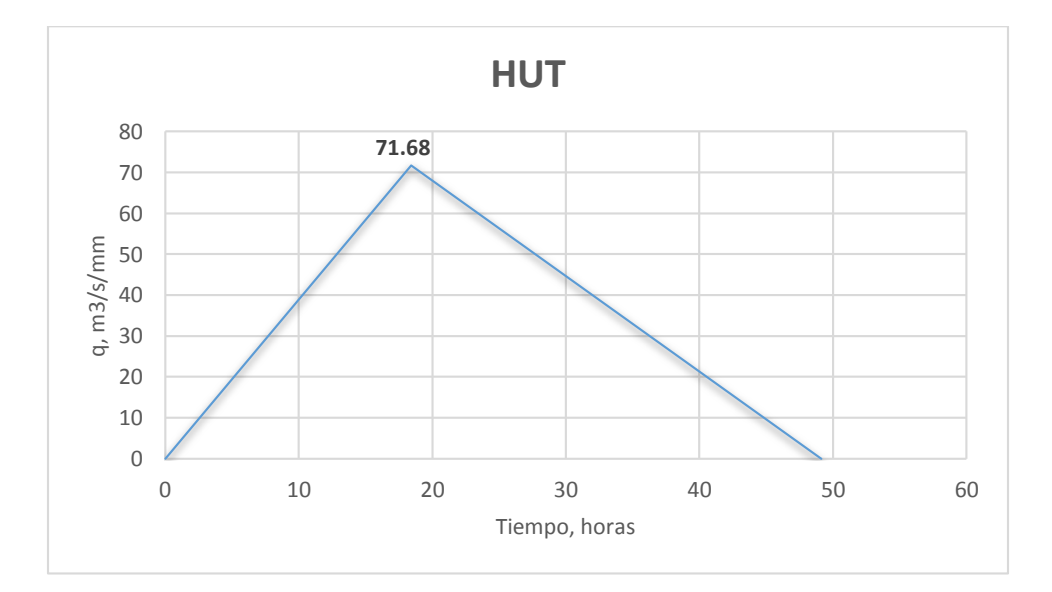

*Figura 164 Hidrograma Unitario Triangular, "Cuatotolapan"*

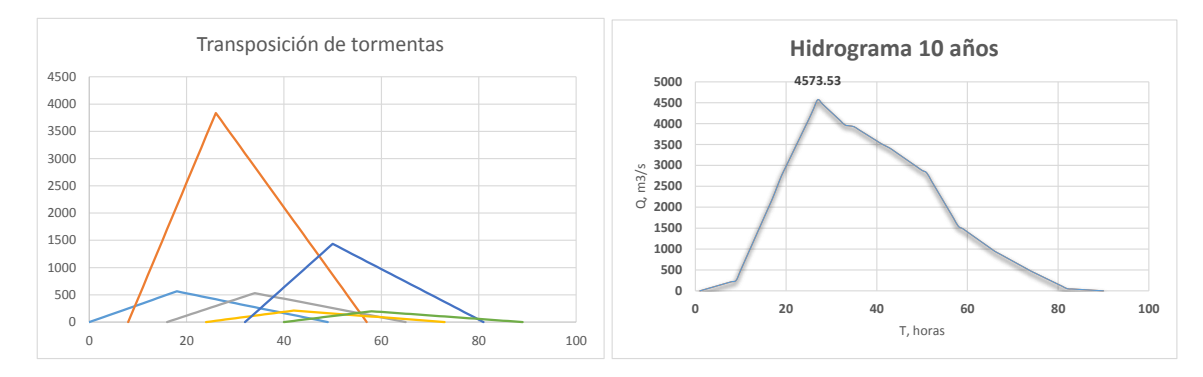

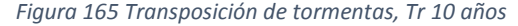

*Figura 165 Transposición de tormentas, Tr 10 años Figura 166 Hidrograma resultante, Tr 10 años, "Cuatotolapan"*

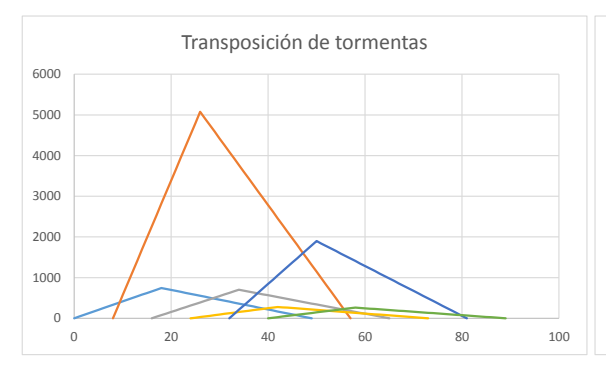

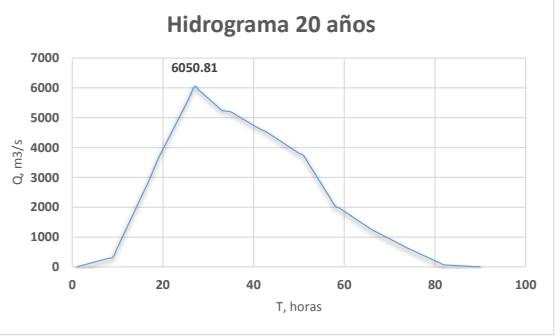

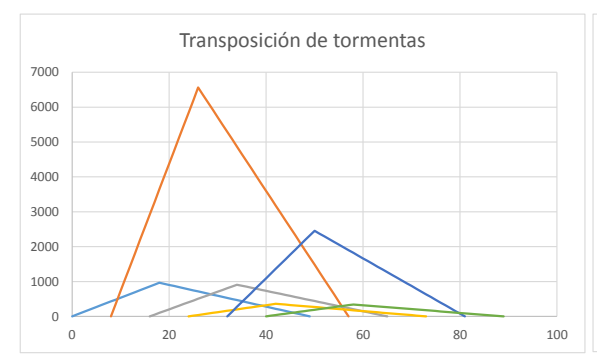

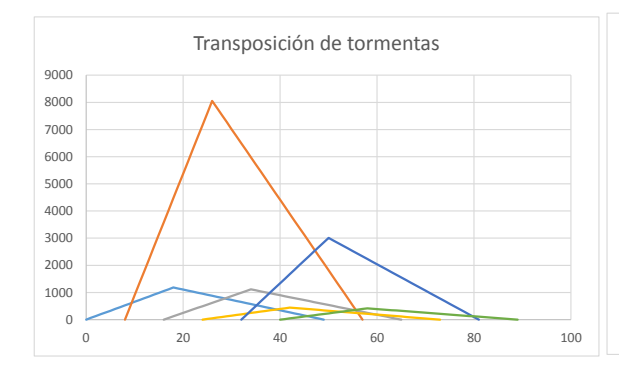

*Figura 167 Transposición de tormentas, Tr 20 años Figura 168 Hidrograma resultante, Tr 20 años, "Cuatotolapan"*

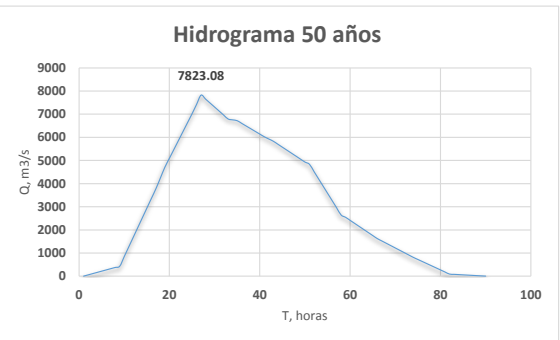

*Figura 169 Transposición de tormentas, Tr 50 años Figura 170 Hidrograma resultante, Tr 50 años, "Cuatotolapan"*

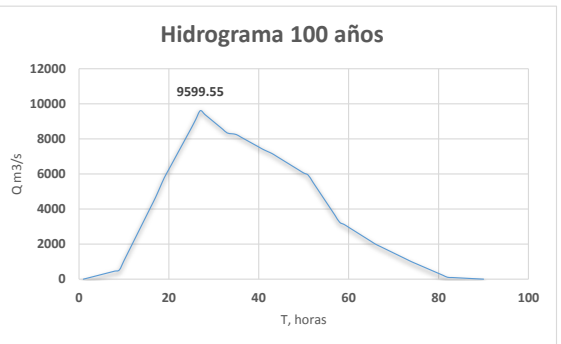

*Figura 171 Transposición de tormentas, Tr 100 años Figura 172 Hidrograma resultante, Tr 100 años, "Cuatotolapan"*

# 4.6 Análisis de resultados

Mediante los métodos seleccionados, realizando un análisis para los gastos pico de diseño tenemos el siguiente cuadro resumen para cada estación hidrométrica de estudio en los periodos de diseño propuestos.

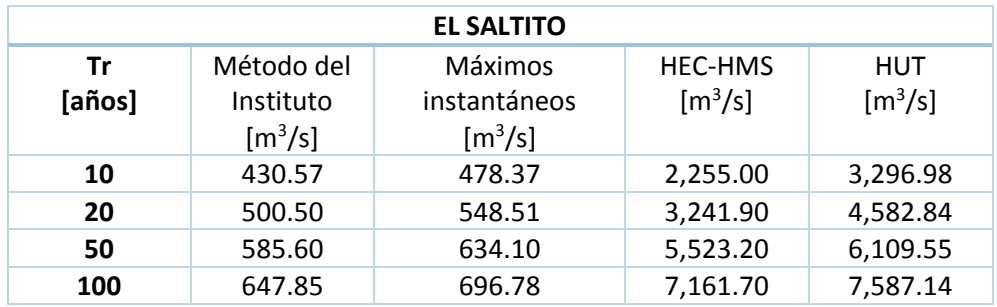

*Tabla 75 Resultados de gastos pico con los diferentes métodos, "El Saltito"*

Los valores de los gastos máximos entre los métodos, principalmente los obtenidos con los máximos instantáneos con el software HEC-HMS, son muy diferentes, por la posible existencia de alguna obra que alteró el régimen, ya que los resultados obtenidos con el hidrograma unitario triangular (HUT) y el software HEC-HMS tienen valores grandes pero concuerdan.

*Tabla 76 Resultados de gastos pico con los diferentes métodos, "Quetzala"*

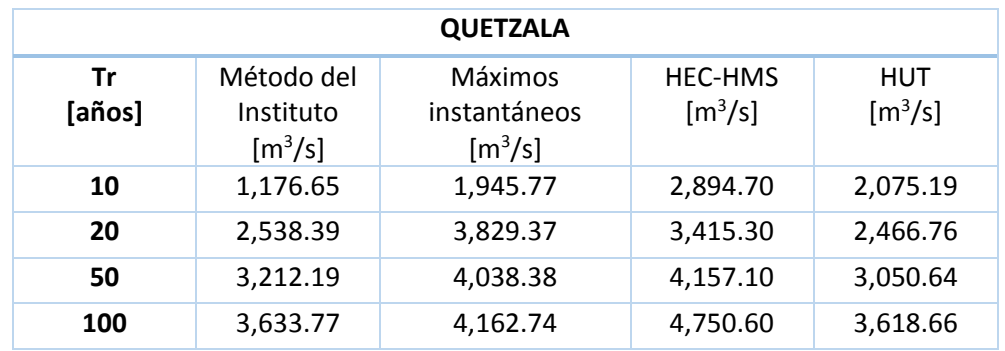

Esta estación tiene una mayor compatibilidad, a comparación con las otras estaciones presentan valores parecidos.

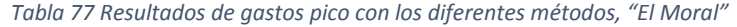

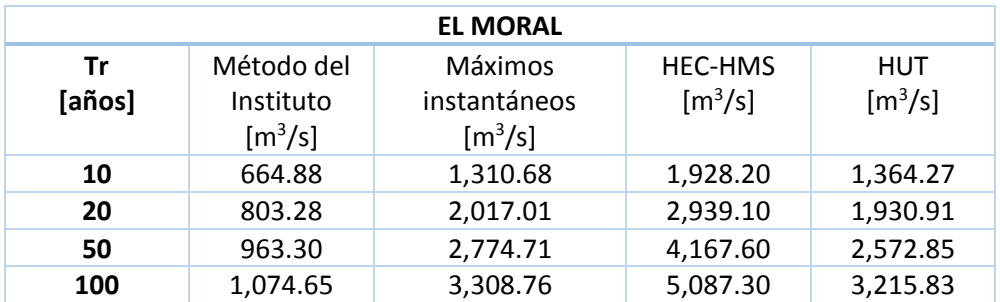

Es la estación que presente una mejor respuesta entre el hidrograma unitario triangular y los máximos instantáneos.

| <b>TOTOLICA</b> |                                                                   |                                                         |                                                          |                                               |  |  |  |  |
|-----------------|-------------------------------------------------------------------|---------------------------------------------------------|----------------------------------------------------------|-----------------------------------------------|--|--|--|--|
| Tr<br>[años]    | Método del<br>Instituto<br>$\left[\mathrm{m}^3/\mathrm{s}\right]$ | Máximos<br>instantáneos<br>$\left[\frac{m^3}{s}\right]$ | <b>HEC-HMS</b><br>$\left[\mathrm{m}^3/\mathrm{s}\right]$ | HUT<br>$\left[\mathrm{m}^3/\mathrm{s}\right]$ |  |  |  |  |
| 10              | 8.49                                                              | 33.55                                                   | 25.60                                                    | 53.34                                         |  |  |  |  |
| 20              | 11.40                                                             | 38.08                                                   | 40.70                                                    | 70.64                                         |  |  |  |  |
| 50              | 14.95                                                             | 43.66                                                   | 87.70                                                    | 107.53                                        |  |  |  |  |
| 100             | 17.55                                                             | 47.77                                                   | 129.20                                                   | 143.39                                        |  |  |  |  |

*Tabla 78 Resultados de gastos pico con los diferentes métodos, "Totolica"*

Se obtuvieron valores muy parecidos para periodos de diseño pequeños, sin embrago estos aumentan y las diferencias para periodos grandes ya no son tan similares.

| <b>CUATOTOLAPAN</b> |                                                                   |                                                                   |                                         |                                     |  |  |  |  |
|---------------------|-------------------------------------------------------------------|-------------------------------------------------------------------|-----------------------------------------|-------------------------------------|--|--|--|--|
| Tr<br>[años]        | Método del<br>Instituto<br>$\left[\mathrm{m}^3/\mathrm{s}\right]$ | Máximos<br>instantáneos<br>$\left[\mathrm{m}^3/\mathrm{s}\right]$ | HEC-HMS<br>$\left[\frac{m^3}{s}\right]$ | HUT<br>$\left[\frac{m^3}{s}\right]$ |  |  |  |  |
| 10                  | 1691.97                                                           | 1878.82                                                           | 10636                                   | 4573.53                             |  |  |  |  |
| 20                  | 2104.71                                                           | 2403.51                                                           | 13436.9                                 | 6050.81                             |  |  |  |  |
| 50                  | 3437.46                                                           | 3646.12                                                           | 17012.7                                 | 7823.08                             |  |  |  |  |
| 100                 | 4935.96                                                           | 4742.97                                                           | 19661.4                                 | 9599.55                             |  |  |  |  |

*Tabla 79 Resultados de gastos pico con los diferentes métodos, "Cuatotolapan"*

Es la que presenta una mayor diferencia entre los métodos, por lo que es posible que se tengan obras hidráulicas importantes, además de los valores tanto de número de curva como de coeficiente de escurrimiento alteran bastante los resultados, ya que no se cuenta con buena información de uso y tipo de suelo.

# 5 Conclusiones y recomendaciones

Se concluye que los distintos métodos presentan grandes variaciones en la obtención de los gastos de diseño en los diferentes periodos de retorno, con los registros e información obtenidas en los sitios de estudio, esto depende principalmente de las características fisiográficas del área de aportación, además de que la información tanto hidrométrica como de las estaciones climatológicas carecen de buena calidad en los registros, presentando datos vacíos e incluso incongruentes y muchas veces no se tiene los mismos periodos de años en tales registros .

Para realizar un estudio con mayor precisión se recomienda tener y manejar información del uso y tipo de suelo con mayor detalle, ya que la información que se obtiene directamente de INEGI es muy general, esto ayuda para tener, a grandes rasgos, una idea de las propiedades del terreno sin incluir áreas o lugares que pueden provocar una gran variación en la obtención del parámetro a determinar.

Así también, la estimación y cálculo de los parámetros número de curva y coeficiente de escurrimiento, tienen gran repercusión en los resultados, ya que son los que indican la cantidad de lluvia que se convierte en escurrimiento, para áreas muy grandes como las que se trabajó en este estudio, la variación por unidades de dichos parámetros, ocasionan variaciones importantes en la obtención de los gastos de diseño.

El uso de los Sistemas de Información Geográfica se ha convertido en herramientas de gran apoyo en la realización de estudios hidrológicos, ya que permiten realizar operaciones entre mapas, localizar las estaciones hidrometeorológicas, obtener datos fisiográficos del terreno o del área de estudio y visualizar de una manera cómoda la información para su manejo y el correspondiente análisis.

Es fundamental a la hora de utilizar un software especializado, conocer los alcances y limitaciones del mismo, para saber si los resultados que arroja tal programa son congruentes o simplemente ocupar algún otro método para mejorar nuestro modelo. Los modelos implican la representación de un fenómeno físico pero no necesariamente se obtienen los valores reales del mismo, sólo da una buena aproximación para tomar las acciones necesarias en los diferentes escenarios propuestos.

El método del Instituto de Ingeniería UNAM resulta confiable al realizar un análisis de escurrimiento con las mediciones que se registraron en el sitio donde se encuentra la estación hidrométrica, ya que se analiza el comportamiento con mediciones reales en el sitio de aforo, presentando alguna tendencia en el tiempo. Por ello, es de suma importancia encontrar la mejor función de distribución para tener nociones de lo que en un futuro se podría presentar para así tomar las acciones necesarias en caso de una avenida extraordinaria como medidas estructurales (presas, bordos de protección, vertedores, etcétera) y las no estructurales (pronóstico, evacuación (en su caso), cultura de la prevención en caso de inundación, entre otros).

La relación lluvia-escurrimiento tendrá un mayor grado de incertidumbre, ya que la precipitación efectiva está sujeta a variables de infiltración por el suelo y el constante cambio de uso y tipo de suelo en el tiempo provocado por la acción humana. La variable que sigue siendo aleatoria y no controlable es la precipitación total. Sin embargo tanto con el software HEC-HMS así como con el Hidrograma Unitario triangular se obtienen resultados bastante confiables, ya que ambos modelan las características que el usuario tenga de información, y depende de la calidad de esta los resultados.

Las grandes diferencias respecto a la obtención de escurrimientos con datos de precipitación respecto a las calculadas mediante los registros en las estaciones hidrométricas, se debe principalmente a las obras de regulación aguas arriba, ya que al retener el escurrimiento las mediciones en las estaciones hidrométricas presentan valores menores que las que deberían presentarse con la aportación total de la cuenca. Sin embargo, con un modelo lluvia-escurrimiento calibrado y con las características hidrológicas de las obras hidráulicas que se encuentren en la zona de estudio se realizan pronósticos muy buenos, anticipar la ocurrencia de una creciente y tomar medidas de protección.
## Referencias

- 1. **Alvarado, C. A. J**. (1993). *Cálculo de Avenidas de Diseño para vertedores de presas de almacenamiento*. Tesis de Maestría, DEPFI.UNAM.
- 2. **Aparicio, M. F.** (2013). *Fundamentos de Hidrología de Superficie*. Editorial LIMUSA. México.
- 3. **Baeza, R. C.** (2007). *Estimación regional de Factores de convectividad para el Cálculo de las Relaciones Intensidad - Duración – Frecuencia.* México: Tesis de Maestría, UNAM.
- 4. **Canavos, G. C.** (1988). *Probabilidad y Estadística, aplicación y métodos.* Editorial McGraw-Hill, México.
- 5. **Chow, V. T**. (1994). *Hidrología Aplicada* .Editorial McGraw-Hill, Colombia.
- 6. **D. Seger, C., & Villodas, R.** (2008) *Hidrología*. Argentina: Universidad Nacional de Cuyo.
- 7. **Domínguez, M. R., Arganis, J. M. L., Esquivel, G. G. y Carrizosa, E. E.** (2008). *Manual del Modelo para Pronóstico de Escurrimiento*. México: Instituto de Ingeniería, UNAM.
- 8. **Domínguez, M. R.**, **Carrizosa, E. E., Fuentes, M. G., y Galván, T. A**. (2010). *Actualización de mapas de precipitaciones para diferentes periodos de retorno y diferentes duraciones*-Elaborado para Centro Nacional de Prevención de Desastre*s*. Instituto de Ingeniería UNAM. México.
- 9. **Domínguez, M. R., Carrizosa, E. E., Fuentes, M. G. E., Arganis, J. M. L., Osnaya, R. J., Galván A.** (2015). *Análisis Regional para la estimación de precipitaciones de diseño en la república mexicana.* Instituto de Ingeniería UNAM. México.
- 10. **Domínguez, M. R., Lozoya J., Arganis, J.M.L., Hincapié, L.C**. (2016) *Manual de Diseño de Obras Civiles. Capítulo A.1.7 Precipitación*. Comisión Federal de Electricidad, Ciudad de México, México. (En revisión final).
- 11. **Escalante, C., & Reyes, L.** (2005). *Técnicas Estadísticas en Hidrología*. México: Facultad de Ingeniería, UNAM.
- 12. **González, F.** (1970). *Contribución al análisis de frecuencias de valores extremos de los gastos máximos en un río.* México: Instituto de Ingeniería, UNAM.
- 13. **INEGI.** (2017). *Instituto Nacional de Estadística y Geografía*. Obtenido de http://www.inegi.org.mx/
- 14. **Labrada, M. P.** (2016). *Modelación lluvia-escurrimiento de parámetros distribuidos para la cuenca Chicoasén.* México: Tesis de licenciatura. UNAM.
- 15. **Monroy, V**. (2015). *Actualización de las avenidas de diseño de una presa de México usando dos métodos de solución.* México: Tesis de licenciatura. UNAM.
- 16. **Monsalve, S.G**. (1999). *Hidrología en la Ingeniería*. Editorial Alfaomega, México.
- 17. **Sánchez, S. R. F. J.** (2015). *HEC-HMS. Manual Elemental*. Universidad de Salamanca, España.
- 18. **SMN.** (2017). *Base de Datos Climatológica Nacional (Sistema CLICOM)*. Obtenido de http://clicom-mex.cicese.mx/
- 19. **Peña, R. I. A**. (2016). *Hidrogramas de diseño para la sección óptima de puentes o alcantarillas en diversos sitios de la República Mexicana.* México: Tesis de licenciatura. UNAM.
- 20. **Palacios, C. S. E**. (2013). *Comparación entre métodos para estimar avenidas de diseño empleando datos hidrometeorológicos y climatológicos.*
- 21. **Ramírez, L.** (2011). *Actualización de las avenidas de diseño de las presas del río Grijalva.*  Tesis de licenciatura. UNAM.
- 22. **Vázquez, C.** (1995). *Procedimiento sistemático para el cálculo de la avenida de diseño en presas con gran capacidad de regulación.* México: Tesis de maestría. UNAM.